REPUBLIQUE TUNISIENNE **MINISTERE DE L'EDUCATION ET DE LA FORMATION**

# **ALGORITHMIQUE** ET PROGRAMMATION

**4ème année de l'enseignement secondaire Sciences de l'informatique**

#### **Les auteurs**

**Abdelhafidh ABIDI**

Inspecteur Principal

**Nadia AGREBI DEKHIL** Professeur Principal d'Enseignement Secondaire

**Noureddine ZOUARI** Professeur Principal Hors Classe

# **Les évaluateurs**

**Habib SMEI** Maître Technologue

**Rached DOUARI** Inspecteur Principal

**Centre National Pédagogique**

© Tous droits réservés au Centre National Pédagogique

# **Préface**

La matière « Algorithmique et programmation » repose essentiellement sur l'algorithmique et la résolution de problèmes. La maîtrise de l'algorithmique requiert deux qualités :

- avoir une certaine intuition, car il est impossible de savoir a priori quelles instructions permettront d'obtenir le résultat voulu. C'est là, si l'on y tient, qu'intervient la forme « d'intelligence » requise pour l'algorithmique. Cette qualité se développe avec l'expérience et la multiplication des problèmes à résoudre. Le raisonnement, au départ laborieux, finira par devenir « spontané ».

- être méthodique et rigoureux. En effet, chaque fois qu'on résout un problème, il faut systématiquement se mettre mentalement à la place de la machine qui va exécuter le programme de la solution.

Ce manuel est conçu pour aider à développer chez les élèves, entre autres, les qualités d'intuition et de rigueur dans leurs raisonnements.

Conforme aux nouveaux programmes, ce manuel est destiné aux élèves de la quatrième année secondaire de la section « Sciences de l'informatique ». L'intention de l'ouvrage est donc, d'aider l'élève à :

- apprendre à résoudre des problèmes et à écrire des algorithmes.
- acquérir les algorithmes les plus courants dans des domaines variés tel que la récurrence, l'arithmétique, l'approximation, les tris, …
- Pascal.

Chacun des sept chapitres de ce manuel est précédé par :

- 1- La liste des objectifs qui précisent les savoirs et les savoir-faire permettant ainsi de délimiter la portée de chaque notion étudiée.
- 2- Le plan du chapitre.

Comme pour le manuel d'algorithmique et de programmation de la troisième année de la section « Sciences de l'informatique », chaque chapitre de ce manuel comporte :

- des activités préliminaires
- l'étude de la notion (définition, syntaxe au niveau algorithmique et au niveau du langage de programmation Pascal)
- des applications sous forme d'exercices résolus
- une série d'exercices en fin de chapitre

- une partie lecture pour renforcer le volet culture informatique chez les apprenants.

Le premier chapitre intitulé « Les enregistrements et les fichiers » est conçu pour introduire deux nouvelles structures de données que les élèves n'ont pas vu en 3ème année.

Le deuxième chapitre présente la technique de raisonnement par récurrence qui sera utilisée dans beaucoup d'applications des chapitres suivants.

Comme dans le programme de 3ème année, les cinq derniers chapitres présentent les grandes familles d'algorithmes à savoir :

- les algorithmes de tri
- les algorithmes récurrents
- les algorithmes arithmétiques
- les algorithmes d'approximation
- les algorithmes avancés

Nous invitons les utilisateurs de ce manuel à nous faire part de leurs critiques et de leurs suggestions et nous les remercions d'avance.

**Les auteurs**

W

Nadia.Dekhil@edunet.tn Noureddine.Zouari@edunet.tn

Abdelhafidh.Abidi@edunet.tn

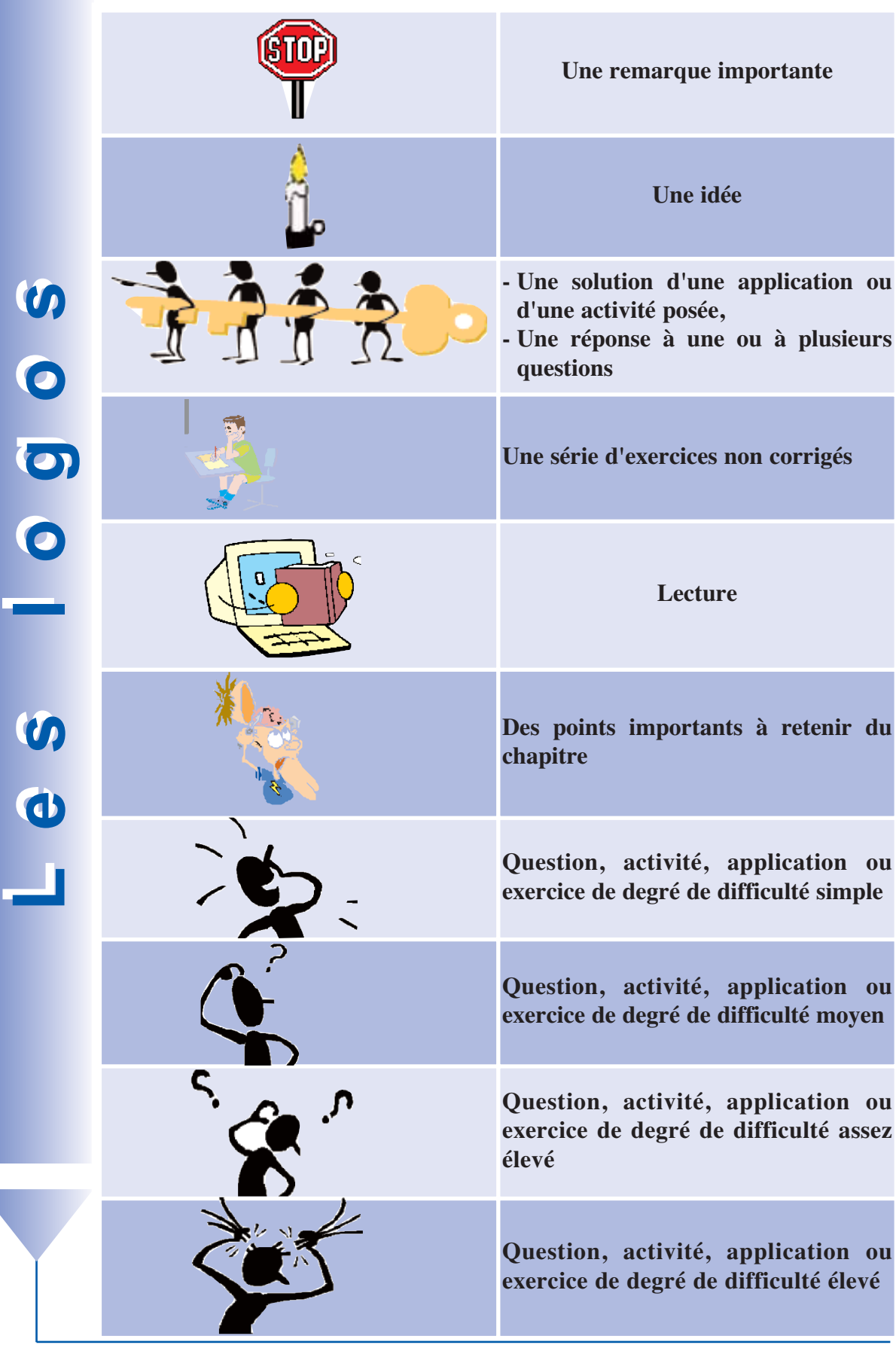

# **S***S***ommaire** *ommaire*

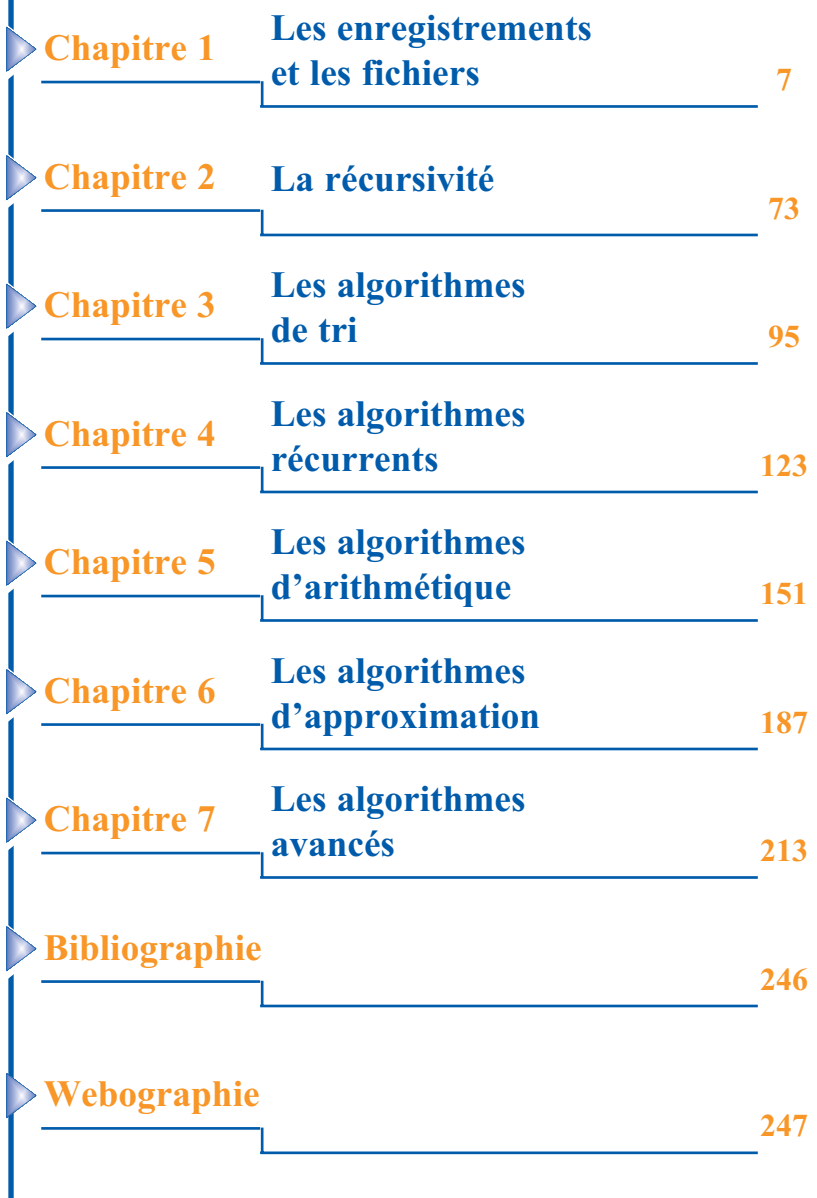

# **Chapitre 1 pitre 1**

# Les enregistrements et les fichiers

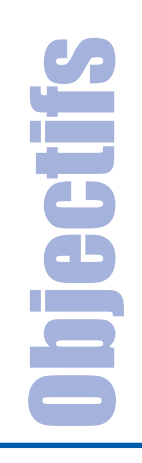

- **• Définir les fichiers et les modes d'accès**
- **• Définir la structure enregistrement**<br>• **Définir les fichiers et les modes d'a<br>• Mettre à profit les structures en pour résoudre des problèmes. • Mettre à profit les structures enregistrement et fichiers pour résoudre des problèmes.**

- **I- Introduction**
- **II- Définition et déclaration**
- **III- Utilisation des enregistrements**

#### **B) Les fichiers**

- **I- Introduction**
- **II- Organisation des fichiers**
- **III- Types d'accès**
- **IV- Fichiers à accès séquentiel**
- **V- Fichiers à accès direct**
- **VI- Fichiers texte**

A) Les enregistrements<br>
I- Introduction<br>
II- Définition et d<br>
III- Utilisation des<br>
B) Les fichiers<br>
I- Introduction<br>
III- Organisation of<br>
III- Types d'accès<br>
IV- Fichiers à acc<br>
V- Fichiers à acc<br>
V- Fichiers texte<br>
Rete **Retenons Exercices Lecture**

**1**

# Les enregistrements et les fichiers

# **A. Les enregistrements**

**I. Introduction** 

#### Activité 1

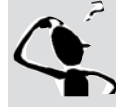

Un établissement scolaire organise les informations concernant ses classes dans une liste identique à la suivante :

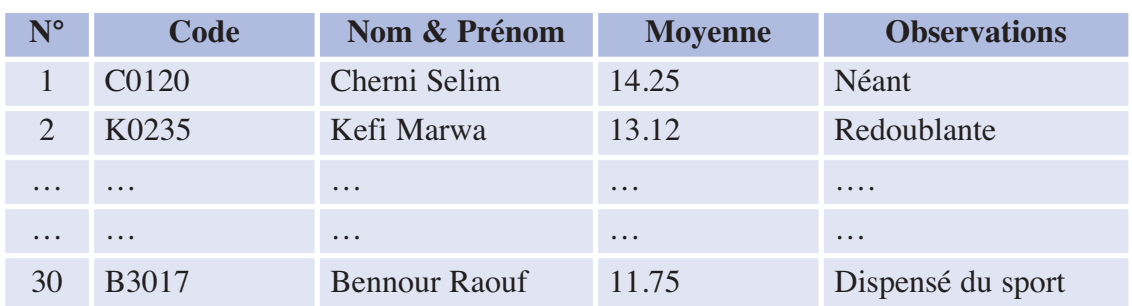

#### Question :

Le directeur de l'établissement veut créer un programme permettant la saisie et le traitement de ces listes sachant que chaque classe comporte au maximum 40 élèves.

**a.** Donnez la structure de données nécessaire pour les objets à utiliser.

**b.** Donnez une déclaration algorithmique de ces objets.

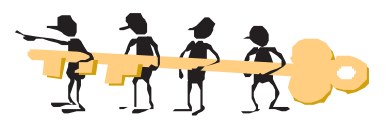

**a.** Nous remarquons que cette liste comporte une information **alphanumérique** (Code), des informations **numériques** (N°, Moyenne) et d'autres **alphabétiques** (Nom & Prénom, Observations).

D'après les connaissances que nous avons acquises les deux dernières années, nous pouvons utiliser 5 variables déclarées comme suit :

**Les enregistrements**  es enregistrements **et les fichiers**

#### **b. Tableau de déclaration des objets :**

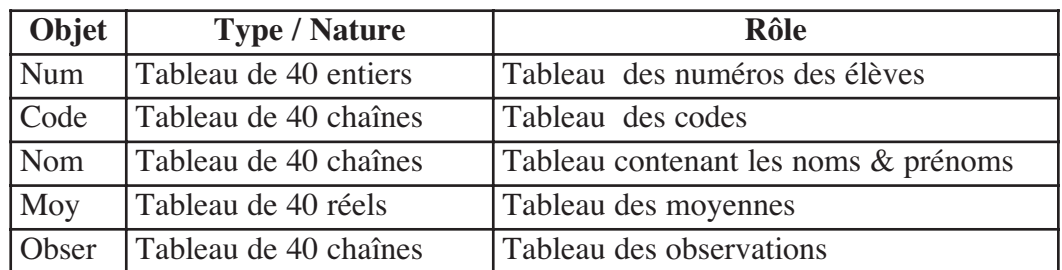

#### estion :

Est-il possible de regrouper ces variables au sein d'un même tableau ?

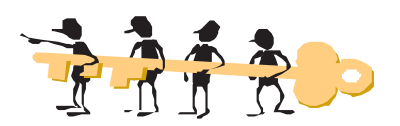

Bien sûr que **NON** car un tableau ne peut contenir que des éléments de même type. Mais nous pouvons utiliser 5 tableaux différents déclarés comme suit :

#### **Tableau de déclaration des nouveaux types :**

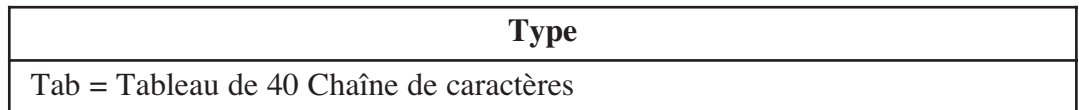

#### **Tableau de déclaration des objets :**

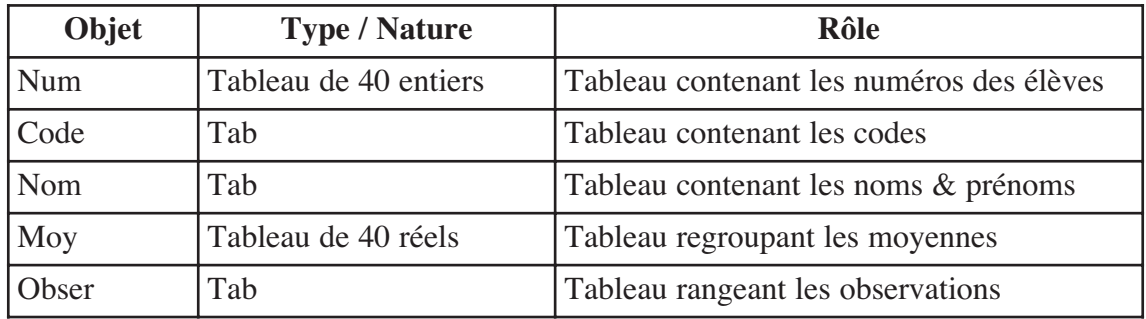

Nous venons de voir que les variables simples ou les tableaux ne permettent pas de ranger des données de types différents.

Si nous voulons établir par exemple une structure comportant en même temps des informations alphanumériques, numériques et alphabétiques, nous devons créer un nouveau **TYPE** qui permet de les regrouper.

Nous allons voir une nouvelle structure appelée **ENREGISTREMENT** ou **ARTICLE** (**RECORD** en Pascal) qui permet de réaliser cette tâche.

**1**

# **II. Définition et déclaration**

#### **Définition**

Un enregistrement est un type de données défini par l'utilisateur et qui permet de grouper un nombre fini d'éléments (ou champs) de types éventuellement différents.

Schématisons cette structure :

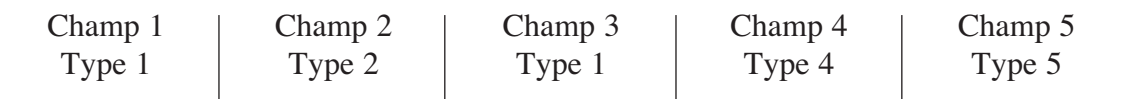

#### **Une seule entité d'une variable enregistrement**

#### *Déclaration d'une structure ENREGISTREMENT*

#### **En algorithmique**

#### **Tableau de déclaration des nouveaux types**

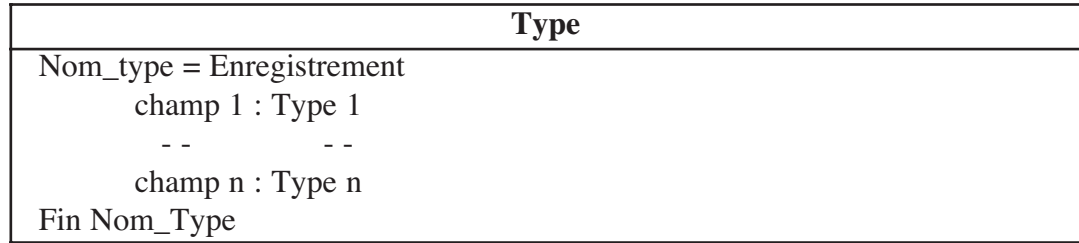

#### **Tableau de déclaration des objets**

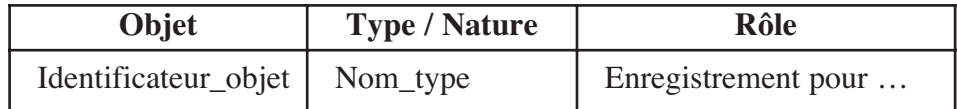

**En Pascal** 

```
TYPE Nom_type = Record
               champ_1 : type_1 ;
                 - - - - 
               champ n : type n ;
     End;
```
**Les enregistrements**  es enregistrements **et les fichiers**

**VAR**

#### identificateur objet : Nom type ;

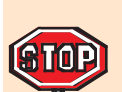

**a**. Les types (type 1, type 2, .. , type n) peuvent être soit prédéfinis, soit définis par l'utilisateur.

**b.** Dans ce qui suit, nous utiliserons les mots variable ou objet au lieu de identificateur\_objet.

#### Activité 2

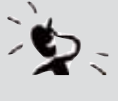

Déclarez (en algorithmique et en Pascal) une variable enregistrement - représentant un nombre complexe composé d'une partie réelle et d'une partie imaginaire.

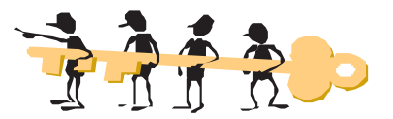

#### **En algorithmique**

**Tableau de déclaration des nouveaux types** 

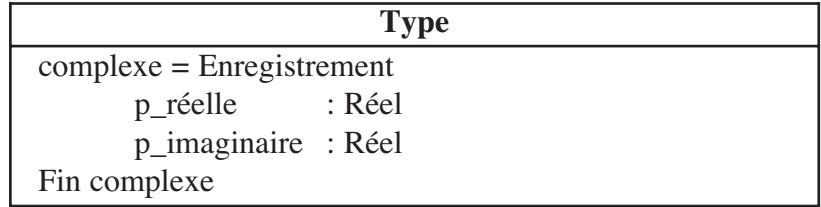

#### **Tableau de déclaration des objets**

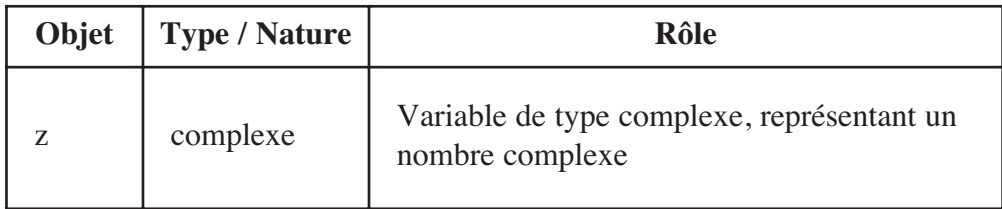

```
1
En Pascal 
TYPE complexe = Record
               p reelle : Real ;
                p imaginaire : Real ;
      End ;
VAR
     z : complexe ;
```
#### Activité 3

Déclarez en algorithmique et en Pascal, une varaiable enregistrement qui comporte :

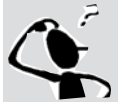

- $\bar{P}$  le numéro du jour (jj) de 1 à 31,
	- le mois (mm) en utilisant le type **mois** qui est un nouveau type défini par l'utilisateur et qui énumère les 12 mois de l'année,
	- l'an (aa) qui est un entier.

Déclarez une variable nommée "calendrier" qui permettra l'utilisation de cet enregistrement.

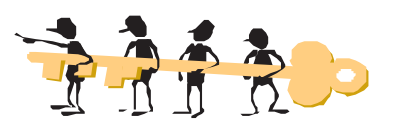

#### **En algorithmique**

#### **Tableau de déclaration des nouveaux types**

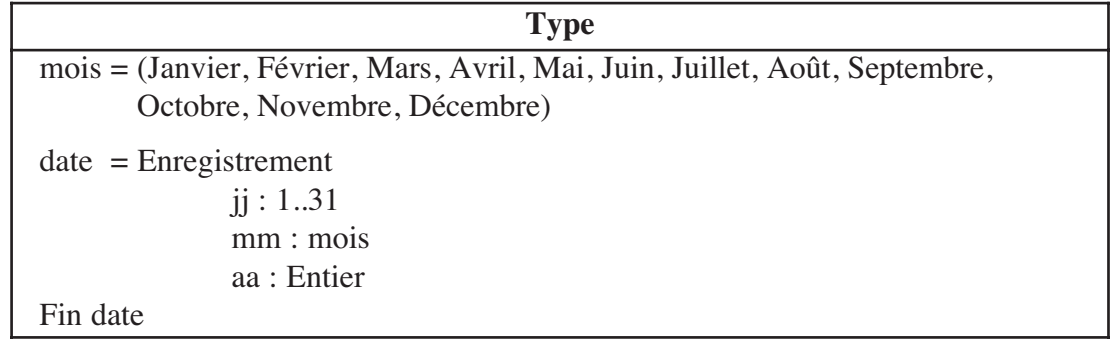

#### **Tableau de déclaration des objets**

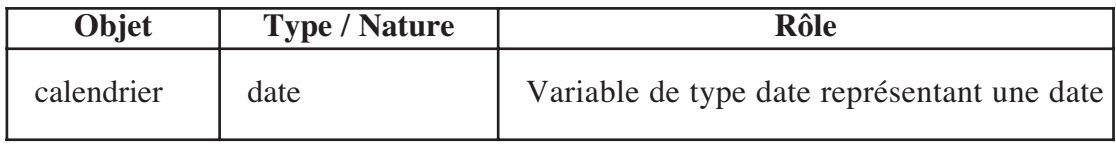

```
Les enregistrements 
                                                                                  Les enregistrements
En Pascal 
Type mois = (Janvier, Fevrier, Mars, Avril, Mai, Juin, Juillet,
Aout, Septembre, Octobre, Novembre, Decembre );
date = Record
         jj : 1 .. 31 ; 
         mm : mois ; 
         aa : Integer ; 
End;
VAR
        calendrier : date ;
```
**et les fichiers**

### **III. Utilisation des enregistrements**

# **III.1 Affectation**

L'affectation de valeurs aux différents champs d'une variable enregistrement se fait comme suit :

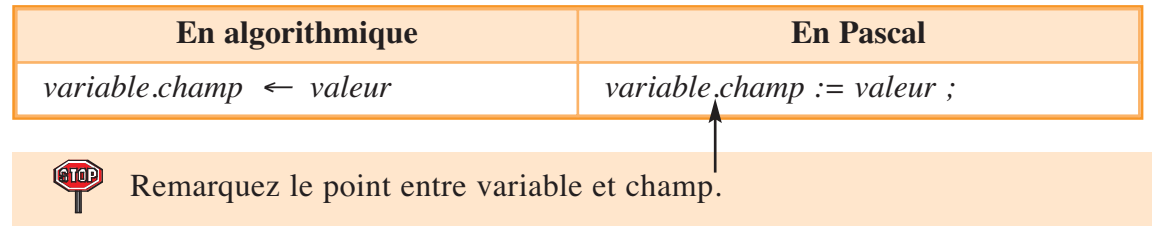

#### Activité 4

- **a.** Déclarez une variable enregistrement pour représenter la fiche d'un étudiant sachant qu'elle contient les informations suivantes : Nom, Prénom, sexe (F ou G), date de naissance et la moyenne au baccalauréat.
- **b.** Affectez respectivement les valeurs suivantes à cette variable : "Kéfi", "Nour", "F", "27/11/1983" et 13.25

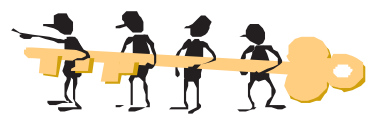

**1**

#### **En algorithmique :**

#### *a. Déclaration d'une variable enregistrement.*

#### **Tableau de déclaration des nouveaux types**

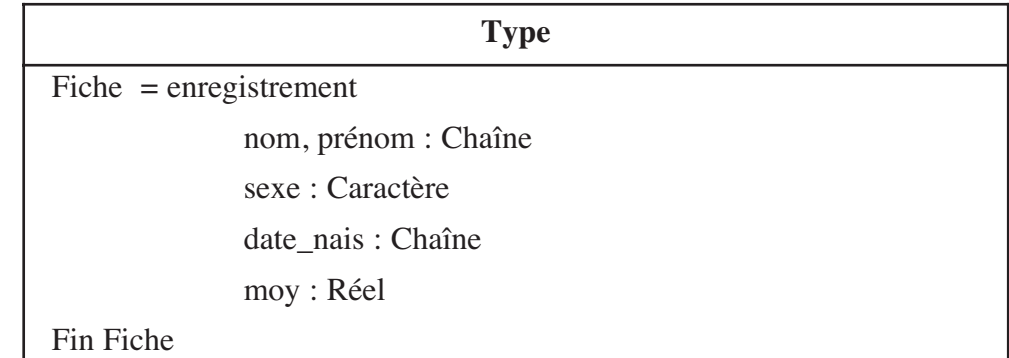

#### **Tableau de déclaration des nouveaux types**

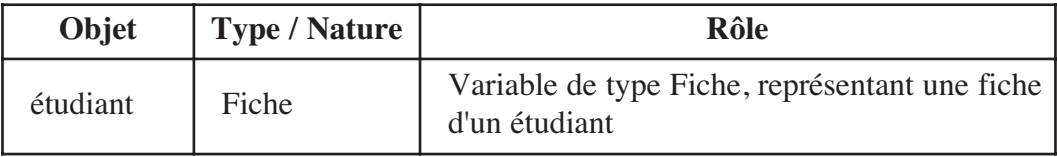

*b. Affectation des valeurs à cette variable :*

```
étudiant.nom ← "Kéfi"
étudiant.prénom ← "Nour"
étudiant.sexe ← "F"
étudiant.date_nais ← "27/11/1983"
étudiant.moy ← 13.25
```
#### **En Pascal :**

*a. Déclaration d'une variable enregistrement.*

```
TYPE Fiche = Record 
           nom, prenom : String ;
           sexe : Char ;
           Date_nais : String ;
           moy : Real ;
     End ;
VAR
     etudiant : Fiche ;
```
*b. Affectation des valeurs à cette variable :*

```
etudiant.nom := 'Kéfi' ;
etudiant.prenom := 'Nour' ;
etudiant.sexe := F ;
etudiant.date_nais := '27/11/1983' ;
etudiant.moy := 13.25;
```
**Les enregistrements**  es enregistrements **et les fichiers**

**a.** Il est possible d'affecter une variable enregistrement dans une autre à condition qu'ils aient la même structure.

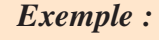

*VAR* e1, e2 : Fiche ;

Il est possible d'écrire :

```
el := e2; (ou bien e2 := el;)
```
Tous les champs de la variable enregistrement à affecter seront recopiés dans les champs de l'autre.

**b.** Un champ a exactement les mêmes propriétés qu'une variable du même type. **c.** Le champ d'une variable enregistrement peut être lui-même un enregistrement.

#### **Exemple :**

Reprenez l'activité précédente et déclarez le champ date\_nais comme étant un enregistrement composé par les champs (jour, mois, année).

Le tableau de déclaration de nouveaux types sera :

#### **Tableau de déclaration des nouveaux types**

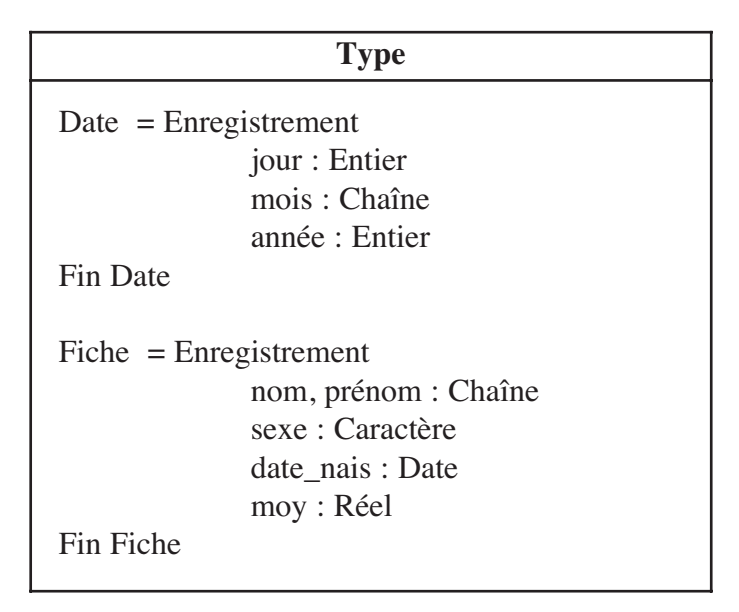

**1**

#### Déclaration de la variable étudiant :

#### **Tableau de déclaration des objets**

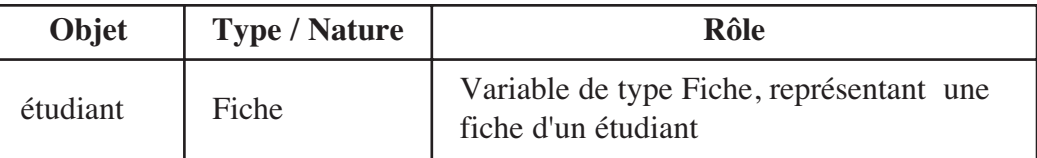

# **Lecture III.2**

La lecture des valeurs des différents champs d'une variable enregistrement se fait comme suit :

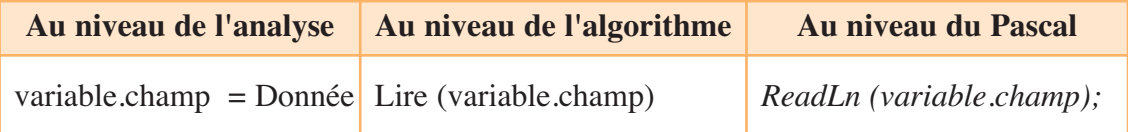

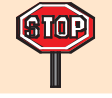

Remarquez toujours le point entre la variable et le champ.

#### Activité 5

Reprenez l'activité 4 et écrivez les instructions permettant de saisir à partir du clavier les champs de la variable enregistrement **Etudiant.**

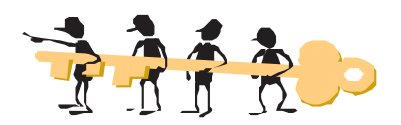

#### **Au niveau de l'analyse :**

étudiant.nom = Donnée ("Entrer le nom de l'étudiant : ") étudiant.prénom = Donnée ("Entrer le prénom de l'étudiant : ") étudiant.sexe = Donnée ("Entrer le sexe de l'étudiant : ") étudiant.date\_nais = Donnée ("Entrer la date de naissance de l'étudiant : ") étudiant.moy = Donnée ("Entrer la moyenne de l'étudiant : ")

#### **Au niveau de l'algorithme :**

Ecrire ("Entrer le nom de l'étudiant : ") ; Lire (étudiant.nom) Ecrire ("Entrer le prénom de l'étudiant : ") ; Lire (étudiant.prénom) Ecrire ("Entrer le sexe de l'étudiant : ") ; Lire (étudiant.sexe) Ecrire ("Entrer la date de naissance de l'étudiant : ") ; Lire (étudiant.date\_nais) Ecrire ("Entrer la moyenne de l'étudiant : ") ; Lire (étudiant.moy)

#### **Au niveau du Pascal :**

```
Write ('Entrer le nom de l''étudiant : ') ;
ReadLn (etudiant.nom) ;
Write ('Entrer le prénom de l''étudiant : ') ;
ReadLn (etudiant.prenom) ;
Write ('Entrer le sexe de l''étudiant : ') ;
ReadLn (etudiant.sexe) ;
Write ('Entrer la date de naissance de l''étudiant : ') ;
ReadLn (etudiant.date nais) ;
Write ('Entrer la moyenne de l''étudiant : ') ; 
ReadLn (etudiant.moy) ;
```
#### **Ecriture III.3**

L'écriture des valeurs des différents champs d'une variable enregistrement se fait comme suit :

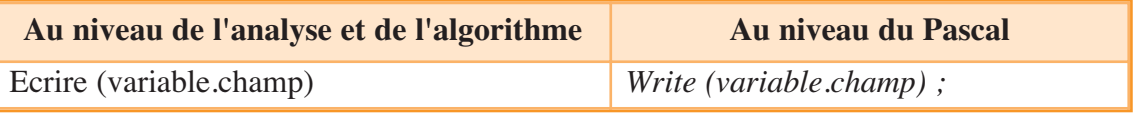

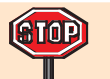

Remarquez toujours le point entre la variable et champ.

#### Activité 6

Reprenez l'activité 4 et écrivez les instructions permettant d'afficher les champs de la variable enregistrement **Etudiant.**

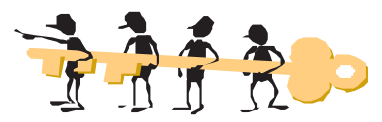

#### **Au niveau de l'analyse et de l'algorithme :**

Ecrire ("Nom : ", étudiant.nom) Ecrire ("Prénom : ", étudiant.prénom) Ecrire ("Sexe : ", étudiant.sexe) Ecrire ("Date de naissance : ", étudiant.date\_nais) Ecrire ("Moyenne : ", étudiant.moy)

```
Chapitre
```
**1**

#### **Au niveau du Pascal :**

```
WriteLn ('Nom : ', etudiant.nom) ;
WriteLn ('Prénom : ', etudiant.prenom) ;
WriteLn ('Sexe : ', etudiant.sexe) ;
WriteLn ('Date de naissance : ', etudiant.date_nais) ;
WriteLn ('Moyenne : ', etudiant.moy) ;
```
# **III.4** Structure Avec .. Faire

Pour simplifier l'écriture et éviter l'utilisation répétée des champs et de la notation avec le point (variable.champ), nous pouvons utiliser l'instruction **Avec .. Faire (With .. Do).** 

**NB :** Cette structure s'utilise avec une opération d'affectation, de lecture ou d'écriture.

#### **Syntaxe**

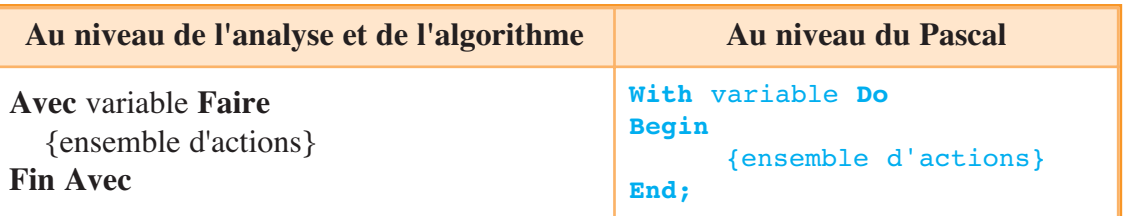

#### Activité 7

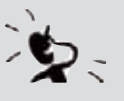

Rappelons que l'activité 4 utilise un enregistrement de nom **Fiche** et une variable **étudiant**

**Question :** Reprenez les actions suivantes extraites de cette activité et écrivez-les avec la structure **Avec..Faire**

#### **Actions :**

```
{Affectation}
```
étudiant.nom ← "Kéfi" étudiant.prénom ← "Nour" {Lecture} Ecrire ("Entrer le sexe de l'étudiant : ") ; Lire (étudiant.sexe) Ecrire ("Entrer la date de naissance de l'étudiant :") ; Lire (étudiant.date\_nais)

{Ecriture} Ecrire ("Moyenne : ", étudiant.moy)

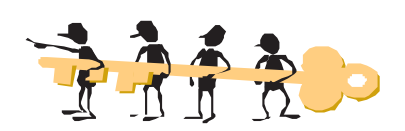

**Au Niveau de l'algorithme :**

#### **Avec** étudiant **Faire**

{Affectation} nom ← "Kéfi" prénom ← "Nour"

#### {Lecture}

Ecrire ("Entrer le sexe de l'étudiant : ") ; Lire (sexe) Ecrire ("Entrer la date de naissance de l'étudiant :") ; Lire (date\_nais)

#### {Ecriture}

Ecrire ("Moyenne : ", moy)

#### **Fin Avec**

#### **Au Niveau du Pascal :**

```
With etudiant Do
Begin
     nom := 'Kéfi' ;
     prenom := 'Nour' ;
     Write ('Entrer le sexe de l''étudiant : ') ; ReadLn (sexe) ;
     Write ('Entrer la date de naissance de l''étudiant :') ; ReadLn
(date_nais) ;
     WriteLn ('Moyenne : ', moy) ;
End;
```
#### Activité 8

Soit la structure **Personne** constituée par :

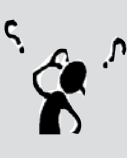

- un numéro fiscal (entier)
- un numéro de téléphone (10 caractères maximum)
- un numéro de carte bancaire (entier non signé).

– un nom (chaîne de 30 caractères maximum)

- 1- Ecrivez les analyses, les algorithmes des différents modules d'un programme nommé Fiche, qui permet la saisie et l'affichage de l'enregistrement d'une personne.
- 2- Traduisez ce programme en Pascal et l'enregistrez sous le nom **Enreg\_1**

**Les enregistrements** 

es enregistrements

**et les fichiers**

**1**

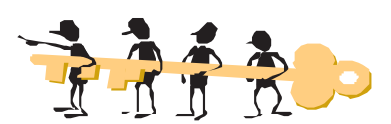

#### *1- Analyses et algorithmes :*

#### **Analyse du programme principal**

#### **Résultat :** Affichage d'une fiche

**Traitement :** – Une fiche peut être représentée par une structure enregistrement comportant 4 champs (le nom, le numéro fiscal, le numéro de téléphone et le numéro de carte bancaire).

- L'affichage des différents champs sera la tâche de la procédure Afficher.
- La saisie des différents champs se fera par la procédure Saisir.

#### **Algorithme du programme principal :**

- 0) Début Fiche
- 1) Proc Saisir (individu)
- 2) Proc Afficher (individu)
- 3) Fin Fiche

#### **Codification des nouveaux types**

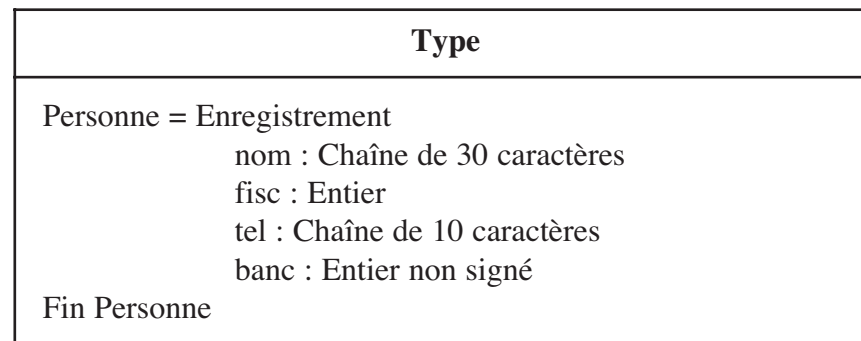

#### **Codification des objets globaux**

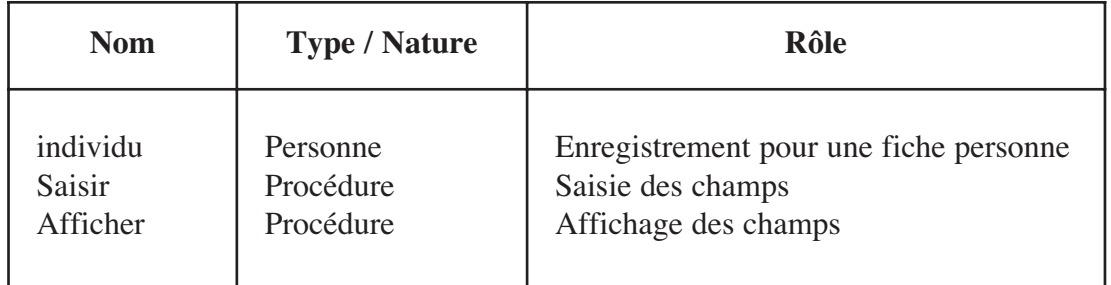

#### **Analyse de la procédure Saisir**

#### **Résultat :** Saisir les champs

**Traitement :** La saisie des différents champs de l'enregistrement se fera par des opérations de lecture avec l'utilisation de la structure Avec .. Faire, sur la variable individu.

#### **Algorithme de la procédure Saisir**

- 0) Début procédure Saisir (**Var** individu : Personne )
- 1) **Avec** individu **Faire**

Ecrire ("Entrer le nom de la personne : ") ; Lire (nom) Ecrire ("Entrer son code fiscal : ") ; Lire (fisc) Ecrire ("Entrer son numéro de téléphone : ") ; Lire (tel) Ecrire ("Entrer le numéro de sa carte bancaire : ") ; Lire (banc)

**Fin Avec**

2) Fin Saisir

#### **Analyse de la procédure Afficher**

#### **Résultat :** Afficher les champs

**Traitement :** L'affichage des différents champs de l'enregistrement se fera par des opérations d'écriture avec l'utilisation de la structure **Avec .. Faire**, sur la variable individu.

#### **Algorithme de la procédure Afficher**

0) Début procédure Afficher (individu : Personne ) 1) **Avec** individu **Faire** Ecrire ("Nom : ", nom) Ecrire ("Code fiscal : ", fisc) Ecrire ("Numéro de téléphone : ", tel) Ecrire ("Numéro de sa carte bancaire : ", banc) **Fin Avec** 2) Fin Afficher

#### *2- Traduction en Pascal*

Selon la version du Pascal installée sur les machines, nous déclarons l'utilisation de l'unité de gestion de l'écran par la clause :

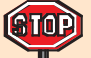

*Uses* Crt ; (Si la version est Free Pascal, Turbo Pascal 7 ou toute autre version sous DOS)

*Uses* WinCrt ; (Si la version est TPW 1.5 ou toute autre version sous Windows). Dans la suite, nous allons utiliser la clause *Uses* Crt ; pour une version Free Pascal.

```
PROGRAM Fiche ;
USES Crt ;
TYPE Personne = Record
            nom : String [30] ; 
            fisc : Integer ;
            tel : String [10] ;
            banc : Word ;
      End ;
VAR individu : Personne ;
PROCEDURE Saisir (VAR individu : Personne ) ;
Begin
    With individu Do
    Begin
      Write ('Entrer le nom de la personne : ') ; ReadLn (nom) ;
      Write ('Entrer son code fiscal : ') ; ReadLn (fisc) ;
      Write ('Entrer son numéro de téléphone : ') ; ReadLn (tel) ;
      Write ('Entrer le numéro de sa carte bancaire : ') ; ReadLn
(banc) ;
    End ;
End ; 
PROCEDURE Afficher (individu : Personne ) ;
Begin
    With individu Do
    Begin
      WriteLn ('Nom : ', nom) ;
      WriteLn ('Code fiscal : ', fisc) ;
      WriteLn ('Numéro du téléphone : ', tel) ;
      WriteLn ('Numéro de la carte bancaire : ', banc) ;
    End;
End;
{Programme Principal }
BEGIN
      Saisir (individu) ;
      Afficher (individu);
END.
1
```
# **Vecteur d'enregistrements III.5**

#### Activité 9

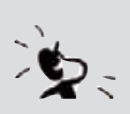

Reprenons l'enregistrement **Fiche** de l'activité 4 Fiche = Enregistrement nom, prénom : Chaîne sexe : Caractère date\_nais : Chaîne moy : Réel

Fin Fiche

Nous voulons utiliser cet enregistrement non pas pour un seul étudiant, mais pour tous les étudiants d'une classe.

**Question** : Pouvons-nous déclarer un tableau d'enregistrements ?

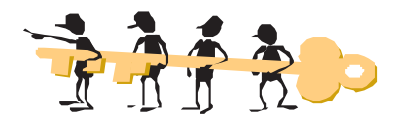

Un tableau ne peut contenir que des éléments de même type, y compris le type enregistrement. Nous pouvons donc utiliser un tableau ou un vecteur d'enregistrements.

#### Activité 10

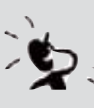

Nous supposons que le nombre d'étudiants dans une classe est égal à N  $(4 \le N \le 30)$ .

**Question** : Proposez une structure de données utilisant un vecteur d'enregistrements pour représenter ces N étudiants ?

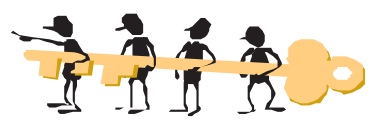

#### **Tableau de déclaration des nouveaux types**

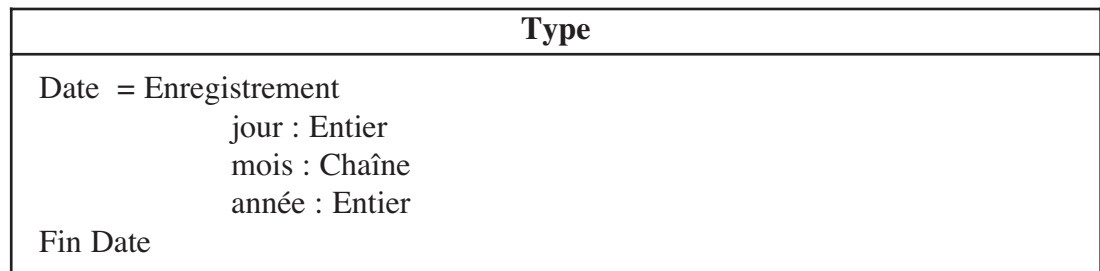

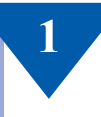

Fiches = Enregistrement nom, prénom : Chaîne sexe : Caractère Date\_nais : Date moy : Réel Fin Fiches Tab = Tableau de 30 Fiches

Déclaration de la variable étudiant :

#### **Tableau de déclaration des objets**

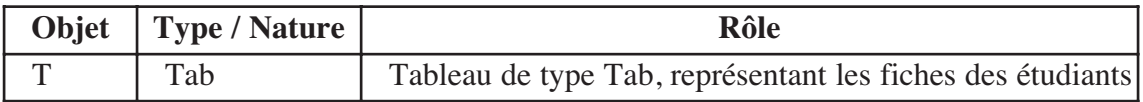

#### Activité 11

Une société veut informatiser la gestion de ses employés. Elle détient pour chacun les informations suivantes :

- Le nom et le prénom (chaîne de caractères)
- Le grade : uniquement G1, G2, G3 ou G4
- Le code fiscal (un entier non signé)
- L'assurance maladie (O pour oui et N pour non)
- Le nombre d'employés est N avec 4 ≤ N ≤ 120.

#### **Questions :**

- Ecrivez un programme modulaire nommé **GESTION**, qui permet la saisie de toutes les fiches de renseignements puis d'afficher :
- 1- Toutes les fiches (une par une et avec une attente jusqu'à l'appui sur la touche ENTREE).
- 2- Le nombre d'employés ayant un grade donné et leur pourcentage par rapport au nombre total des employés.
- Traduisez ce programme en Pascal et l'enregistrez sous le nom **Enreg\_2**.

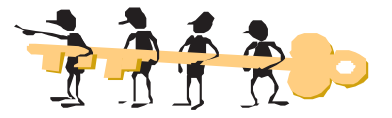

## *1- Analyses et algorithmes :*

#### **Analyse du programme principal : Gestion**

**Résultat :** Affichage des fiches et du résultat de recherche des grades et leurs pourcentage.

#### **Traitement :**

– Une fiche d'un employé peut être représentée par une structure d'enregistrement.

- L'affichage du nombre d'occurrences d'un grade donné et son pourcentage est fait par la procédure Result.
- La recherche du nombre d'employés qui ont ce grade est faite par la fonction Cherche.
- La lecture et le test du grade sont les tâches de la procédure Lecture. Cette procédure sera appelée aussi par la procédure Saisie puisque dans les deux cas nous avons le même traitement (saisie du grade avec test de validité).
- L'affichage de toutes les fiches, une par une, se fera par la procédure Affichage.
- Les N fiches peuvent être rangées **dans un tableau d'enregistrements**. C'est le rôle de la procédure Saisie.

#### **Algorithme du programme principal :**

0) Début Gestion

- 1) Proc Saisie (N, T)
- 2) Proc Affichage (N, T)
- 3) Proc Lecture (G)
- 4)  $Nb_G \leftarrow FN$  Cherche  $(N, T, G)$
- 5) Proc Result (N, Nb\_G, P, G)
- 3) Fin Gestion

#### **Codification des nouveaux types**

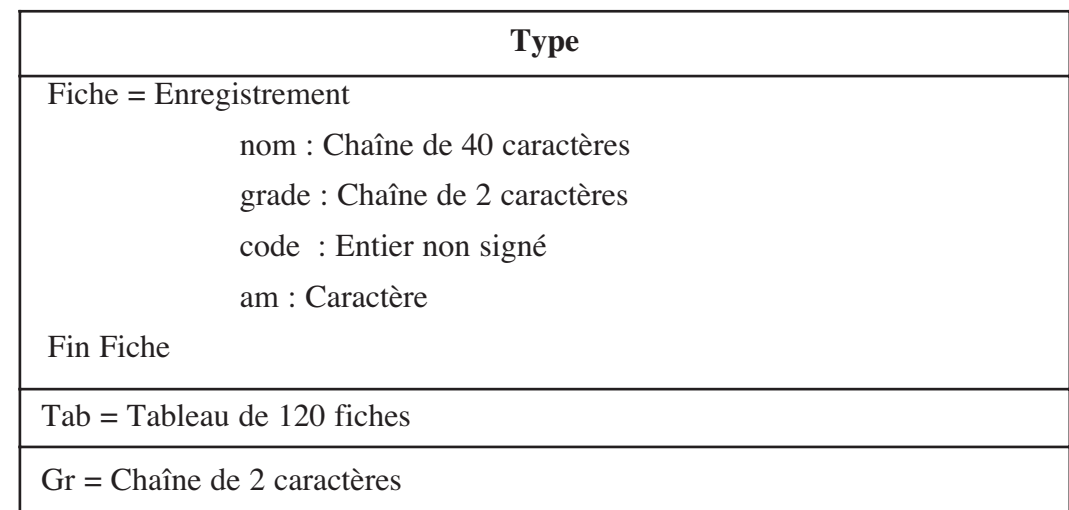

**1**

#### **Codification des objets globaux**

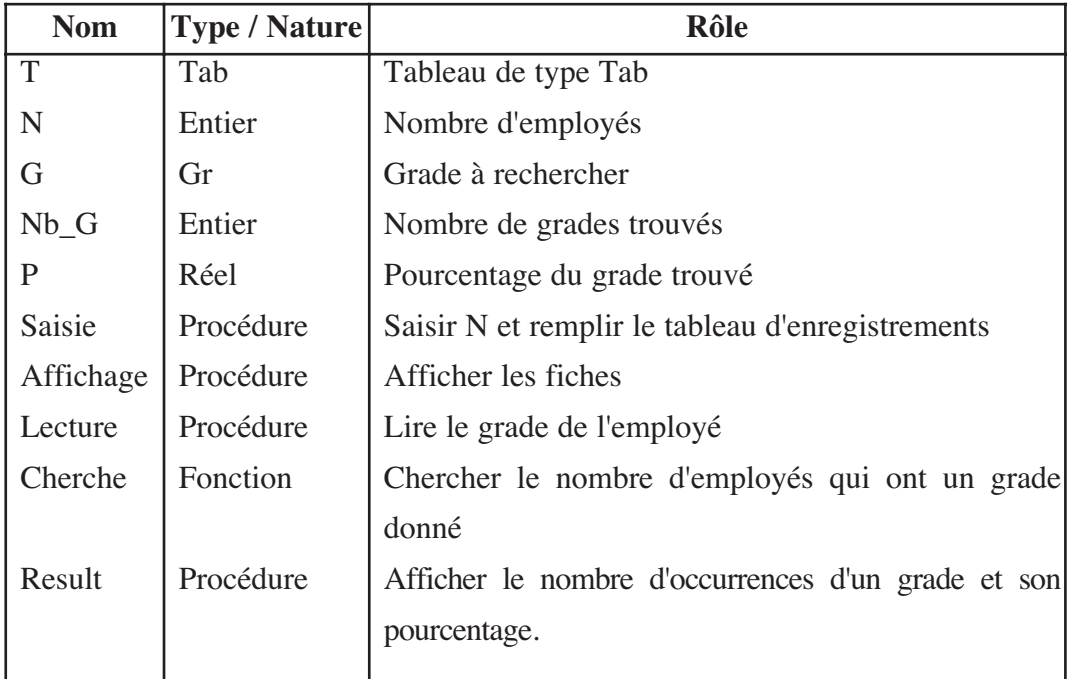

#### **Analyse de la procédure Saisie**

**Résultat :** Saisir le nombre d'employés et remplir le tableau T par les N enregistrements (fiches).

**Traitement :** La saisie du nombre d'employés N se fait avec un test de validité (**Répéter .. jusqu'à**).

- Pour chaque fiche, la saisie de ses différents champs et leurs affectations à un élément du tableau T nécessite pour une raison de simplification, l'utilisation de la structure **Avec .. Faire**. La saisie et le test de validité du champ grade se feront par l'appel de la procédure Lecture :

#### **Pour** i de 1 à N **Faire**

**Avec** T[i] **Faire** Nom = Donnée ("Entrer le nom et le prénom de l'employé : ") **Proc** Lecture (grade) Code = Donnée ("Entrer son code fiscal : ") **Répéter** am = Donnée ("Assuré (Oui / Non ) ? : ") **Jusqu'à** Majuscule (am) **Dans** ["O", "N"]

**Fin Avec**

#### **Algorithme de la procédure Saisie**

0) Début procédure Saisie (**Var** N : Entier ; **Var** T : Tab ) 1) Répéter Ecrire ("Entrer le nombre d'employés : ") ; Lire (N) Jusqu'à N Dans [4 .. 120] 2) **Pour** i de 1 à N Faire **Avec** T[i] **Faire** Ecrire ("Entrer le nom et le prénom de l'employé : ") ; Lire (nom) Proc Lecture (grade) Ecrire ("Entrer son code fiscal : ") ; Lire (code)

Répéter

Ecrire ("Assuré (Oui / Non ) ? : ") Lire (am)

Jusqu'à Majuscule (am) **Dans** ["O", "N"]

**Fin Avec**

**Fin Pour**

3) Fin Saisie

#### **Analyse de la procédure Affichage**

**Résultat :** Afficher les fiches une à une

**Traitement :** - L'affichage des différents champs composants une fiche se fera par des opérations d'écriture avec l'utilisation de la structure **Avec .. Faire**, sur la variable T. - Pour afficher toutes les fiches, une itération complète (Pour .. faire) sera utilisée :

**Pour** i de 1 à n **Faire**

**Avec** T[i] **Faire**

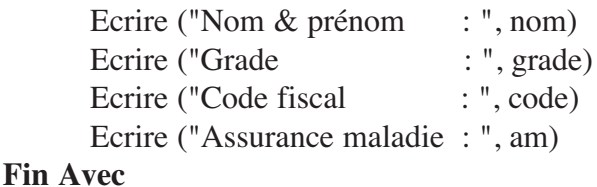

**1**

# **Algorithme de la procédure Affichage**

0) Début procédure Affichage (N : Entier ; T : Tab )

1) **Pour** i de 1 à n **Faire**

**Avec** T[i] **Faire**

Ecrire ("Nom & prénom : ", nom) Ecrire ("Grade : ", grade) Ecrire ("Code fiscal : ", code) Ecrire ("Assurance maladie :", am)

**Fin Avec**

#### **Fin Pour**

2) Fin Affichage.

#### **Analyse de la procédure Lecture**

**Résultat :** Saisir le grade d'un employé

**Traitement :** La saisie du grade d'un employé se fait avec un test de validité (Répéter .. jusqu'à) car un grade doit être G1, G2, G3 ou G4.

#### **Algorithme de la procédure Lecture**

- 0) Début procédure Lecture (**Var** G : Gr )
- 1) **Répéter**

Ecrire ("Entrer le grade : ") ; Lire (G)

**Jusqu'à** (G="G1") ou (G="G2") ou (G="G3") ou (G="G4")

2) Fin Lecture

#### **Analyse de la fonction Cherche**

**Résultat :** Renvoyer le nombre d'occurrences d'un grade G.

**Traitement :** - Le calcul du nombre d'occurrences (nb) d'un grade G se fera par un parcours total du tableau et la comparaison de chaque champ Grade d'une fiche avec la valeur G à chercher :

 $nh \leftarrow 0$ **Pour** i de 1 à N **Faire Si** (T[i].Grade = G) **Alors**  $nb \leftarrow nb + 1$ 

#### **Algorithme de la fonction Cherche**

0) Début fonction Cherche (N : entier ; T : Tab ; G : Gr) : Entier 1)  $nb \leftarrow 0$ **Pour** i de 1 à N **Faire Si** (T[i].grade = G) **Alors** nb  $\leftarrow$  nb + 1 **Fin Si Fin Pour** 2) Cherche ← nb 3) Fin Cherche

#### **Analyse de la procédure Result**

**Résultat :** Afficher le nombre d'occurrences d'un grade G et son pourcentage P. **Traitement :** - Le pourcentage P est égal à (Nb\_G \* 100) /N

#### **Algorithme de la procédure Result**

0) Début procédure Result (N, Nb\_G : Entier ; P : Réel ; G : Gr) 1) Ecrire ("Le nombre d'occurrences de ', G, " Est égal à : ", Nb\_G) 2) P ← (Nb  $G * 100$  ) / N 3) Ecrire ("Le pourcentage de ", G, " Est de : ", P, "  $\%$ ") 2) Fin Result

#### **Traduction en Pascal**

```
PROGRAM Gestion ;
USES Crt ;
TYPE
     Gr = String [2] ;
      Fiche = Record
            nom : String [40] ;
            grade : Gr ;
            code : Word ;
            am : Char ;
      End ;
      Tab = Array [1..120] Of Fiche;
VAR
      T : Tab ;
      N, Nb G : Integer ;
      G : Gr ;
      P : Real ;
PROCEDURE Lecture (VAR G : Gr ) ;
Begin
      Repeat
            Write ('Entrer le grade : '); ReadLn (G) ;
      Until (G='G1') OR (G='G2') OR (G='G3') OR (G='G4') ;
End ;
```

```
1
PROCEDURE Saisie (VAR N : Integer ; VAR T : Tab ) ;
VAR i : Integer ;
Begin
     Repeat
           Write ('Entrer le nombre d''employés : ') ; ReadLn (N) ;
     Until N IN [4 .. 120] ;
     For i:= 1 To N Do 
     Begin
       With T[i] Do
       Begin
           Write ('Entrer le nom et le prénom de l''employé : ') ; ReadLn (nom) ;
           Lecture (grade) ; 
           Write ('Entrer le son code fiscal : ') ; ReadLn (code) ;
           Repeat
                       Write ('Assuré (Oui / Non ) ? : ' );
                       ReadLn (am) ;
           Until Upcase (am) IN ['O', 'N'] ;
           End ;
     End ;
End ;
PROCEDURE Affichage (N : Integer ; T : Tab ) ;
VAR i : Integer ;
Begin
     For i:=1 To N Do
     Begin
           With T[i] Do
           Begin
                 WriteLn ('Nom & prénom : ', nom) ;
                 WriteLn ('Grade : ', grade) ;
                 WriteLn ('Code fiscal : ', code) ;
                 WriteLn ('Assurance maladie : ', am) ;
           End;
           ReadLn ; 
           ClrScr ; 
     End ;
End ;
FUNCTION Cherche (N : Integer ; T : Tab ; G : Gr) : Integer ;
VAR nb, i : Integer ;
Begin
     nb := 0 ;
     For i:= 1 To N Do 
           If ( T[i].grade = G) Then nb := nb + 1 ;
     Cherche := nb ;
End ;
```

```
PROCEDURE Result (N, Nb_G : Integer ; P : Real ; G : Gr) ;
Begin
    WriteLn ('Le nombre d''occurrencse de ', G, ' Est égal à : ', Nb_G) ;
    P := (Nb_G * 100 ) / N ;
   WriteLn ('Le pourcentage de ', G, ' Est de : ', P:6:2, ' %') ;
End ;
{Programme Principal}
BEGIN
     Saisie (N, T) ;
     Affichage (N, T) ;
     Lecture (G) ;
     Nb_G := Cherche (N, T, G) ;
     Result (N, Nb_G, P, G) ;
END.
```
**1**

# **B. Les fichiers**

## **I. Introduction**

Les informations utilisées dans tous les programmes que nous avons déjà écris ne pouvaient provenir que de deux sources : soit elles étaient incluses dans le programme lui-même, soit elles étaient entrées ou saisies en cours de route par l'utilisateur.

Après la fin du programme, ces informations sont perdues. Si nous exécutons de nouveau le programme, il faut réintroduire les mêmes ou d'autres informations. D'autre part, toutes ces informations ont un point commun : elles résident toutes dans la mémoire principale de l'ordinateur. Ceci signifie que l'effacement (volontaire ou non!) de la mémoire provoque la destruction de ces informations, ainsi que celles utilisées dans le programme "Pascal".

Il est parfois nécessaire de conserver certaines données après la fin de l'exécution du programme, pour une sauvegarde d'archives ou en prévision d'une utilisation future.

Ces considérations nous amènent à introduire la notion de **fichier**.

Dans la vie courante, par exemple dans une bibliothèque, chez un médecin ou dans une administration, un fichier est une collection de fiches de même aspect et dont le nombre n'est pas limité.

En informatique un fichier est un ensemble cohérent d'informations (des données ou des enregistrements dont le nombre n'est pas connu à priori) enregistré sur un support de stockage.

#### **Définition**

Un fichier est un ensemble structuré de données de même type, nommé et enregistré sur un support lisible par l'ordinateur (disque dur, disquette, flash disque, CD Rom, ..etc). Un fichier peut contenir des caractères (fichier textes), des programmes, des valeurs (fichier de données).

#### **II. Organisation des fichiers**

Les blocs de données formant un fichier sont enregistrés les uns à la suite des autres, de façon linéaire, comme indiqué dans le schéma suivant :

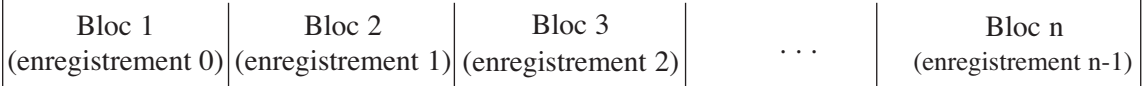

Pour accéder (lire ou modifier) à un bloc (un enregistrement), nous devons tout d'abord le localiser, c'est-à-dire le pointer.

Le pointeur de fichier est un entier qui indique à partir de quelle position (ou adresse) du fichier la prochaine fonction d'entrée / sortie doit s'effectuer.

#### **Exemple 1 :**

Placez le pointeur du fichier sur le premier bloc c'est-à-dire l'enregistrement d'adresse 0. On dit aussi qu'on remet à zéro le pointeur du fichier (ReSet).

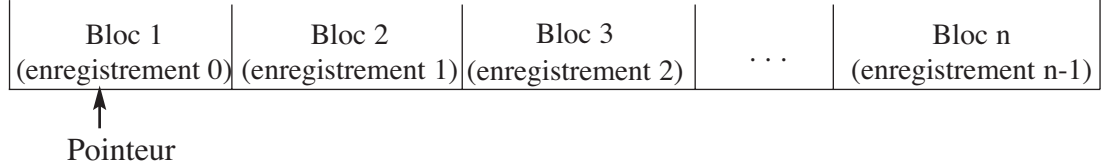

#### **Exemple 2 :**

Placez le pointeur du fichier sur le bloc 3 pour une modification par exemple.

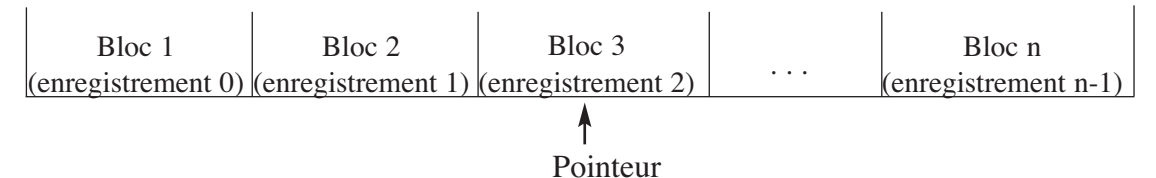

Pointer signifie « faire référence à ».

La valeur d'un pointeur peut changer : cela ne signifie pas que l'objet ou le bloc pointé a été déplacé dans le fichier, mais plutôt que le pointeur pointe sur un autre bloc.

L'organisation caractérise les modes d'implémentation des informations ou des enregistrements dans le fichier et fournit les propriétés d'accès.

Il existe plusieurs types d'organisation des fichiers, nous allons voir essentiellement deux grands types d'organisations de fichiers caractérisées par une implémentation contiguë des enregistrements sur le support de stockage :

- **organisation séquentielle :** nous ne pouvons accéder aux enregistrements qu'en les parcourant les uns à la suite des autres.
- **organisation relative** (dite aussi directe) : les enregistrements sont contigus et identifiés par un numéro d'ordre.

Chaque organisation a ses particularités pour la création, les modifications ou les mises à jour d'un enregistrement. Par exemple, dans une organisation séquentielle, l'ajout ne peut se faire qu'en fin de fichier, les suppressions nécessitent en principe la recopie de tout le fichier, etc.).

Toutes les organisations ne sont pas possibles sur tous les supports. Par exemple, sur une bande magnétique, seule une organisation séquentielle est possible.

**1**

**III. Types d'accès** 

#### Activité 1

Nous disposons de 4 disques de couleurs différentes et un support où nous allons empiler un à un les disques.

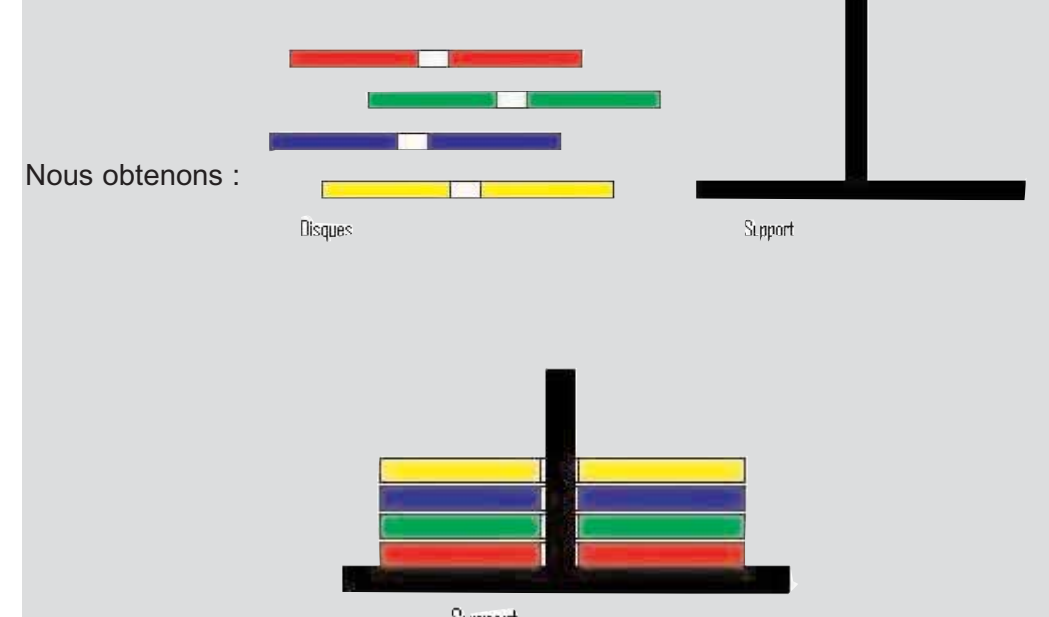

Support

Nous voulons accéder au disque vert. Nous ne pouvons pas le faire directement car il se trouve sous le disque bleu et ce dernier sous le disque jaune, donc il faut en premier lieu retirer le disque jaune. Nous aurons :

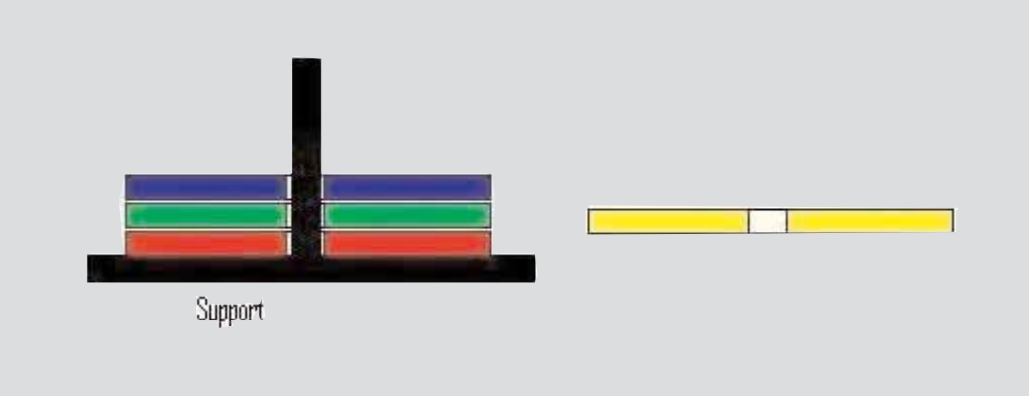

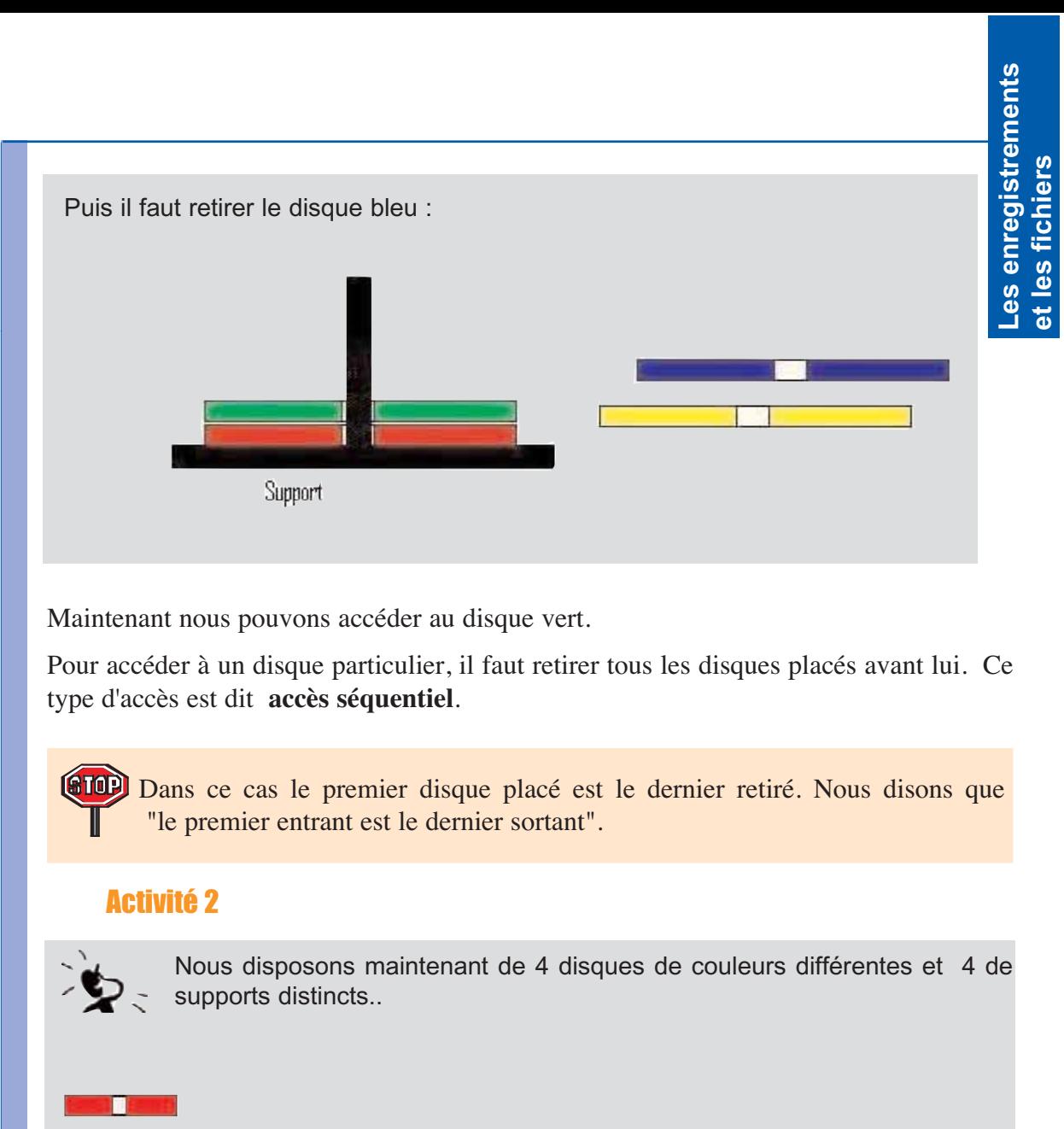

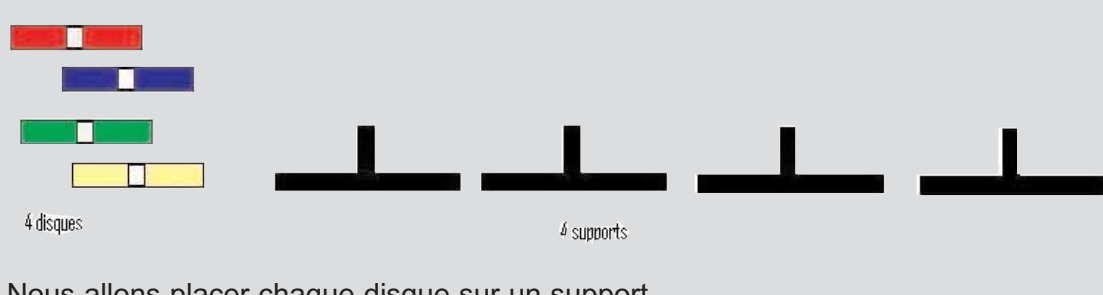

Nous allons placer chaque disque sur un support.

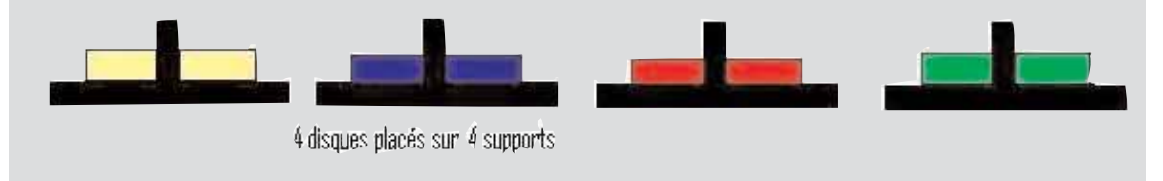

**1**

Nous voulons accéder au disque rouge. Pour cela il n'est pas nécessaire de retirer le disque jaune puis le disque bleu. Nous accèdons directement au disque rouge.

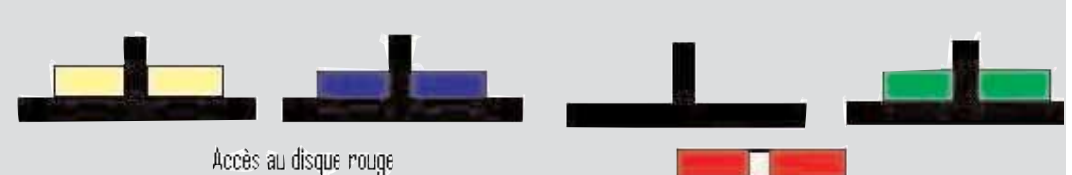

Pour accéder à un disque particulier, il suffit d'aller directement à ce disque et de le retirer. Ce type d'accès est dit **accès direct** (dit aussi accès aléatoire).

#### Activité 3

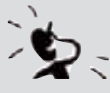

Pour mieux comprendre la différence entre les deux types d'accès, faisons l'analogie avec un magnétophone et un CD Audio. Pour pouvoir écouter la quatrième chanson de la cassette à bande magnétique, il faut écouter les trois chansons qui sont placées avant. Le magnétophone fournit un accès séquentiel aux chansons situées sur la bande magnétique. En revanche, pour écouter la quatrième chanson du CD Audio, il suffit de la sélectionner. Le CD Audio fournit un accès direct aux chansons situées sur le CD.

En informatique, nous distinguons deux types d'accès aux données d'un fichier : – **Accès séquentiel :** Pour lire une information particulière, il faut lire toutes les informations situées avant.

– **Accès direct :** Nous pouvons accéder directement à l'information désirée, en précisant le numéro d'emplacement (le numéro d'ordre) de cette information.

Tout fichier peut être utilisé avec l'un ou l'autre des types d'accès. Le choix de ce type n'est pas un choix qui concerne le fichier lui-même, mais uniquement la manière dont il va être traité par la machine. C'est donc dans le programme, et seulement dans le programme, que l'on choisissons le type d'accès souhaité.

## **IV. Les fichiers à accès séquentiel**

## **Présentation IV.1**

Un fichier à accès séquentiel (ou fichier séquentiel) est une suite de valeurs (appelées aussi enregistrements) disposées les unes à la suite des autres, de façon que la lecture d'une valeur donnée exemple de la quatrième valeur ne puisse se faire qu'après la lecture des valeurs précédentes.
# *Déclaration*

La structure fichier se déclare soit comme un type prédéfini soit comme un nouveau type utilisateur.Son utilisation se fait à travers une variable (un identificateur du fichier) de type : Le type prédéfini ou le nouveau type déclaré.

# **En algorithmique**

## **Tableau de déclaration des nouveaux types**

**Type** nom\_fichier = **Fichier** de type\_composants

type\_composants représente le type des composants du fichier, ces composants doivent être de même type, exemple : entiers, réels, enregistrements,etc

## **Codification des objets**

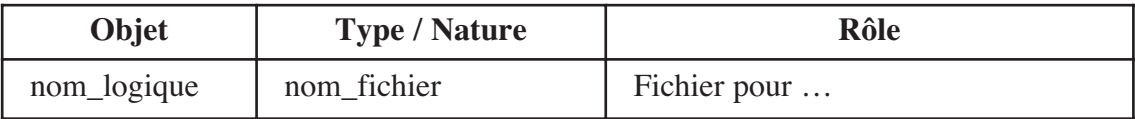

Nous désignons par le mot "logique" utilisé dans l'appellation de l'objet, une variable utilisée seulement dans le programme, il est aussi appelé nom\_interne. Nous allons voir par la suite qu'il y a un autre objet que nous allons déclarer et que nous allons nommé nom\_physique appelé aussi nom\_externe, car cette variable concerne le nom du fichier sur le support externe de stockage (disque dur, disquette, etc).

## **En Pascal**

```
TYPE 
      nom fichier = File Of type composants ;
VAR
      nom logique : nom fichier ;
```
# Activité 4

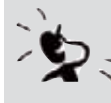

Nous voulons saisir et enregistrer les notes des élèves d'une classe dans un fichier de réels.

## **Question :**

Déclarez (en algorithmique et en Pascal) la structure de fichier adéquate.

**1**

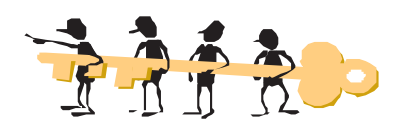

## **En algorithmique**

**Tableau de déclaration des nouveaux types** 

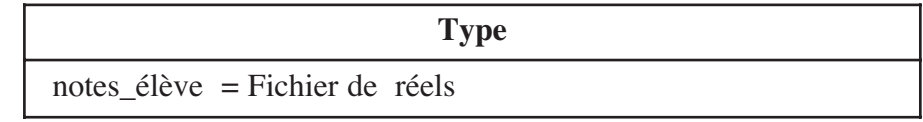

#### **Tableau de déclaration des objets**

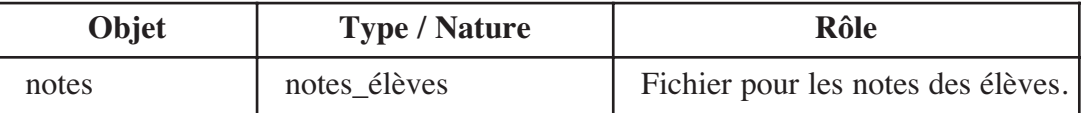

La variable *notes* qui est l'identificateur logique du fichier de type note\_élèves servira à effectuer des opérations sur un fichier de ce type.

## **En Pascal**

#### **TYPE**

notes  $eleves$  = **File** Of Real ;

**VAR** 

notes : notes eleves

## Activité 5

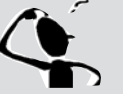

Au lieu de sauvegarder seulement les notes des élèves, nous proposons d'enregistrer dans un fichier appelé **CARNET**, la fiche de renseignements et les notes de chaque élève.

Une fiche de renseignements comporte les informations suivantes :

- Nom et prénom,
- Sexe (F ou G),
- Date de naissance,
- Les notes sont : note1, note2 et note3.

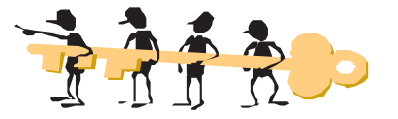

Nous remarquons que cette fiche comporte des données de différents types (chaîne de caractères, caractères, réels, etc).

La structure fichier n'accepte que des données de même type. Dans ce cas, nous devons utiliser le type enregistrement.

# **Déclarations**

## **Tableau de déclaration des nouveaux types**

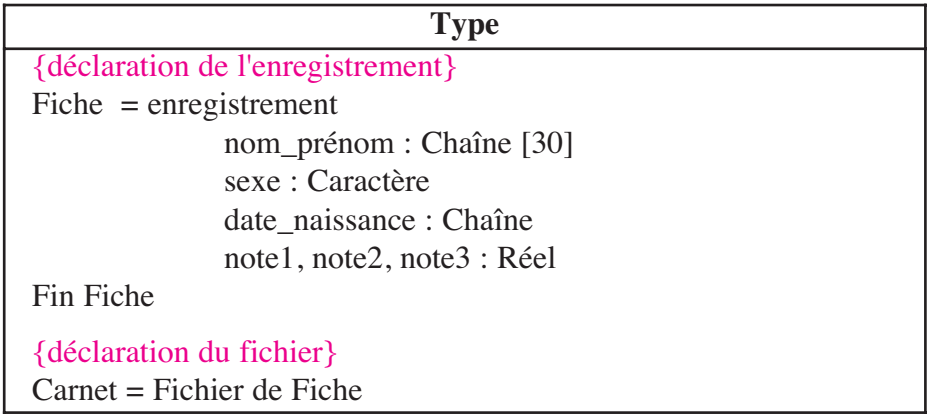

## **Tableau de déclaration des objets**

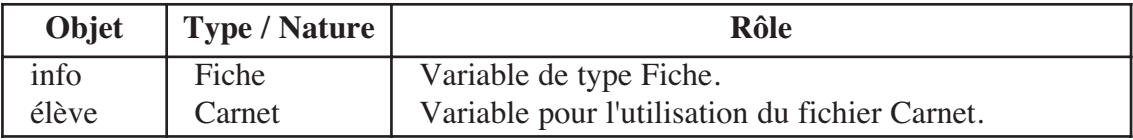

# **IV.2** Traitement sur les fichiers

## **Etape 1 : Association (ou Assignation)**

Les données du fichier seront enregistrées sur un support externe comme une disquette, un disque dur ou tout autre support d'entrée / sortie. Ce fichier doit avoir un nom et de préférence une extension. Ce nom de fichier est appelé le nom externe ou le nom physique.

Nous avons vu que dans le programme, la variable déclarée dans le tableau de déclaration des objets, pour l'utilisation du fichier, représente le nom interne ou le nom logique du fichier.

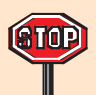

nom\_externe ou nom\_physique : c'est le nom du fichier pour le système d'exploitation considéré, par exemple : fichier\_eleve.dat

**N.B :** Un fichier .**dat** est un fichier de données (data)

nom\_interne ou nom\_logique : c'est le nom du fichier déclaré et utilisé par le programme, par exemple : élève

**1**

## Nous constatons que pour un fichier il existe deux noms (un nom interne et un nom externe). Il faut donc, avant d'utiliser un fichier, relier ou encore associer son nom logique au nom physique du fichier par la commande <**Associer**> (en Pascal **ASSIGN**).

#### **Syntaxe**

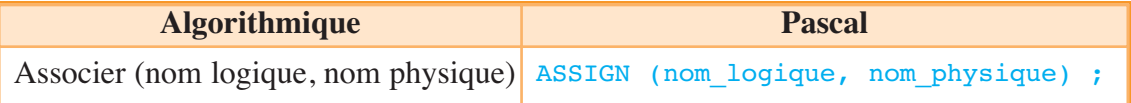

La syntaxe algorithmique : **ATOP** 

**Assigner** (nom logique, nom physique) est aussi très utilisée.

## Activité 6

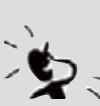

Associez, la variable logique élève du fichier de type carnet de l'activité précédente, à un nom physique sachant que le fichier sera enregistré sur le disque dur "C", dans le dossier "Archive" et portera le nom de "Fichier\_eleve" et l'extension **dat**.

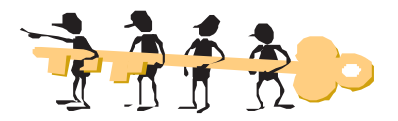

## **En algorithmique**

Associer (élève, "C:\Archive\Fichier\_eleve.dat")

## **En Pascal**

Assign (eleve, 'C:\Archive\Fichier\_eleve.dat') ;

Une fois cette assignation ou association faite, chaque fois que nous voulons communiquer avec le fichier " **C:\Archive\Fichier\_eleve.dat** ", nous l'appellerons par le nom logique "élève" qui est l'identificateur que nous avons choisi comme variable fichier.

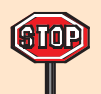

Sans avoir recours à la déclaration d'autres unités dans la clause Uses, Pascal ne permet pas la création d'un chemin complet. Si le nom physique comporte des dossiers, ces derniers doivent être crées, au niveau du système d'exploitation, par le programmeur ou l'utilisateur sinon, lors de l'exécution, le programme affiche un message d'erreur de type "Runtime error … at …. "

## **Etape 2 : Ouverture**

Après l'étape d'association, nous pouvons maintenant ouvrir le fichier soit en lecture, soit en écriture ou en réécriture.

Pour les fichiers de données, l'ouverture peut se faire de deux façons différentes, chacune a ses caractéristiques :

## *1- Ouverture et création :*

L'instruction "Recréer" permet d'ouvrir un fichier et d'effacer son contenu (recréer le fichier), si le fichier n'existe pas, il sera créé.

**Syntaxe**

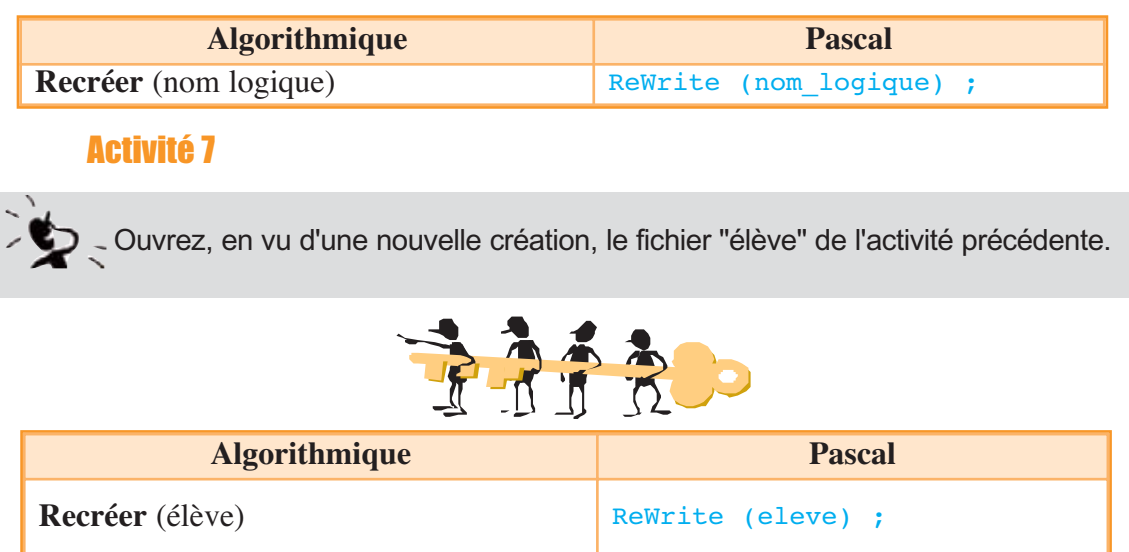

## *2- Ouverture et remise à zéro :*

Ouvrir un fichier existant et repositionner ou remettre à zéro (ReSet) son pointeur. Cette instruction permet l'ajout ou la modification des enregistrements.

Il est à noter que le premier élément ou enregistrement d'un fichier occupe la position numéro zéro du fichier (nous commençons à compter à partir de zéro).

## **Syntaxe**

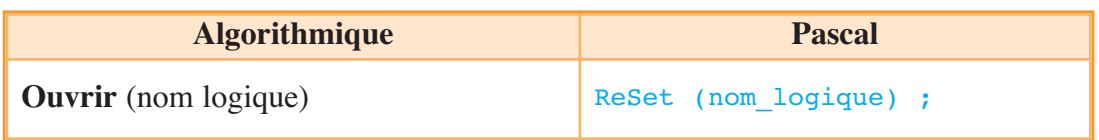

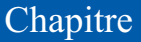

**1**

Activité 8

Ouvrez, et placez le pointeur sur le premier élément (remettre à zéro le pointeur) pour des modifications, du fichier "élève" déjà crée par "ouvrir".

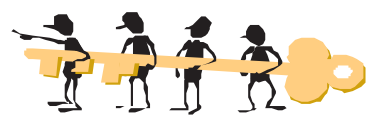

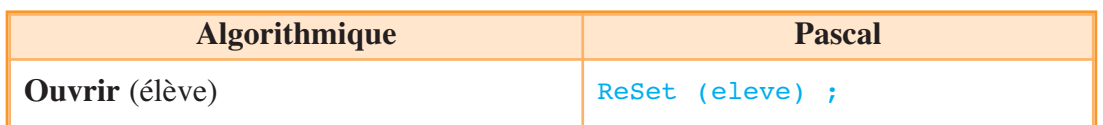

## **Etape 3 : Ecriture dans un fichier**

L'écriture ou la modification d'une valeur ou d'un enregistrement dans un fichier se fait grâce à l'instruction **<Ecrire>** suivi du nom logique du fichier puis de la variable ou de la valeur à enregistrer dans le fichier :

## **Syntaxe**

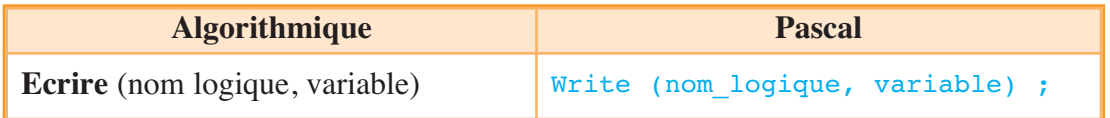

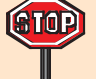

A chaque écriture d'une valeur ou d'un enregistrement, le pointeur du fichier avance automatiquement d'une position.

## Activité 9

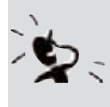

Nous proposons de saisir un entier N et de l'écrire (l'enregistrer) dans un fichier appelé **Valeurs**.

Ecrivez en algorithmique et en Pascal les instructions nécessaires pour réaliser cette tâche.

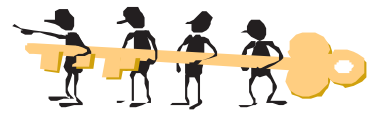

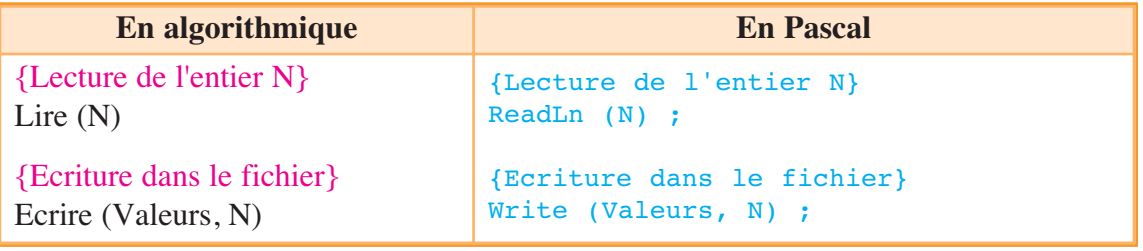

# Activité 10

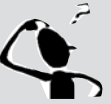

Nous voulons saisir un enregistrement de type "fiche" et le sauvegarder dans le fichier "élève".

Donnez des solutions différentes au problème.

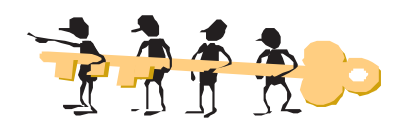

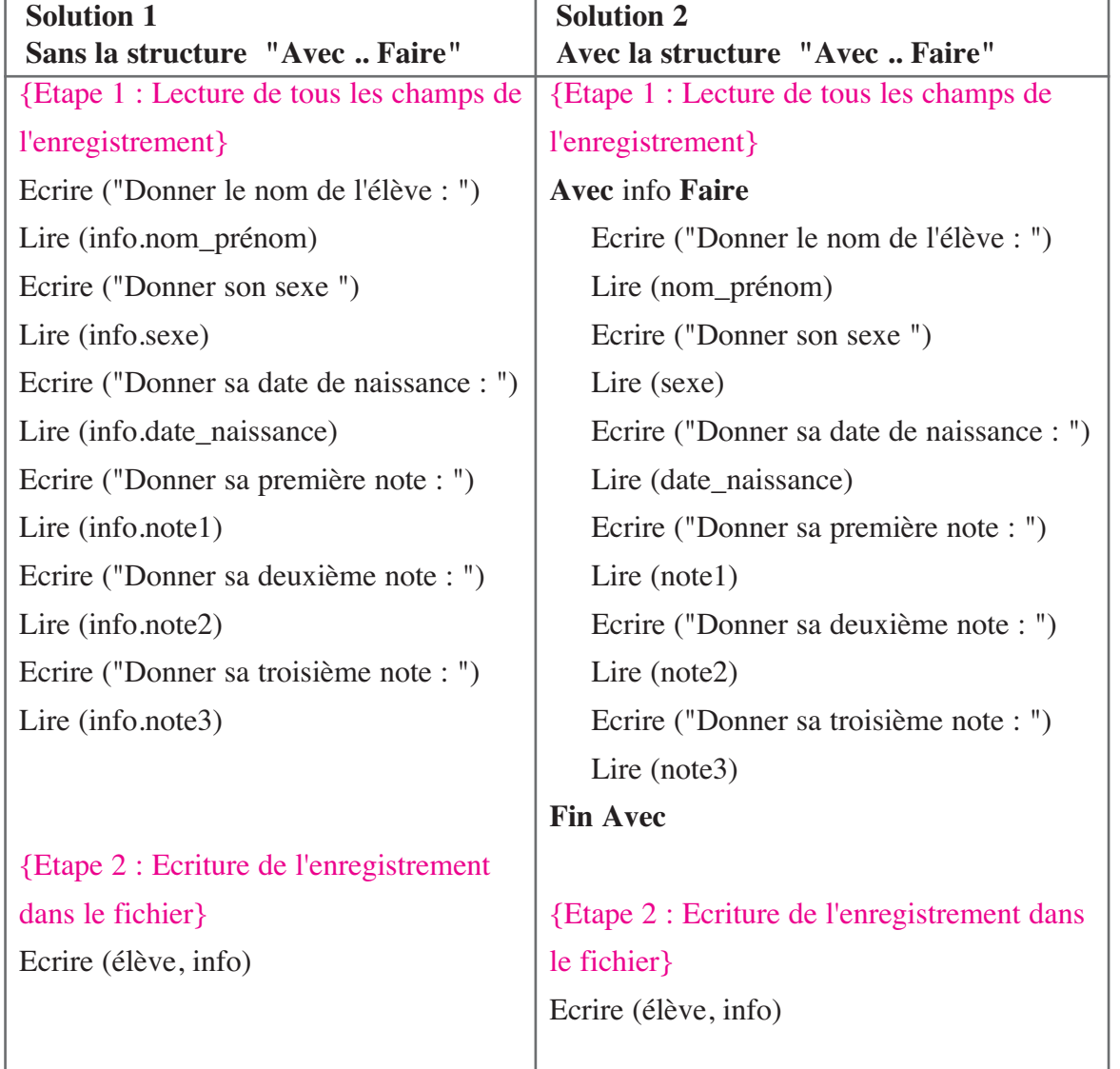

**1**

## **Etape 4 : Lecture à partir d'un fichier**

La lecture d'une valeur ou d'un enregistrement du fichier se fait par l'instruction **<Lire>** suivi du nom logique du fichier puis de la variable à lire.

#### **Syntaxe**

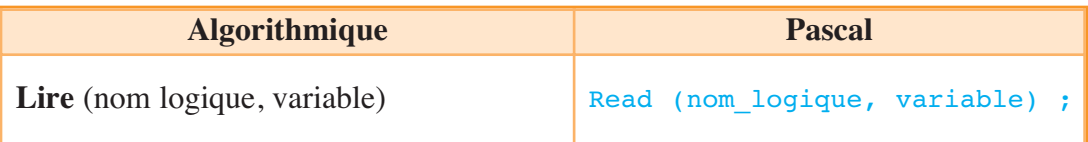

## Activité 11

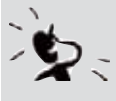

Nous proposons de lire l'entier V pointé dans le fichier de nom **Valeurs**.  $\sum$  Ecrivez en algorithmique et en Pascal, les instructions nécessaires pour réaliser cette tâche.

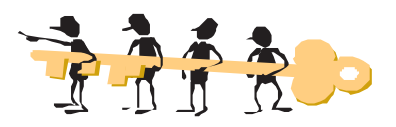

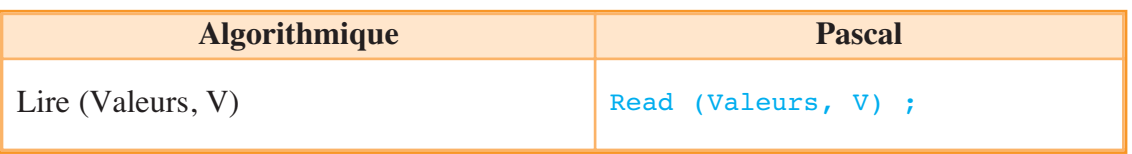

## Activité 12

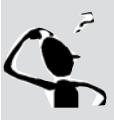

Nous voulons lire l'enregistrement "info" de type "fiche" qui est sauvegardé dans le fichier "élève" puis d'afficher tous les champs de cet enregistrement. Ecrivez en algorithmique et en Pascal, les instructions nécessaires pour réaliser cette tâche.

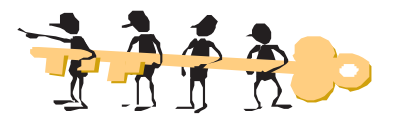

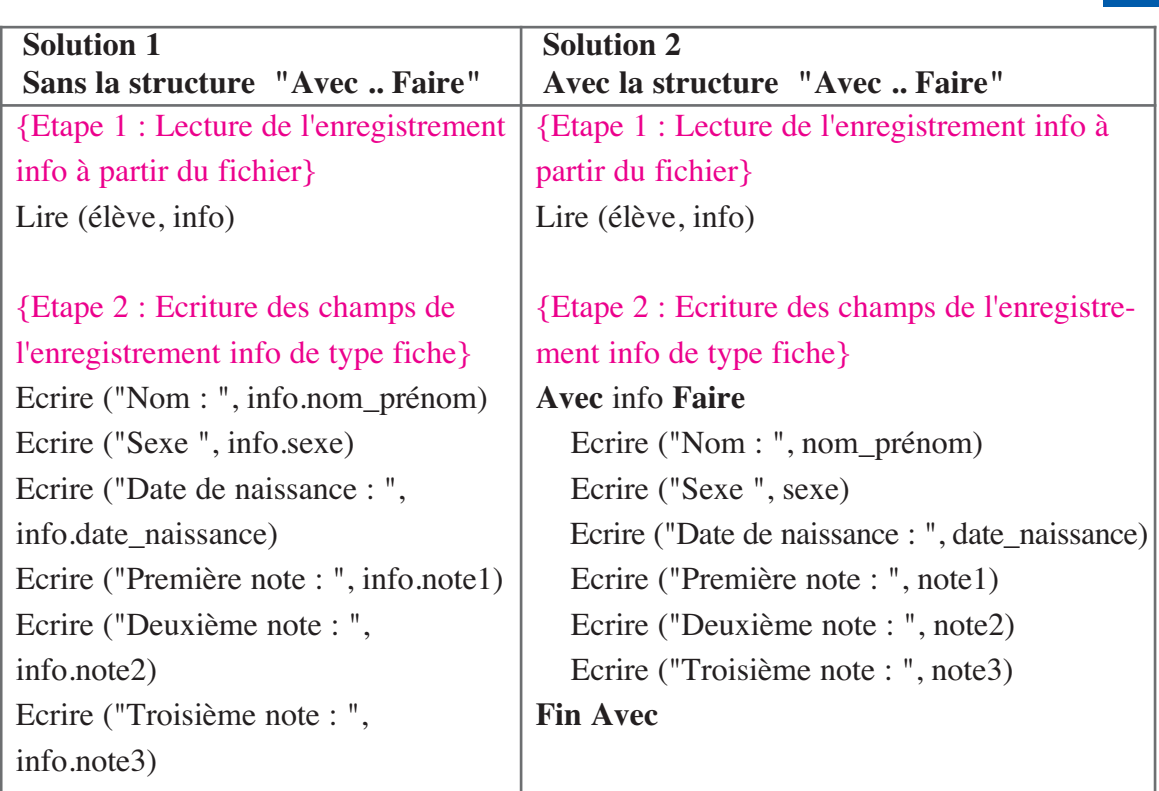

# **Etape 5 : Fermeture d'un fichier**

A la fin du traitement, nous devons fermer le (ou les) fichier(s) ouvert(s). La fermeture d'un fichier spécifique se fait par l'instruction **<Fermer>** suivi du nom logique du fichier.

## **Syntaxe**

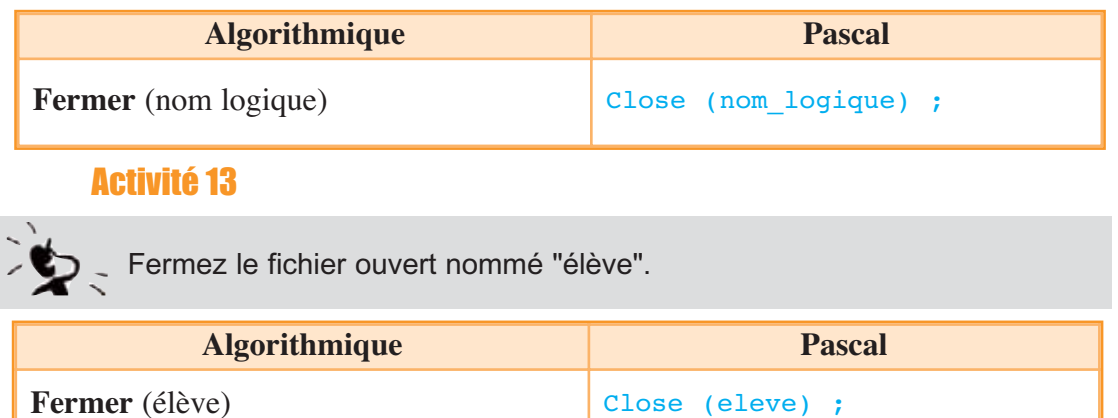

**1**

## **Etape intermédiaire : Test de fin du fichier**

Au cours d'un programme, nous pouvons à tout moment tester si nous avons atteint la fin d'un fichier en lecture par la fonction booléenne **<Fin\_fichier>** suivie du nom logique du fichier qui retourne **VRAI** si la fin du fichier est atteinte.

#### **Syntaxe**

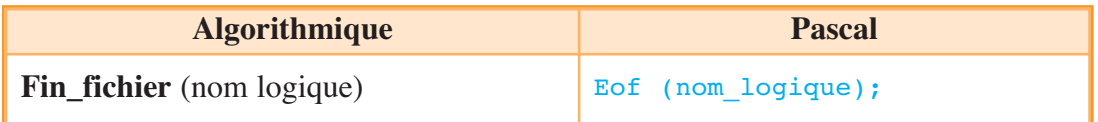

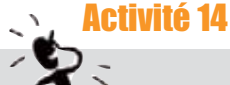

Affichez le nombre de garçons présents dans le fichier élève sachant que le nombre de fiches de ce fichier est inconnu.

Ecrivez en algorithmique et en Pascal, les instructions nécessaires pour réaliser cette tâche.

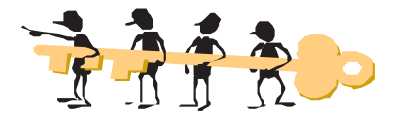

## **Analyse :**

**Résultat :** Afficher **nbg** le nombre de garçons parmi les élèves.

**Traitement :** - Le nombre d'élèves du fichier est inconnu, et pouvant être nul, d'où la structure itérative à condition d'arrêt Tant que .. Faire sera utilisée :

 $[nbg \leftarrow 0]$ **Tant que** Non (Fin\_fichier (élève) ) **Faire** Lire (élève, info) **Si** info.sexe =  $\textdegree$  **Alors** nbg ← nbg +1

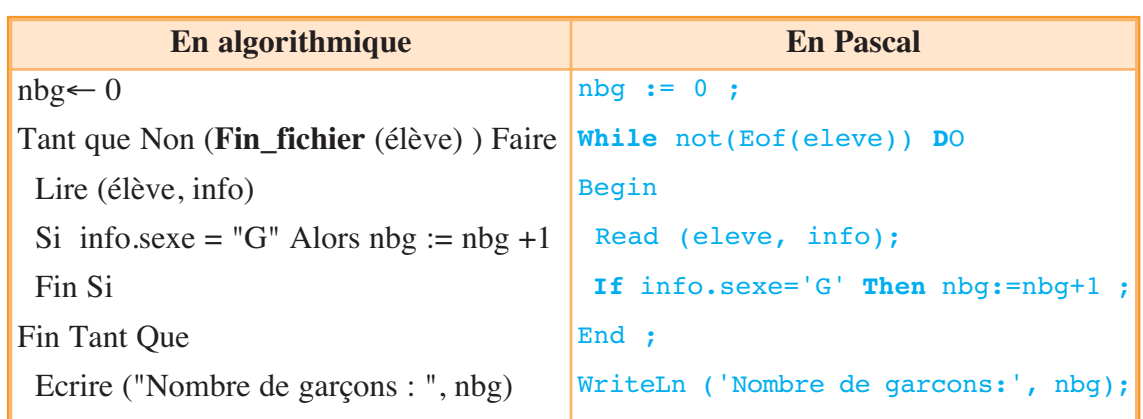

## **Vérification des Entrées/Sorties en Pascal**

Si, dans un programme donné, nous voulons remettre à zéro un fichier par l'instruction *ReSet (nom\_logique)* et que ce fichier n'existe pas, un message d'erreur est affiché et le programme est arrêté.

Pour éviter ceci, nous pouvons tester l'existence ou non d'un fichier et puis agir en conséquence.

#### **Test d'existence du fichier**

La directive de compilation **{\$I ..}** utilisée avec la fonction **IOResult** qui renvoie le résultat des opérations d'entrée/sortie, permet au programme en cours d'utilisation de contrôler toute la communication avec les périphériques externes comme les unités de disque et d'éviter les arrêts sur l'erreur d'entrée/sortie **(IO Error)** quand un fichier n'existe pas.

Par défaut la directive est **{\$I+}** et sous l'effet de cette option, le compilateur génère du code supplémentaire pour tester la validité de chaque opération d'entrées/sortie. Si une erreur est détectée, le programme s'arrête sur une erreur d'exécution.

Avec la directive **{\$I-}**, l'utilisateur doit gérer lui-même ce type d'erreur grâce à la variable IOResult. (IOResult : Input Output Result).

**Exemple** : Saisie et ouverture du nom physique d'un fichier. Si le fichier n'existe pas il sera créé sans arrêt du programme sur l'erreur : *fichier inexistant (IO Error)*.

```
Write ('Nom du fichier : '); ReadLn (nom);
Assign (Classe , nom );
    {SI-}ReSet ( Classe );
IF IOResult <> 0 THEN ReWrite( Classe) ;
   {5I+}
```
## Activité 15

Nous nous proposons d'écrire un programme nommé **F\_Positif**, qui :

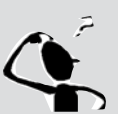

- Enregistre sur le disque dur "C" et dans le dossier "4SI", un fichier ayant pour nom **Nombres.FCH** comportant des entiers positifs saisis au clavier. Le nombre de ces entiers est inconnu à l'avance. La condition d'arrêt est la saisie d'un nombre négatif. Ce dernier ne sera pas enregistré dans le fichier. - Affiche tous les éléments du fichier.

#### **Questions :**

- Proposez une analyse de ce problème,
- Déduisez les algorithmes correspondants,
- Traduisez et testez la solution obtenue. Enregistrez votre programme sous le nom **Fichier1**

**1**

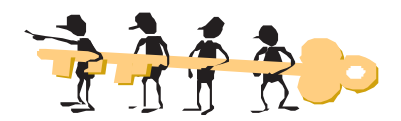

## **1- Analyses et algorithmes :**

## **Analyse du programme principal**

**Résultat :** - Afficher le contenu du fichier **Nombres.FCH**, associé au nom interne **Liste**. Nous appellerons la procédure Affichage (Liste)

**Traitement :** - La saisie des différents entiers positifs est confiée à la procédure Saisie(Liste).

## **Algorithme du programme principal**

- 0) Début F\_Positif
- 1) Proc Création (Liste)
- 2) Proc Saisie (Liste)
- 3) Proc Affichage (Liste)
- 4) Fermer (Liste)
- 5) Fin F\_Positif

#### **Codification des nouveaux types :**

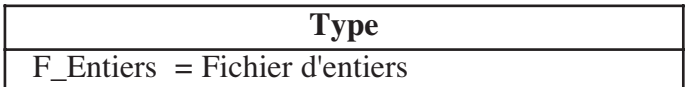

## **Codification des objets globaux :**

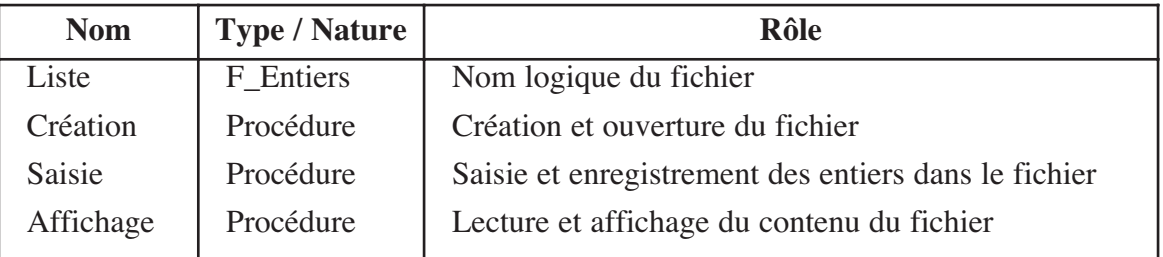

#### **Analyse de la procédure Création**

**Résultat :** Créer et ouvrir le fichier **Liste**

**Traitement :** La création et l'ouverture du fichier liste se feront avec le nom logique et par l'instruction Recréer (liste).

– Une association du nom logique avec le nom physique doit être effectué: Associer (Liste, Chemin ).

## **Algorithme de la procédure Création**

0) Début procédure Création (Var Liste : F\_Entier)

1) Chemin ← "C:\4SI\Nombres.FCH"

2) Associer (Liste, Chemin)

3) Recréer (Liste)

4) Fin Création

## **Codification des objets locaux**

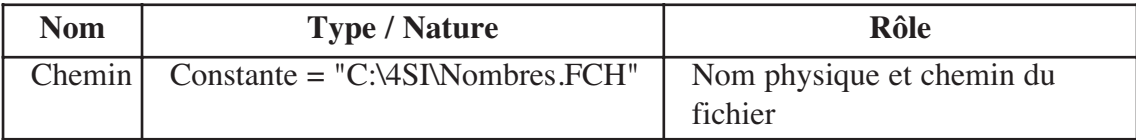

**Analyse de la procédure Saisie**

**Résultat :** Saisir et enregistrer les entiers dans le fichier **Traitement :** Il s'agit d'une action répétitive à condition d'arrêt :

V = Donnée ("Entrer un entier : ") Tant que  $V \geq 0$  Faire Ecrire (Liste, V) V = Donnée ("Entrer un entier : ")

**Algorithme de la procédure Saisie**

0) Début procédure Saisie (**Var** Liste : F\_Entiers)

1) Ecrire ("Entrer un entier : ") ; Lire ( V)

```
2) Tant que V \ge 0 Faire
```
Ecrire (Liste , V)

```
Ecrire ("Entrer un entier : ") , Lire ( V)
```
## **Fin Tant que**

2) Fin Saisie

## **Codification des objets locaux**

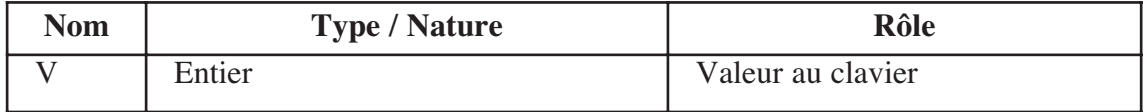

## **Analyse de la procédure Affichage**

**Résultat** : Lire et afficher les éléments du fichier.

**Traitement :** - La lecture à partir du fichier se fera, élément par élément, par l'instruction <Lire (nom logique, variable)> et ce jusqu'à la fin du fichier. C'est une répétition à condition d'arrêt :

**Les enregistrements** 

es enregistrements

**et les fichiers**

```
1
   Algorithme de la procédure Affichage
     0) Début procédure Affichage (Var Liste : F_Entiers)
     1) Ouvrir (Liste)
     2) Tant que Non (Fin_fichier (Liste)) Faire
          Lire (Liste, V)
          Ecrire (V)
       Fin Tant que
     3) Fin Affichage
   Traduction en Pascal
   PROGRAM F_Positif ;
   Uses Crt ;
   Type
          F Entiers = File Of integer ;
   Var
        Liste : F_Entiers ;
        V : Integer ;
   PROCEDURE Creation (VAR Liste : F_Entiers) ;
   VAR chemin : String ;
   Begin
          chemin := 'C:\4SI\Nombres.FCH' ;
          Assign (Liste , Chemin ) ;
          ReWrite (Liste) ;
   End ;
   PROCEDURE Saisie (VAR Liste : F_Entiers) ;
   Begin
          Write ('Entrer un entier : ') ; ReadLn ( V) ;
          While (v>=0) Do
          Begin
                Write (Liste , V) ;
                Write ('Entrer un entier : ') ; ReadLn ( V) ;
          End ;
   End ;
     Tant que Non (Fin_fichier (Liste)) Faire
          Lire (Liste, V)
          Ecrire (V)
     NB : Il faut prévoir ouvrir le fichier.
```

```
Les enregistrements 
es enregistrements
                          et les fichiers
```

```
PROCEDURE Affichage (VAR Liste : F_Entiers) ;
Begin
      ReSet (Liste) ;
      While Not (Eof (Liste)) Do
      Begin
            Read (Liste , V) ;
            WriteLn (V) ;
      End ;
End ;
{ Programme principal }
BEGIN
      Creation (Liste) ;
      Saisie (Liste) ;
```

```
Affichage (Liste) ;
Close (Liste) ;
```
**END.**

# Activité 16

Une société veut informatiser la gestion de son personnel, en sauvegardant dans un fichier nommé **PERSONNEL** ses fiches de renseignements.

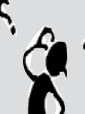

Chaque fiche comporte les renseignements suivants :

Nom & prénom (chaîne de caractères), N° CIN (entier non signé), matricule (entier non signé), grade (A, B, C ou D), adresse (chaîne de caractères), N° de téléphone (chaîne de caractère) et l'ancienneté (Réel).

- **\*** Ecrivez un programme nommé **GESTION** qui permet :
- La saisie et la sauvegarde des fiches dans le fichier PERSO.DAT sur le disque "C". La fin de la saisie est possible si nous répondons N (Non) à la question "Continuer (O/N) ? ".
- L'affichage des fiches (une fiche par page).
- **\*** Traduisez et testez la solution obtenue. Enregistrez votre programme sous le nom **Fichier2**.

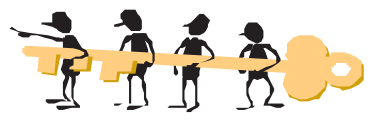

## **1- Analyses et algorithmes :**

## **Analyse du programme principal**

**Résultat :** Enregistrement et affichage des fiches.

**Traitement :** - L'affichage des fiches est la tâche de la procédure Affichage

- La saisie des différentes fiches est confiée à la procédure Saisie.

**NB :** La structure enregistrement peut être utilisée dans ce cas de problème.

**1**

## **Algorithme du programme principal :**

- 0) Début Gestion
- 1) Proc Création (classeur)
- 2) Proc Saisie (classeur, fiche)
- 3) Proc Affichage (classeur, fiche)
- 4) Fermer (classeur)
- 5) Fin Gestion

## **Codification des nouveaux types :**

**Type** Les\_Fiches = Enregistrement nom\_prenom, adresse, tel : chaîne cin, matricule : entier non signé grade : caractère ancien : Réel Fin Les\_Fiches

Personnels = Fichier de Les\_Fiches

## **Codification des objets globaux :**

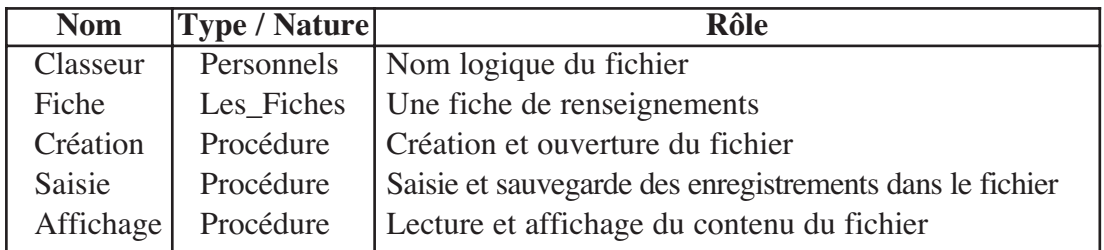

## **Analyse de la procédure Création**

**Résultat :** Créer et ouvrir le fichier "Classeur"

**Traitement :** La création et l'ouverture du fichier **Classeur** se feront avec le nom logique et par l'instruction Ouvrir (Classeur).

- Une association du nom logique avec le nom physique est obligatoire : Associer (Classeur, Chemin )

## **Algorithme de la procédure Création**

- 0) Début procédure Création (Var Classeur : Personnels)
- 1) Chemin ← " C:\Perso.dat "
- 2) Associer (Classeur, Chemin)
- 3) Ouvrir (Classeur)
- 4) Fin Création

#### **Codification des objets locaux :**

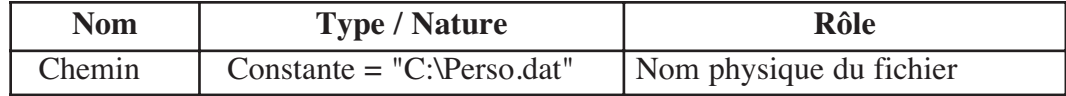

## **Analyse de la procédure Saisie**

**Résultat :** Saisir et enregistrer les enregistrements dans le fichier

**Traitement :** La saisie des enregistrements se fera par des opérations de lecture, leur écriture dans le fichier se fera au fur et à mesure. Le test de fin de la répétition de la saisie est la réponse par Non à la question "Continuer (O/N) ? ". D'où l'utilisation d'une structure itérative à condition d'arrêt :

## **Répéter**

```
Avec Fiche Faire
… {Lecture des champs}
   Fin Avec
          Ecrire (Classeur, Fiche)
     Répéter
          Rep = Donnée ("Continuer (O / N) ? :")Jusqu'à (REP dans ["O", "N"] )
   Jusqu'à (Majuscule (rep) = "N")
```
## **Algorithme de la procédure Saisie**

```
0) Début procédure Saisie (Var Classeur : Personnels ; Fiche : Les_Fiches)
1) {Saisie des champs}
  Répéter Saisie des champs
       Avec Fiche Faire
              Ecrire ("Nom & prénom : ") , Lire (nom_prenom)
              Ecrire ("N^{\circ} Cin : "), Lire (cin)
              Ecrire ("Matricule : "), Lire (matricule)
              Répéter
                     Ecrire ("Grade : "), Lire (grade)
              Jusqu'à (grade dans ["A".."D"])<br>Ecrire ("Adresse : "). Li
                                       : "), Lire (adresse)
              Ecrire ("N° de téléphone : ") , Lire (tel)
              Ecrire ("Ancienneté : "), Lire (ancien)
       Fin Avec
  {Ecriture dans le fichier}
  Ecrire (Classeur, Fiche)
  {Question de continuité}
       Répéter
              Ecrire ("Continuer (O/N) ? : ")
              Lire (rep)
       Jusqu'à (REP dans ["O", "N"] )
   Jusqu'à (REF = "N")2) Fin Saisie
```
**1**

## **Codification des objets locaux :**

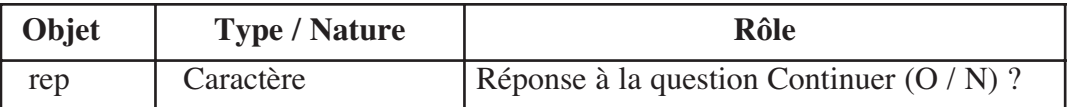

## **Analyse de la procédure Affichage**

**Résultat :** Lire et afficher, fiche par fiche, les éléments du fichier.

**Traitement :** - La lecture à partir du fichier se fera, enregistrement par enregistrement, à l'aide de l'instruction <Lire (nom logique, variable)> et ce jusqu'à la fin du fichier.

#### **Algorithme de la procédure Affichage**

- 0) Début procédure Affichage (Var Classeur : Personnels ; Fiche : Les\_Fiches)
- 1) Ouvrir (Classeur)
- 2) **Tant que** Non (Fin\_fichier (Classeur)) **Faire** Lire (Classeur, Fiche)

**Effacer** l'écran

**Avec** Fiche **Faire**

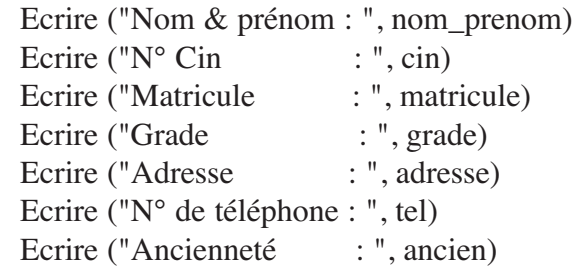

#### **Fin Avec**

Lire ( ) {Pause jusqu'à l'appui sur ENTRER}

#### **Fin Tant que**

3) Fin Affichage

# **V. Les fichiers à accès direct**

# **Définition V.1**

Un fichier est dit à accès direct si on peut accéder directement à chacun de ses éléments. Cette opération s'effectue grâce à la procédure <**POINTER**> (en Pascal **SEEK**), qui nécessite deux paramètres : Le **nom logique** du fichier et le **numéro d'ordre de l'élément** auquel on veut accéder. Ce numéro vaut 0 (zéro) pour le 1er élément. Ce qui fait que pour accéder au nième élément il faut pointer l'élément n-1.

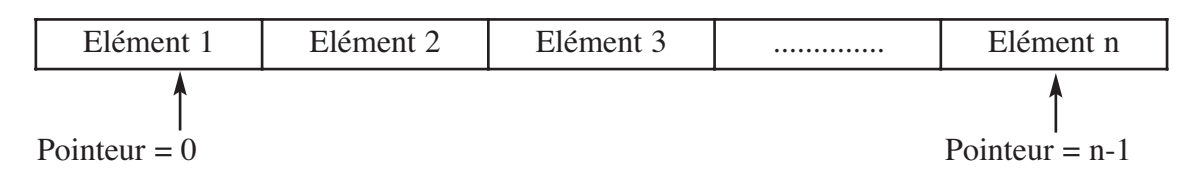

## **Syntaxe**

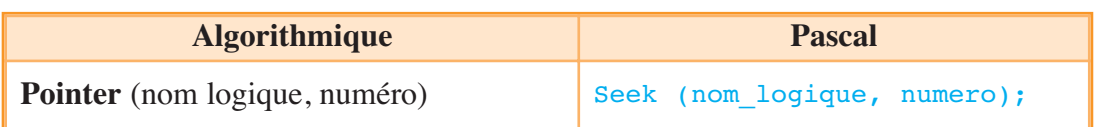

Il faut faire attention de ne pas se positionner (ou demander un élément) après la fin physique du fichier. Ce contrôle de dépassement doit être fait par le programmeur grâce à la fonction <**Taille\_fichier**> (en Pascal **FileSize**), qui permet de savoir combien d'éléments se trouvent dans un fichier.

## **Syntaxe**

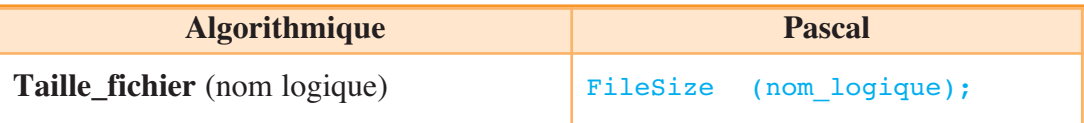

A l'aide de la fonction **FileSize**, on peut se positionner à la fin du fichier de manière à rajouter des éléments.

# Activité 17

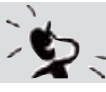

Reprenez le fichier **Liste** de l'activité 15 et y ajouter un entier.

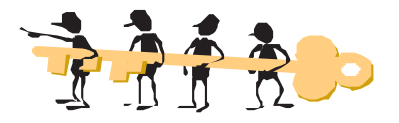

Ouvrir (liste) Ecrire ("donner un entier : ") ; Lire (v)  $p \leftarrow$  taille fichier (liste) Pointer (liste, p) Ecrire (liste, v)

Nous pouvons aussi faire :

Ouvrir (liste) Ecrire ("donner un entier : "); Lire (v) Pointer (liste, taille fichier (liste)) Ecrire (liste, v)

**1**

# **Autres fonctions et procédures prédéfinies V.2**

Ces fonctions et ces procédures sont valables aussi bien pour l'accès direct que pour l'accès séquentiel.

## *a. Fonction Position\_fichier*

**Syntaxe**

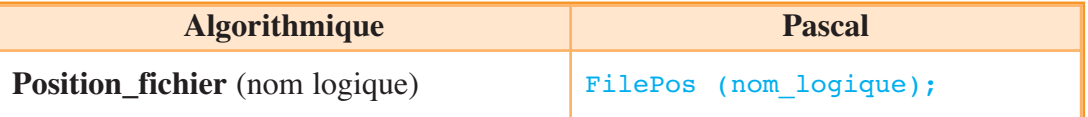

**Rôle :** Fonction qui fournit le numéro d'ordre (la position) de l'élément sur lequel se trouve le pointeur du fichier. Ce numéro est un entier qui vaut 0 pour le premier élément

*Remarque :* Cette fonction ne peut pas s'appliquer à un fichier texte.

## *b. Procédure Effacer*

**Syntaxe**

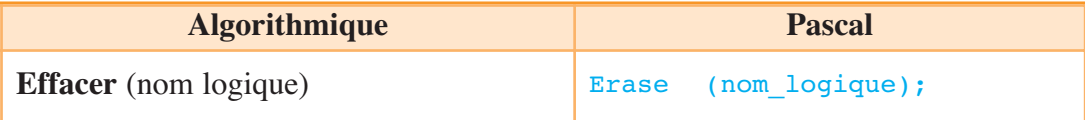

**Rôle :** Procédure qui efface le fichier ayant pour nom de travail "nom logique". Celui ci peut être indifféremment ouvert ou fermé avant effacement.

## *c. Procédure Renommer*

**Syntaxe**

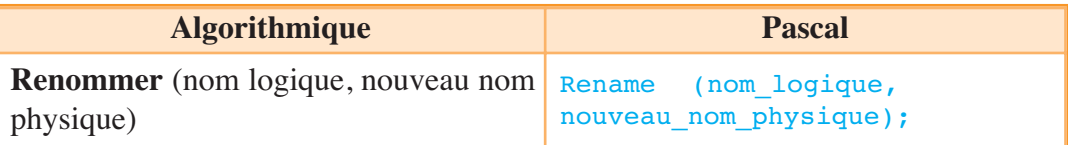

**Rôle :** Procédure qui change le nom physique d'un fichier.

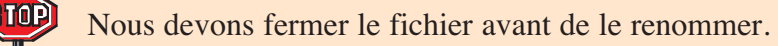

## *d. Procédure Tronquer*

**Syntaxe**

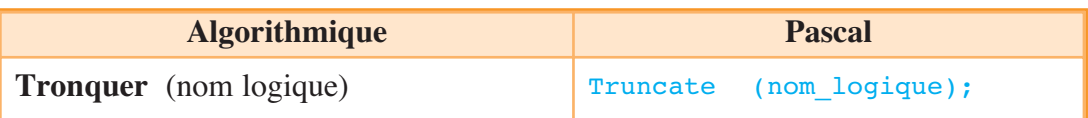

**Rôle :** Tronque le fichier de travail "nom logique" à la position courante du pointeur de fichier. Tout ce qui se trouve au-delà du pointeur est alors perdu.

Le langage Pascal ne gère pas en standard les instructions du système d'exploitation tel que renommer, effacer, etc.

Pour les utiliser dans un programme il est préférable de déclarer l'utilisation de l'unité "Dos" :

USES Crt, Dos ; {si on travaille avec free Pascal ou Pascal 7.x}

USES WinCrt, WinDos ; {si on travaille avec Pascal sous Windows TPW 1.x}

**Application** 

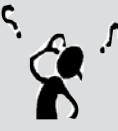

- Nous voulons accéder de façon directe et lire les données enregistrées dans le fichier **Liste** de l'activité 15 de la façon suivante :
	- Saisir au clavier le numéro d'ordre de la donnée à lire
	- Si le numéro d'ordre saisi ne correspond pas à une position valide dans le fichier, le message "Vous êtes hors du fichier" sera affiché, sinon c'est la donnée lue qui sera affichée.
	- Répéter les deux actions précédentes jusqu'à la réponse par Non à la question "Continuer (O/N) ? ".

Ecrivez une procédure, qui réalise cette tâche.

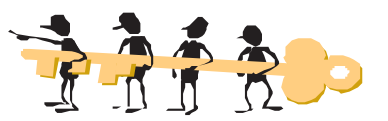

## **Analyse de la procédure Lecture**

**Résultat :** Saisir la position d'un enregistrement, pointer le fichier et lire son contenu. **Traitement :** La position saisie ne doit pas être inférieure à zéro et ne doit pas dépasser la taille du fichier, donc un test de validité est nécessaire (Répéter .. jusqu'à). - La répétition de la lecture se fera jusqu'à la réponse par N (Non) à la question "Continuer (O/N) ? " : (Répéter .. jusqu'à)

**1**

```
Algorithme de la procédure Lecture
 0) Début procédure Lecture (Var Liste : F_Entiers)
 1) {Connaître la taille du fichier}
       T \leftarrow Taille_fichier (Liste)
 2) {Lire les entiers à partir du fichier}
   Répéter
       Répéter
               Ecrire ("Numéro de l'entier à lire : ") , Lire (num)
               Si ( (num ≥ T) OU (num < 0) )Alors Ecrire ("Vous êtes hors du fichier ")
               Fin Si
       Jusqu'à ( num < T) OU (num \geq 0)
       Pointer (Liste, num)
       Lire (Liste, V)
       Ecrire ("L'entier est : ", V)
       Répéter
               Ecrire ("Continuer (O/N) ? ")
               Lire (rep)
               rep ← Majuscule (rep)
       Jusqu'à (rep dans ["O", "N"] )
   Jusqu'à (rep = "N")
 3) Fin Lecture
```
# **VI. Les fichiers texte**

# **Définition VI.1**

Un fichier texte (ou le plus souvent et abusivement fichier ASCII), est un fichier dont le contenu représente uniquement une suite de caractères.

**GIOP** Il faut noter qu'en informatique, l'espace et le retour à la ligne sont considérés comme des caractères au même titre qu'une lettre alphabétique, un chiffre ou un signe de ponctuation.

# **Présentation VI.2**

Les fichiers textes constituent une catégorie particulière. En effet, à la différence des autres fichiers, ils contiennent des caractères du type "Retour chariot" (CR) ou "Fin de ligne" (EoLn) et "Fin de texte" (code CTRL-Z).

Une variable de type fichier texte est déclarée par le mot réservé <**TEXT**>. Comme pour les autres fichiers, il faut associer (en Pascal **ASSIGN**) le nom externe (le nom physique) du fichier à un nom logique qui est la variable de type **TEXT**. Un fichier texte peut être **OUVERT** en lecture par <**Ouvrir**> (en Pascal **ReSet**) et en écriture par <**Recréer**> (en Pascal **ReWrite**).

Les fichiers texte sont utilisés par de nombreux logiciels pour conserver les données de configuration. Ils sont également utilisés pour contenir les textes écrits en langages de programmation. En outre, la plupart des langages de programmation offrent des fonctions prédéfinies pour manipuler du texte brut, ce qui rend la gestion des fichiers textes particulièrement accessible. La structure fichier texte est déclarée comme une variable de type texte.

# **En algorithmique**

## **Tableau de déclaration des objets**

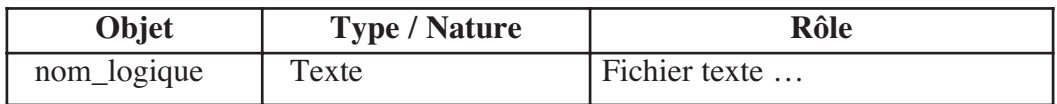

## **En Pascal**

**VAR** nom\_logique : Text ;

# Activité 18

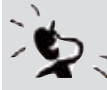

Déclarez un fichier texte nommé (**Ftexte**) et associez-le au nom physique "Essai.txt" à enregistrer sur disquette.

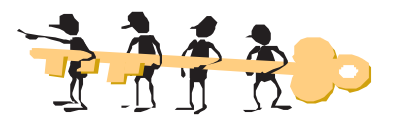

# **En algorithmique**

**Tableau de déclaration des objets :**

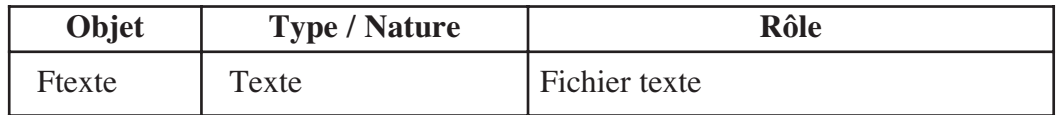

Associer (Ftexte , "A:ESSAI.TXT" )

```
1
En Pascal 
VAR Ftext : text ; 
BEGIN
      Assign ( Ftext , 'A:ESSAI.TXT' ) ; 
      …
      Close (Ftext) ; 
END.
```
# **Procédures et fonctions prédéfinies VI.3**

Nous retrouvons toutes les fonctions et les procédures déjà vues pour les fichiers de données. De plus, les fichiers textes permettent de rajouter les commandes liées aux chaînes de caractères (string).

## *a. Fonction Fin\_ligne*

**Syntaxe**

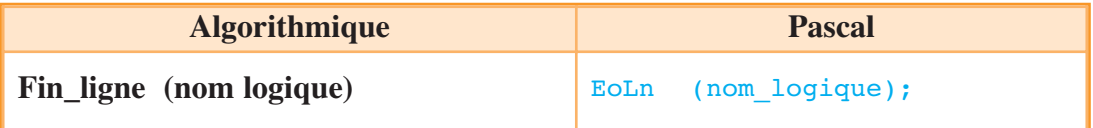

**Rôle :** Fonction qui retourne Vrai (TRUE) si l'on se trouve sur le caractère CR (retour chariot) et Faux (FALSE) dans le cas contraire.

## *b. Procédure Ajouter*

**Syntaxe**

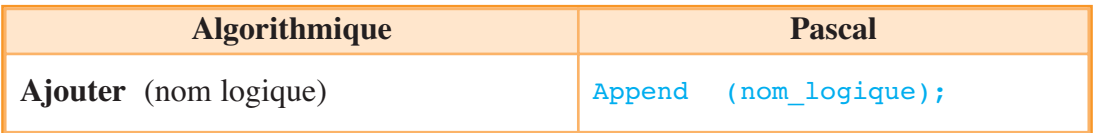

**Rôle :** Procédure qui ouvre le fichier et positionne son pointeur à la fin de ce dernier. Seul l'ajout d'éléments est alors possible.

## *c. Procédure Lire\_nl*

## **Syntaxe**

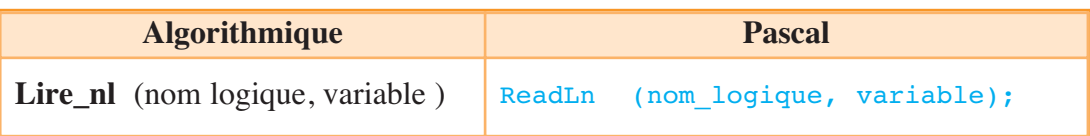

**Rôle :** Procédure qui lit le contenu d'une ligne, puis pointe la prochaine ligne (nl = nouvelle ligne). Elle place le pointeur de fichier sur le début de cette ligne, c'est à dire juste après la première marque CR-LF (Retour Chariot et Fin de Ligne) rencontrée.

# *d. Procédure Ecrire\_nl*

**Syntaxe**

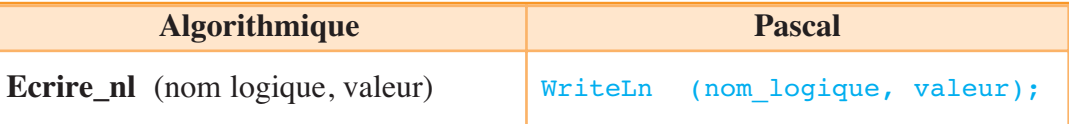

**Rôle :** Procédure qui introduit dans le fichier texte un contenu puis une séquence CR-LF pour marquer la fin de ligne.

# **Applications VI.4**

# Application 1

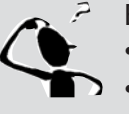

- Ecrivez une procédure nommée **Ecriture\_texte**, qui :
- Saisit des lignes de texte et les sauvegardent dans un fichier texte.
- $\triangleright$  Après chaque saisie et enregistrement des lignes, nous testons la sortie par "Quitter (O/N)?".

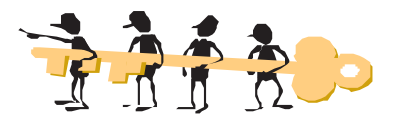

## **Analyse de la procédure Ecriture\_texte**

**Résultat :** Saisir et enregistrer des lignes de texte **Traitement : Répéter** 

> La saisie d'une ligne L'enregistrement de la ligne dans le fichier Saisir le choix de continuation **jusqu'à** choix = Non

**1**

## **Algorithme de la procédure Ecriture\_texte**

0) Début procédure Ecriture\_Texte (**Var** Lignes : Text)

## 1) **Répéter**

Ecrire ("Taper une ligne de texte : ") Lire (phrase) Ecrire\_nl (Lignes , phrase)

#### **Répéter**

Ecrire ("Quitter (O/N) ? ")  $rep \leftarrow Line$  Touche  $rep \leftarrow$  Majuscule (rep) **Jusqu'à** (rep Dans ["O", "N"] )

## **Jusqu'à** (rep  $=$  "O")

2) Fin Ecriture\_Texte

#### Application 2

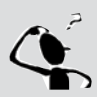

Ecrivez une procédure nommée **Affichage\_texte**, qui lit puis affiche le texte enregistré par la procédure "Ecriture texte" de l'activité précédente.

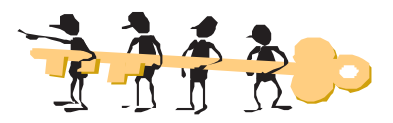

#### **Analyse de la procédure Affichage\_texte**

**Résultat :** Affichage des lignes de texte

**Traitement :** - **Tant que** la fin du fichier n'est pas encore atteinte **Faire**

Lire une ligne du fichier

afficher cette ligne

- Pour commencer la lecture des lignes, il faut ouvrir le fichier en plaçant le pointeur sur le début.

#### **Algorithme de la procédure Affichage\_texte**

- 0) Début procédure Affichage\_Texte (Var Lignes : Text)
- 1) Ouvrir (Lignes)
- 2) **Tant que** Non (Fin\_fichier (Lignes)) **Faire** Lire\_nl (Lignes, ligne) Ecrire (ligne) **Fin tant que**
- 3) Fin Affichage\_texte

## Application 3

**\*** En utilisant les deux procédures précédentes, écrivez un programme nommé **Ecriture\_Lecture**, qui :

– ouvre un fichier dont le chemin est "C:\Lignes.fch".

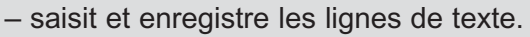

- lit le fichier et affiche son contenu.
- ferme le fichier.
- \* Traduisez et testez la solution obtenue. Enregistrez votre programme sous le nom **Fichier3**.

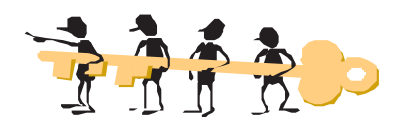

## **Analyse du programme principal**

**Résultat :** Affichage des lignes.

**Traitement :** - L'affichage des lignes est réalisé par la procédure Affiche\_Texte.

- Pour afficher les lignes de texte, le fichier doit être ouvert.

- La saisie des lignes et leur enregistrement dans le fichier sont la tâche de la procédure Ecriture\_Texte.

- Pour saisir les lignes, le fichier doit être créé

**NB :** Il faut prévoir les actions d'association et de fermeture du fichier.

## **Algorithme du programme principal :**

0) Début Ecriture\_Lecture

1) Associer (Lignes, "C:\Lignes.fch")

- 2) Recréer (Lignes)
- 3) Proc Ecriture\_Texte (Lignes)
- 4) Ouvrir (Lignes)
- 5) Proc Affichage\_Texte (Lignes)
- 6) Fermer (Lignes)
- 7) Fin Ecriture\_Lecture.

**1**

## **Tableau de déclaration des objets :**

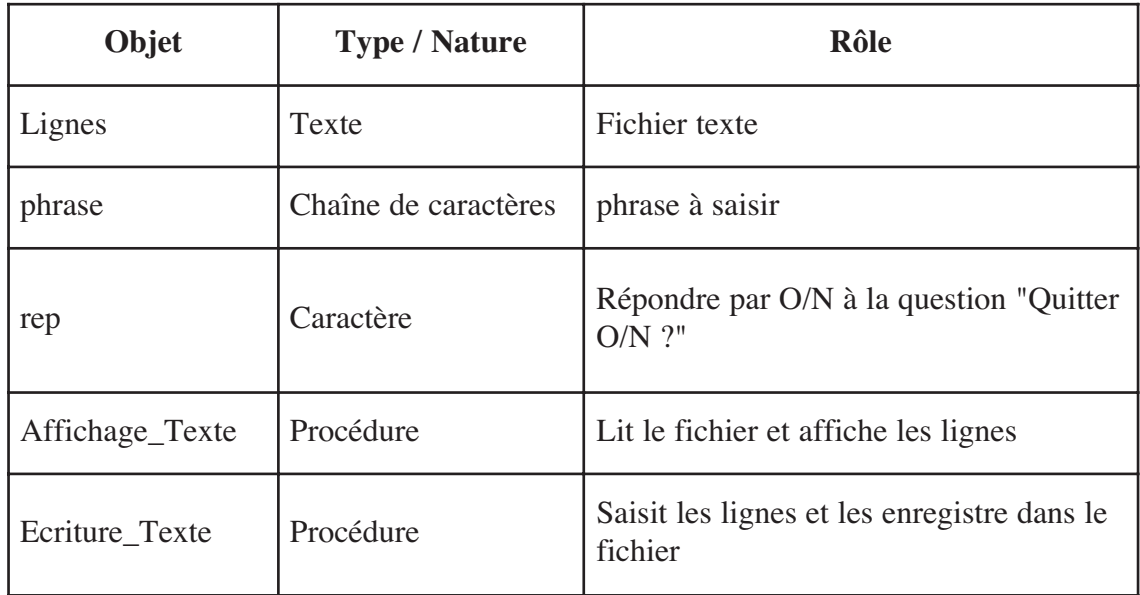

#### **Traduction en Pascal**

```
PROGRAM Ecriture Lecture ;
USES Crt ;
VAR Lignes : Text ;
     rep : Char ;
PROCEDURE Ecriture_Texte (VAR Lignes : Text) ;
Var phrase : String ; 
Begin
     Repeat
           Write ('Taper une ligne de texte : '); ReadLn (ligne) ;
           WriteLn (Lignes, phrase);
           Repeat 
                 Write ('Quitter (O/N) ? ') ;
                 rep := ReadKey ; 
                 rep := UpCase (rep) ;
           Until (rep IN ['O', 'N'] ) ;
     Until (rep = '0') ;
End ;
```

```
PROCEDURE Affichage_Texte (VAR Lignes : Text) ;
Begin
      Reset (Lignes) ;
      While Not (Eof (Lignes)) Do
      Begin
           ReadLn (Lignes, phrase) ;
           WriteLn (phrase) ;
      End ;
End;
{Programme principal }
BEGIN
     Assign (Lignes, 'C:\Lignes.fch') ;
     ReWrite (Lignes) ;
     Ecriture_Texte (Lignes) ;
      Reset (Lignes) ;
     ClrScr ;
     Affichage_Texte (Lignes) ;
     Close (Lignes) ;
END.
```
# **Retenons**

# ENREGISTREMENT :

Un enregistrement est un type de données défini par l'utilisateur qui permet de grouper des éléments de divers types. Contrairement aux tableaux qui ne permettent de grouper que des éléments de même type, les enregistrements nous permettent de combiner différents types de données.

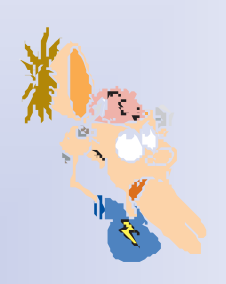

# FICHIER :

Un fichier est ensemble de données stockées sur un support d'enregistrement.

Un fichier texte est un fichier dont le contenu représente uniquement une suite de caractères informatiques.

Un fichier est enregistré sur un support tel que le disque dur, sous la forme "nom\_du\_fichier.ext".

".ext" représente l'extension du fichier.

L'accès à un fichier peut se faire de deux façons :

# \* Accès séquentiel :

L'accès au ième élément du fichier ne peut se faire qu'après une lecture des (i-1) éléments précédents.

# \* Accès direct :

L'accès direct permet d'accéder directement à un élément du fichier par l'intermédiaire de son numéro d'ordre (sa position dans le fichier).

# **Retenons**

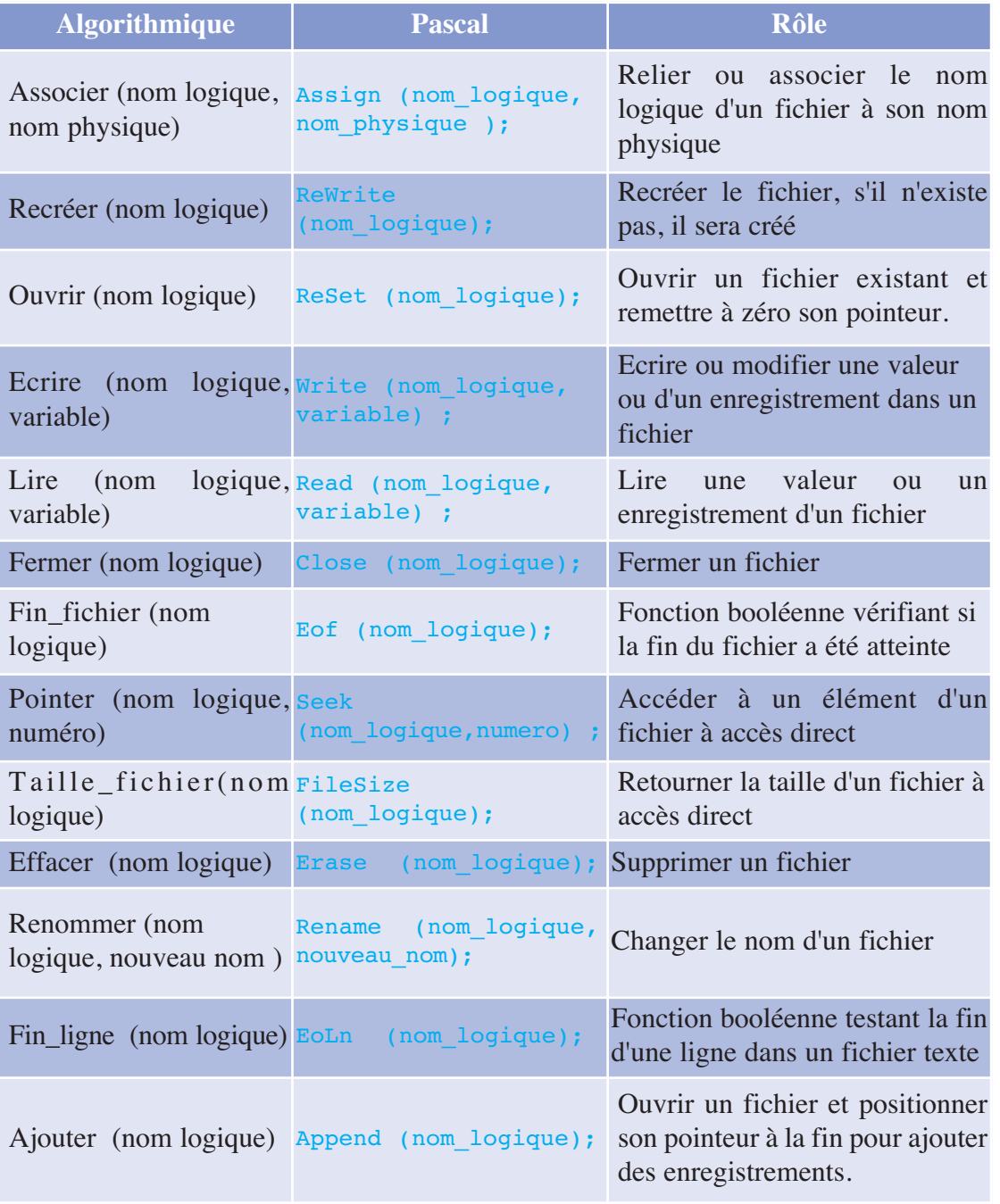

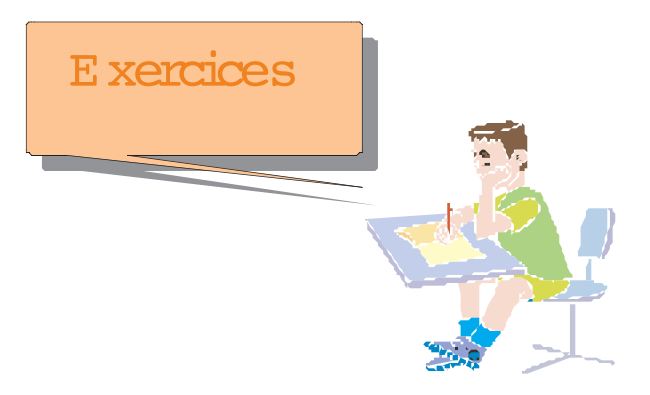

# kercice 1

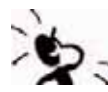

Répondez par V (Vrai) ou (Faux) à chacune des questions suivantes :

## **a. Un tableau peut contenir en même temps :**

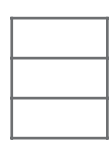

- plusieurs variables de types différents
- uniquement 2 variables de types différents
- uniquement des variables de même type

# **b. Un tableau à deux dimensions (matrice) peut contenir en même temps :**

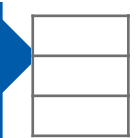

- plusieurs variables de types différents
- uniquement 2 variables de types différents
- uniquement des variables de même type

## **c. Un type enregistrement peut contenir en même temps :**

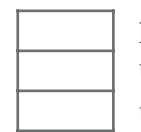

- plusieurs champs de types différents
- uniquement 2 champs de types différents
- uniquement des champs de même type

# Exercice 2

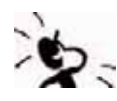

Un compte en banque concerne une personne spécifiée par son nom, un numéro de compte (un entier), et un montant (un réel).

**Question :** Déclarez un enregistrement pour cette structure.

# Exercice 3

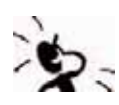

Le programme ci dessous calcule puis affiche le translaté d'un point  $M1(x1, y1)$ . Il est à noter que la translation d'un point M du plan de coordonnées x et y est représentée dans ce programme par ses coordonnées cartésiennes abscisse (absi) et ordonnée (ordo).

Des parties de ce programme ont étés effacées. Nous vous demandons de les réécrire.

```
PROGRAM Translation ;
Uses Crt ;
TYPE
     Point = Record
       …… : Real ;
          …… : Real ;
     End ;
VAR
     M : …………………… ;
     x , y : Real ;
BEGIN
     Write ('Donner les coordonnées du point : ');
     ReadLn ( ………… ) ;
     ReadLn ( ………… ) ;
     Writeln ('Donner les valeurs du vecteur de translation : ') ;
     Readln (x); Readln (y);
     { Translation du point }
     M.absi : = …… + …… ;
     M.ordo : = …… + …… ;
     Writeln (' Les nouvelles coordonnées sont : ');
     Writeln (M.absi, ' , M.ordi );
```
**END.**

## Exercice 4

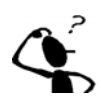

Soit la structure Info constituée par le nom (chaîne de 30 caractères maximum), le numéro de téléphone (10 caractères maximum), le numéro de carte bancaire (entier non signé).

Ecrivez un programme qui saisit puis affiche les enregistrements pour 3 personnes.

## Exercice 5

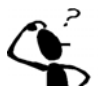

Un nombre complexe **z** est représenté par sa partie réelle et sa partie imaginaire. Ecrivez un programme qui saisit deux nombres complexes z1 et z2, puis calcule leur somme dans z3 et l'affiche sous la forme a + ib.

# Exercice 6

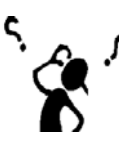

Ecrivez un programme nommé BIBLIO permettant de représenter les informations d'une référence bibliographique : le titre du livre, le nom de l'auteur, le nom de l'éditeur, l'année de publication et le nombre de pages. Exemple de livre :

La chartreuse de Parme de Stendhal édité par Gallimard en 1987 et qui compte 683 pages. Ce programme permet :

- La saisie des références (au minimum 2 et au maximum 150) dans un tableau,
- La saisie d'une année
- La recherche et l'affichage de tous les livres qui ont été publiés cette année.

# Exercice 7

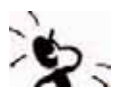

D'après la partie lecture, pour quelle raison préférait-on utiliser des fichiers carton  $P -$  plutôt que des supports magnétiques ?

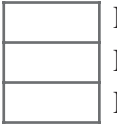

Parce que les supports magnétiques étaient moins fiables

Parce que les supports magnétiques étaient plus chers

Parce que les supports magnétiques étaient moins pratiques.

Suite de la partie lecture - site : info.sio2.be/infobase/18/2.php

# Exercice 8

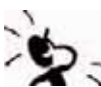

Répondez par V (Vrai) ou F (Faux) à chacune des questions suivantes :

# **a. L'accès séquentiel à un fichier permet :**

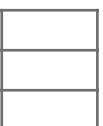

- la lecture d'un élément précis
- la lecture un à un des éléments
- la lecture à partir du dernier jusqu'au premier élément.

# **b. L'accès direct à un fichier permet :**

- la lecture d'un seul élément précis
- la lecture de deux éléments en même temps
- la lecture de plusieurs éléments en même temps.

# **c. Un type fichier peut contenir en même temps :**

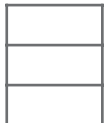

- plusieurs champs de types différents
- uniquement 2 champs de types différents
- uniquement des champs de même type.

# Exercice 9

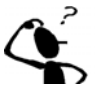

- Ecrivez un programme nommé **POSITIFS** qui :
- Saisit et enregistre au fur et à mesure des nombres entiers dans un fichier dont le nom physique est "C:\NOMBRE1.FCH". Le nombre d'entiers ne doit pas dépasser 100.
- Lit et transfère les nombres de ce fichier dans un tableau unidimensionnel T1.
- Transfère dans un deuxième fichier dont le nom physique est "C:\NOMBRE2.FCH", tous les nombres positifs de T1.

# Exercice 10

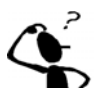

Créez un fichier texte appelé **exercice.txt** et y stockez des valeurs de type chaîne de caractères (string) récupérées depuis le clavier jusqu'à la lecture de la chaîne **FIN**(peut importe la casse, 'fin' ou 'fIn'). La chaîne de caractères, 'FIN' ne sera pas stockée dans le fichier.

Effacez l'écran, relisez et affichez le contenu du fichier.

# Exercice 11

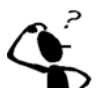

Ecrivez une fonction nommée Existe, qui permet de détecter la présence ou non d'un fichier de données sur une unité d'enregistrement.

– Utilisez les directives de compilation pour gérer le contrôle des entrées / sorties.

# Exercice 12

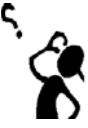

Le fichier "pays.txt" a déjà été créé par un programme et existe sur la partition "C", dans le dossier "Pays". Nous voulons maintenant pouvoir lire une ligne spécifique de ce fichier, correspondant à un pays particulier.

Nous supposons que la longueur maximale d'une ligne du fichier est de 60 caractères.

Ecrivez un programme qui :

- Ouvre en lecture le fichier "pays.txt"
- Demande à entrer au clavier un nom P de pays à chercher.
- Cherche dans le fichier, la première ligne contenant le pays sélectionné.
- Dans le cas ou le pays n'est pas trouvé, le message "Le pays, P, n'existe pas dans le fichier", sinon le texte suivant sera affiché à l'écran :

"Le pays, P, existe dans la ligne : … (la ligne en question ) …

# Exercice 13

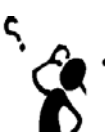

Créer sur la partition de votre choix, dans un dossier nommé "Classes", un fichier a accès direct dont le nom sera saisit au clavier et qui correspond au nom d'une classe. L'extension de ce fichier sera dans tous les cas "FCH".

Ce fichier recevra les noms, prénoms et moyennes de N élèves de la classe en question.

Ecrivez un programme qui permet :

- d'écrire ou de lire le fichier d'une classe suivant un premier menu comportant les choix suivants : Lecture, Ecriture et Quitter.
- d'accéder à un élève particulier ou à toute la classe par l'intermédiaire d'un deuxième menu comportant les choix suivants : Classe, Elève et Retour au premier menu.

**NB :** L'accès à un élève se fait à l'aide de son numéro d'ordre.

## Exercice 14

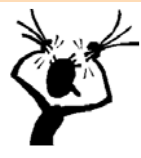

Pour mieux gérer et organiser ses films, le responsable d'un vidéo club décide d'informatiser sa vidéothèque par la création d'un fichier faisant objet d'une base de donnée de ses films.

Ecrivez un programme permettant les actions offertes par les menus suivants :

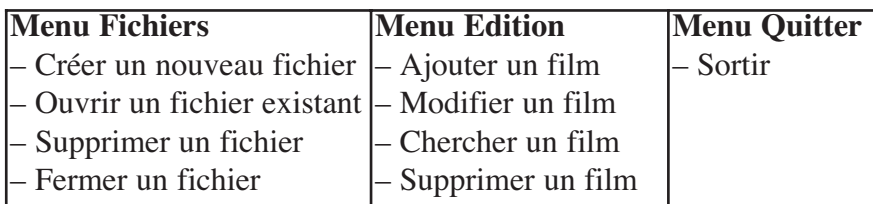

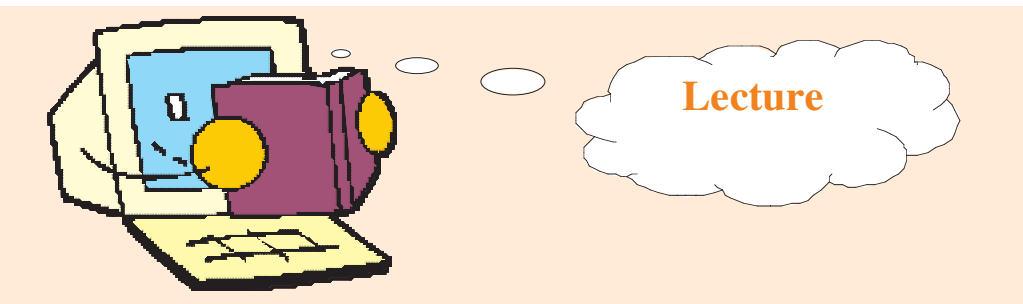

# **Notion de fichier**

Dans les années 1960, les supports magnétiques (disques durs, disquettes, ...) étaient encore très chers. D'autres méthodes ont été utilisées pour stocker les informations fournies aux ordinateurs. Nous allons maintenant étudier cette notion de " fichier ". Dans les premiers temps de l'informatique, les informations étaient enregistrées sur des cartes perforées.

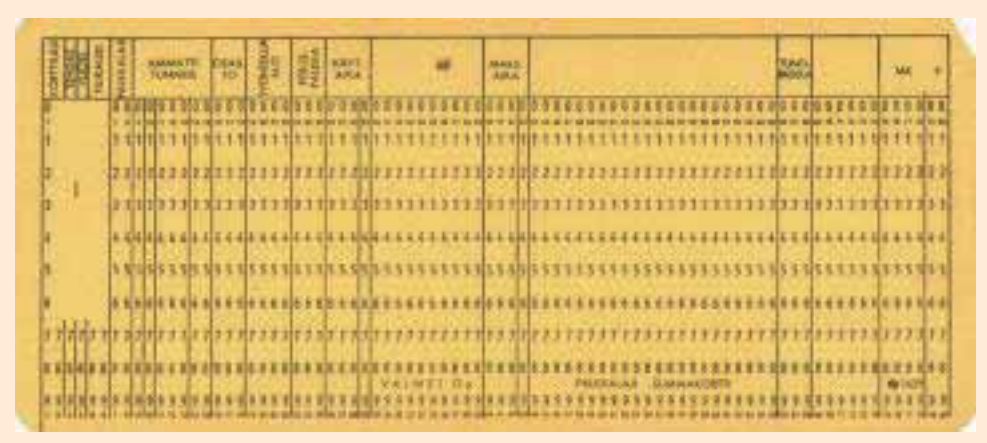

De telles cartes comportaient 80 colonnes dans lesquelles on pouvait coder les valeurs 0 et 1 en perforant la carte ou en la laissant intacte.

Sur une carte perforée, on pouvait donc enregistrer 80 octets.

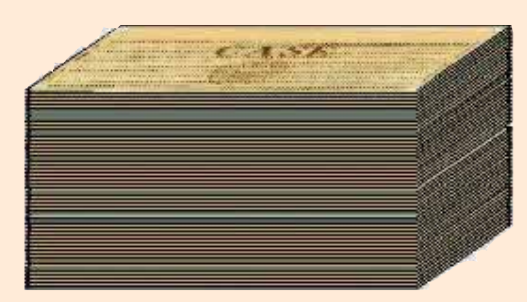

Pour enregistrer des quantités plus grandes d'informations, il suffit alors d'utiliser un grand nombre de ces cartes. On obtient alors un paquet de fiches plus ou moins épais qui constitue un "fichier informatique".

Ces fichiers contenaient donc les données à faire traiter par l'ordinateur ou les programmes à faire exécuter.

Quand les supports magnétiques ont été utilisés plus fréquemment, on a continué d'appeler " fichier informatique " tous ces paquets d'informations enregistrées.

Un fichier informatique est donc n'importe quel ensemble d'informations (données à traiter, résultats du traitement, programme) enregistré sur un support quelconque.

**D'après le site : info.sio2.be/infobase/18/2.php**
# **Chapitre 2 pitre 2**

# La récursivité

# **• Définir la récursivité**<br>• Reconnaître et ident<br>• Résoudre des problé<br>•

Plan du chapitre

- **• Reconnaître et identifier des algorithmes récursifs**
- **• Résoudre des problèmes faisant appel à la récursivité**

**I- Introduction**

- **II- Définitions et principes**
- **III- Applications**

**Retenons**

**Exercices**

**Lecture**

**2**

# Chapitre **La récursivité**

# **I. Introduction**

#### Activité 1

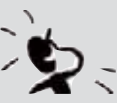

**Question 1 :** Proposez une analyse, puis déduisez l'algorithme d'une fonction permettant de calculer la factorielle d'un entier n.

Comment appelle t-on le procédé utilisé dans ce traitement ?

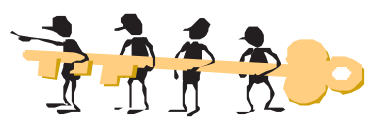

#### **Analyse de la fonction Factorielle**

**Résultat :** Factorielle

**Traitement :** La factorielle est obtenue après :

- $\div$  Une initialisation (F  $\leftarrow$  1),
- Ensuite, une *structure itérative complète* (Pour i de 2 à n Faire) contenant l'instruction :  $F \leftarrow F * i$

#### **Algorithme de la fonction Factorielle**

- 0) Fonction Factorielle (n : Entier non signé) : Entier Long
- 1)  $F \leftarrow 1$
- 2) Pour i de 2 à n Faire

 $F \leftarrow F * i$ 

Fin Pour

- 3) Factorielle  $\leftarrow$  F
- 4) Fin Factorielle

#### **Tableau de déclaration des objets :**

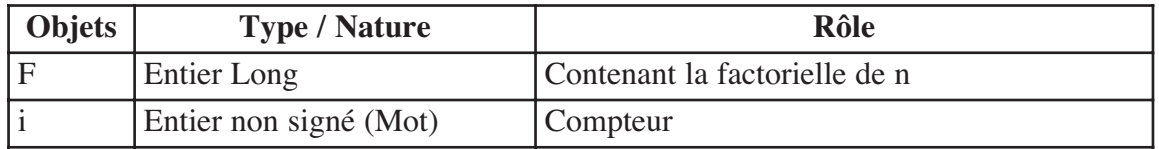

Il s'agit d'un procédé itératif pour calculer n!

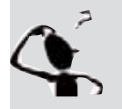

**Question 2 :** Pouvez vous proposer un procédé différent pour trouver la valeur de la factorielle de n ?

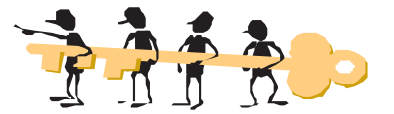

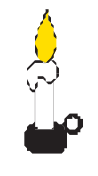

**Et si pour résoudre un problème, on réduisait sa taille ?** Dans certains cas, la solution d'un problème peut se ramener à résoudre le même problème de taille plus réduite, qui lui-même pourra se ramener à résoudre le même problème de taille encore plus petite ... jusqu'à aboutir à la résolution d'un problème élémentaire.

#### **Explications :**

**?** Donnez la formule mathématique de la factorielle de n •  $\bigcap$  n ! = n \* (n-1) \* (n-2) \* (n-3) \* ... \* 1  $\det 0 := 1$ ⎨

ou encore

factorielle (n) =  $n * (n-1) * (n-2) * (n-3) * ... * 1$  *Formule 1* et factorielle (0) = 1  $\sqrt{ }$ ⎨  $\left\{\begin{array}{l}\text{factorielle (n) = n * (n-1) * (n-2) * (n-3) * ... * 1} \\ \text{et factorielle (0) = 1}\end{array}\right\}$ 

**?** Remplacez la partie colorée de la Formule1 donnée ci-dessus par une expression équivalente utilisant la fonction factorielle

$$
\left\{\begin{array}{c}\text{factorielle (n) = n * factorielle (n-1))} \\ \text{et factorielle (0) = 1}\end{array}\right\}
$$
Formule 2

#### **Constatations :**

- $\triangle$  Pour définir factorielle (n) au niveau de la Formule 1, nous avons utilisé un traitement itératif.
- $\div$  Pour définir factorielle (n) au niveau de la Formule 2, nous avons utilisé un autre procédé répétitif : nous avons appelé la même fonction sur d'autres données plus simples (factorielle (n-1)). Ce procédé s'appelle *Traitement Récursif*.

#### **Exemple :**

Pour calculer factorielle (4) ou 4!, nous procédons ainsi :

```
1ère étape : 4 ≠ 0 alors
               Factorielle (4) = 4 * Factorielle (4-1)
                               = 4 * Factorielle (3)2<sup>ème</sup> étape : 3 \neq 0 alors
               Factorielle (3) = 3 * Factorielle (3-1)= 3 * Factorielle (2)
               d'où Factorielle (4) = 4 * 3 * Factorielle (2)
3ème étape : 2 \neq 0 alors
               Factorielle (2) = 2 * Factorielle (2-1)= 2 * Factorielle (1)d'où Factorielle (4) = 4 * 3 * 2 * Factorielle (1)
```
#### Chapitre

**2**

```
4<sup>ème</sup> étape : 1 \neq 0 alors
                Factorielle (1) = 1 * Factorielle (1-1)= 1 * Factorielle (0)d'où Factorielle (4) = 4 * 3 * 2 * 1 * Factorielle (0)
```
**5ème étape :** La valeur 0 est rejointe, c'est le **cas particulier** qui provoquera l'arrêt des étapes du calcul de la factorielle, alors

```
Factorielle (0) = 1D'où Factorielle (4) = 4 * 3 * 2 * 1 * 1Le résultat final = 24
```
#### **Conclusion :**

Voici la solution **récursive** de la fonction Factorielle :

- 0) Fonction Factorielle (n : Entier non signé) : Entier Long
- 1) Si (n = 0) Alors Factorielle  $\leftarrow$  1 Sinon Factorielle  $\leftarrow$  n \* Factorielle (n-1) Fin Si
- 2) Fin Factorielle

#### **Constatations :**

La solution récursive comporte :

- L'appel récursif en changeant la valeur du paramètre. Dans l'exemple de la fonction Factorielle, le paramètre est décrémenté de 1 à chaque appel, (**Factorielle** ← **n \* Factorielle (n-1)**)
- La condition d'arrêt de l'appel récursif. En effet, nous arrêtons le traitement quand n devient égal à 0 (**Si n = 0 Alors Factorielle** ← **1**)

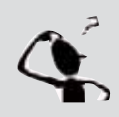

**Question 3 :** Traduisez et testez la solution du problème permettant d'afficher la factorielle d'un entier n donné, en utilisant la version récursive de la fonction Factorielle. Enregistrez votre programme sous le nom **Fact\_rec**.

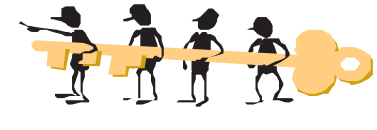

```
PROGRAM Fact_rec;
Uses Crt;
Var n : Word;
Function Factorielle (m : Word) : LongInt;
Begin
     If (m = 0) Then Factorielle := 1
      Else Factorielle := m * Factorielle (m - 1);
End;
```

```
{Programme Principal}
BEGIN
     Write ('n = '); ReadLn (n);
     Write ('n! = ', Factorielle (n));
END.
```
#### Activité 2

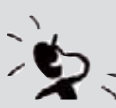

**Question 1 :** Proposez une analyse, puis déduisez l'algorithme itératif d'une fonction permettant de vérifier si une chaîne de caractères CH est un palindrome.

Nous appellons "palindrome" un mot ou une phrase qui se lit de la même façon dans les deux sens (de gauche à droite et de droite à gauche ). **Exemples :** radar, rotor, été.

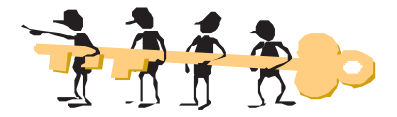

#### **Analyse de la fonction Palindrome**

#### **Résultat :** Palindrome,

**Traitement :** Le résultat booléen de la fonction Palindrome est obtenu après :

- $\mathbf{\hat{v}}$  [i  $\leftarrow$  1],
- Ensuite, une structure itérative à condition d'arrêt (Répéter … Jusqu'à) vérifiant les actions suivantes :
	- $\overline{O}$  À chaque itération, nous comparons deux à deux les caractères symétriques de CH relatifs à une position i (Verif  $\leftarrow$  (ch[i] = ch[Long (ch) – i + 1])).
	- Nous arrêtons la répétition à la première différence (Verif = Faux) **ou** lorsque nous atteignons les caractères du milieu (i > Long (ch) Div 2).

#### **Algorithme itératif de la fonction Palindrome**

- 0) Fonction Palindrome (ch : Chaîne) : Booléen
- 1)  $i$  ← 1

Répéter

```
Verify \leftarrow (ch[i] = ch[Long (ch) - i + 1])i \leftarrow i + 1
```
Jusqu'à  $(i > Long (ch) Div 2)$  Ou (Verif = Faux)

- 2) Palindrome ← Verif
- 3) Fin Palindrome

#### **Tableau de codification des objets locaux**

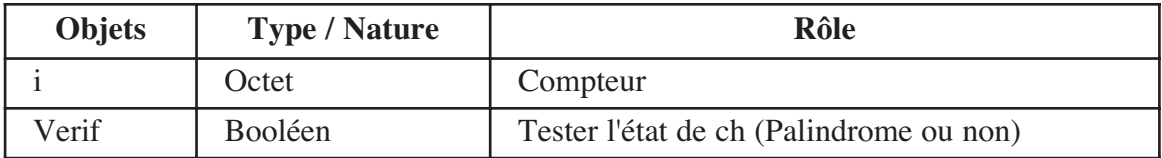

**2**

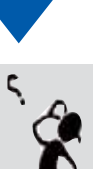

**Question 2 :** Dégagez une relation récursive permettant de vérifier si une chaîne de caractères CH est un palindrome.

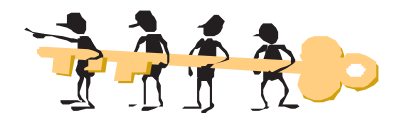

➣ Essayons de dégager cette relation à partir d'un premier exemple (ch = "radar", de longueur =  $5$ ) :

**1ère étape :** Long ("radar") = 5 ; comme **5 n'est pas inférieur à 2**, et comme **les caractères extrêmes de la chaîne "radar" sont identiques = "r"** alors, **Palindrome ("radar") = Palindrome ("ada")**

**2ème étape :** Long ("ada") = 3 ; comme **3 n'est pas inférieur à 2**,

et comme **les caractères extrêmes de la chaîne "ada" sont identiques = "a"** alors, **Palindrome ("ada") = Palindrome ("d")**

**3ème étape :** Long ("d") = 1 ; comme **1 est inférieur à 2, c'est le cas** *particulier* **qui provoquera l'arrêt des étapes de la vérification si ch est palindrome ou non,** alors **Palindrome = Vrai**

*Dans cet exemple, ch est un palindrome car on a obtenu une chaîne formée d'un seul caractère ("d") sans rencontrer de i vérifiant ch[i] ≠ ch[Long (ch)-i+1].*

- $\geq$  Réessayons avec l'exemple suivant (ch = "exemple", de longueur = 7) :
- **1ère étape :** Long ("exemple") = 7 ; comme **7 n'est pas inférieur à 2,**

et comme **les caractères extrêmes de la chaîne "exemple" sont identiques = "e"** alors, **Palindrome ("exemple") = Palindrome ("xempl")**

**2ème étape :** Long ("xempl") = 5 ; comme **5 n'est pas inférieur à 2,** 

et comme **les caractères extrêmes de la chaîne "xempl" sont différents ("x"≠ "l")**

alors, **Palindrome = Faux**

*Dans cet exemple, ch n'est pas un palindrome car ch[2] ≠ ch[7-2+1] (puisque "x" ≠ "l")*

**Remarques :** Un mot d'un seul caractère est un palindrome, sinon il l'est dès que ses caractères extrêmes sont les mêmes et le mot restant est aussi un palindrome.

➣ d'où, la relation **récursive** suivante :

Si Longueur  $(ch) < 2$  alors ch est un palindrome

Sinon si  $ch[1] = ch[Long (ch)]$  alors Palindrome (ch) = Palindrome (ch sans ses premier et dernier caractères)

Sinon ch n'est pas un palindrome.

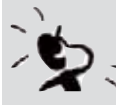

**Question 3 :** Déduisez l'algorithme récursif de la fonction Palindrome.

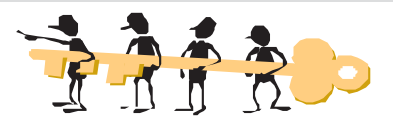

#### **Algorithme :**

- 0) Fonction Palindrome (ch : Chaîne) : Booléen
- 1) Si Long (ch) < 2 Alors Palindrome ←Vrai
	- Sinon Si ch $[1] = ch[Long (ch)]$

```
Alors Palindrome ← Palindrome (Sous chaîne (ch, 2, Long (ch) - 2))
```

```
Sinon Palindrome \leftarrow Faux
```
FinSi

2) Fin Palindrome

#### **Conclusion :**

La solution récursive comporte :

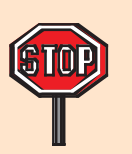

- Un appel récursif en changeant la valeur du paramètre. Dans l'exemple de la fonction Palindrome, le paramètre ch est démuni de son premier et de son dernier caractère s'ils sont identiques, (**Palindrome** ← **Palindrome (Sous\_chaîne (ch, 2, Long (ch) - 2))**)
- Une 1ère condition d'arrêt de l'appel récursif. En effet, nous arrêtons le traitement lorsque les caractères extrêmes du paramètre sont différents **(Palindrome** ← **Faux)**
- Une 2ème condition d'arrêt de l'appel récursif, lorsque le paramètre est composé d'un seul caractère (**Si Long (ch) < 2 Alors Palindrome** ← **Vrai**)

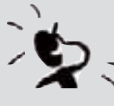

**Question 4 :** Traduisez et testez la solution du problème permettant d'afficher un message indiquant si une chaîne de caractères donnée est un palindrome ou non, en utilisant la version récursive de la fonction Palindrome. Enregistrez votre programme sous le nom **ch\_Pal**.

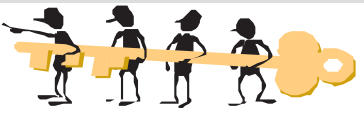

```
PROGRAM palindrome_rec;
Uses Crt;
Var ch : String;
Function Palindrome (ch : String) : Boolean;
Begin
      If Length(ch) < 2 Then Palindrome := True
     Else If (ch[1] = ch[length(ch)]
```

```
Then Palindrome := Palindrome (Copy (ch, 2, Length (ch) - 2))
Else Palindrome := False;
```

```
End;
```
#### **Chapitre**

**2**

```
{Programme Principal}
BEGIN
      Write ('Donner ch = '); ReadLn (ch);
      If Palindrome (ch) Then WriteLn (ch, ' est un palindrome.')
      Else WriteLn (ch, ' n''est pas un palindrome.');
END.
```
## **II. Définitions et principes**

#### **Définitions II.1**

La **récursivité** est une méthode algorithmique qui consiste à appeler un sous-programme dans son propre corps. Cette méthode permet de résoudre des problèmes où l'on doit itérer un nombre de fois dépendamment du nombre de données.

Un sous-programme récursif est un module qui s'"appelle" lui-même. A chaque appel, il y a mémorisation d'une valeur différente d'un même paramètre formel.

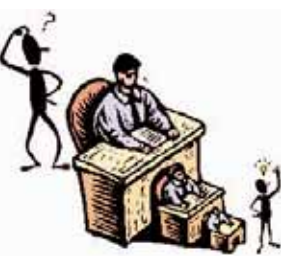

Le principal avantage d'un algorithme récursif est qu'il est

généralement plus simple, plus lisible et naturel à comprendre. Par contre, le principal problème est la définition du ou des cas d'arrêt. Il est important de s'assurer que le programme se termine correctement dans tous les cas.

La limite technique de la récursivité est la mémoire stockant les données intermédiaires des sous-programmes, que nous appelons la "pile". Cette dernière déborde lorsque le nombre des appels devient important.

#### **Remarques :**

- **1)** Les fonctions **récursives** sont appelées depuis leur propre corps, soit directement, soit indirectement à travers une ou plusieurs fonctions relais. Par exemple, si la fonction P appelle directement P, nous disons que la récursivité est directe. Si P appelle une fonction P1, qui appelle une fonction P2, ..., qui appelle une fonction Pn et qui enfin appelle P, nous disons qu'il s'agit d'une récursivité indirecte.
- **2)** La récursivité est dite **croisée** lorsque plusieurs procédures ou fonctions s'appellent mutuellement.

## **Principes II.2**

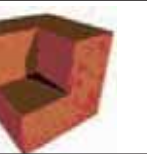

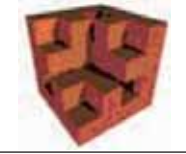

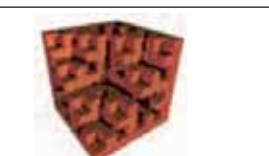

Un programme récursif doit :

➣ traiter un ou plusieurs cas particuliers représentés par une ou plusieurs conditions d'arrêt, sinon il tournera indéfiniment.

➣ traiter un ou plusieurs cas généraux représentés par des appels récursifs. Chaque fois qu'un programme récursif est appelé (par lui-même), un ou plusieurs des arguments qui lui sont transmis doivent converger et arriver à la condition d'arrêt.

C'est à dire que la complexité du problème doit être réduite à chaque nouvel appel récursif.

#### **Remarque :**

L'itération et la récursivité, correspondent à deux modes de pensée différents. Le principe de passage du mode récursif au mode itératif s'appelle : la dérecursification.

# **III. Applications**

1. Application 1

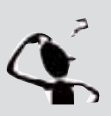

- Nous proposons d'afficher la somme des n premiers entiers.
	- **a.** Proposez une analyse au problème en utilisant un procédé **récursif**,
		- **b.** Déduisez les algorithmes correspondants,
		- **c.** Traduisez et testez la solution obtenue. Enregistrez votre programme sous le nom **Somme.**

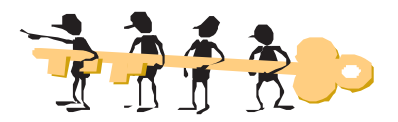

#### **a) Analyse du problème**

**Résultat :** Ecrire ("La somme des ", n, " premiers entiers = ", FN Somme (n))

**Traitement :** *Somme* est une fonction récursive permettant de calculer la somme des n premiers entiers. Elle est appelée au niveau du programme principal dans un contexte d'affichage.

**Données :** un entier n obtenu grâce à la procédure Saisir

#### **b) Algorithme du programme principal et codification des objets**

- 0) Début Somme\_N
- 1) Proc Saisir (n)
- 2) Ecrire (" La somme des ", n, " premiers entiers  $=$  ", FN Somme  $(n)$ )
- 3) Fin Somme\_N

#### **Tableau de codification des objets globaux**

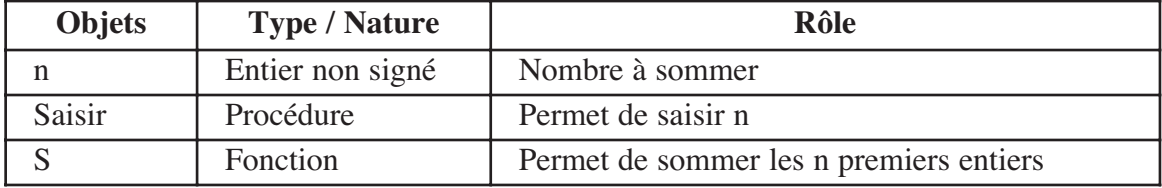

```
2
c) Analyse de la fonction Somme
Résultat : Somme
Traitement : La somme des m premiers entiers est obtenue comme suit :
       Un cas particulier : \textbf{Si} \text{ m} = 0 alors Somme \leftarrow 0Un cas général : Sinon Somme \leftarrow m + Somme (m-1).
d) Algorithme récursif de la fonction Somme
 0) Fonction Somme (m : Entier non signé) : Entier Long
  1) Si (m = 0) Alors Somme \leftarrow 0
    Sinon Somme \leftarrow m + Somme (m - 1)
    Finsi
 2) Fin Somme
e) Traduction en Pascal de la fonction Somme
Function Somme (m : Word) : LongInt;
Begin
```

```
End;
```
#### 2. Application 2

**If** m = 0 **Then** Somme := 0

**Else** Somme  $:= m +$  Somme  $(m - 1)$ ;

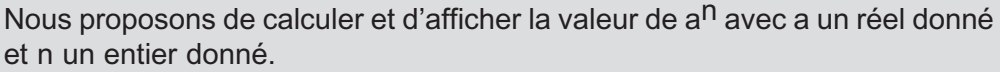

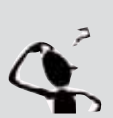

- **a.** Proposez une analyse au problème en utilisant un procédé récursif,
- **b.** Déduisez les algorithmes correspondants,
- **c.** Traduisez et testez la solution obtenue. Enregistrez votre programme sous le nom **Exposant**.

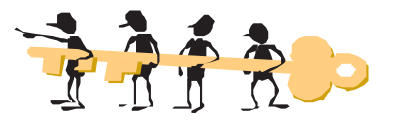

#### **a) Analyse du problème**

**Résultat :** Ecrire (a, " à la puissance ", n, " = ", FN **Puissance (a, n)**)

**Traitement :** *Puissance* est une fonction récursive permettant de calculer la valeur de a<sup>n</sup>. **Données :** Un réel a et un entier n.

# La récursivité **La récursivité**

#### **b) Algorithme du programme principal et codification des objets**

- 0) Début Puiss
- 1) Ecrire ("Donner un entier : ") , Lire (a)
- 2) Ecrire ("Donner la puissance : ") , Lire (n)
- 3) Ecrire (a, " à la puissance ", n, " = ", FN **Puissance (a, n)**)
- 4) Fin Puiss

#### **Tableau de codification des objets globaux**

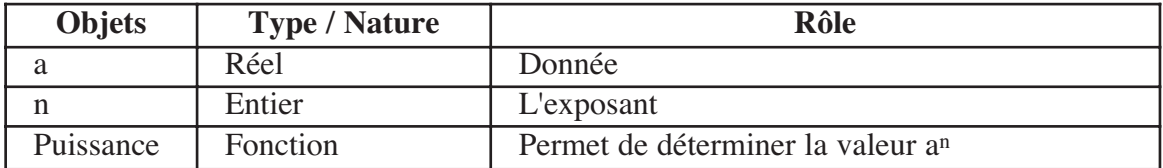

#### **c) Analyse de la fonction Puissance**

#### **Résultat :** Puissance

**Traitement :** Le résultat de la fonction Puissance est obtenu comme suit :

Un cas particulier : **Si**  $n = 0$  **alors** Puissance  $\leftarrow 1$ 

Un 1er cas général : **Si** n < 0 **alors** Puissance ← 1 / Puissance (a, -n)

Un 2ème cas général : **Sinon** Puissance ← a \* Puissance (a, n-1)

#### **d) Algorithme récursif de la fonction Puissance**

- 0) Fonction Puissance (a : Réel ; n : Entier) : Réel
- 1) **Si**  $n = 0$  **Alors** Puissance  $\leftarrow 1$

**Sinon Si** n < 0 **Alors** Puissance ← 1 / Puissance  $(a, -n)$ **Sinon** Puissance  $\leftarrow$  a \* Puissance (a, n-1)

#### **Finsi**

2) Fin Puissance

**e) Traduction en Pascal de la fonction Puissance**

```
Function Puissance (a : Real; n : Integer) : Real;
Begin
     If (n = 0) Then Puissance := 1
     Else If (n < 0) Then Puissance := 1 / Puissance (a, -n)Else Puissance := a * Puissance (a, n - 1);
```
**End;**

#### 3. Application 3

Nous proposons de trier un tableau T de n entiers dans l'ordre décroissant et en utilisant la méthode par sélection.

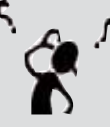

- **a.** Proposez une analyse au problème en utilisant un procédé **récursif**, **b.** Déduisez les algorithmes correspondants,
- **c**. Traduisez et testez la solution obtenue. Enregistrez votre programme sous le nom **Selection**.

**2**

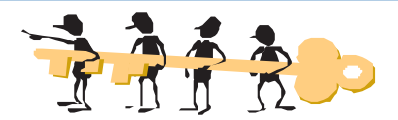

#### **a) Analyse du problème**

**Résultat :** Affichage du tableau T trié ; une tâche réalisée par la procédure *Afficher\_T* **Traitement :** Le tri sera effectué par la procédure recursive Tri\_Sel\_Rec **Données :** 

- un tableau T à remplir par n entiers grâce à la procédure *Remplir*
- n : le nombre d'éléments du tableau, obtenu grâce à la procédure Saisir,

#### **b) Algorithme du programme principal et codification des objets**

- 0) Début Selection
- 1) Proc Saisir (n)
- 2) Proc Remplir (n, T)
- 3) Proc Tri\_Sel\_Rec (1, n, T)
- 4) Proc Afficher\_T (n, T)
- 5) Fin Selection

#### **Tableau de codification des nouveaux types**

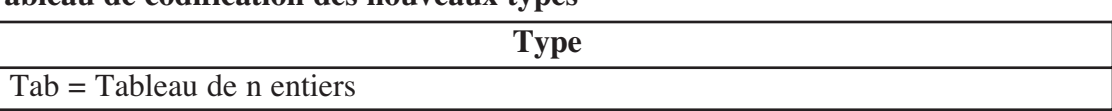

#### **Tableau de codification des objets globaux**

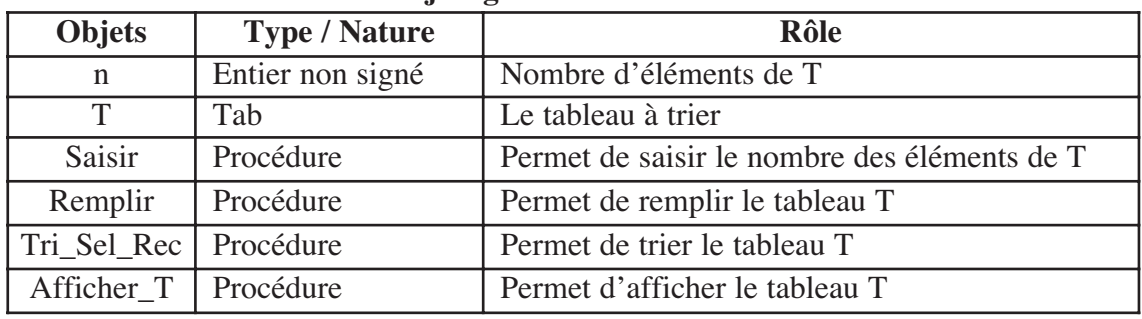

**c) Analyse de la procédure Tri\_Sel\_Rec**

**Résultat :** un tableau T trié dans l'ordre décroissant

#### **Traitement :**

- T trié est obtenu suite à un appel récursif conditionnel de la procédure *Tri\_Sel*\_Rec sur T omis de son 1er élément (**Tri\_Sel\_Rec (deb+1, fin, T)**). Cet appel est exécuté **si** l'indice du premier élément de la partie à trier est différent de celui du dernier  $(deb+1 \neq fin).$
- Chaque appel récursif prévoit :
	- d'abord, une recherche de l'indice de la valeur maximale de T en faisant appel à la fonction *Max* (**Maximum** ← **Max (deb, fin, T)**).
	- ensuite, **Si** l'indice de la valeur du maximum est différent de deb, nous procédons à une permutation réalisée par la procédure *Permuter* (**Permuter (deb, maximum, T)**).

**NB :** La fonction *Max* et la procédure *Permuter* ont été l'objet d'un apprentissage au niveau de la 3ème année.

**d) Algorithme de la procédure Tri\_Sel\_Rec**

- 0) Procedure Tri\_Sel\_Rec (deb, fin : Entier ; Var T : Tab)
- 1) Maximum  $\leftarrow$  FN Max (deb, fin, T) **Si** Maximum ≠ deb Alors Proc Permuter  $(T, deb, maximum)$ **FinSi**
- 2) **Si** deb+1 ≠ fin **Alors** Proc Tri\_Sel\_Rec (deb+1, fin, T) **Finsi**
- 3) Fin Tri\_Sel\_Rec

#### **Tableau de codification des objets globaux**

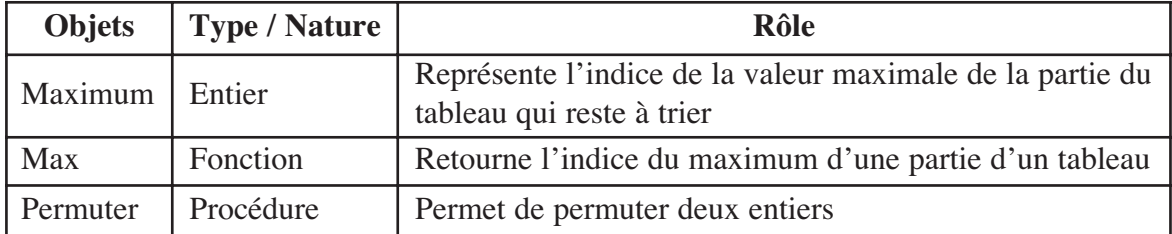

```
e) Traduction en Pascal de la procédure Tri_Sel_Rec
```

```
Procedure Tri Sel Rec (deb, fin : Integer; Var T : Tab);
Var Maximum : Integer;
Function Max (deb1, fin1 : Integer; T : Tab) : Integer;
Var i, M : Integer;
Begin
     M := \text{debl};For i := deb1+1 To fin1 Do
            If (T[i] > T[M]) Then M := i;Max := MEnd;
Procedure Permuter (Var x, y : Integer);
Var aux : Integer;
Begin
      aux := x;x := y;y := aux;End;
Begin
      Maximum := Max (deb, fin, T);
      If (Maximum <> deb) Then Permuter (T[deb], T[Maximum]);
      If (deb+1 \leq fin) Then Tri Sel Rec (deb+1, fin, T);
End;
```
**2**

#### 4. Application 4

Nous proposons de vérifier l'existence d'un entier m dans un tableau T  $n$  contenant n entiers, en utilisant la technique de la recherche dichotomique.

- **NB :** Nous supposons que le tableau est déjà trié dans l'ordre croissant.
- **a.** Proposez une analyse au problème en utilisant un procédé récursif,
- **b.** Déduisez les algorithmes correspondants,
- **c.** Traduisez et testez la solution obtenue. Enregistrez votre programme sous le nom **Dichotom**.

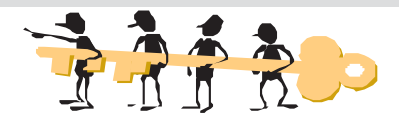

#### **a) Analyse du problème**

**Résultat : Si** FN **Dichotomique (1, n, m, T) Alors** Ecrire (m, " existe dans le tableau T.") **Sinon** Ecrire (m, " n'existe pas dans le tableau T.") **Finsi**

**Traitement :** *Dichotomique* est une fonction récursive booléenne, appelée au niveau du programme principal.

#### **Données :**

- un entier m : objet de la recherche
- un tableau T à remplir par n entiers grâce à la procédure *Remplir*,
- un entier n représentant le nombre d'éléments du tableau T et qui sera la tâche de la procédure *Saisir*

#### **b) Algorithme du programme principal et codification des objets**

- 0) Début Recherche
- 1) Proc Saisir (n)
- 2) Proc Remplir (n, T)
- 3) Ecrire ("Donner un entier : ") , Lire (m)
- 4) **Si** FN Dichotomique (1, n, m, T) **Alors** Ecrire (m, " existe dans le tableau T.") **Sinon** Ecrire (m, " n'existe pas dans le tableau T.") **Finsi**
- 5) Fin Recherche

#### **Tableau de codification des nouveaux types**

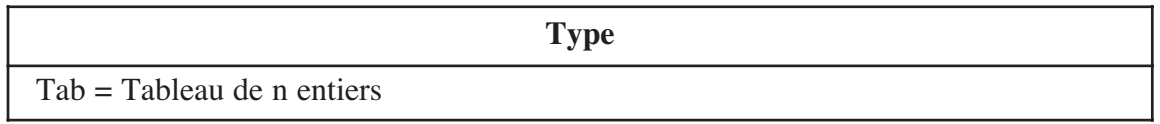

La récursivité **La récursivité**

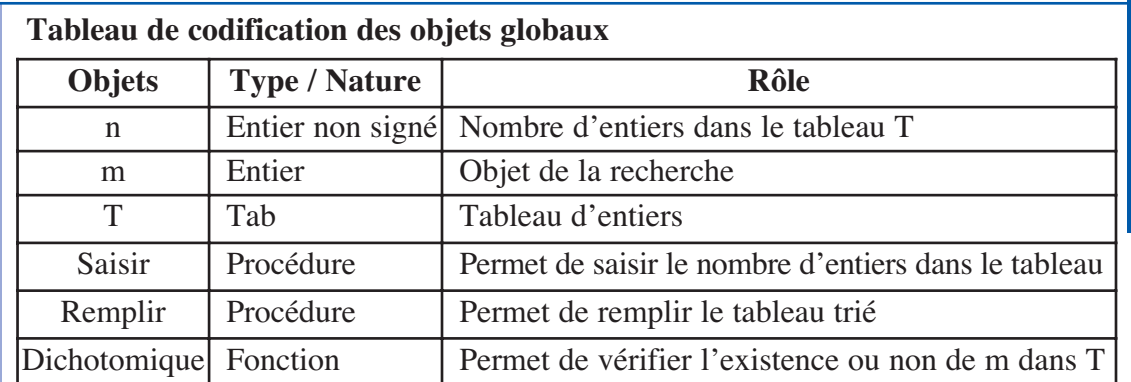

#### **c) Analyse de la fonction Dichotomique**

#### **Résultat :** Dichotomique

#### **Traitement :**

- Le résultat booléen de la fonction Dichotomique est obtenu suite à l'instruction conditionnelle généralisée suivante :
	- Cas 1 : **Si** m = T[milieu] **alors** m existe dans T
	- Cas 2 : **Si** m < T[milieu] et deb < milieu, **alors** nous vérifions l'existence de m dans la première moitié du tableau (Dichotomique ← FN Dichotomique  $(deb, milieu-1, m, T))$
	- Cas 3 : **Si** m > T[milieu] et fin > milieu, **alors** nous vérifions l'existence de m dans la deuxième moitié du tableau (Dichotomique ← FN Dichotomique  $(milieu+1, fin, m, T))$
	- Cas 4 : **Sinon** m n'existe pas dans T
- $\triangleright$  milieu  $\leftarrow$  (deb + fin) Div 2

#### **d) Algorithme récursif de la fonction Dichotomique**

- 0) Fonction Dichotomique (deb, fin, m : Entier ; T : Tab ) : Booléen
- 1) milieu ← (deb + fin) Div 2
- 2) **Si** m = T[milieu] **Alors** Dichotomique ← Vrai **Sinon** Si (m < T[milieu]) Et (deb < milieu) **Alors** Dichotomique ← Dichotomique (deb, milieu-1, m, T) **Sinon Si** ( $m > T$ [milieu]) Et (fin  $>$  milieu) Alors Dichotomique  $\leftarrow$  Dichotomique (milieu+1, fin, m, T) **Sinon** Dichotomique ← Faux **Finsi**
- 3) Fin Dichotomique

#### **Tableau de codification des objets locaux**

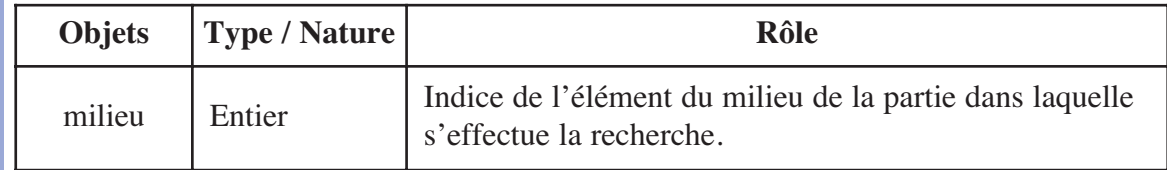

#### Chapitre

**2**

#### **e) Traduction en Pascal de la fonction Dichotomique**

```
Function Dichotomique (deb, fin, m : Integer; T : Tab) : Boolean;
Var milieu : Integer;
Begin
     milieu := (deb + fin) Div 2;
     If (m = T[milieu]) Then Dichotomique := True
     Else If (m < T[milieu] ) And (deb < milieu)
     Then Dichotomique := Dichotomique (deb, milieu-1, m, T)
     Else If (m > T[milieu] ) And (fin > milieu)
     Then Dichotomique := Dichotomique (milieu+1, fin, m, T)
     Else Dichotomique := False
```
**End;**

# **Retenons**

- Tout objet est dit récursif s'il se définit à partir de lui-même. Ainsi, un sous-programme est dit récursif s'il comporte, dans son corps, au moins un appel à lui-même.
- La réalisation d'un module récursif revient toujours à une analyse par cas, dans laquelle nous distinguons les cas généraux des cas particuliers.

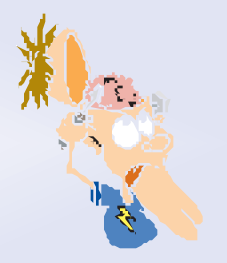

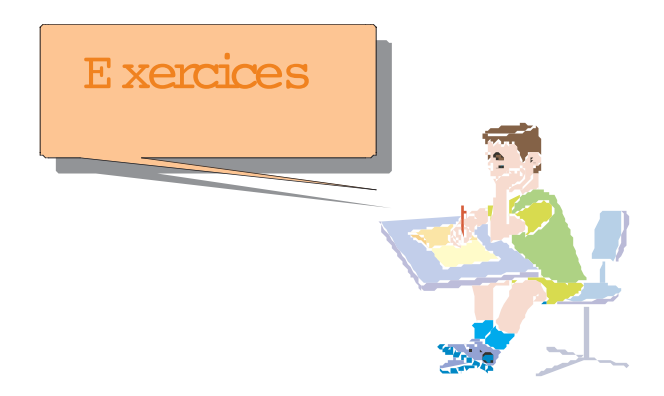

#### Exercice 1

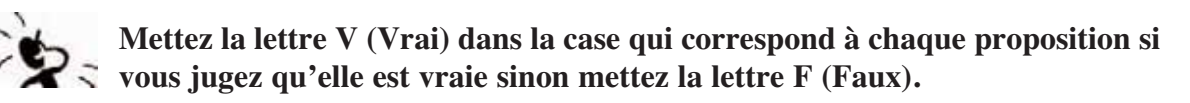

#### **a. Une procédure**

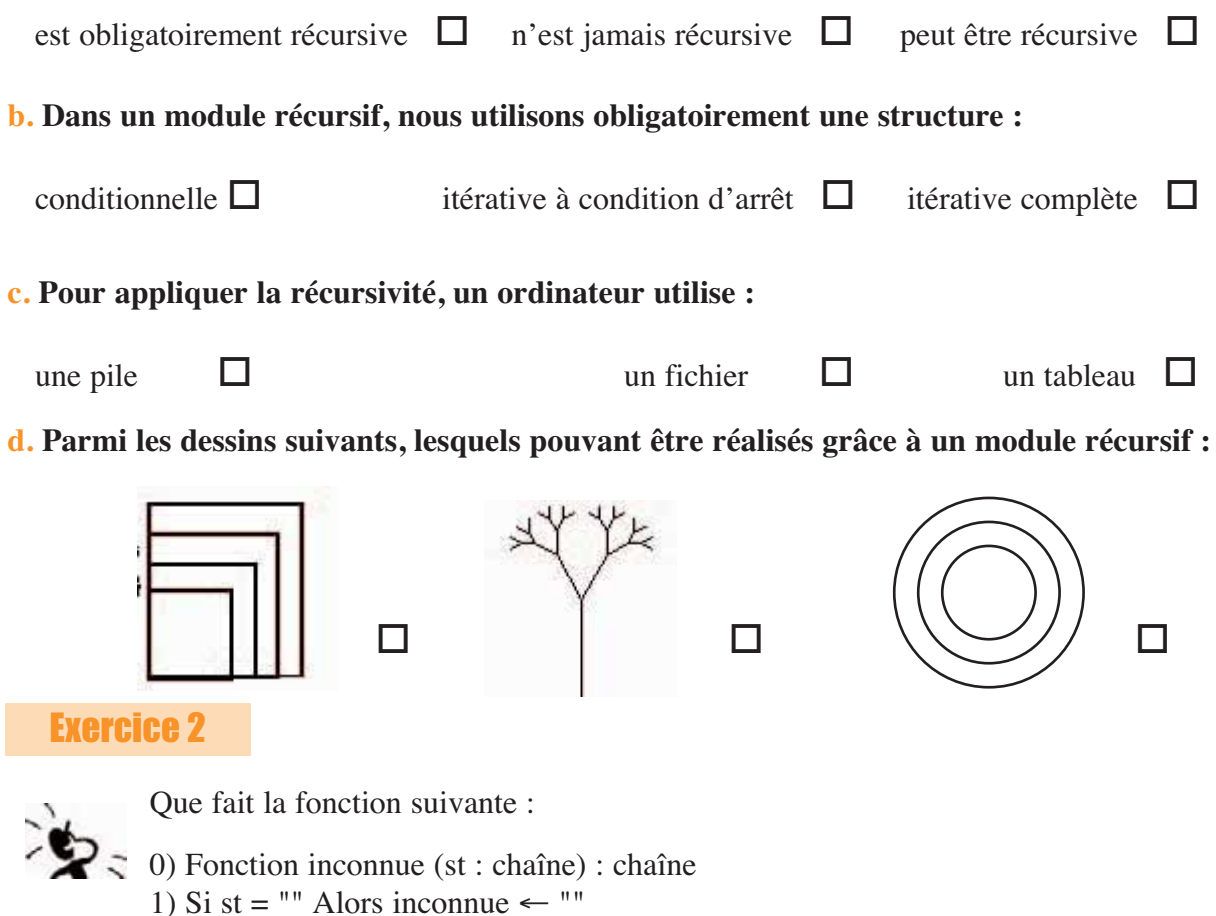

- Sinon inconnue ←  $st[Long (st)] + FN$  inconnue (Sous\_chaîne  $(st, 1, Long (st) 1)$ ) Finsi
- 2) Fin inconnue

#### Exercice 3

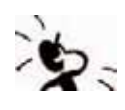

Trouvez l'erreur dans les fonctions récursives suivantes écrites en Pascal :

**a.** La fonction Pair teste la parité de N et doit retourner True si N est pair

```
Function Pair (N : Integer) : Boolean ;
Begin
      If (N = 0) Then Pair := True
     Else If (N = 1) Then Pair := False
     Else Pair := Pair (N - 1);
End;
```
**b.** La fonction Impair teste la parité de N et doit retourner True si N est impair

```
Function Impair (N : Integer) : Boolean; 
     Function Pair (N : Integer) : Boolean ;
     Begin
           If (N = 0) then Pair := True
           Else Pair := Impair (N - 1);
     End;
Begin
     If (N = 1) Then Impair := True
     Else Impair := Pair (N - 1);
End;
```
#### Exercice 4

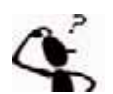

Proposez une analyse et déduisez l'algorithme d'une fonction récursive appelée *Pair\_C* qui teste si un mot contient un nombre pair ou non d'un caractère C donné.

#### Exercice 5

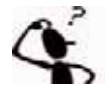

Proposez une analyse et déduisez l'algorithme d'une fonction récursive qui, étant donné un entier M, détermine la valeur la plus proche de M dans un tableau T de N entiers.

#### Exercice 6

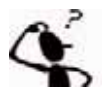

Proposez une analyse et déduisez l'algorithme d'une fonction récursive appelée Contigus qui détermine si une chaîne comporte deux caractères *contigus* identiques :

#### **Exemples :**

Contigus("passer") a pour résultat vrai Contigus("fonction") a pour résultat faux Contigus("b") a pour résultat faux.

#### **Pour chacun des exercices suivants :**

- **a. Proposez une analyse modulaire au problème en utilisant un procédé récursif dans votre solution,**
- **b. Déduisez les algorithmes correspondants.**

#### Exercice 7

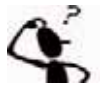

Nous proposons d'inverser une chaîne de caractères.

Traduisez et testez la solution obtenue. Enregistrez votre programme sous le nom Inverse.

#### Exercice 8

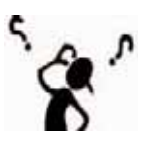

Nous proposons de vérifier l'existence d'un entier m dans un tableau T contenant n entiers, en utilisant la technique de la recherche séquentielle.

Traduisez et testez la solution obtenue. Enregistrez votre programme sous le nom **Rech\_Seq**.

#### Exercice 9

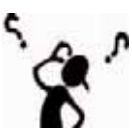

Nous proposons d'afficher le PPCM de deux entiers donnés. Traduisez et testez la solution obtenue. Enregistrez votre programme sous le nom **PPCM**.

#### Exercice 10

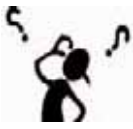

Nous proposons de décomposer un entier N donné en produit de facteurs premiers. Traduisez et testez la solution obtenue. Enregistrez votre programme sous le nom **Fact\_Prem**.

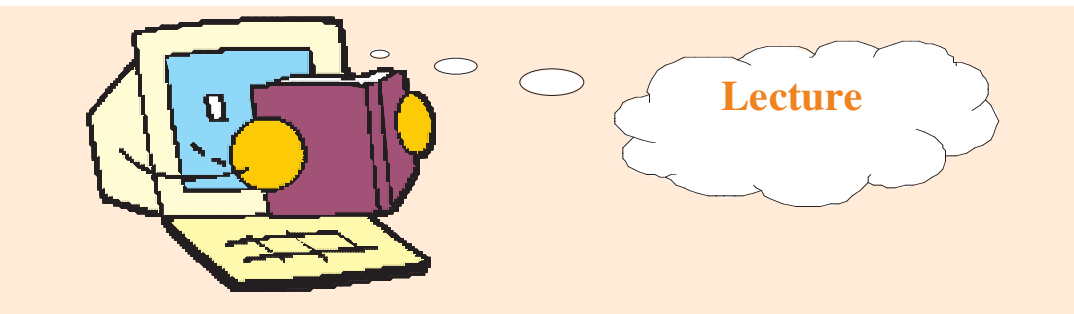

#### **La récursivité est un concept naturel**

*On affirme souvent que la notion de fonction récursive est extrêmement difficile à appréhender par les étudiants, car dit-on, «définir une notion en s'appuyant sur la notion que l'on est en train de définir est complètement incompréhensible». On ajoute souvent que c'est l'une des difficultés majeures de l'apprentissage de la programmation fonctionnelle, car la récursivité y joue un rôle bien plus important que dans les autres paradigmes de programmation. Je conteste ce point de vue, car je suis persuadé que tout le monde a déjà rencontré cette vieille notion (elle apparaît déjà dans les écrits d'Archimède sur la quadrature de la parabole et de la lunule). C'est pourquoi je me suis mis à traquer la récursivité dans la vie courante, et ai appris à la reconnaître un peu partout! Voici ce que ça donne et ce n'est pas triste...* 

*En philosophie, chez les grecs au 5ème siècle avant JC :* 

*Connaîs-toi toi-même.* 

*Médecin, soigne-toi toi-même.* 

*Socrate: Je sais que je ne sais rien.* 

*En logique, toujours chez les grecs anciens : Le paradoxe du menteur qui dit : Je mens* 

#### *En littérature,*

*Chez La Bruyère : Vouloir oublier quelqu'un, c'est y penser.* 

#### *En blague,*

*D'après Guy Bedos : Je perds la mémoire, c'est dur, mais ça offre au moins trois avantages :* 

- *Premièrement: je n'ai plus de mauvais souvenirs.*
- *Deuxièmement: je vois sans arrêt des têtes nouvelles.*
- *Troisièmement: je n'ai plus de mauvais souvenirs.*

#### *En langue naturelle,*

*Un dictionnaire est un livre qui explique les mots avec des définitions qui sont faites de phrases qui sont des suites de mots.* 

#### *En proverbe,*

*On n'est jamais mieux servi que par soi-même!* 

#### *En croyances absurdes,*

*Ne soyez pas superstitieux : ça porte malheur!* 

*En titre, Raymond Smullyan a écrit un livre sur la logique intitulé :*

#### *Titre : Quel est le titre de ce livre ?*

#### *En biologie,*

*Oeuf et poule sont définis mutuellement récursivement : la poule naît d'un oeuf (qui est produit par une poule (qui naît d'un oeuf (qui est produit par une poule (qui naît d'un oeuf (qui est produit ...)))))* 

**http : // pauillac.inria.fr**

## **La récursivité pas à pas**

*Une définition... récursive ! "Une procédure récursive est une procédure récursive."*

#### *Une définition plus "sérieuse"*

*Une procédure récursive est une procédure qui s'appelle elle-même.*

*La récursivité est un domaine très intéressant de l'informatique, un peu abstrait, mais très élégant; elle permet de résoudre certains problèmes d'une manière très rapide, alors que si on devait les résoudre de manière itérative, il nous faudrait beaucoup plus de temps et de structures de données intermédiaires.*

*La récursivité utilise toujours la pile du programme en cours.*

*On appelle "pile" une zone mémoire réservée à chaque programme; sa taille peut être fixée manuellement par l'utilisateur. Son rôle est de stocker les variables locales et les paramètres d'une procédure. Supposons que nous sommes dans une procédure "proc1" dans laquelle nous avons des variables locales. Ensuite nous faisons appel à une procédure "proc2"; comme le microprocesseur va commencer à exécuter "proc2" mais qu'ensuite il reviendra continuer l'exécution de "proc1", il faut bien stocker quelque part les variables de la procédure en cours "proc1"; c'est le rôle de la pile. Tout ceci est géré de façon transparente pour l'utilisateur. Dans une procédure récursive, toutes les variables locales sont stockées dans la pile, et empilées autant de fois qu'il y a d'appels récursifs. Donc la pile se remplit progressivement, et si on ne fait pas attention on arrive à un "débordement de pile". Ensuite, les variables sont désempilées.*

*Tout programme récursif comporte une instruction (ou un bloc d'instructions) nommée "point terminal" ou "point d'appui" ou "point d'arrêt", qui indique que le reste des instructions ne doit plus être exécuté.*

**http://www.chambily.com**

# **Chapitre 3 pitre 3**

# Les algorithmes de tri

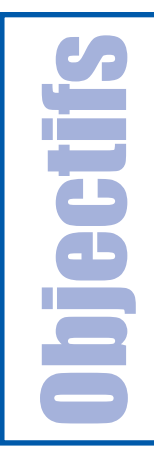

**Objectifs de résolution de problèmes**<br>
à travers l'apprentissage de quelques algorithmes de tri. **à travers l'apprentissage de quelques algorithmes de tri.**

Plan du chapitre

- **I- Introduction**
- **II- Tri par insertion**
- **III- Tri Shell**
- **IV- Applications**
	- **Retenons**
	- **Exercices**
	- **Lecture**

**3**

# Les algorithmes de tri

## **I. Introduction**

Selon le dictionnaire «Le Petit Larousse», **"trier"** signifie «répartir des objets suivant certains critères». De manière plus restrictive, le terme **"tri"** en algorithmique est souvent attaché au processus de classement d'une suite d'éléments dans un ordre donné. Par exemple, trier M moyennes de type réel dans l'ordre décroissant ou trier N noms dans l'ordre alphabétique croissant. D'une façon générale, tout ensemble muni d'un ordre total peut fournir une suite d'éléments à trier.

Il existe deux catégories de tris :

Les tris internes : Méthodes destinées à des masses de données limitées, stockées dans une structure de données se trouvant dans la mémoire centrale (Exemple : tableaux).

Les tris externes : Méthodes destinées à de grandes masses de données, stockées dans des structures de données telle que les fichiers.

Vous avez utilisé dans le programme de 3ème année les méthodes de tri par sélection et à bulles.

#### Activité 1

1- Donnez le principe du **tri par sélection**.

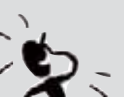

- 2- Déduisez un algorithme de la procédure **SELECTION** (**n : entier; Var T : Tab)**
- 3- Avec l'aide de votre enseignant, écrivez un programme en Pascal qui permet de remplir aléatoirement un tableau de n entiers, de le trier en utilisant la méthode de tri par sélection puis de l'afficher.

La méthode de tri par sélection utilise l'algorithme formel suivant :

- 1- Placer dans l'élément d'indice 1 du tableau T la plus petite valeur présente dans le tableau et mettre à sa place l'ancienne valeur de T[1].
- 2- Placer dans l'élément d'indice 2 de T la plus petite valeur présente dans la tranche de tableau T[2..N]
- 3- Placer dans l'élément d'indice 3 de T la plus petite valeur présente dans la tranche de tableau T[3..N]
- 4- et ainsi de suite jusqu'à l'étape N-1

#### Activité 2

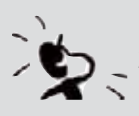

1- Donnez le principe du tri à bulles.

2- Déduisez un algorithme de la procédure **BULLES (n : Entier; Var T : Tab)**

3- Avec l'aide de votre enseignant, écrivez un programme en Pascal qui permet de remplir aléatoirement un tableau de n entiers, de le trier dans l'ordre croissant en utilisant l'algorithme de tri à bulles puis de l'afficher.

La méthode de tri à bulles utilise l'algorithme formel suivant :

L'algorithme du tri à bulles (**bubble sort** en anglais) consiste à comparer les différentes valeurs adjacentes du tableau T, et à les permuter s'ils ne sont pas dans le bon ordre. L'algorithme se déroule ainsi :

- 1- Les deux premiers éléments du tableau sont comparés, si le premier élément est supérieur au second, une permutation est effectuée.
- 2- Ensuite, sont comparées et éventuellement permutées les valeurs 2 et 3, 3 et 4 jusqu'à (n-1) et n.
- 3- Une fois cette étape achevée, il est certain que le dernier élément du tableau est le plus grand. L'algorithme reprend donc pour classer les (n-1) éléments qui précédent.

4- L'algorithme se termine quand il n'y a plus de permutations possibles.

#### **Remarques :**

1- Pour classer les n valeurs du tableau T, il faut, au pire des cas, effectuer l'algorithme n fois.

2- Cette méthode porte le nom de tri à bulles car, petit à petit, les plus grands éléments du tableau remontent, par le jeu des permutations, en fin du tableau.

Les différents algorithmes de tri présentent des performances différentes, en terme de temps d'exécution et en terme d'espace mémoire requis pour leur exécution.

Dans la suite de ce chapitre, vous allez apprendre à utiliser le tri par insertion, le tri Shell ainsi que des applications sur les méthodes de tri.

# **II. Tri par insertion**

### **Principe II.1**

Le principe du tri par insertion est d'insérer à la n-ième itération, le n-ième élément à la bonne place dans la liste formée par les (n-1) éléments qui le précèdent.

Voici, en pseudo-code, l'algorithme du tri par insertion :

```
PROCEDURE Tri_Insertion (n : Entier; Var T : Tab)
      Pour i de 2 à n Faire
         INSERER T[i] à sa place dans T[1..(i-1)]
FIN
```
#### Chapitre

**3**

Le principe général est le suivant :

- Considérer que les (i-1) premiers éléments de la liste sont triés et placer le ième élément à sa place parmi les (i) premières places.
- Répéter cette action jusqu'à atteindre la fin de la liste.

Le processus d'insertion consiste à :

- utiliser une variable intermédiaire Tmp pour conserver la valeur à insérer,
- déplacer les éléments T[i-1], T[i-2], ... vers la droite tant que leur valeur est supérieure à celle de tmp.
- affecter alors à l'emplacement laissé libre par ce décalage la valeur de Tmp.

#### **Remarque :**

Une variante du tri par insertion consiste à utiliser une recherche dichotomique. En effet, à la n-ième itération, les éléments de 1 à n-1 sont triés, et nous pouvons donc utiliser un algorithme de recherche dichotomique pour trouver la place où insérer l'élément n.

## $$

Nous proposons d'utiliser la méthode de tri par insertion pour trier un tableau T d'entiers en ordre croissant.

Considérons le tableau T contenant les 7 éléments suivants :

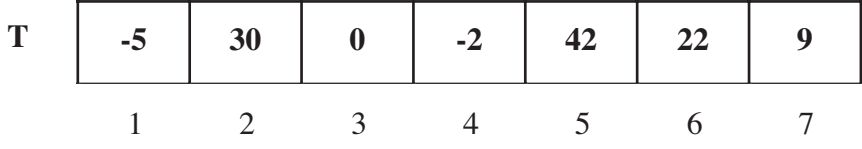

Commençons par T[2] puisque si le tableau contient un seul élément, il est déjà trié.

#### **Etape 1**

Cherchons la position d'insertion de **T[2]** dans la première partie du tableau T avec le souci de la garder triée.

Puisque 30 > -5, donc les deux premiers éléments sont triés.

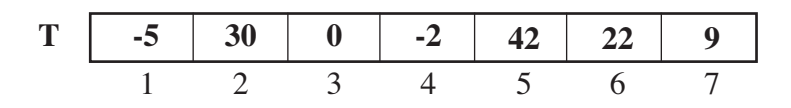

#### **Etape 2**

Nous cherchons la position d'insertion de **T[3]** dans la première partie du tableau T avec le souci de la garder triée.

- $\circ$  Nous affectons à Tmp la valeur de T[3] = 0
- $\circ$  Nous décalons T[2] à droite, car il est supérieur à 0
- Nous affectons à la dernière case décalée la valeur de Tmp

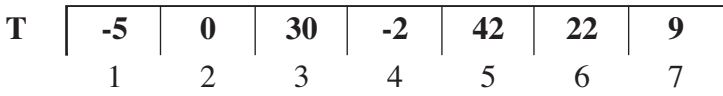

#### **Etape 3**

Cherchons la position d'insertion de **T[4]** dans la première partie du tableau T avec le souci de la garder triée.

- $\circ$  Nous affectons à Tmp la valeur de T[4] = -2
- Nous décalons T[3] et T[2] à droite, car ils sont supérieurs à -2
- Nous affectons à la dernière case décalée la valeur de Tmp

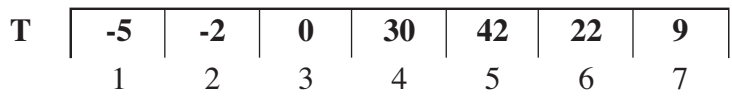

#### Activité

- 1- Sur votre cahier, continuez les autres étapes jusqu'à obtenir un tableau trié.
- 2- Combien faut-il d'étapes pour trier ce tableau?
- 3- Pouvez-vous donner une réponse dans le cas général en fonction de n (n étant le nombre d'éléments du tableau) ?

#### Chapitre

**3**

#### **II.3 Résolution du problème**

Nous utiliserons l'approche de l'analyse modulaire qui consiste à décomposer le problème en modules.

#### **a) Analyse du programme principal**

**Résultat :** L'affichage du tableau trié est la tâche de la procédure Afficher **Traitement :**

*Nous devons donc trier le tableau, ce qui sera la tâche de la procédure Trier*

- *Pour pouvoir trier le tableau, nous devons tout d'abord le remplir, ce qui se fera par la procédure Remplir*
- *Pour remplir le tableau, nous devons connaître le nombre d'éléments à saisir ce qui est la tâche de la procédure Saisir.*

#### **b) Algorithme du programme principal et codification des objets**

- 0) Début tri\_INS
- 1) Proc Saisir (n)
- 2) Proc Remplir (T, n)
- 3) Proc Trier (T, n)
- 4) Proc Afficher (T, n)
- 5) Fin tri\_INS

#### **Tableau de codification des objets globaux**

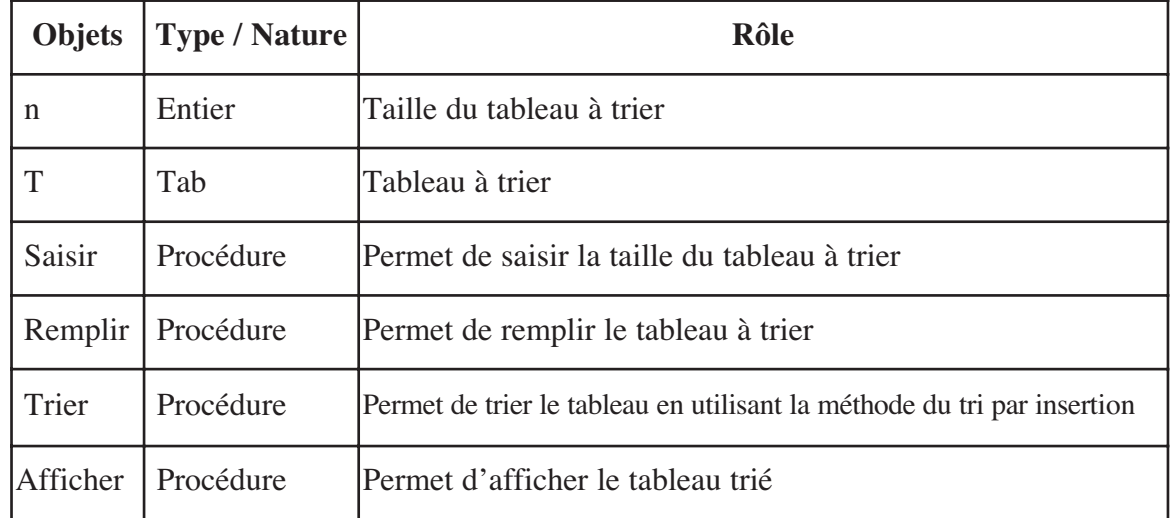

Dans ce qui suit, nous allons détailler l'analyse de la procédure Trier. Les autres modules ont été déjà traités lors de la résolution d'autres problèmes.

#### **a) Analyse de la procédure Trier**

**Résultat :** Trier le tableau T

#### **Traitement :**

A l'aide de l'algorithme formel de la méthode de tri par insertion et en exécutant manuellement l'exemple, nous pouvons déduire ce qui suit :

Il s'agit d'un traitement répétitif complet de l'élément n° 2 jusqu'au dernier élément du tableau : Pour c de 2 à n Faire

Pour chaque valeur du compteur et si l'élément correspondant n'est pas à sa place, nous réalisons les actions suivantes :

- Ranger la valeur de T[c] dans la variable Tmp
- Décaler vers la droite les valeurs de T[c-1], T[c-2], ... jusqu'à arriver à une valeur qui est inférieure à T[c]. La procédure DECALER permettra de réaliser cette action.
- Affecter au dernier élément décalé la valeur de Tmp

*Si T[c-1] > T[c]*  $A lors$   $Tmp \leftarrow T[c]$ *Proc DECALER (T, c-1, p)*  $T[p+1] \leftarrow Tmp$ *FinSi*

#### **b) Algorithme de la procédure Trier**

0) Début Procédure Trier (n : entier; VAR T : Tab)

```
1) Pour c de 2 à n Faire
    Si T[c-1] > T[c]Alors Tmp \leftarrow T[c]Proc DECALER (T, c-1, p)T[p+1]← Tmp
    FinSi
  Fin Pour
```
2) Fin Trier

**Tableau de codification des objets globaux**

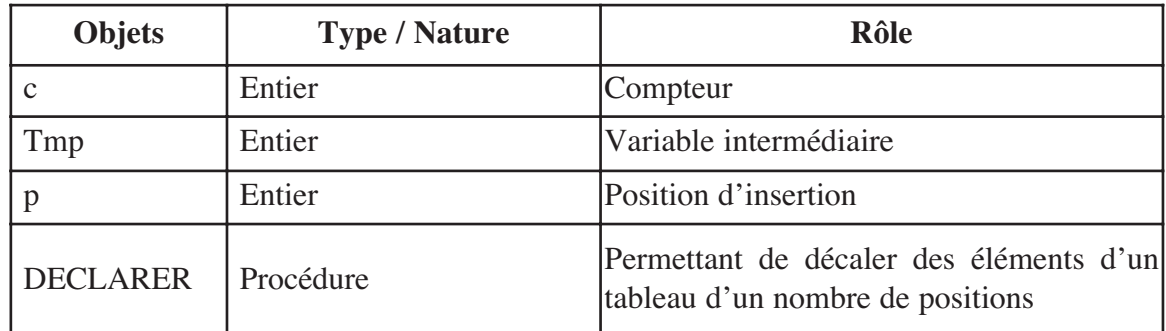

**3**

```
a) Analyse de la procédure DECLARER
Résultat : Décaler à droite les éléments du tableau T d'indice deb à l'indice fin
Traitement :
Il s'agit d'un traitement répétitif à condition d'arrêt : 
              Tant que (\text{fin} >= 1) Et (T[\text{fin}] > Tmp) Faire
    Cette boucle est initialisée par l'instruction suivante : fin← deb
    L'action de décalage est une simple affectation : T[fin+1]←T[fin]
    La décrémentation par 1 de la variable fin : fin ← fin - 1
b) Algorithme de la procédure DECLARER
 0) Début Procédure DECALER (VAR T : Tab; deb : Entier; Var fin : Entier)
 1) fin \leftarrow deb
 Tant que (fin >= 1) ET (T[fin] > Tmp) Faire
 T[\text{fin+1}] \leftarrow T[\text{fin}]fin \leftarrow fin - 1
 Fin Tant que
 2) Fin DECALER
e) Traduction en Pascal de la procédure Trier
Procedure Trier (n : Integer; Var T : Tab);
 Var c, Tmp, p : Integer;
 Procedure Decaler (Var T : Tab; deb : Integer; Var fin : Integer);
   Begin
            fin := deb;
            While (fin >= 1) And (T[fin] > tmp) Do
                     Begin
                            T[fin + 1] := T[fin];fin := fin -1;
                     End;
   End;
{Procédure Trier}
 Begin
   For c := 2 To n Do
      If T[c-1] > T[c] Then
      Begin
              Tmp := T[c];Decaler (T, c-1, p);
              T[p+1] := Tmp;
      End;
 End;
```
#### **Application**

Proposez une solution récursive de la méthode de tri par insertion.

#### **III. Tri Shell**

#### Insuffisances de la méthode de tri par insertion

En analysant l'algorithme de la méthode de tri par insertion, nous pouvons remarquer qu'en moyenne, il s'agit d'un algorithme d'ordre n2 puisqu'il comporte deux boucles imbriquées d'ordre n chacune. Il est toutefois évident que si le vecteur est initialement presque trié dans le bon ordre, le nombre d'opérations sera beaucoup plus réduit.

Si la méthode de tri par insertion est efficace quand la liste est à peu près triée, elle est inefficace en moyenne car elle ne change les valeurs que d'une position par instruction. En effet, cette méthode traite un à un les éléments de la liste à trier et réalise une rotation des éléments précédents jusqu'à avoir la position d'insertion de l'élément en cours.

#### **Principe III.2**

Donald L. Shell proposa, en 1959, une variante du tri par insertion. Ce tri consiste à trier séparément des sous-tableaux du tableau initial objet du tri, formés par les éléments répartis de p éléments.

#### *N.B.*

Le tri Shell est une amélioration du tri par insertion. Au lieu de faire une rotation de tous les éléments, nous ferons une rotation par pas de p ce qui permet d'affiner le tri du tableau et de faire moins de déplacements d'éléments.

Nous commençons donc par un pas assez élevé et nous le diminuons au fur et à mesure jusqu'à arriver à un pas de 1. Ceci permet d'éliminer les plus grands désordres pour abréger le travail aux étapes suivantes. Le pas est diminué à l'aide d'une suite, mais il faut construire cette suite de manière à ce que les valeurs ne soient pas multiples entre elles sinon nous allons traiter des éléments et pas d'autres.

Shell propose la suite d'incréments vérifiant  $p_1 = 1$ ,  $p_{n+1} = 3p_n + 1$  en réalisant les tris du plus grand incrément possible vers le plus petit.

D'autre part, puisque au dernier stade,  $p_0$  est égal à 1, nous déterminerons le pas maximal par récurrence en inversant la relation donnée ci-dessus :

#### $p_{k+1} = 3 * p_{k} + 1$

et en s'assurant qu'il y a encore un nombre suffisant de composantes dans les sous-vecteurs considérés.

#### **Remarque :**

Le tri Shell trie chaque liste d'éléments séparés de p positions chacun avec le tri par insertion. L'algorithme effectue plusieurs fois cette opération en diminuant p jusqu'à p égal à 1 ce qui équivaut à trier tous les éléments ensemble

#### Chapitre

**3**

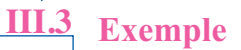

Nous proposons d'utiliser la méthode du tri Shell pour trier un tableau T d'entiers en ordre croissant. Considérons le tableau T contenant les 15 éléments suivants :

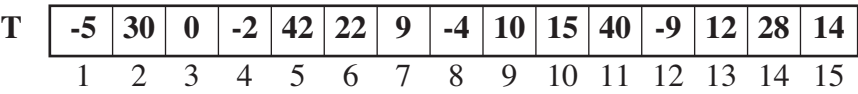

#### **Etape 1**

La première action à faire consiste à déterminer la valeur maximale du pas.

#### **Etape 2**

**N.B.** En utilisant l'expression  $p \leftarrow p$  Div 3, nous pouvons déduire que les valeurs que prendra le pas p sont 13, 4 et 1.

#### **Etape 2-1**

Pour p=13, nous appliquons le tri par insertion pour chacun des sous-vecteurs de pas 13.

 Trions par insertion linéaire le sous-vecteur qui regroupe les composantes 1 et 14 et qui ont pour valeurs respectives –5 et 28.

Le tableau ne subira pas de modifications car  $-5 < 28$ , d'où les valeurs garderont leurs places.

 $\circ$  Trions par insertion linéaire le sous-vecteur qui regroupe les composantes 2 et 15 qui ont pour valeurs respectives 30 et 14.

Nous allons obtenir le tableau suivant :

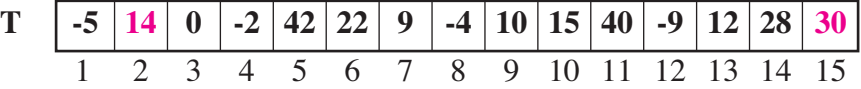

#### **Etape 2-2**

Pour p=4, nous appliquons le tri par insertion pour chacun des sous vecteurs de pas 4 en commençant par l'élément d'indice 1, puis l'élément d'indice 2, etc.

 $\circ$  Trions par insertion linéaire le sous vecteur qui regroupe les composantes 1, 5, 9 et

13 et qui ont pour valeurs respectives : -5, 42, 10, 12.

Nous allons obtenir le tableau suivant :

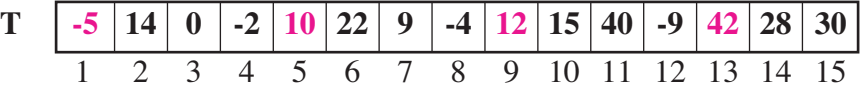

Remarquez que les valeurs des cases d'indices 1, 5, 9 et 13 sont triées par ordre croissant.

 $\circ$  Trions par insertion linéaire le sous vecteur qui regroupe les composantes 2, 6, 10 et 14 et qui ont pour valeurs respectives : 14, 22, 15 et 28.

Nous allons obtenir le tableau suivant :

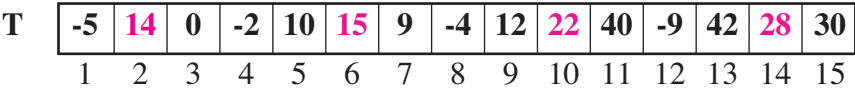

Remarquez que les valeurs des cases d'indices 2, 6, 10 et 14 sont triées en ordre croissant

- Quels sont les indices des éléments à trier en 3ème lieu ? Donnez le contenu du tableau T après avoir réalisé cette étape.
- $\circ$  Même question pour la 4<sup>ème</sup> opération.

#### **Etape 2-3**

Pour p=1, nous appliquons le tri par insertion pour chacun des sous-vecteurs de pas 1. Ce qui revient à appliquer le tri par insertion simple à tout le tableau.

#### **Constatations :**

Il est bien évident que la dernière étape aurait pu suffire, puisqu'il s'agit d'un tri par insertion linéaire simple. Toutefois, dans le contexte où nous nous sommes progressivement placés, nous avons fait déplacer les grandes valeurs vers la fin du tableau et les petites vers le début. Le nombre de comparaisons dans le dernier passage sera très réduit et nous devrons déplacer moins souvent les éléments considérés.

#### **Résolution du problème III.4**

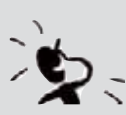

Nous proposons de trier un tableau T en utilisant la méthode de tri Shell. 1- Analysez ce problème

- 2- Analysez chaque module proposé
- 3- Déduisez les algorithmes correspondants.

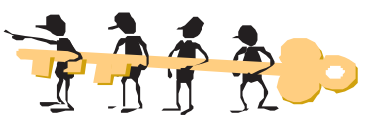

#### **a) Analyse du programme principal :**

**Résultat :** L'affichage du tableau trié est la tâche de la procédure **Afficher**. **Traitement :**

- Nous devons donc trier le tableau ce qui sera la tâche de la procédure **Trier**.
- Pour pouvoir trier le tableau, nous devons tout d'abord le remplir ce qui se fera par la procédure **Remplir**.
- Pour remplir le tableau, nous devons connaître le nombre d'éléments à saisir ce qui est la tâche de la procédure **Saisir**.

#### **b) Algorithme du programme principal**

- 0) Début Tri\_Shell
- 1) Proc Saisir (n)
- 2) Proc Remplir (T, n)
- 3) Proc Trier (T, n)
- 4) Proc Afficher (T, n)
- 5) Fin Tri\_Shell

Dans ce qui suit, nous allons détailler l'analyse de la procédure **Trier**. Les autres modules ont été déjà traités lors de la résolution d'autres problèmes.

#### Chapitre

**3**

#### **a) Analyse de la procédure Trier :**

#### **Résultat :** Trier le tableau T. **Traitement :**

**L'action du tri :**

« Etant une variante du tri par insertion, ce tri consiste à trier séparément des sous tableaux du tableau initial objet du tri, formés par les éléments répartis de p éléments.»

Nous pouvons déduire de ce qui précède qu'il s'agit d'un traitement répétitif pour chacun des sous tableaux formés à partir d'une valeur du pas : **Tant que** (p ≠ 0) **Faire**

#### -**Pour** i de p à n **Faire** :

 $-$  valeur  $\leftarrow$  T[i]

- Décaler de la valeur du pas, vers la droite, les valeurs de  $T[c-p]$ ,  $T[c-2*p]$ , etc.
- Affecter au dernier élément décalé le contenu de la variable Valeur

```
Tant que p \neq 0 Faire
         p \leftarrow p div 3
         Pour i de p + 1 à n Faire
              valeur \leftarrow T[i]
             i \leftarrow iTant que (j > p) ET (T[j-p] > valueur) FaireT[j] \leftarrow T[j-p]j \leftarrow j-pFin Tant que
              T[j] \leftarrow valeur
```
Fin pour

Fin Tant que

#### **Détermination de la valeur maximale du pas :**

Pour définir les valeurs successives du pas (que nous allons nommer p), Shell propose la relation suivante :  $\mathbf{p}_{k+1} = 3 * \mathbf{p}_k + 1$  avec 1 comme valeur de départ de p.

Pour avoir la valeur maximale du pas, nous allons utiliser une boucle à condition d'arrêt. Il est évident que la valeur du pas doit être plus petite que le nombre des éléments du tableau T. Nous aurons donc :

```
p \leftarrow 0Tant que (p < n) Faire
   p \leftarrow 3*p + 1Fin Tant que
```
#### **b) Algorithme du programme principal**

```
0) Début Procédure Trier (n : entier; VAR T : Tab)
1) p \leftarrow 0Tant que (p < n) Faire
   p \leftarrow 3*p + 1Fin Tant que
```

```
2) Tant que (p \neq 0) Faire
              p \leftarrow p Div 3
              Pour i de p + 1 à n Faire
                    valeur \leftarrow T[i]
                    i \leftarrow iTant que (j > p) ET (T[j-p] > valueur) Faire
                                    T[j] \leftarrow T[j-p]j \leftarrow j-pFin Tant que
                    T[i] \leftarrow valeur
                Fin pour
    Fin Tant que
  3) fin Trier
2) Tant que (p \neq 0) Fairc<br>
Pacini d'o p 1 à la Faire<br>
Pacini d'o p 1 à Tairc<br>
Valent \leftarrow 11 à n Faire<br>
That que (j > p) ET (Tlipt) > valent) Faite<br>
That que (j > p) ET (Tlipt) > valent) Faite<br>
Fin Tant que<br>
Fin Tant
```
#### **Tableau de codification des objets locaux**

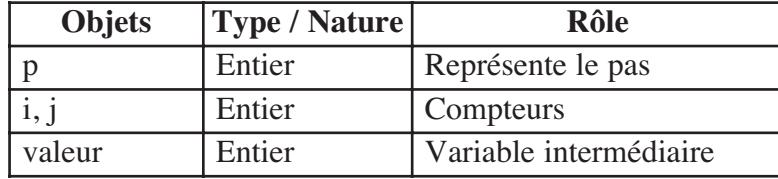

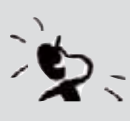

#### **Activité**

Traduisez la solution en un programme Pascal. Enregistrez votre travail sous le nom **Tri\_Shel**.

## **IV. Applications**

**IV.1 Application 1 : Tri par fusion**

#### **IV.1.1** Principe

Il s'agit d'un tri suivant le paradigme "Diviser pour régner". Le principe est le suivant :

- 1- Nous divisons le tableau à trier en deux sous tableaux (en prenant par exemple, un élément sur deux pour chacun des sous tableaux).
- 2- Nous trions chacun d'entre eux.
- 3- Nous fusionnons les deux tableaux obtenus pour reconstituer le tableau trié.

Le principe est donc simple, en effet, pour trier une liste, nous la coupons d'abord en deux parties (de préférence de tailles égales ou proches). Ces deux parties sont triées puis fusionnées. La fusion construit une liste triée à partir des deux listes triées.

En effet, étant donnés deux tableaux d'éléments triés, de longueurs respectives L1 et

**3**

« interclassement » (ou fusion) des deux précédents tableaux.

Dans la suite de cette partie, nous allons nous intéresser à la présentation de l'action de fusion.

#### **Remarque :**

Nous constatons que la méthode de tri par fusion nécessite un tableau intermédiaire aussi grand que le tableau initial à trier et c'est là où réside le principal inconvénient car cela peut se révéler handicapant dans les situations où la place mémoire est restreinte.

#### **Exemple IV.1.2**

Nous proposons d'utiliser la méthode de tri par fusion pour fusionner les deux tableaux d'entiers triés T1 et T2 de longueurs respectives 7 et 8.

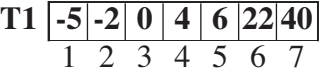

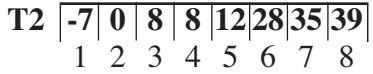

Le résultat sera rangé dans le tableau T.

Combien d'éléments devons-nous allouer pour le tableau T ? Justifiez votre réponse.

*Bien sûr, nous allons déclarer un tableau T de 15 entiers (15 étant la somme des nombres d'éléments de T1 et de T2).*

#### **Etape 1**

Nous allons commencer par :

- comparer le premier élément de chacun des deux tableaux T1 et T2 Le plus petit est  $T2$  [1] = -7
- placer -7 dans T [1] et se pointer à l'élément n°2 de T2
- $\circ$  se pointer à l'élément n°2 de T

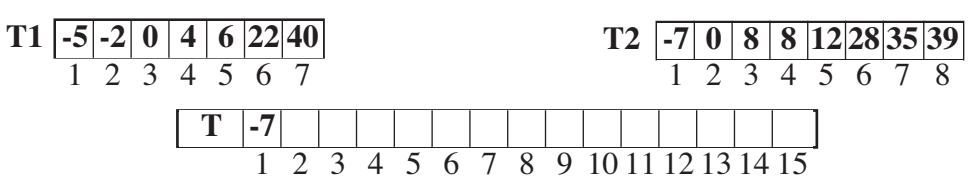

Remarquez que nous sommes toujours à la première position de T1.

#### **Etape 2**

Dans cette étape, nous allons :

comparer le premier élément de T1 et le deuxième élément de T2

Le plus petit est  $T1$   $[1] = -5$ 

- placer -5 dans T [2] et se pointer à l'élément n°2 de T1
- se pointer à l'élément n°3 de T

T1 
$$
\begin{array}{|c|c|c|c|c|c|}\n\hline\n1 & 2 & 3 & 4 & 5 & 6 & 7 \\
\hline\n1 & 2 & 3 & 4 & 5 & 6 & 7\n\end{array}
$$
  
\nT2  $\begin{array}{|c|c|c|c|c|}\n\hline\n-7 & 0 & 8 & 8 & 12 & 28 & 35 & 39 \\
\hline\n1 & 2 & 3 & 4 & 5 & 6 & 7 & 8 \\
\hline\n1 & 2 & 3 & 4 & 5 & 6 & 7 & 8 & 9 & 10 & 11 & 12 & 13 & 14 & 15\n\end{array}$
#### **Etape 3**

Dans cette étape, nous allons :

 $\circ$  comparer T1 [2] et T2 [2]

Le plus petit est  $T1$   $[2] = -2$ 

- placer -2 dans T [3] et se pointer à l'élément n°3 de T1
- se pointer à l'élément n°4 de T

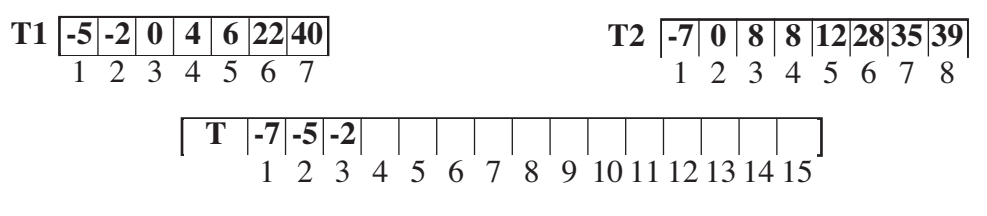

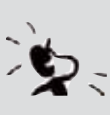

#### **Activité**

Réalisez manuellement la suite des étapes jusqu'à avoir placé tous les  $\leq$  éléments de T1 et de T2 dans le tableau T.

## **Résolution du problème IV.1.3**

Nous proposons de trier un tableau T de b entiers ( $5 \le b \le 100$ ) en utilisant la méthode de tri par fusion.

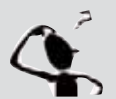

- 1- Analysez ce problème
- 2- Analysez chaque module proposé
- 3- Déduisez les algorithmes correspondants
- 4- Traduisez la solution en un programme Pascal.

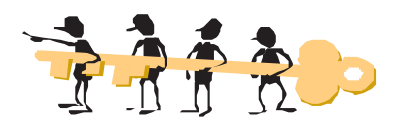

#### **a) Analyse du programme principal :**

**Résultat :** L'affichage du tableau fusionné et trié T est la tâche de la procédure **Afficher. Traitement :**

- Nous allons fusionner les deux tableaux triés T1 et T2 en appelant la procédure **Fusionner**
- Le remplissage des deux tableaux se fera suite à l'appel deux fois de la procédure **Remplir** qui réalisera :
	- 1- Le remplissage à tour de rôle des tableaux T1 et T2. Nous ferons de façon à ce que cette action soit efféctuée en même temps que l'action de tri.
	- 2- La saisie du nombre d'éléments de chaque tableau.

## **3**

#### **b) Algorithme du programme principal**

- 0) Début Tri\_Fusion
- 1) Proc Remplir (T1, n1)
- 2) Proc Remplir (T2, n2)
- 3) Proc Fusionner (T1, n1, T2, n2, T)
- 4) Proc Afficher (T, n1+n2)
- 5) Fin Tri\_Fusion

Dans ce qui suit, nous allons détailler l'analyse de la procédure **Remplir**

**a) Analyse de la procédure Remplir :**

**Résultat :** Remplir le tableau A de m entiers

#### **Traitement :**

- > Le remplissage du tableau A par m entiers est une itération complète. Pour c de 2 à m Faire
- $\blacktriangleright$  Pour chaque valeur du compteur, nous devons prévoir la saisie d'un entier qui doit être supérieur ou égal à son prédécesseur. Ceci nous amène à prendre en considération les contraintes suivantes :
	- 1- Commencer par saisir le premier élément A[1] avant d'entrer dans l'itération
	- 2- Pour chacun des éléments qui restent (de l'élément n°2 à l'élément n°m),

**Répéter**

```
Saisir A[c]
```
**Jusqu'à**  $A[c] \geq A[c-1]$ 

 $\blacktriangleright$  Saisir le nombre d'éléments du tableau est un traitement itératif à condition d'arrê **Répéter**

Saisir m **Jusqu'à** m Dans [5,100]

#### **Remarque :**

Cette procédure sera appelée à deux reprises, une première fois pour remplir le tableau T1 par n1 entiers et une deuxième fois pour remplir le tableau T2 par n2 entiers.

#### **b) Algorithme de la procédure Remplir :**

```
0) Début Procédure Remplir (Var A : Tab ; Var m : entier)
1) Répéter
            Lire (m)
  Jusqu'à (m dans [5..100])
2) Lire (A[1])
     Pour c de 2 à m Faire
            Répéter
                   Lire (A[c])
            Jusqu'à (A[c] \geq A[c-1])FinPour
```

```
3) Fin Remplir
```
#### **Tableau de codification des objets locaux**

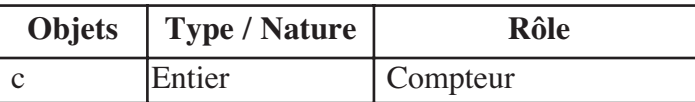

Détaillons maintenant l'analyse de la procédure **Fusionner.**

**c) Analyse de la procédure Fusionner :**

**Résultat :** Trier en fusionnant deux tableaux T1 et T2 de n1 et n2 entiers **Traitement :**

> Le tri par fusion des deux tableaux T1 de n1 éléments et T2 de n2 éléments est une itération complète :

Pour c de 1 à (n1+n2) Faire

Pour chaque valeur du compteur, nous devons spécifier :

- Quel élément devons-nous ranger dans le tableau T ?

- A quel tableau appartient-il ?

> Il s'agit donc de l'action conditionnelle suivante :

```
Si T1[c1] < T2[c2] alors 
   ranger T1[c1] dans T[c]
   incrémenter c1 de 1
```
**Sinon**

ranger T2[c2] dans T[c] incrémenter c2 de 1

#### **Activité**

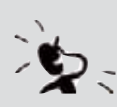

Que se passe-t-il si, par exemple, tous les éléments de T1 ont été rangés  $\zeta$  dans le tableau T alors que ceux de T2 ne le sont pas encore ?

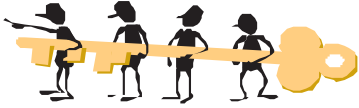

En effet, la solution présentée précédemment ne prévoit pas ce cas, d'où la nécessité d'apporter la rectification suivante : Il s'agit toujours d'un traitement répétitif que nous devons décomposer en deux parties.

**Partie1 :** Ranger les éléments des tableaux T1 et T2 jusqu'à la fin de l'un des tableaux T1 ou T2.

```
[c \leftarrow 0, c1 \leftarrow 1, c2 \leftarrow 1]Répéter
                  c \leftarrow c+1Si (T1 [c1] < T2 [c2]) Alors 
                            T[c] \leftarrow T1 [c1]c1 \leftarrow c1 + 1Sinon
                            T[c] \leftarrow T2 [c2]c2 \leftarrow c2 + 1Jusqu'à (c1 > n1) OU (c2 > n2)
```
**3**

**Partie 2 :** Ranger le reste des éléments du tableau T1 ou T2 (il s'agit d'une action de copie) Si  $(c1 > n1)$  Alors {tous les éléments de T1 ont été rangés dans

T, il reste à copier les éléments de T2}

```
Pour i de c2 à n2 Faire
      T[c] \leftarrow T2[i]c \leftarrow c + 1Sinon
Pour i de c1 à n1 Faire {copier le reste des éléments de T2}
      T[c] \leftarrow T1[i]c \leftarrow c + 1
```
#### **Remarque :**

Il est inutile de prévoir un paramètre pour définir le nombre d'éléments du tableau résultat T. En effet, la valeur de ce paramètre est la somme de n1 et n2.

#### **d) Algorithme de la procédure Fusionner :**

```
0) Début Procédure Fusionner (T1 : Tab; n1 : entier; T2 : Tab; n2 : entier; Var T : Tab)
1) c \leftarrow 0, c1 \leftarrow 1, c2 \leftarrow 12) Répéter
      c \leftarrow c + 1Si (T1[c1] < T2[c2]) Alors 
           T[c] \leftarrow T1[c1]c1 \leftarrow c1 + 1Sinon
           T[c] \leftarrow T2[c2]c2 \leftarrow c2 + 1Fin si
   Jusqu'à (c1 > n1) OU (c2 > n2)3) \text{Si} (c1 > n1) Alors
       Pour i de c2 à n2 Faire 
           c \leftarrow c + 1T[c] \leftarrow T2[i]Fin Pour
   Sinon
              Pour i de c1 à n1 Faire
                c \leftarrow c + 1T[c] \leftarrow T1[i]Fin Pour
   Fin Si
4) Fin Fusionner
```
**Tableau de codification des objets locaux**

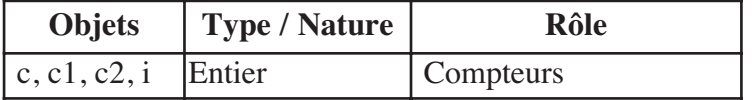

## **Activité**

Traduisez la solution en un programme Pascal. Enregistrez votre travail sous le nom **Tri\_Fus1**.

#### **Remarque :**

Pour réduire le nombre de paramètres de la procédure Fusionner, nous allons donner la solution suivante qui interclasse deux suites d'éléments placés dans un tableau T, respectivement entre les indices **début** et **mil** et entre les indices **mil + 1** et **fin**. La solution fait appel à un tableau intermédiaire que nous appellerons Temp.

0) Début Procédure Fusionner (début, mil, fin : entier ; Var T : Tab)

```
1) i ← début, j ← mil + 1
```
2) **Pour** k de début à fin Faire

```
Si ((j > fin) ou ((i \leq mil) ET (T[i] < T[j]))) Alors
     Temp[k] \leftarrow T[i]
```

```
i \leftarrow i + 1
```
#### **Sinon**

```
Temp[k] \leftarrow T[i]
```

```
j \leftarrow j + 1
```
### **Fin Si**

#### **Fin Pour**

3) **Pour** k de début à fin Faire {copier le contenu de Temp dans T}  $T[k] \leftarrow \text{Temp}[k]$ 

#### **Fin pour**

```
4) Fin Fusionner
```
#### **Tableau de codification des objets locaux**

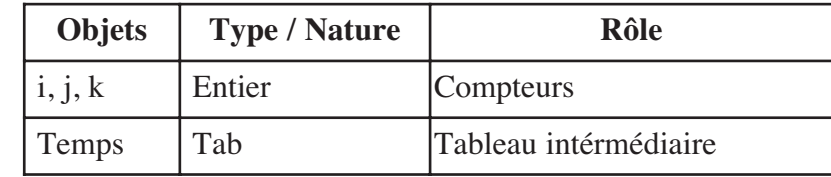

## Activité

Traduisez la solution en un programme Pascal. Enregistrez votre travail sous le nom **Tri\_Fus2**.

## **Application 2 : Classement**

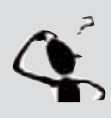

Nous disposons des noms et des moyennes de 30 élèves d'une classe 4SI et nous proposons d'afficher sous forme de tableau le rang de chaque élève en plus des données déjà citées.

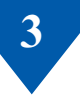

- 1. Définissez les structures de données à utiliser
- 2. Donnez l'analyse de ce problème.

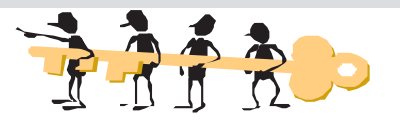

#### *1) Structure de données :*

Comme structure de données, nous avons le choix d'utiliser :

1- un tableau d'enregistrements appelé ELEVE ayant la structure suivante :

ELEVE est un enregistrement de

- $\blacktriangleright$ Nom de type chaîne de caractères
- > Moyenne de type réel
- $\blacktriangleright$ Rang de type entier
- 2- trois tableaux à une dimension pour ranger respectivement les noms, les moyennes et les rangs.

Dans la suite de la résolution, nous allons opter pour l'utilisation du tableau d'enregistrements appelé **TAB\_EL**.

*2) Analyse du programme principal :*

**Résultat :** L'affichage du tableau TAB\_EL sera effectué par la procédure **Afficher. Traitement :**

- La détermination des rangs des élèves sera réalisée en appelant la procédure **Rechercher\_Rang**
- La saisie des noms et des moyennes des 30 élèves se fera suite à l'appel de la procédure **Saisir**.

#### **Algorithme du programme principal :**

- 0) Début Traitement\_EL
- 1) Proc Saisir (TAB\_EL)
- 2) Proc Rechercher\_Rang (TAB\_EL)
- 3) Proc Afficher (TAB\_EL)
- 4) Fin Traitement\_EL

#### **Tableau de codification des objets globaux**

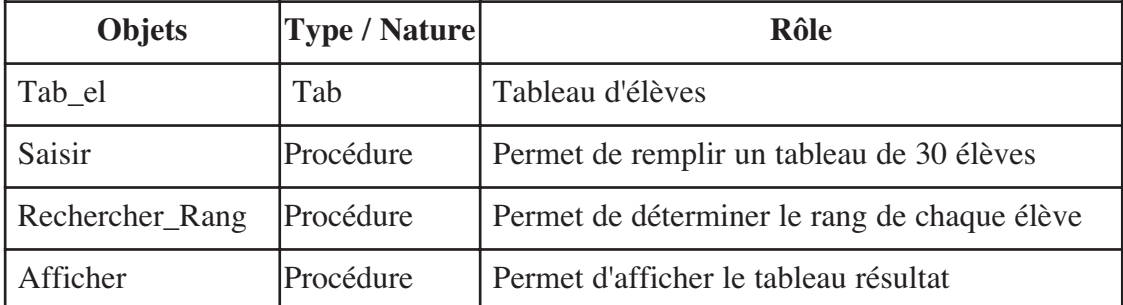

Dans ce qui suit, nous allons détailler l'analyse de chacune de ces procédures.

**a) Analyse de la procédure Saisir :**

**Résultat :** Remplir le tableau TAB\_EL par les 30 enregistrements relatifs aux élèves de la classe 4SI.

#### **Traitement :**

- Le remplissage du tableau TAB\_EL par 30 enregistrements est un traitement répétitif qui nécessite une itération complète :

#### Pour c de 1 à 30 Faire

Chaque valeur du compteur correspond au remplissage d'un enregistrement d'un élève donné qui comprend la saisie :

1- du nom

2- de la moyenne comme étant un réel compris entre 0 et 20.

**N.B.** : Puisqu'il s'agit d'un tableau d'enregistrements, la saisie se fait de la façon suivante :

- 1- remplir les champs nom et moyenne d'une variable temporaire de type enregistrement
- 2- copier la valeur de l'enregistrement dans le tableau TAB\_EL.

#### **b) Algorithme de la procédure Saisir :**

- 0) Début Procédure Saisir (Var TAB\_EL : Tab)
- 1) **Pour** c de 1 à 30 Faire Lire (Enreg.nom)

Répéter

```
Lire (Enreg.moy)
Jusqu'à (Enreg.moy ≥ 0) et (Enreg.moy ≤ 20)
TAB EL[c] \leftarrow Enreg
```
#### **Fin Pour**

2) Fin Saisir

#### **Tableau de codification des objets locaux**

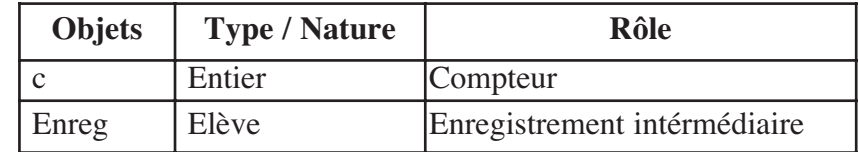

Détaillons maintenant l'analyse de la procédure Afficher.

**a) Analyse de la procédure Rechercher\_Rang :**

**Résultat :** Compléter le remplissage du tableau TAB\_EL par les 30 rangs relatifs aux élèves de la classe 4SI.

**3**

#### **Traitement :**

- Le remplissage du tableau TAB\_EL par les 30 rangs est une itération complète : Pour i de 1 à 30 Faire

Pour chaque élément du tableau, nous allons compter le nombre d'enregistrement ayant une moyenne supérieure à la sienne. Cela nécessite un autre traitement répétitif sous la forme d'une itération complète :

Pour j de 1 à 30 Faire

Ce traitement répétitif comporte une action conditionnelle :

**Si** (Enreg2.Moy > Enreg1.Moy)

**Alors** Enreg1.Rang ← Enreg1.Rang + 1 **FinSi**

Une initialisation du rang à 1 doit être prévue avant cette itération complète : Enreg1.Rang  $\leftarrow$  1

#### **b) Algorithme de la procédure Rechercher\_Rang :**

0) Début Procédure Rechercher\_Rang (Var TAB\_EL : Tab) 1)**Pour** i de 1 à 30 **Faire**  $Energy \leftarrow Tab$ <sub>\_el</sub>[i]  $\text{Energy1}$ .Rang  $\leftarrow$  1 **Pour** j de 1 à 30 **Faire**  $Energy \leftarrow Tab\_ell[i]$ **Si** (Enreg1.Moy > Enreg1.Moy) **Alors** Enreg1.Rang ← Enreg1.Rang + 1 **FinSi FinPour FinPour**

2)Fin Rechercher\_Rang

#### **Tableau de codification des objets locaux**

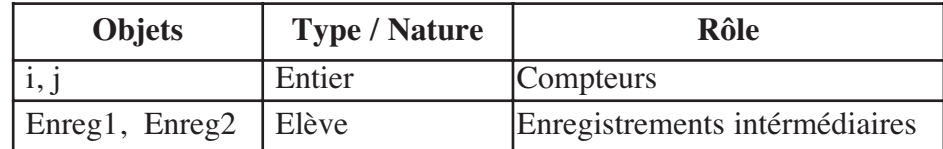

Détaillons maintenant l'analyse de la procédure Rechercher\_Rang.

**a) Analyse de la procédure Afficher :**

**Résultat :** Afficher le tableau TAB\_EL relatif aux élèves de la classe 4SI. **Traitement :**

- L'affichage TAB\_EL constitué de 30 enregistrements d'élèves est une itération complète : Pour i de 1 à 30 Faire

Chaque valeur du compteur correspond à l'affichage d'un enregistrement d'un élève qui comprend :

- 1- le nom
- 2- la moyenne
- 3- le rang

#### **b) Algorithme de la procédure Afficher**

- 0) Début Procédure Afficher ( TAB\_EL : Tab)
- 1) **Pour** i de 1 à 30 **Faire**

 $\text{Energy} \leftarrow \text{Tab\_ell}[i]$ Ecrire ("Nom de l'élève : ", Enreg.Nom) Ecrire ("Moyenne de l'élève : ", Enreg.Moy) Ecrire ("Rang de l'élève : ", Enreg.Rang)

## **FinPour**

2) Fin Afficher

#### **Tableau de codification des objets locaux**

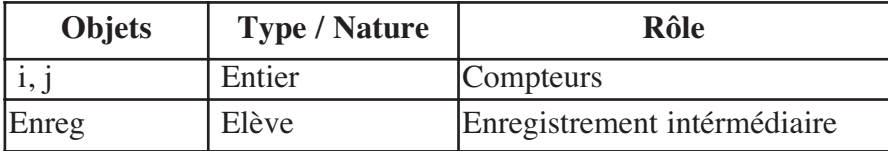

## **Retenons**

- Tri par insertion : Cet algorithme consiste à traiter une à une les valeurs du tableau et à les insérer, au bon endroit, dans le tableau trié constitué des valeurs précédemment traitées et triées. Les valeurs sont traitées dans l'ordre où elles apparaissent dans le tableau. - Tri Shell : Ce tri, proposé en 1959 par Donald L. Shell, constitue une variante optimisée du tri par insertion. Le tri par insertion provoquait le décalage de tous les éléments plus grands que l'élément à insérer. Dans le tri Shell, les éléments ne sont pas décalés d'un élément à la fois, mais de plusieurs éléments, dont la différence d'indice est appelée "pas". Ainsi, à chaque étape, le tri est dégrossit puis le pas est réduit. Chaque réduction de pas provoque un affinage du tri. - Tri fusion : La méthode "diviser pour régner" est tout à fait applicable au problème de tri par fusion. Plutôt que de trier le tableau complet, il est possible de trier deux sous tableaux de taille égale, puis de fusionner les résultats. - D'autres méthodes de tri existent telles que le tri par comptage, tri par création, tri radix, tri rapide, tri par permutation, etc. *Citation du*

*Chapitre*

**« L'ordre conduit à toutes les vertus mais qu'est-ce qui conduit à l'ordre »**

**Georg Christoph Lichtenberg**

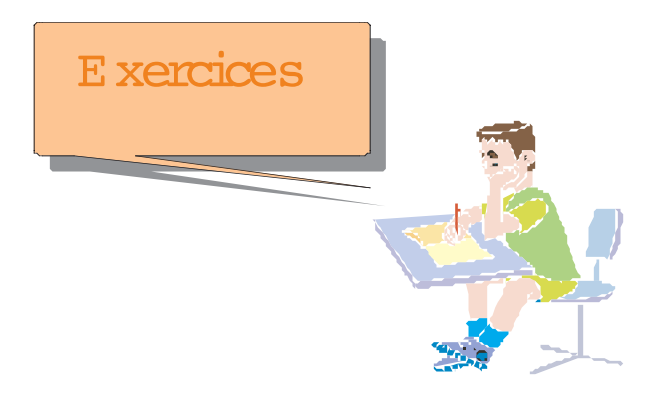

#### Exercice 1 ( Bac TP 2005)

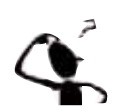

L'algorithme suivant est celui d'une fonction permettant de retourner la position du plus petit élément dans un tableau A de k éléments à partir d'une position p.

```
0) Deffn pos_min (A : tab ; p, k : entier): entier
1)pm \leftarrow p
  Pour i de p+1 à k Répéter
       Si (A[i] < A[pm]) 
          Alors pm \leftarrow i
       Finsi
  Fin pour
2) pos_min \leftarrow pm
3) Fin Pos_min
```
Utiliser la fonction **Pos\_min** ci-dessus pour écrire un programme Pascal permettant de saisir un tableau **T** de **n** réels, le trier dans l'ordre croissant par la méthode de "tri par sélection" puis de l'afficher.

## Exercice 2 ( Bac TP 2005)

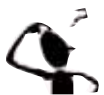

On propose ci-dessous l'algorithme d'une procédure de tri à Bulles : 0) DefProc TRI\_Bulles (Var T : Tab; n : entier)

1) **Pour** i de 1 à n-1 Répéter

**Pour** j de 1 à n-i **Répéter Si**  $(T[i] < T[i+1])$ **Alors** Proc Permut (T[j], T[j+1]) **Fin si Fin Pour Fin Pour** 2) Fin TRI\_Bulles *Remarque :*  Le module **Permut** (a, b) permute le contenu de deux entiers a et b.

#### *Questions*

- 1- Ecrire un programme Pascal intitulé **Tri** permettant de saisir **p** éléments entiers dans un tableau **V** et de faire appel au module **TRI\_Bulles** ci-dessus.
- 2- Sous forme de commentaire, déterminer l'ordre du tri (croissant ou décroissant) accompli par le programme.
- 3- Dans le cas où le tableau **V** est déjà trié dès la saisie, les parcours effectués par le module **TRI\_Bulles** s'avèrent inutiles. En effet, a**ucune permutation n'aura lieu au sein de ce module** dans ce cas.

Modifier la procédure TRI\_Bulles pour tenir compte de cette contrainte.

### Exercice 3 ( Bac TP 2005)

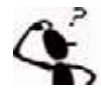

Ecrire un programme Pascal intitulé Tri permettant de trier un tableau **T** de **N** entiers distincts  $(5 < N < 20)$  selon le principe suivant :

Pour chaque élément du tableau **T** :

- Déterminer le nombre d'éléments qui lui sont inférieurs.
- En déduire sa position au sein d'un autre tableau résultat appelé R.

**Exemple** : Pour un tableau T de 10 éléments :

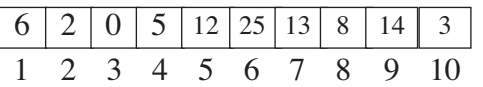

Quatre valeurs sont inférieures au premier élément du tableau T. Cet élément sera donc placé à la position 5 du tableau **R.**

**N.B :** - Le candidat n'est pas appelé à vérifier que les éléments du tableau T sont distincts.

#### Exercice 4 ( Bac TP 2005)

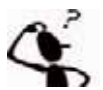

Ecrire un programme Pascal intitulé **Tri\_permut** permettant de trier, dans l'ordre croissant, un tableau **T** de **N** éléments (5 < N < 20) selon le principe suivant :

- Effectuer toutes les permutations possibles sur les éléments du tableau T.
	- Avant chaque permutation, faire appel à une fonction qui déterminera si la disposition des éléments de T est ordonnée ou non.
	- Arrêter le traitement ci-dessus dès que le tableau T est trié.

Dans ce qui suit, l'algorithme de la procédure **Combinaisons** qui permet d'effectuer toutes les permutations possibles sur les N éléments du tableau **T**. Les procédures **Permut** et **Affiche** permettent respectivement de permuter deux éléments du tableau **T** et d'afficher le contenu de ce dernier.

- 0) Def Proc **Combinaisons** (N : entier; var T : Tab)
- 1) **Pour** i de 1 à N **Répéter**

```
Pour j de 1 à N-1 Répéter
     Proc Permut(T[i], T[i+1])Proc Affiche(T, N)
```
**Fin pour**

**Fin pour**

2) Fin Combinaisons

#### Exercice 5

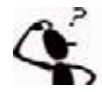

#### **Tri par rangement ou par création**

Soit un vecteur de n entiers.

Nous cherchons à trier ce vecteur par ordre croissant par une méthode dite du rangement. Cette méthode est décrite par les étapes suivantes :

- 1- Trouver le minimum local de la partie restant à trier
- 2- Mettre le minimum dans un vecteur résultat
- 3- Recommencer jusqu'à avoir rangé tous les éléments

#### **Questions**

Proposez une analyse modulaire au problème dans chacun des cas suivants :

- Le vecteur initial peut être modifié
- > Le vecteur initial reste inchangé

#### Exercice 6

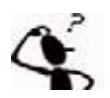

a) Proposez une analyse modulaire en utilisant un procédé récursif, au problème permettant de trier un vecteur d'entiers par la méthode de tri **'Par fusion'**,

- b) Déduisez les algorithmes correspondants,
- c) Traduisez et testez la solution obtenue. Enregistrez votre programme sous le nom **Fus\_Rec**.

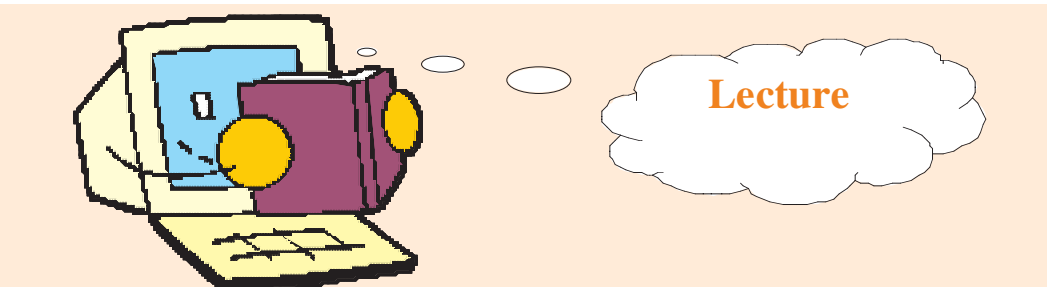

## **LES TRIS**

#### *TRIS INTERNES*

*Tri par insertion.* 

- *Tri par insertion linéaire*
- *Tri par insertion en double sens*
- *Tri Shell*
- *Tri par arbre binaire*

#### *Tri par échange.*

- *Tri à bulle*
- *Tri cocktail shaker*
- *Tri par la méthode de K.E.Batcher*
- *Quicksort*

*Tri par sélection, par fusion, par distribution* 

#### *TRIS EXTERNES*

- *Tri polyphase*

www.chez.com/algo/tri/

# **Chapitre 4 pitre 4**

## Les algorithmes récurrents

● **Acquérir des habilités de résolution de problèmes**<br>
● Acquérir des habilités de résolution de problèmes<br>
● Proposer des solutions à quelques problèmes récurrents. **à travers l'apprentissage des algorithmes numériques.**

**• Proposer des solutions à quelques problèmes récurrents.**

- **I- Introduction**
- **II- Calcul de somme**
- **III- Algorithme récurrent sur les chaînes**
- **IV- Triangle de Pascal**
- **V- La suite de Fibonacci**
- **VI- Le nombre d'or**
	- **Retenons**
	- **Exercices**
	- **Lecture**

Plan du chapitre

## **4 Les algorithmes récurrents**

## **I. Introduction**

Un algorithme ou un traitement est dit **récurrent** s'il utilise un procédé itératif ou récursif pour engendrer un résultat qui peut dépendre de p résultats précédents, nous parlons alors d'un algorithme ou d'un traitement **récurrent d'ordre p.**

Ordre 1 : Un algorithme récurrent d'ordre 1 est un algorithme donnant un résultat dépendant du résultat précédent.

Ordre 2 : Un algorithme récurrent d'ordre 2 est un algorithme donnant un résultat dépendant des deux résultats précédents.

Ordre 3 : Un algorithme récurrent d'ordre 3 est un algorithme donnant un résultat dépendant des trois résultats précédents.

Ordre p : Un algorithme récurrent d'ordre p est un algorithme donnant un résultat dépendant des p résultats précédents.

## **II. Calcul de somme**

Activité 1

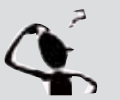

Nous voulons calculer la somme des éléments d'une matrice carrée d'entiers d'ordre n  $(4 \le n \le 20)$ .

- **Questions :**
	- 1- Déterminez si ce traitement est récurrent. Dans l'affirmative donnez son ordre.
	- 2- Proposez une analyse, puis déduisez l'algorithme de la fonction nommée SOMME\_MAT, qui calcule la somme des éléments de la matrice carrée.

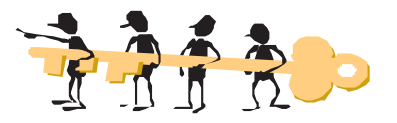

1- Le calcul de la somme des éléments d'une matrice nécessite une initialisation à zéro de la variable S contenant la somme; nous ajoutons a cette dernière le premier élément de la matrice,  $(S \leftarrow S + M[1, 1])$ , nous obtenons un deuxième résultat S auquel nous ajoutons le deuxième élément de la matrice  $(S \leftarrow S + M[1, 2])$  et ainsi de suite. C'est le cumul de

tous les éléments de la matrice dans la variable S.

Puisque ce traitement fait toujours référence à l'élément précédent, donc c'est un **traitement récurrent d'ordre 1**.

**Les algorithmes**

Les algorithmes

**récurrents**

#### *2/ Analyse de la fonction SOMME\_MAT*

#### **Résultat :** SOMME\_MAT

**Traitement :** Pour calculer la somme des éléments de la matrice M de type MAT, nous devons cumuler tous les entiers qu'elle contient :

 $[S \leftarrow 0]$ **Pour** ligne de 1 à N **Faire Pour** colonne de 1 à N **Faire**  $S \leftarrow S + M$  [ligne, colonne]

#### **Algorithme de la fonction SOMME\_MAT**

0) Début fonction SOMME\_MAT (M : MAT ; N : Entier non signé) : Entier 1)  $S \leftarrow 0$ **Pour** ligne de 1 à N **Faire Pour** colonne de 1 à N **Faire**  $S \leftarrow S + M$  [ligne, colonne] **Fin Pou**r **Fin Pour** 2) SOMME\_MAT  $\leftarrow$  S 3) Fin SOMME\_MAT

#### **Tableau de codification des objets locaux**

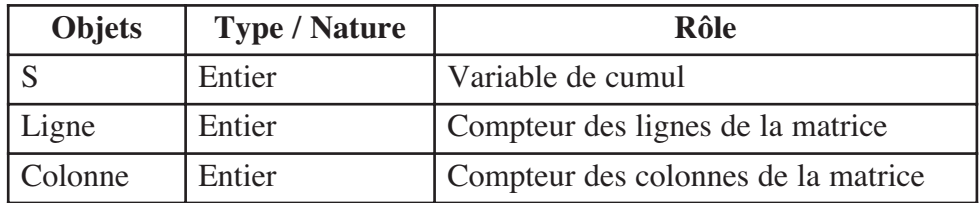

#### **Traduction en Pascal :**

```
FUNCTION SOMME MAT (M : MAT; N : Word) : Integer ;
VAR S, ligne, colonne : Integer ;
Begin
     S := 0;For ligne := 1 To N Do
           For colonne := 1 To N Do
                             S := S + M[ligne, colonne] ;
     SOMME MAT := S ;
End;
```
**4**

## **III. Algorithme récurrent sur les chaînes**

#### Activité 2 : Suite de Thue-Morse ( Suites de chaînes de caractères)

Avec toute transformation d'une chaîne de caractères en une autre, nous pouvons définir des suites récurrentes.

Par exemple, si nous considérons sur l'ensemble des chaînes constituées de 0 et de 1 (appelées aussi chaînes ou mots binaires) la transformation qui consiste à remplacer toute occurrence du caractère "0" par la chaîne "01" et toute occurrence du caractère "1" par la chaîne "10", nous pouvons définir la suite de Thue-Morse en partant de la chaîne "0" :

 $U0 \rightarrow "0"$  $U1 \rightarrow "01"$  $U2 \rightarrow "0110"$  $U3 \rightarrow "01101001"$  $U4 \rightarrow "0110100110010110"$ 

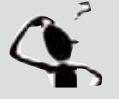

#### **Questions :**

- 1- Quel est l'ordre de récurrence de cette suite ?
- 2- Proposez une analyse, puis déduisez les algorithmes du problème permettant de calculer et d'afficher le Nème terme de la suite de Thue-Morse à partir d'un caractère A ("0" ou "1" ) donné.
- 3- Traduisez et testez la solution du problème. Enregistrez votre programme sous le nom **Thue\_Morse**.

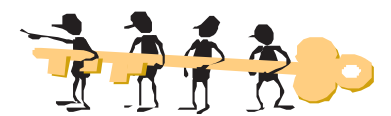

**1)** Le premier résultat dépend de la première valeur du caractère ("0" ou "1" ), un deuxième résultat est obtenu à partir du precédent trouvé, et ainsi de suite. Nous concluons que c'est **une suite récurrente d'ordre 1**.

#### **2)** *Analyse du problème*

#### **a) Analyse du programme principal**

**Résultat :** Ecrire ("La suite de Thue-morse à partir de ", A, " Est ", **FN** Thue\_Morse  $(N, A)$ )

**Traitement :** Thue\_Morse est une fonction appelée au niveau du programme principal dans un contexte d'affichage. Cette fonction génère la suite Thue\_Morse à partir d'un caractère A de départ.

**Données :** La procédure Saisie aura la tâche de lire l'entier N et le caractère A.

#### **b) Algorithme du programme principal et codification des objets**

- 0) Début Suite\_Thue\_Morse
- 1) Proc Saisie (N, A)
- 2) Ecrire ("La suite de Thue-morse à partir de ", A, " Est ", **FN** Thue\_Morse (N, A) )
- 3) Fin Suite\_Thue\_Morse

#### **Tableau de codification des objets globaux**

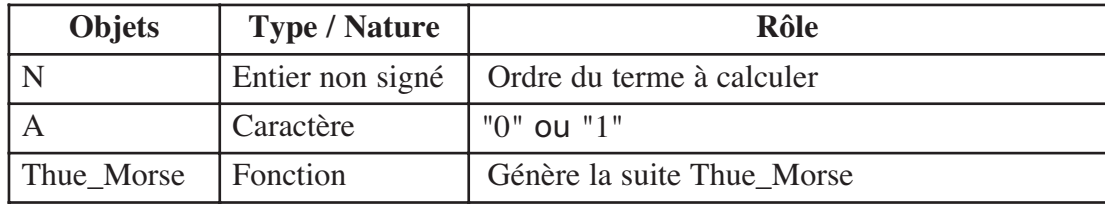

#### **c) Analyse de la fonction Thue\_Morse**

```
Résultat : Thue_Morse
Traitement : [CH \leftarrow A]Pour i de 1 à N Faire
            i \leftarrow 1Répéter
                    Si CH[j] = "0" Alors insère ("1", CH, j+1) 
                                     Sinon insère ("0", CH, j+1)
                    Fin Si
                       L \leftarrow Longueur (CH)
                       i \leftarrow i + 2Jusqu'à j > LFin Pour
```
#### **d) Algorithme de la fonction Thue\_Morse**

0) Début Fonction Thue\_Morse (N : Entier non signé ; A: Caractère) : Chaîne 1)  $CH \leftarrow A$ 

**4**

```
Pour i de 1 à N Faire
          i \leftarrow 1Répéter
                   Si CH[j] = "0" Alors insère ("1", CH, j+1) 
                                   Sinon insère ("0", CH, j+1)
                   Fin Si
                     L \leftarrow Longueur (CH)
                     j \leftarrow j + 2Jusqu'a j>LFin Pour
2) Thue Morse \leftarrow CH
3) Fin Thue_Morse
```
#### **Tableau de codification des objets locaux**

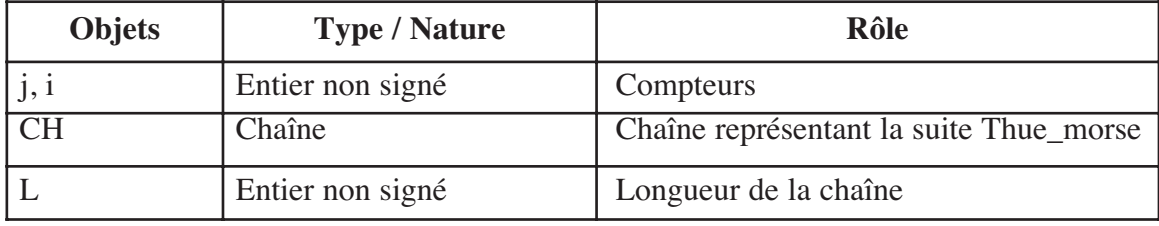

#### **e) Traduction en Pascal**

```
PROGRAM Suite Thue Morse ;
USES Crt ;
VAR N : Word ;
      A : Char ;
PROCEDURE Saisie (VAR N : Word ; VAR A: Char );
Begin
      Repeat
            Write('Donner le nombre d''éléments de la suite : ');
           readLn (N);
      Until N In [2 .. 100] ;
      Repeat
            Write('Donner un caractère 0 ou 1 : '); 
            readLn (A);
      Until A In ['0', '1'] ;
End;
```

```
FUNCTION Thue Morse (N: Word; A : Char ) : String ;
VAR Ch : String ;
      i, j, L : Word ;
Begin
      \mathsf{ch} := \mathsf{A} ;
      For i := 1 To N Do
      Begin
            j := 1;Repeat
                  If Ch [j] = '0' Then Insert ('1', Ch, j+1)
                  Else Insert ('0', Ch, j+1);
                  L := Length (Ch) ;
                  j := j+2;Until j > L;
      End;
      Thue Morse := Ch ;
End;
{ Programme principal }
BEGIN
      Saisie (N, A) ;
      WriteLn('La suite de Thue-morse à partir de ', A, ' Est ',
Thue Morse (N, A) ) ;
END .
```
**Les algorithmes**

Les algorithmes

**récurrents**

## **IV. Triangle de Pascal**

#### Activité 3

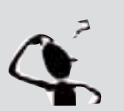

Nous voulons afficher les n premières lignes du Triangle de Pascal  $(2 \le n \le 100)$ .

Nous rappelons que le principe de remplissage des n premières lignes de la matrice MAT représentant le Triangle de Pascal est le suivant : Pour une ligne donnée :

Le premier et le dernier éléments sont égaux à 1,

Les autres éléments sont déterminés en appliquant la formule suivante : MAT [ligne, colonne] = MAT [ligne-1, colonne] + MAT [ligne-1, colonne-1] *Exemple :*

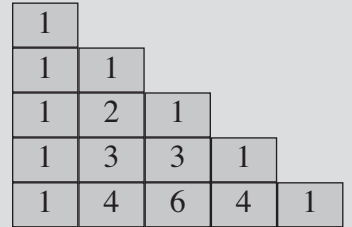

**4**

#### *Questions :*

- 1- Est-ce que ce traitement est récurrent ? Dans l'affirmative donnez son rang.
- 2- Proposez une analyse au problème en utilisant un procédé itératif.
- 3- Déduisez les algorithmes correspondants.
- 4- Proposez une analyse au problème en utilisant un procédé récursif.
- 5- Déduisez les algorithmes correspondants.

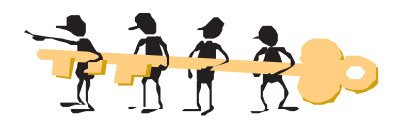

#### *1) Exemple :*

Pour n = 3, le Triangle de Pascal affiché est le suivant :

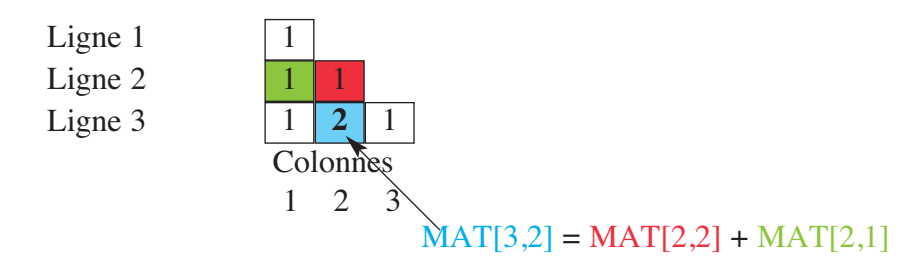

Pour n = 5, le Triangle de Pascal affiché est le suivant :

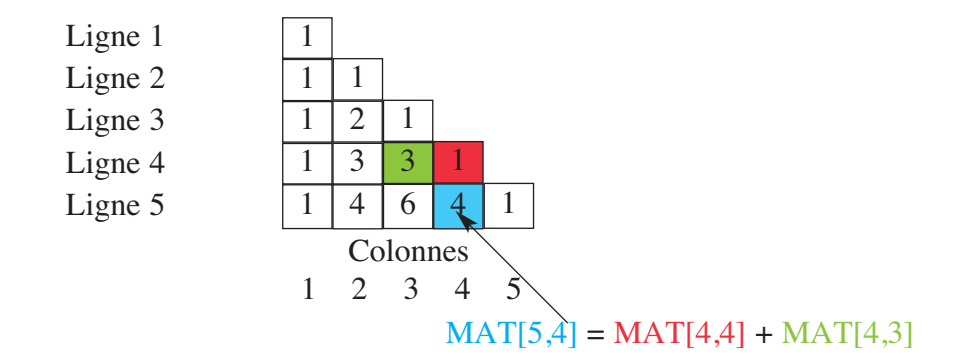

Nous constatons que le calcul du contenu de la case (5,4) fait référence au contenu de deux cases (4,4) et (4,3). C'est un traitement récurrent d'ordre 2.

#### *2) Solution itérative :*

#### **a) Analyse du programme principal**

**Résultat :** Affichage d'une matrice contenant les différentes valeurs du Triangle de Pascal, réalisé par la procédure Afficher\_Triangle

**Traitement :** Remplissage du Triangle de Pascal, représenté par une matrice carrée d'ordre n. C'est la tâche de la procédure Remplir\_MAT.

**Données :** un entier N qui représente le nombre de lignes du Triangle, nous utilisons la procédure Saisir.

#### **b/ Algorithme du programme principal et codification des objets**

- 0) Début Triangle\_Pascal
- 1) Proc Saisir (N)
- 2) Proc Remplir\_MAT (N, MAT)
- 3) Proc Afficher\_Triangle (N, MAT)
- 4) Fin Triangle\_Pascal

#### **Tableau de codification des nouveaux types :**

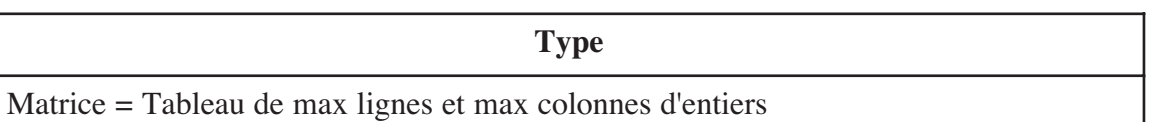

#### **Tableau de codification des objets globaux**

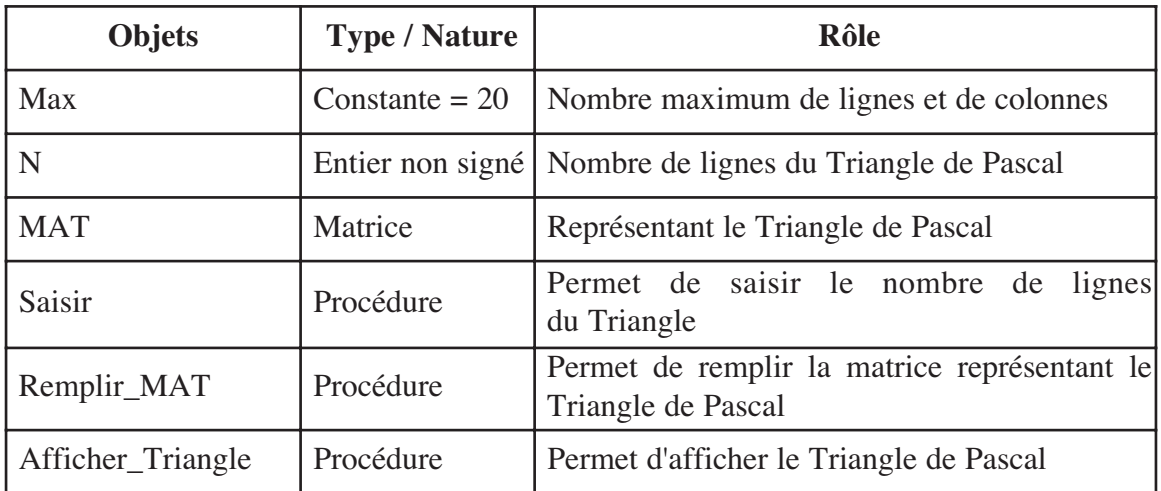

#### **c/ Analyse de la procédure Remplir\_MAT**

**Résultat :** Remplir la matrice MAT

**Traitement :** Nous constatons que :

Ligne 1 → MAT [1,1 ] contient la valeur 1

Ligne 2 → MAT [2,1] et MAT [2,2] contiennent la valeur 1

Ligne  $x \rightarrow$ 

**Pour** ligne de 3 à N **Faire**

MAT [ligne,  $1$ ]  $\leftarrow$  1 {première case de la ligne reçoit 1}

MAT [ligne, ligne]  $\leftarrow$  1 {dernière case de la ligne reçoit 1}

**Pour** colonne de 2 à ligne-1 **Faire**

MAT  $[ligne, colonne] \leftarrow \text{MAT} [ligne-1, colonne] + \text{MAT} [ligne-1, colonne-1]$ **Fin Pour**

**Fin Pour**

**4**

#### **d/ Algorithme de la procédure Remplir\_MAT**

```
0) Début procédure Remplir_MAT (N : Entier; VAR MAT : Matrice);
1) MAT [1,1] ← 1
2) MAT [2,1] ← 1
3) MAT [2,2] \leftarrow 14) Pour ligne de 3 à N Faire
      MAT [ligne, 1] \leftarrow 1
      MAT [ligne, ligne] \leftarrow 1
       Pour colonne de 2 à ligne-1 Faire
        MAT [ligne, colonne] \leftarrow \text{MAT } [ligne-1, colonne] + \text{MAT } [ligne-1, colonne-1]Fin Pour
  Fin Pour
```
5) Fin Remplir\_MAT

#### **Tableau de codification des objets locaux**

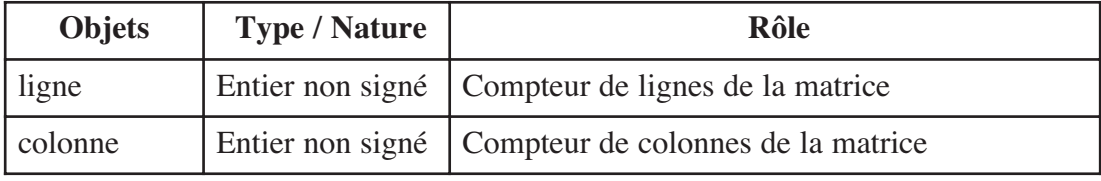

#### **e/ Analyse de la procédure Afficher\_Triangle**

```
Résultat : Afficher la matrice MAT
Traitement :
Pour ligne de 1 à N Faire
  Ecrire () {avec retour à la ligne }
  Pour colonne de 1 à ligne Faire
     Ecrire (Mat [ligne, colonne]," ") { Sans retour à la ligne }
  FinPour
FinPour
f/ Algorithme de la procédure Afficher_Triangle
 0) Procédure Afficher_Triangle (n : Entier non signé ; mat : matrice)
 1) Pour ligne de 1 à N Faire
       Ecrire ( )
       Pour colonne de 1 à ligne Faire
              Ecrire (Mat [ligne, colonne]," ") 
       FinPour
```
#### **FinPour**

```
2) Fin Afficher_Triangle
```
Les algorithmes **Les algorithmes récurrents** écurrents

#### **Tableau de codification des objets locaux**

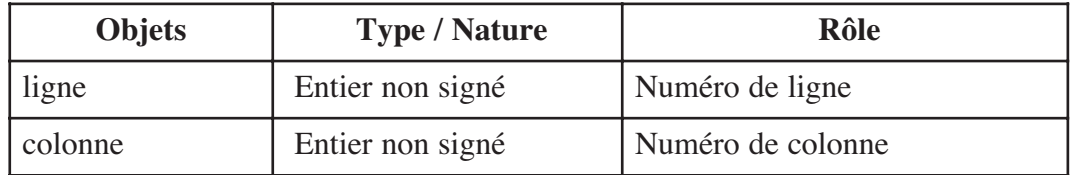

#### **g/ Traduction en Pascal**

```
PROGRAM Triangle_Pascal ;
USES Crt ;
const Max = 20;
TYPE Matrice = ARRAY[1.. max, 1.. max] Of Integer ;
VAR N : Word ;
     MAT : Matrice ;
PROCEDURE Saisir (VAR N : Word );
Begin
     Repeat
            Write('Nombre de lignes du triangle : ');
            ReadLn(N) ;
     Until N In [3.. max] ;
End ;
PROCEDURE Remplir MAT (N: Word; VAR MAT : Matrice);
VAR ligne, colonne : Word ;
Begin
  MAT [1,1] := 1;
     MAT [2,1] := 1;
     MAT [2,2] := 1;For ligne := 3 To N Do 
     Begin
          MAT [lingne, 1] := 1;MAT [ligne, ligne] := 1;
           For colonne := 2 To ligne-1 Do
           Begin
               MAT [ligne, colonne] := MAT [ligne-1, colonne] + MAT
[ligne-1, colonne-1];
           End ;
     End ;
End ;
```
**4**

```
PROCEDURE Afficher_Triangle (N : Word; MAT : matrice);
VAR ligne, colonne : Word ;
Begin
     For ligne := 1 To N Do
     Begin
           WriteLn ;
           For colonne := 1 To ligne Do
              Write(Mat [liqne, colonne]:2,' ') ;
     End;
End ;
{ Programme principal }
BEGIN
     Saisir (N) ;
     Remplir MAT(N, MAT) ;
     Afficher_Triangle (N, MAT) ;
END .
```
*3/ Solution récursive :*

#### **a) Analyse du programme principal**

**Résultat :** Affichage d'une matrice contenant les différentes valeurs du Triangle de Pascal, réalisé par la procédure Afficher\_Triangle

**Traitement :** Remplissage du Triangle de Pascal, représenté par une matrice carrée d'ordre N. C'est la tâche de la procédure Remplir\_Triangle qui fait appel à une fonction Val\_Triangle permettant de déterminer les différentes valeurs.

**Données :** un entier N qui représente le nombre de lignes du Triangle, nous utiliserons la procédure Saisir.

#### **b) Algorithme du programme principal et codification des objets**

- 0) Début Triangle\_Pascal
- 1) Proc Saisir (N)
- 2) Proc Remplir\_Triangle (N, MAT)
- 3) Proc Afficher\_Triangle (N, MAT)
- 4) Fin Triangle\_Pascal

Le tableau de codification des nouveaux types et le tableau de codification des objets globaux sont les mêmes que ceux de la solution itérative sauf que le nom de la procédure Remplir\_MAT est devenu Remplir\_Triangle.

#### **c) Analyse de la procédure Remplir\_Triangle**

**Résultat :** Matrice remplie représentant le Triangle de Pascal relatif à N lignes **Traitement :** Pour chacune des N lignes de la matrice, un parcours des colonnes (de la première à celle qui porte le numéro de la ligne), est nécessaire pour déterminer leurs valeurs en faisant appel à la fonction récursive Val\_Triangle.

#### **Algorithme de la procédure Remplir\_Triangle**

- 0) Procedure Remplir\_Triangle (N : Entier non signé ; VAR MAT : matrice)
- 1) **Pour** ligne de 1 à n **Faire**

**Pour** colonne de 1 à ligne **Faire**

Mat [ligne, colonne]  $\leftarrow$  **FN** Val\_Triangle (colonne, ligne)

**FinPour FinPour**

2) Fin Remplir\_Triangle

#### **Tableau de codification des objets locaux**

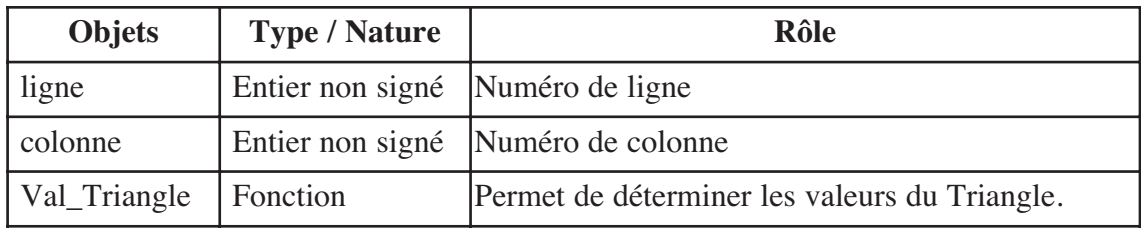

#### **d) Analyse de la fonction Val\_Triangle**

#### **Résultat :** Val\_Triangle

**Traitement :** Déterminer une valeur du Triangle selon la ligne (x) et la colonne (y) données comme paramètres.

Pour la première colonne, la valeur est égale à 1,

Si le numéro de ligne est égal au numéro de colonne, la valeur est aussi égale à 1,

sinon la valeur trouvée est égale à (la valeur trouvée à l'intersection de la colonne x et de la ligne y-1) + (la valeur trouvée à l'intersection de la colonne x-1 et de la ligne y-1)

Si (x = 1) OU (y = x) Alors Val\_Triangle ← 1

**Sinon** Val Triangle ← FN Val\_Triangle  $(x, y-1)$  + FN Val\_Triangle  $(x - 1, y - 1)$ 

#### **Algorithme récursif de la fonction Val\_Triangle**

- 0) Fonction Val\_Triangle (x, y : Entier) : Entier
- 1) **Si**  $(x = 1)$  OU  $(y = x)$  **Alors** Val Triangle  $\leftarrow$  1 **Sinon** Val\_Triangle ← FN Val\_Triangle  $(x, y-1)$  + FN Val\_Triangle  $(x - 1, y - 1)$ **Finsi**
- 2) Fin Val\_Triangle

## **4**

Les analyses et les algorithmes des procédures Saisie et Afficher\_Triangle sont les mêmes que celles de la solution itérative.

#### **g) Traduction en Pascal de la fonction Val\_Triangle**

```
FUNCTION Val Triangle (x, y : Integer) : Integer ;
Begin
 If (x = 1) OR (y = x) Then Val Triangle := 1
 Else Val Triangle := Val Triangle (x, y-1) + Val Triangle (x-1, y-1) ;
End;
```
## **V. La suite de Fibonacci**

Léonard de Pise, plus connu sous le nom de Fibonacci, étudia du point de vue numérique la reproduction des lapins. L'unité de base est un couple de lapins, il considère qu'un couple de jeunes lapins met une saison pour devenir adulte, attend une deuxième saison de gestation, puis met au monde un couple de jeunes lapins à chaque saison suivante. En supposant que les lapins ne meurent jamais, nous obtenons donc le schéma ci-dessous :

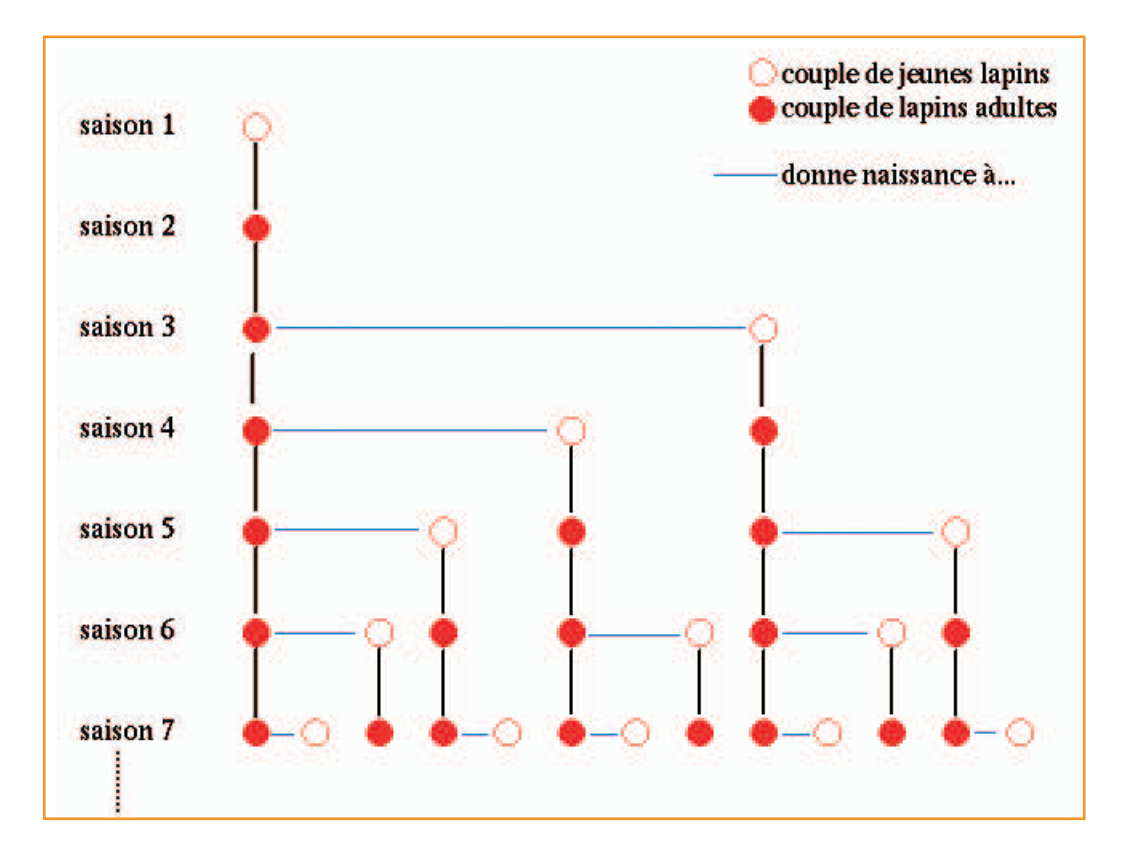

Les algorithmes **Les algorithmes récurrents**

Lorsque nous mettons côte à côte le nombre de couples de lapins à chaque saison, nous obtiendrons... la suite de Fibonacci :

1, 1, 2, 3, 5, 8, 13, 21, 34, 55, 89, 144, 233, 377, 610, etc.

Curieusement, nous remarquons que le rapport entre un nombre de la suite et son précédent s'approche de plus en plus du nombre d'or, que nous allons découvrir dans le paragraphe suivant :

21/13 ≅ 1,615 ; 34/21 ≅ 1,619 ; 144/89 ≅ 1,617 ; 610/377 ≅ 1,618

Le nombre de couples de lapins  $U_n$  à la saison n est égal au nombre de couples de lapins adultes, c'est-à-dire le nombre total de lapins qu'il y avait à la saison précédente (n-1), auquel nous ajoutons le nombre de couples de jeunes lapins, qui est égal au nombre de couples de lapins adultes à la saison précédente, donc au nombre total de couples à la saison (n-2). C'est pourquoi nous avons :  $U_n = U_{n-1} + U_{n-2}$ 

La suite de Fibonacci est une suite récurrente dont chaque élément obéit à la relation de récurrence suivante :  $U_n = U_{n-1} + U_{n-2}$ 

avec  $U_1 = 1$  et  $U_2 = 1$ 

Donc c'est une suite récurrente d'ordre 2.

## **Activité 4**

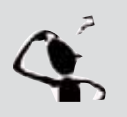

- Pour un entier N donné, calculez le n<sup>ème</sup> terme de la suite de Fibonnaci 1) Ecrivez une fonction FIBO\_IT1, solution itérative sans tableau.
- 2) Ecrivez une fonction FIBO IT2, solution itérative utilisant un tableau.
- 3) Ecrivez une fonction FIBO\_REC, solution récursive.
- *1) Solution itérative sans utiliser un tableau :*

#### **Analyse de la fonction Fibo\_IT1**

```
Résultat : le nème terme de la suite de Fibonacci 
Traitement :
FIBO IT1 \leftarrow F
\lceil u \rceil \leftarrow 1, u \rceil \leftarrow 1\textbf{Si} \text{ N} \leq 2 \text{ Alors } \text{F} \leftarrow 1Sinon 
       Pour i de 3 à N Faire
          F \leftarrow u1 + u2u1 \leftarrow u2u2 \leftarrow FFin Pour
   Fin Si
```
**4**

```
Algorithme 
  0) Début fonction FIBO_IT1 (N : Entier) : Entier 
  1) ul \leftarrow 1, u2 \leftarrow 1\textbf{Si} \text{ N} \leq 2 \text{ Alors} \text{ F } \leftarrow 1Sinon 
         Pour i de 3 à N Faire
         F \leftarrow ul + u2u1 \leftarrow u2u2 \leftarrow FFin Pour
     Fin Si
  2) FIBO_IT1 ← F
  3) Fin FIBO_IT1
```
*2) Solution itérative utilisant un tableau :* **Analyse de la fonction Fibo\_IT2** 

**Résultat :** le Nème terme de la suite de Fibonacci **Traitement :**  $FIBO_IT2 \leftarrow F$  $[T[1] \leftarrow 1, T[2] \leftarrow 1]$  $\text{Si} \text{ N} \leq 2 \text{ Alors} \text{ F } \leftarrow 1$ **Pour** i de 3 à N **Faire**  $T[i] \leftarrow T[i-1] + T[i-2]$ **Fin Pour**  $F \leftarrow T[n]$ **Fin Si**

#### **Algorithme**

```
0) Début fonction FIBO_IT2 (N : Entier ; T : Tab) : Entier 
1) T[1] ← 1, T[2] ← 1
  \textbf{Si} \text{ N} \leq 2 \text{ Alors } \text{F} \leftarrow 1Sinon
     Pour i de 3 à N Faire
        T[i] \leftarrow T[i-1] + T[i-2]Fin Pour
      F \leftarrow T[n]Fin Si
2) FIBO_IT2 ← F
3) Fin FIBO_IT2
```
*3) Solution récursive :* **Analyse de la fonction Fibo\_Rec Résultat :** Fibo\_Rec **Traitement :** Le Nème terme de la suite de Fibonacci est obtenu comme suit : - Cas particulier : **Si** N ≤ 2 **alors** FIBO\_REC ← 1 - Cas général : **Sinon** FIBO\_REC  $\leftarrow$  FN FIBO\_REC (N-1) + FN FIBO\_REC (N-2).

#### **Algorithme**

- 0) Début fonction FIBO\_REC (N : Entier ) : Entier
- 1) **Si** N ≤ 2 **Alors** FIBO\_REC ← 1 **Sinon** FIBO\_REC  $\leftarrow$  FN FIBO\_REC (N-1) + FN FIBO\_REC (N-2) **Fin Si**
- 2) Fin FIBO\_REC

## **VI. Le nombre d'or**

#### Activité 5

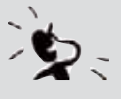

Complétez le tableau suivant par Fib (n+1) / Fib (n) et par sa valeur approchée. Que déduisez-vous ?

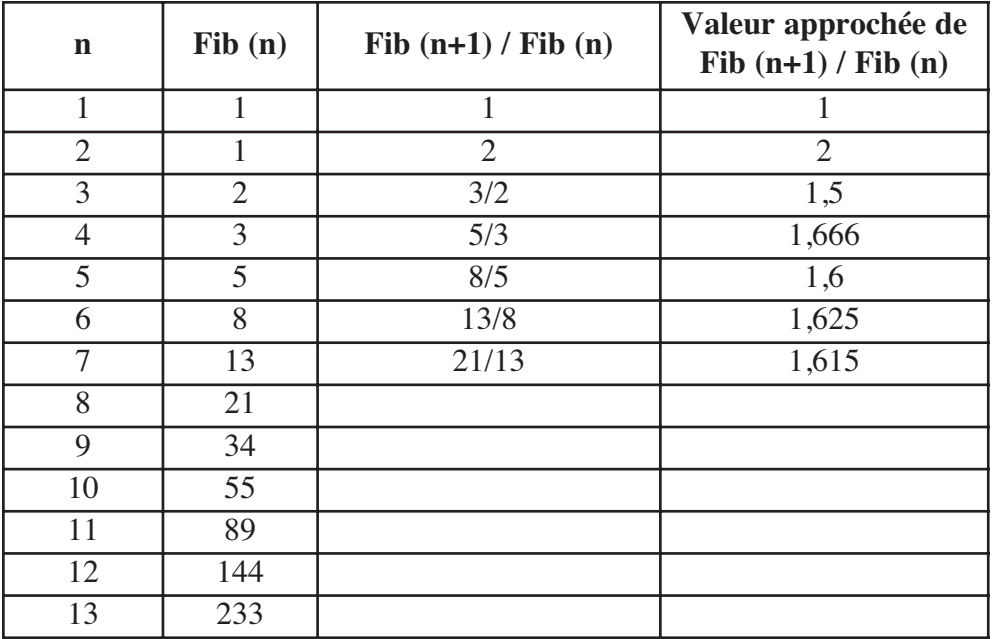

**4**

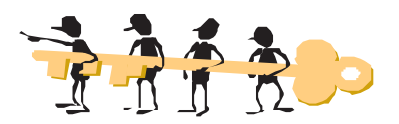

La suite  $(V_n)$  définie sur N\* par  $V_n = \frac{\text{Fib}(n+1)}{\text{Fib}(n)}$  semble converger vers  $\lambda =$  $1 + \sqrt{5}$ 2 appelé nombre d'or, dont une valeur approchée est 1,618.

#### **Définition et valeur du nombre d'or**

Le nombre d'or est la solution positive de l'équation :  $x^2 - x - 1 = 0$ C'est à dire le nombre  $\frac{1+\sqrt{5}}{2}$ 2

Les 100 premières décimales du nombre d'or sont : 1,618 033 988 749 894 848 204 586 834 365 638 117 720 309 179 805 762 862 135 448 622 705 260 462 189 024 497 072 072 041.

Nous constatons que :

La suite de Fibonacci est une suite de nombres entiers. Voici le début de cette suite : 0, 1, 1, 2, 3, 5, 8, 13, 21, 34, 55, 89, 144, etc.

Un nombre de la suite est le résultat de la somme de ses deux précédents  $(N3 = N1 + N2)$ . Voici maintenant pourquoi le nombre d'or et la suite de Fibonacci sont étroitement liés :

> $1/0$  = n'existe pas.  $1/1 = 1$  $2/1 = 2$  $3/2 = 1.5$  $5/3 = 1,6666...$  $8/5 = 1.6$  $13/8 = 1,625$  $21/13 = 1,61538...$  $34/21 = 1,61904...$

 $\frac{\text{Fib (n+1)}}{\text{Fib (n)}} = 1,6...$ 

Le nombre d'or est habituellement désigné par la lettre  $\lambda$  (phi) de l'alphabet grec en l'honneur de Phidias, sculpteur et architecte grec du Parthénon (**voir partie lecture**).

#### Activité 6

Soient deux suites U et V définies à partir de :

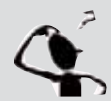

 $U_1 = 1$  et  $U_2 = 2$  $U_i = U_{i-1} + U_{i-2}$  pour  $U \ge 3$  $V_i = U_i / U_{i-1}$  pour tout  $i \ge 2$ 

La suite  $V_n$  tend vers une limite appelée nombre d'or.

On suppose que le n<sup>ième</sup> terme de la suite V soit V<sub>n</sub>, donc un nombre approché du nombre d'or avec une précision e dès que  $|V_n - V_{n-1}| < e$ .

Ecrivez un programme Pascal nommé Nombre\_Or, qui cherche V<sub>n</sub> à 10-4 près et son rang.

#### **Bac pratique 2004**

**Les algorithmes**

es algorithmes

**récurrents**

```
青春春春。
PROGRAM Nombre_Or ;
USES Crt ;
TYPE TAB E = \text{ARRAY}[1..1000] OF Integer ;
     TAB R = \text{ARRAY}[1..100] OF Real ;
VAR U: TAB_E;
     V: TAB R ;
     i: Integer ;
PROCEDURE Init (VAR U : TAB_E) ;
BEGIN
  U[1] := 1;
  U[2] := 2;
  i := 2;End;
PROCEDURE Calcul (VAR u : TAB_E ; VAR V : TAB_R; VAR i : Integer);
BEGIN
 Repeat
      i := i+1;U[i] := U[i-1] + U[i-2];V[i] := U[i] / U[i-1];Until ABS(V[i] - V[i-1]) < 0.0001;
END;
```
**4**

```
PROCEDURE Affiche (V : TAB_R ; i : Integer) ;
BEGIN
 Writeln('Nbre d''or : ', V[i]);
 Writeln('Rang : ', i);
END;
{Programme principal }
BEGIN
  Init (U) ;
  Calcul (U, V, i) ;
  Affiche (V , i) ;
END.
```
## **Retenons**

- Un algorithme ou un traitement est dit récurrent, s'il utilise un traitement itératif ou récursif pour engendrer un résultat qui peut dépendre de p résultats précédents.
- Un algorithme récurrent d'ordre 1 est un algorithme dont un résultat dépend du résultat précédent.
- Un algorithme récurrent d'ordre 2 est un algorithme dont un résultat dépend des deux résultats précédents.
- Un algorithme récurrent d'ordre 3 est un algorithme dont un résultat dépend des trois résultats précédents.
- Un algorithme récurrent d'ordre p est un algorithme dont un résultat dépend des p résultats précédents.

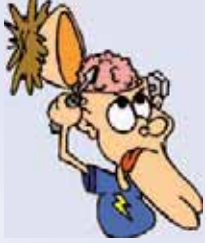

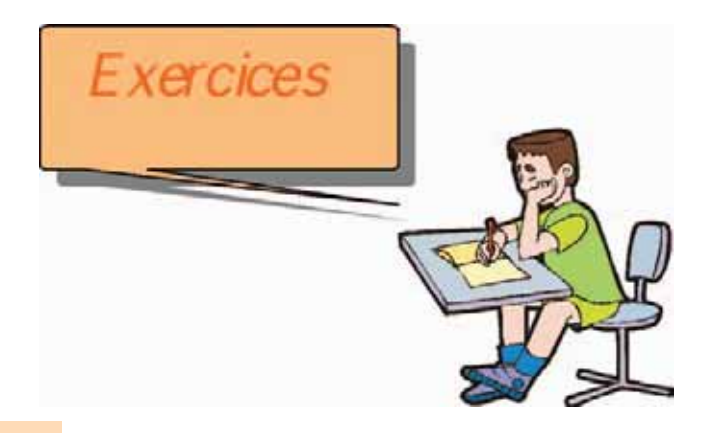

### Exercice 1

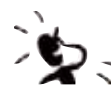

**Répondez par V (Vrai) ou F (Faux) à chacune des questions suivantes :**

#### **a. Un traitement récurrent d'ordre 1 fait référence :**

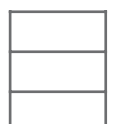

- Au premier élément de la suite Au dernier élément de la suite
- A l'élément du milieu de la suite

#### **b. Un traitement récurrent d'ordre 2 fait référence :**

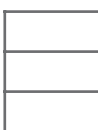

- Au deux premiers éléments de la suite
- Au deux derniers éléments de la suite
- A l'élément du milieu et à l'élément de fin de la suite

#### **c. Que fait l'ensemble d'instructions suivantes :**

A :=**'**Fi**'** ; B :=**'**bonacci**'** ; FIBO :=1 ; For  $i := 1$  To LENGTH ( Copy  $(A+B, 6, 3)$  )  $*$  4 Do FIBO := FIBO \*  $(i-1)$  + FIBO \*  $(i-2)$ ;

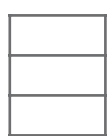

Calcule un terme de la suite de Fibonacci Calcule la somme des 12 premiers termes de la suite de Fibonacci Calcule une somme quelconque

#### Exercice 2

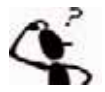

Écrivez un programme qui calcule et affiche la somme des carrés des n premiers entiers impairs.

Par exemple, pour  $n = 5$ 

Le programme affiche :

 $n = 5$ , la suite est :  $1^2 + 3^2 + 5^2 + 7^2 + 9^2 = 165$ .
## Exercice 3

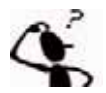

Ecrivez un programme qui affiche un triangle isocèle formé d'étoiles de N lignes (N est fourni au clavier) :

Exemple pour un nombre de lignes = 8

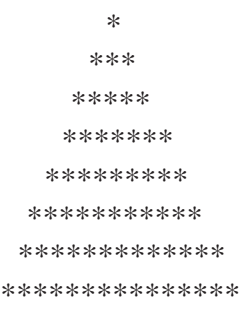

## Exercice 4

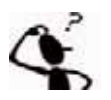

Nous définissons la suite  $(x_n)$  avec  $n \in N$  de la manière suivante :

 $x_0 = a$  et  $x_{n+1} = 4x_n (1 - x_n)$ .

Écrivez un programme qui calcule  $x_n$  en fonction de a et de n donnés.

## Exercice 5 : Calcul de la suite de Heron

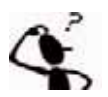

Ecrivez un programme permettant de calculer les n premiers termes de la suite de Héron définie par :

 $U_0 = x$  $U_{n+1} = (U_n / 2) + (x / 2U_n)$ 

Où x est un réel positif.

## Exercice 6

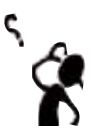

Nous rappelons que la fonction Random (i : Integer) renvoie un entier aléatoire compris entre 0 et i-1. L'appel de RANDOMIZE permet d'initialiser cette fonction.

Nous donnons le programme suivant :

```
PROGRAM mystere ;
Uses Crt ;
VAR T: array[1..20001] Of Integer; 
     U, S, i, n : Integer;
     coincide : Boolean;
PROCEDURE X;
Begin
     Randomize ; {initialisation de la fonction Random}
     For i :=1 TO 20001 DO T[i]:= 1+ Random(20000);
End;
{Programme principal}
BEGIN
     X;
     i:=1; coincide:=false;
     Repeat
           i := i+1; S := 0;While (S< i-1) AND NOT ( coincide) Do
           Begin
                S: = S + 1;If T[S]=T[i] Then coincide:=TRUE
           End;
     Until coincide=true;
     U := i;
     For n:=1 to i Do
            Write (T[n], '; ');
     WriteLn ;
     Writeln ('U = ', U) ;
     Writeln ('S = ', S);
     Readln;
END.
```
- 1/ A la fin du programme, que contiennent les variables S et U ?
- 2/ Déterminez le rôle de ce programme.
- 3/ Vérifiez votre hypothèse en rajoutant, si nécessaire, des lignes de code au programme.

Exercice 7 : Deux suites

e.

Nous définissons une suite double :

$$
V_0 = 1, U_{n+1} = (U_n + V_n)/2
$$
  

$$
V_0 = 2, V_{n+1} = \sqrt{U_{n+1} * V_n}
$$

Nous admettons que les suites (U<sub>n</sub>) et (V<sub>n</sub>) sont adjacentes de limite  $\sqrt{27/\pi}$ 

Écrivez un programme qui lit un entier n et affiche l'approximation du nombre π obtenue à partir de V<sub>n</sub>.

## Exercice 8

Calculez le N<sup>ème</sup> terme U<sub>n</sub> de la suite de FIBONACCI qui est donnée par la relation de récurrence suivante :

 $U_1=1$  $U_2=1$ 

 $U_n = U_{n-1} + U_{n-2}$  (pour N>2)

Déterminez le rang N et la valeur  $U_n$  du terme maximal que l'on peut calculer si nous utilisons pour  $U_n$ :

- le type entier
- le type entier long .

## Exercice 9 : Formule de Viète

Soient deux suites récurrentes u et v :

$$
V_0 = 0
$$
  $V_{n+1} = \sqrt{\frac{1 + V_n}{2}}$ 

et U<sub>0</sub> = 2 
$$
U_{n+1} = \frac{U_n}{V_{n+1}}
$$

Vérifiez par un programme cette assertion.

## Exercice 10 : Suite convergeant vers la racine de N

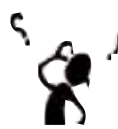

Soit la suite définie par Uo = N/2 et U<sub>n+1</sub> = (U<sub>n</sub> + N / U<sub>n</sub>) / 2, où N est un entier naturel,

- En admettant sa convergence, vérifiez que sa limite est racine de N.
- Calculez ses termes successifs, tant que la valeur absolue de la différence de deux termes consécutifs dépasse  $10^{-6}$ , c'est-à-dire  $|U_{n+1} - U_n| > 10^{-6}$
- Affichez le nombre d'itérations effectuées.

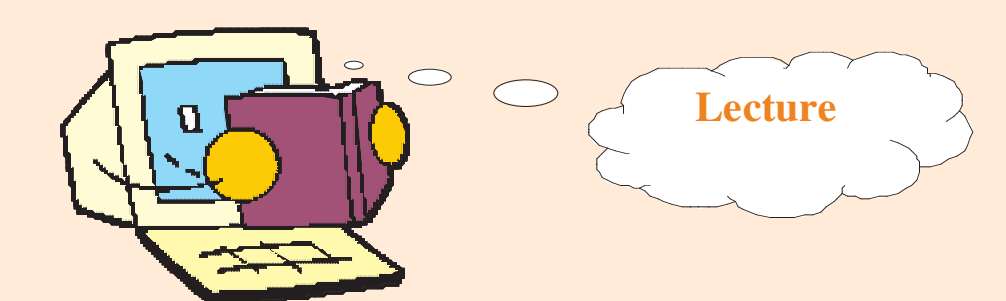

## **Leonardo Pisano**

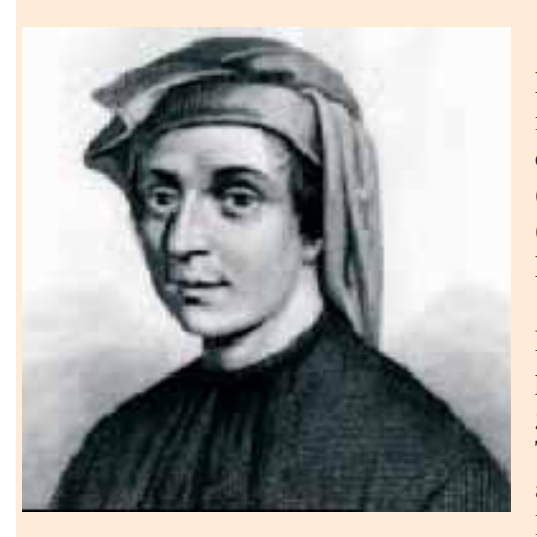

#### *Fibonacci.*

**Leonardo Fibonacci** (Pise, v. 1170 - v. 1250) est un mathématicien italien. Fibonacci (de son nom moderne), connu à l'époque sous le nom de Leonardo Pisano (**Léonard de Pise**), mais aussi de **Leonardo Bigollo** (bigollo signifiant voyageur), s'appelait en réalité **Leonardo Guilielmi.**

#### *Biographie*

Né à Pise, en Italie, son éducation s'est faite en grande partie en Afrique du Nord. Son père, Guilielmo Bonacci, gérait les marchés de la république de Pise en Algérie, en Tunisie et au Maroc. En 1202, il en rapporta les chiffres arabes et la notation algébrique (dont certains attribuent l'introduction à Gerbert d'Aurillac).

En 1202, il publie Liber Abaci (« Le livres des calculs »), un traité sur les calculs et la comptabilité fondée sur le calcul décimal à une époque où tout l'Occident utilisait encore les chiffres romains et calculait sur abaque. Ce livre est fortement influencé par sa vie dans les pays arabes ; il est d'ailleurs rédigé en partie de droite à gauche.

Par cette publication, Fibonacci introduit le système de notation indienne en Europe. Ce système est bien plus puissant et rapide que la notation romaine, et Fibonacci en est pleinement conscient. Il peina cependant à s'imposer avant plusieurs siècles. L'invention sera mal reçue car le public ne comprenait plus les calculs que faisaient les commerçants. En 1280, Florence interdit même l'usage des chiffres arabes par les banquiers. On jugea que le 0 apportait la confusion et des difficultés au point qu'ils appelèrent ce système cifra, qui signifie « code secret ».

Fibonacci est connu de nos jours pour un problème conduisant aux nombres et à la suite qui portent son nom, mais à son époque, ce sont surtout les applications de l'arithmétique au calcul commercial qui l'ont fait reconnaître : calcul du profit des transactions, conversion entre monnaies de différents pays. Son travail sur la théorie des nombres était ignoré de son vivant. Plus tard, des études peu sérieuses faites sur lui débouchèrent sur des usages ésotériques, que l'on retrouve même au niveau de certaines méthodes boursières (analyse technique). Le nom de Fibonacci, correspondant au « fils de Bonacci », lui a été attribué de manière posthume.

#### **D'après le site : www. techno-science.net**

## **Un petit historique du nombre d'or**

#### *Son nom*

On le désigne par la lettre grecque  $\lambda$  ( phi ) en hommage au sculpteur grec Phidias (né vers 490 et mort vers 430 avant J.C) qui décora le Parthénon à Athènes. C'est Théodore Cook qui introduisit cette notation en 1914.

## *L'histoire*

**Il y a 10 000 ans :** Première manifestation humaine de la connaissance du nombre d'or (temple d'Andros découvert sous la mer des Bahamas).

**2800 avant J.C :** La pyramide de Khéops a des dimensions qui mettent en évidence l'importance que son architecte attachait au nombre d'or.

**Vème siècle avant J.C (447-432 avant J.C) :** Le sculpteur grec Phidias utilise le nombre d'or pour décorer le Parthénon à Athènes, en particulier pour sculpter la statue d'Athéna Parthénos . Il utilise également la racine carrée de 5 comme rapport.

**IIIème siècle avant J.C :** Euclide évoque le partage d'un segment en "extrême et moyenne raison" dans le livre VI des Eléments.

**1498 :** Fra Luca Pacioli, un moine professeur de mathématiques, écrit De divina proportione ("La divine proportion").

**Au XIXème siècle :** Adolf Zeising (1810-1876), docteur en philosophie et professeur à Leipzig puis Munich, parle de "section d'or" (der goldene Schnitt) et s'y intéresse non plus à propos de géométrie mais en ce qui concerne l'esthétique et l'architecture. Il cherche ce rapport, et le trouve (on trouve facilement ce qu'on cherche ...) dans beaucoup de monuments classiques. C'est lui qui introduit le côté mythique et mystique du nombre d'or.

**Au début du XXème siècle :** Matila Ghyka, diplomate roumain, s'appuie sur les travaux du philosophe allemand Zeising et du physicien allemand Gustav Theodor Fechner ; ses ouvrages L'esthétique des proportions dans la nature et dans les arts (1927) et Le Nombre d'or. Rites et rythmes pythagoriciens dans le développement de la civilisation occidentale (1931) insistent sur la prééminence du nombre d'or et établissent définitivement le mythe .

**Au cours du XXème siècle :** des peintres tels Dali et Picasso, ainsi que des architectes comme Le Corbusier, eurent recours au nombre d'or.

**1945** : Le Corbusier fait bréveter son Modulor qui donne un système de proportions entre les différentes parties du corps humain.

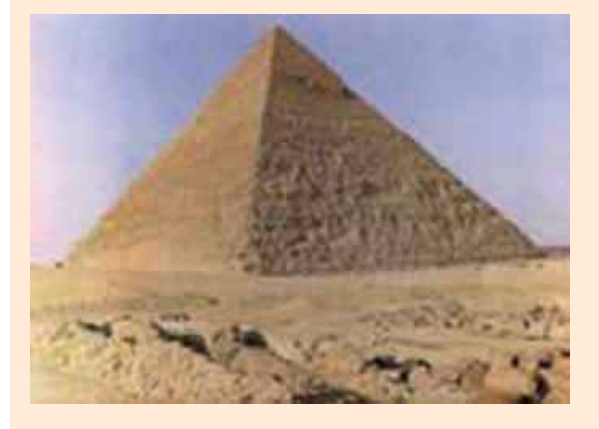

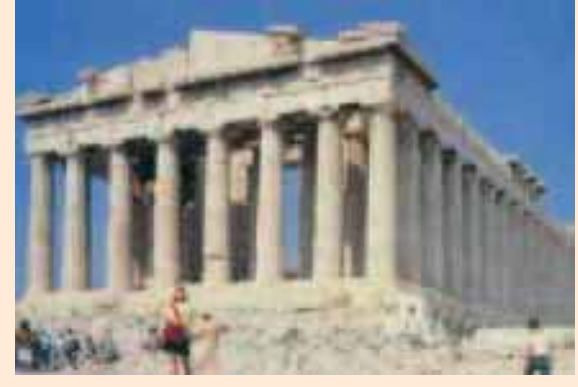

La pyramide de Khéops Le Parthénon d'Athènes

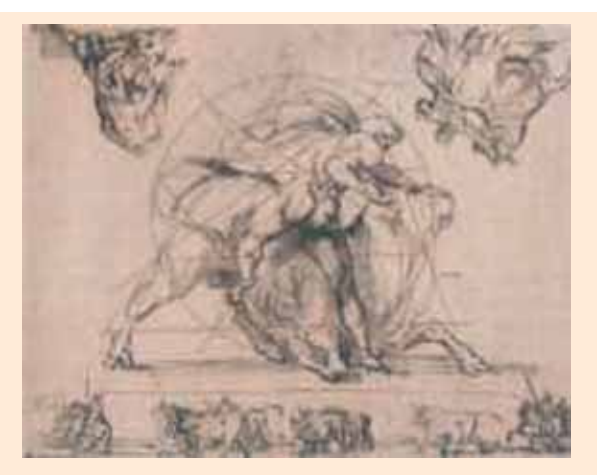

L'amour vache, Géricault

## **Où rencontre-t-on le nombre d'or**

## *Il paraît que ...*

- Le rapport de la hauteur de la pyramide de Khéops par sa demi-base est le nombre d'or. Il semble que ceci soit vrai, en dehors de toute considération ésotérique.

*<* avaient été choisies telles que : "Le carré construit sur la hauteur verticale égalait exactement D'après Hérodote, des prêtres égyptiens disaient que les dimensions de la grande pyramide la surface de chacune des faces triangulaires"

- Le Parthénon d'Athènes fait apparaître un peu partout le nombre d'or.

Certains se sont employés à le chercher et l'ont bien sûr trouvé ! Et s'il avait cherché 2, l'auraient-ils trouvé ??

Le Parthénon s'inscrit dans un rectangle doré, c'està-dire tel que le rapport de la longueur à la hauteur était égal au nombre d'or.

Sur la figure : DC/DE =  $λ$ .

Sur la toiture du temple,  $GF/GI = λ$ .

Le rectangle GBFH est appelé rectangle Parthénon.

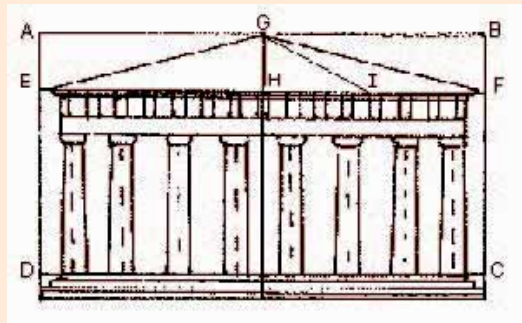

**D'après le site : http://trucsmaths.free.fr/nombre\_d\_or.htm#historique**

# **Chapitre 5 pitre 5**

# Les algorithmes d'arithmétique

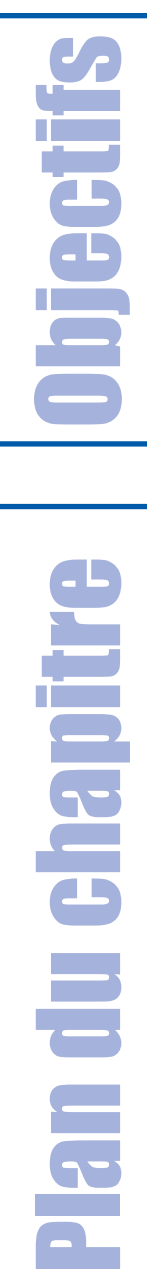

- **Acquérir des habilités de résolution de problèmes à travers l'apprentissage des algorithmes de calcul numérique,**
- **Proposer des solutions récursives à quelques problèmes arithmétiques.**

- **I- Préambule**
- **II- Calcul du PGCD (solution récursive)**
- **III-** Calcul de  $A_n^p$  et  $C_n^p$ p **A** n
- **IV- Quelques règles de divisibilité**
- **V- Conversions entre bases de numération**
	- **Retenons**
	- **Exercices**
	- **Lecture**

# **<sup>5</sup>** Les algorithmes d'arithmétique

## **I- Préambule**

L'arithmétique est une branche des mathématiques qui étudie les relations entre les nombres. C'est aussi l'étude des nombres et des opérations élémentaires entre eux. L'origine du mot arithmétique est :

- du grec : arithmétiké -arithmos : nombre -techné : art
- > du latin : arithmetica

L'arithmétique faisait partie de la géométrie des Grecs anciens : études des nombres figurés. L'adoption de la numération de position à base dix fait réaliser d'immenses progrès, même si :

> -La base 2 est universelle pour les ordinateurs -La base 12 subsiste pour les heures -La base 60 pour les angles et les durées en minutes et secondes

Exemples d'études arithmétiques :

-Test de primalité -Nombres parfaits -Test de parité -Somme de puissances -Calcul de la factorielle -Calcul de PGCD et PPCM, etc.

## **II- Calcul du PGCD (solution récursive)**

## **Activité 1 II.1**

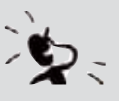

**Question 1 :** Proposez une analyse, puis déduisez l'algorithme d'une fonction permettant de calculer le PGCD (le Plus Grand Commun Diviseur) de deux entiers positifs non nuls a et b, en utilisant la méthode de la différence. Essayons cette méthode sur l'exemple suivant :  $a = 22$  et  $b = 6$ 

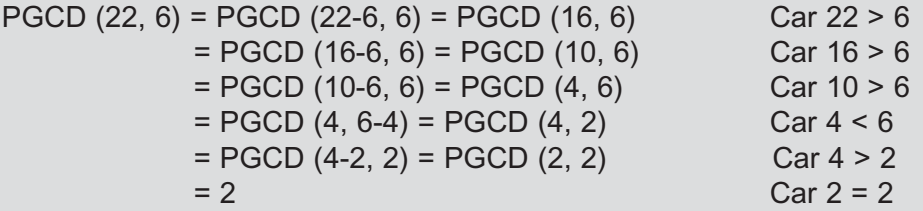

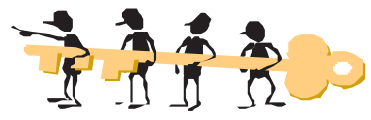

## **Analyse de la fonction PGCD**

**Résultat :** PGCD de a et b

**Traitement :** Tant que a ≠ b Faire

**Si**  $a > b$  **Alors**  $a \leftarrow a - b$ **Sinon**  $b \leftarrow b - a$ 

Nous continuons à remplacer la plus grande valeur parmi a et b par la différence jusqu'à a = b

## **Algorithme de la fonction PGCD (solution itérative)**

- 0) Fonction PGCD (a, b : Entier) : Entier
- 1) **Tant que**  $(a \neq b)$  **Faire**

**Si**  $(a > b)$  **Alors**  $a \leftarrow a - b$ **Sinon**  $b \leftarrow b - a$ **Fin Si Fin Tant que**

- 2) PGCD  $\leftarrow$  a
- 3) Fin PGCD

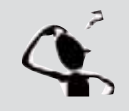

**Question 2 :** A partir de l'algorithme donné ci-dessus, dégagez une relation récursive de la fonction PGCD.

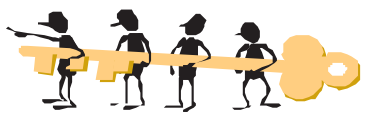

Essayons de dégager cette relation à partir de l'exemple présenté précédemment :  $a = 22$  et  $b = 6$ 

La relation récursive dégagée est la suivante :

Si  $a = b$  alors PGCD  $(a, b) = a$ 

Sinon si  $a > b$  alors PGCD  $(a, b) = PGCD(a-b, b)$ Sinon PGCD  $(a, b) = PGCD(a, b-a)$ .

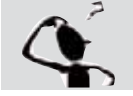

**Question 3 :** Déduisez l'algorithme récursif de la fonction PGCD.

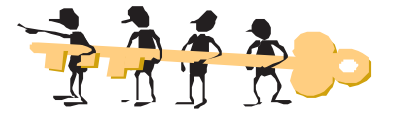

0) Fonction PGCD (a, b : Entier) : Entier 1) **Si**  $(a = b)$  Alors PGCD  $\leftarrow a$ **Sinon** Si  $(a > b)$  Alors PGCD  $\leftarrow$  FN PGCD  $(a-b,b)$ **Sinon** PGCD  $\leftarrow$  FN PGCD (a,b-a) **Fin Si** 2) Fin PGCD

**Les algorithmes**  es algorithmes **d'arithmétique** **5**

**Application II.2**

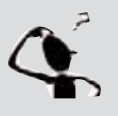

Traduisez et testez la solution récursive du problème permettant d'afficher le PGCD de deux entiers positifs et non nuls a et b donnés, en utilisant la méthode de la différence. Enregistrez votre programme sous le nom **PGCD\_rec**.

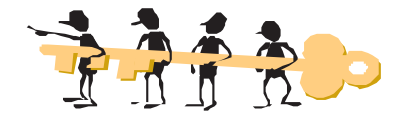

```
Program Pgcd_diff;
Uses Crt;
Var
  a,b : Integer;
Procedure saisie (Var z : Integer);
 Begin
  Repeat
  Write('donner un entier positif et non nul : ');
  Readln(z);
  Until (z>0);
 End;
Function pgcd(n, m : Integer) : Integer;
 Begin
   If (n = m) Then pgcd := m
  Else If (n > m) Then pgcd := pgcd(n - m, m)Else pgcd := pgcd(n, m - n);End;
{Programme Principal}
 Begin
  Saisie(a);
  Saisie(b);
  Write('pgcd(',a,',',b,'') = ', pgcd(a,b));
 End.
```
**III- Calcul de**  $A_n^p$  et  $C_n^p$ 

**III.1 Présentation**

## **COMBINATOIRE DE P OBJETS PARMI N**

*Exemple : p = 3 et n = 5*

**Les algorithmes d'arithmétique**

es algorithmes

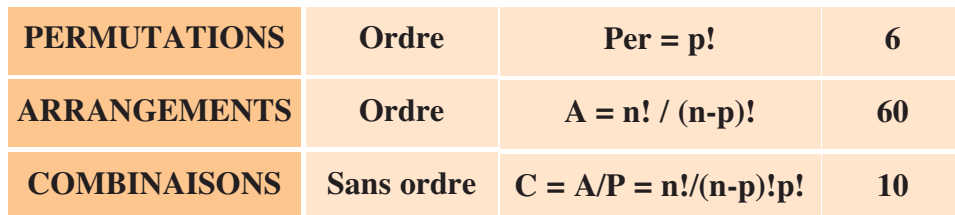

D'où

## **Arrangement de p éléments parmi n**

C'est le nombre de permutations ordonnées possibles de p éléments parmi n Exemple avec  $\{a,b,c\}$ : A $(2,3) = 6$  $\{a,b\}, \{b,a\}, \{a,c\}, \{c,a\}, \{b,c\}, \{c,b\}$ 

## **Combinaison de p éléments parmi n**

C'est le nombre de permutations sans ordre possibles de p éléments parmi n Exemple avec  $\{a,b,c\}$ :  $C(2,3) = 3$  ${a,b}, {a,c}, {b,c}$ 

## **III.2** Calcul de  $A_n^p$

## Activité 1

D'après vos connaissances en Mathématiques,

1) Définissez un arrangement de p éléments d'un ensemble E de n éléments.

 $\rightarrow$  Un arrangement de p éléments d'un ensemble E à n éléments est un p-uplet d'éléments distincts de E.

2) Donnez la formule mathématique du nombre d'arrangements, noté  $A_n^p$ 

→ Le nombre d'arrangements de p éléments de l'ensemble E est représenté par la notation suivante :  $A_n^p = n(n-1)(n-2)...(n-p+1)$ 

$$
Our encore \mathbf{A}_{\mathbf{n}}^{\mathbf{p}} = \frac{\mathbf{n}!}{(\mathbf{n} \cdot \mathbf{p})!}
$$

3) Quelles conditions doivent vérifier les entiers n et p pour valoir la définition et la formule données précédemment ?

 $\rightarrow$  n et p sont des entiers qui vérifient la condition suivante :  $1 \le p \le n$ 

4) Proposez une analyse, puis déduisez les algorithmes correspondants au problème permettant de chercher puis d'afficher le  $A_n^p$  de deux entiers donnés n et p, avec  $(1 \le p \le n)$ .

## **a) Analyse du problème**

**Résultat :** Affichage de  $A^p$ . L'affichage sera représenté sous la forme suivante  $A(n, p)$ : Ecrire ("A(", n, ",", p, ") = ", **FN** Arrange (n,p))

**Données :** deux entiers n et p, introduits grâce à la procédure **Saisie**

**5**

## **b) Algorithme du programme principal et codification des objets**

- 0) Début Arrangement
- 1) **Proc** Saisie (n, p)
- 2) Ecrire ("A (", n, ",", p, ") = ", **FN** Arrange (n,p))
- 3) Fin Arrangement

## **Tableau de codification des objets globaux**

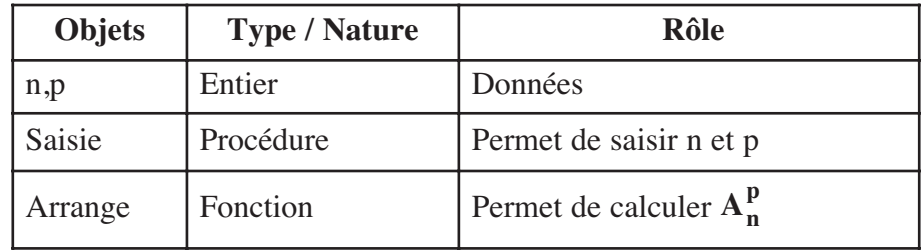

## **c) Analyse de la fonction Arrange**

## **Résultat :** Arrange **Traitement :**  Arrange ← ar  $[ar \leftarrow 1]$ **Pour** i de a à a-b+1 (pas = -1) **Faire**<br>
ar  $\leftarrow$  ar  $*$  i <br> **a** structure itérative complète utilisée pour calculer<br>
le résultat de l'opération a(a-1)(a-2)...(a-b+1) le résultat de l'opération  $a(a-1)(a-2)...(a-b+1)$

## **d) Algorithme de la fonction Arrange**

```
0) Fonction Arrange (a, b : Entier) : Réel
  1) ar \leftarrow 1
    Pour i de a à a-b+1 (pas = -1) Faire
       ar \leftarrow ar * iFinPour
 2) Arrange \leftarrow ar
 3) Fin Arrange
e) Traduction en Pascal de la fonction Arrange
```

```
Function Arrange (a, b : Integer) : Real;
Var
  i, ar : Integer;
Begin
  ar := 1;For i := a Downto a-b+1 Do
      ar := ar*ijArrange := ar;
End;
```
## Questions :

- permettant de chercher puis d'afficher le $A_n^p$  de deux entiers donnés n et p, 1) Avec l'assistance de votre enseignant, traduisez et testez la solution du problème avec 1 ≤ p ≤ n. Enregistrez votre programme sous le nom **Arrang\_1.**
- 2) Exécutez le programme obtenu pour trouver les valeurs suivantes :

$$
A_5^3 =
$$
............  $A_7^4 =$ ............  $A_{10}^2 =$ ............  $A_{13}^1 =$ ............

3) En essayant plusieurs jeux d'exécution :

 $\oint$  **Ecrivez** plus simplement la valeur  $A_n^1$  = ...........

**<sup>n</sup> <sup>A</sup> <sup>n</sup>** = ............ **n - 1 <sup>A</sup> <sup>n</sup>** = ............ -Comparez les valeurs et

## $\underline{\textbf{III.3}}$  **Calcul de**  $\textbf{C}_{n}^{\textbf{p}}$

## Activité 2

D'après vos connaissances en Mathématiques,

1) Définissez une combinaison de p éléments d'un ensemble E fini, non vide et de n éléments.

 $\rightarrow$  Une combinaison de p éléments d'un ensemble E de n éléments est une partie de E formée par p éléments.

2) Comment représenter le nombre de combinaisons de p éléments de l'ensemble E ? Donnez sa formule mathématique.

→ Le nombre de combinaisons de p éléments de l'ensemble E est représenté par la

notation suivante : 
$$
C_n^p = \frac{A_n^p}{p!} = \frac{n!}{p!(n-p)!}
$$

3) Quelles conditions doivent vérifier les entiers n et p pour valoir la définition et la formule données précédemment ?

 $\rightarrow$  n et p sont des entiers qui vérifient la condition suivante :  $0 \le p \le n$ 

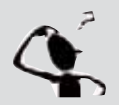

Proposez une analyse, puis déduisez les algorithmes correspondants au problème permettant de chercher puis d'afficher le  $C_n^p$  de deux entiers des problèmes permettant de chercher puis d'afficher le  $C_n^p$  de deux entiers donnés n et p, avec  $0 \le p \le n$ .

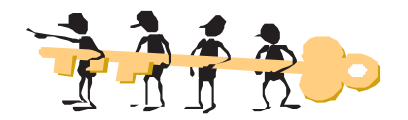

**5**

## **a) Analyse du problème**

**Résultat :** Affichage de  $C_n^p$ . L'affichage sera représenté sous la forme suivante  $C(n,p)$ : Ecrire ("C (", n, ",", p, ") = ", FN Comb  $(n,p)$ ) **Données :** deux entiers n et p introduits grâce à la procédure Saisie

## **b) Algorithme du programme principal et codification des objets**

- 0) Début Combinaison\_1
- 1) **Proc** Saisie (n,p)
- 2) Ecrire ("C(", n, ",", p, ") = ", **FN** Comb (n,p))
- 3) Fin Combinaison\_1

#### **Tableau de codification des objets globaux**

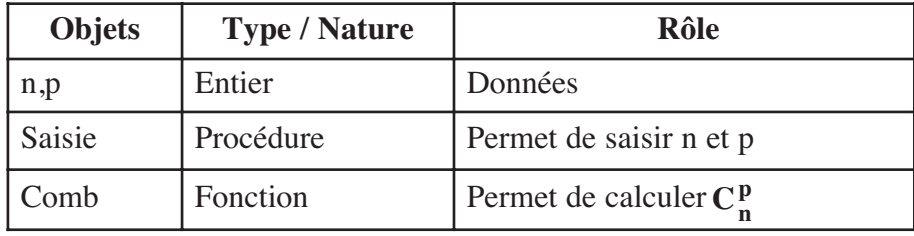

#### **c) Analyse de la fonction Comb**

#### **Résultat :** Comb

**Traitement :** Comb  $\leftarrow$  **FN** Factorielle(n) / (**FN** Factorielle(p) \* **FN** Factorielle(n-p)) **NB :** La fonction Factorielle a été déjà l'objet d'un apprentissage précédent.

#### **d) Algorithme de la fonction Comb**

- 0) Fonction Comb (n, p : Entier) : Réel
- 1) Comb ← **FN** Factorielle (n) / (FN Factorielle (p) \* FN Factorielle (n-p))
- 2) Fin Comb

## Questions :

- permettant de chercher puis d'afficher le  $C_n^p$  de deux entiers donnés n et p, avec 1) Avec l'assistance de votre enseignant, traduisez et testez la solution du problème 0 ≤ p ≤ n. Enregistrez votre programme sous le nom **Comb\_1.**
- 2**)** Faîtes les modifications nécessaires pour proposer une solution utilisant la fonction Arrange traitée précédemment. Enregistrez votre nouveau programme sous le nom **Comb\_2**.
- 3) Exécutez le programme obtenu pour trouver les valeurs suivantes :

<sup>21</sup> **<sup>C</sup>**<sup>21</sup> = ............ <sup>8</sup> **<sup>C</sup>** <sup>9</sup> = ............ <sup>1</sup> **<sup>C</sup>**<sup>11</sup> = ............ <sup>0</sup> **<sup>C</sup>**<sup>32</sup> = ............

# **Les algorithmes**  Les algorithmes **d'arithmétique**

## **Application**

Nous voulons utiliser un procédé récursif pour chercher puis afficher le  $C_n^p$  de deux entiers donnés n et p, avec  $0 \le p \le n$ .

- Proposez une analyse à la fonction Comb,
- Déduisez l'algorithme correspondant,
- Traduisez et testez la solution obtenue. Enregistrez votre programme sous le nom **Comb\_rec**.

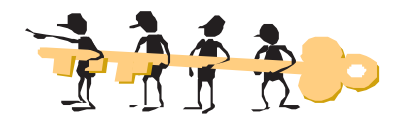

## **a) Analyse de la fonction récursive Comb**

**Résultat :** Comb

**Traitement :** D'après vos connaissances en Mathématiques, vous pouvez dégager la relation suivante :

 $\textbf{Si} \text{ p} = 0 \text{ ou } \text{ p} = \text{n} \text{ alors } \textbf{C}_{n}^{\text{p}} = 1$ 

**Sinon**  $C_p^p = C_{p-1}^{p-1} + C_{p-1}^{p}$ 

D'où **Si**  $(p = 0)$  **OU**  $(p = n)$  **alors**  $Comb \leftarrow 1$ Sinon Comb ← FN Comb  $(n-1, p)$  + FN Comb  $(n-1, p-1)$ 

#### **b) Algorithme de la fonction récursive Comb**

0) Fonction Comb (n, p : Entier) : Réel 1) **Si**  $(p = 0)$  **ou**  $(p = n)$  **alors** Comb  $\leftarrow$  1 Sinon Comb ← FN Comb  $(n-1, p)$  + FN Comb  $(n-1, p-1)$ **FinSi** 2) Fin Comb

```
c) Traduction en Pascal de la fonction récursive Comb
Function Comb(n, p : integer) : real;
Begin
      If (p = 0) Or (p = n) Then Comb := 1
      Else Comb := Comb(n-1, p) + Comb(n-1, p-1);
```

```
End;
```
## **IV- Quelques règles de divisibilité**

Dans cette partie du chapitre, les problèmes ne seront pas résolus directement avec l'opérateur arithmétique **Mod**. Nous allons, par contre, analyser quelques problèmes répondant aux règles de divisibilité appropriées.

## **Définitions IV.1**

Un entier n est *divisible* par un entier m, si le reste de la division euclidienne de n par m est nul.

**5**

Une règle *de divisibilité* est une séquence d'opérations simples qui permet de reconnaître rapidement si un entier est divisible par un autre sans qu'il soit nécessaire d'effectuer la division. Ces règles sont généralement applicables pour les grands nombres.

## **Divisibilité par 3 IV.2**

## Activité 3

Soit les entiers suivants : 6, 42, 191, 39, 41, 30, 20, 13 et 8. Dans la liste d'entiers donnée ci-dessus, encerclez ceux qui sont divisibles par 3. *Réponse :* 

$$
(6), (42), 19, (39), 41, (30), 20, 13
$$
 et 8

## **Constatations :**

Pouvez-vous trouver une propriété commune entre les entiers encerclés et expliquant la raison pour laquelle ils sont tous divisibles par 3.

## *Réponse :*

Nous constatons que la somme des chiffres de chacun d'eux est divisible par 3 :

6 est divisible par 3,

 $4 + 2 = 6 \implies 6$  est divisible par 3,  $3 + 9 = 12 \Rightarrow 1 + 2 = 3$  est divisible par 3,  $3 + 0 = 3 \implies 3$  est divisible par 3. Par contre :  $1 + 9 + 1 = 1 + 1 = 2$  n'est pas divisible 3,  $4 + 1 = 5$  n'est pas divisible par 3, et de même pour 20, 13 et 8.

#### **Conclusion :**

Un entier est divisible par 3, si la somme des chiffres qui le composent est divisible par 3.

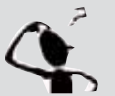

## **Application :**

Nous proposons de vérifier si un entier n donné est divisible par 3, en utilisant la règle de divisibilité citée ci-dessus.

- 1- Proposez une analyse modulaire au problème,
- 2- Déduisez les algorithmes des modules dégagés,
- 3- Traduisez et testez la solution obtenue. Enregistrez votre programme sous le nom **Divi\_3**.

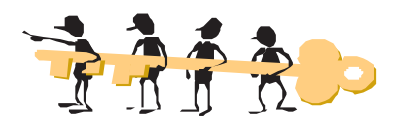

### **a) Analyse du problème**

## **Résultat :** Ecrire (s, **FN** Div\_3 (s))

**Données :** un nombre entier représenté sous forme d'une chaîne s, entrée grâce à la procédure Saisie.

## **b) Algorithme du programme principal et codification des objets**

- 0) Début Divisible\_3
- 1) **Proc** Saisie (s)
- 2) Ecrire (s, **FN** Div\_3 (s))
- 3) Fin Divisible\_3

## **Tableau de codification des objets globaux**

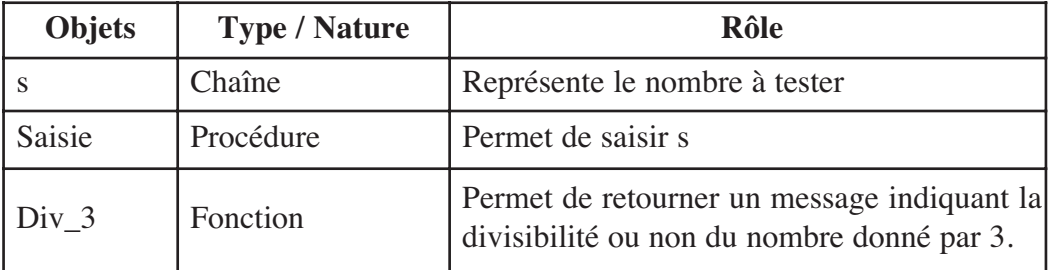

## **c) Analyse de la fonction Div\_3**

**Résultat :** Div\_3

## **Traitement :**

- Si la somme des chiffres composant le nombre à tester est divisible par 3 alors ce nombre l'est aussi sinon il n'est pas divisible par 3.

**Si** Somme Mod  $3 = 0$  **alors** 

Div\_3  $\leftarrow$  " est divisible par 3."

**Sinon** 

Div\_3  $\leftarrow$  " n'est pas divisible par 3."

**Finsi**

 $-[Some \leftarrow 0]$ 

Utiliser une structure itérative complète pour faire un parcours total de la chaîne numérique ch afin de cumuler la somme de ses chiffres.

**Pour** i **de** 1 **à** Long (ch) **Faire** Valeur (ch[i], nb, e) Somme  $\leftarrow$  Somme + nb

## **FinPour**

## **5 d) Algorithme de la fonction Div\_3** 0) Fonction Div\_3 (ch : Chaîne) : Chaîne 1) Somme  $\leftarrow$  0 **Pour** i de 1 à Long (ch) **Faire** Valeur (ch[i], nb, e) Somme  $\leftarrow$  Somme + nb **FinPour** 2) **Si** Somme Mod  $3 = 0$  **alors** Div<sub>1</sub>  $\leftarrow$  " est divisible par 3." **Sinon** Div  $3 \leftarrow$  " n'est pas divisible par 3." **Finsi** 3) Fin Div\_3

## **Tableau de codification des objets locaux**

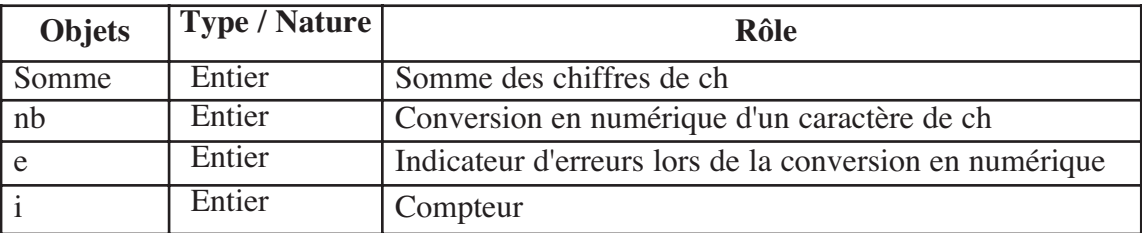

```
e) Traduction en Pascal du problème Divisible_3
Program Divisible_3;
Uses Crt;
Var s : String;
Procedure saisie (Var ch : String);
var num : Longint; e: Integer;
Begin
Repeat
  Write('donner un entier : ');
  Readln(ch);
  Val(ch, Num, e);
 Until (e = 0)End;
Function Div 3(ch : String) : String;
Var e, nb, somme, i : Integer;
Begin
  somme := 0;For i := 1 To Length(ch) Do
  Begin
   Val(ch[i], nb, e);somme := somme + nb
  End;
  If Somme Mod 3 = 0 Then div 3 := ' est divisible par 3.'Else div 3 := ' n''est pas divisible par 3.';
End;
```

```
{Programme Principal}
Begin
  Saisie(s);
  Write(s, Div 3(s));
End.
```
## **Divisibilité par 4 IV.3**

Un entier est divisible par 4, si le nombre composé des deux derniers chiffres est divisible par 4.

*Exemples :* 6287 n'est pas divisible par 4 (car 87 n'est pas divisible par 4), 4120 l'est (car  $20 = 5 \times 4$ , donc divisible par 4).

#### **Application :**

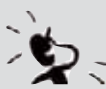

Nous proposons de vérifier si un entier n donné est divisible par 4, en utilisant la règle de divisibilité citée ci-dessus.

- 1- Proposez une analyse modulaire au problème,
- 2- Déduisez les algorithmes dégagés,
- 3-Traduisez et testez la solution obtenue. Enregistrez votre programme sous le nom **Divi\_4.**

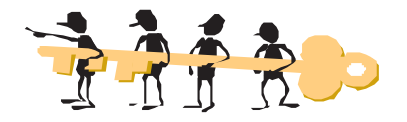

## **a) Analyse du problème**

**Résultat :** Ecrire (n, **FN** Div\_4 (n)) **Données :** un entier n, entré grâce à la procédure Saisie.

## **b) Algorithme du programme principal et codification des objets**

- 0) Début Divisible\_4
- 1) **Proc** Saisie (n)
- 2) Ecrire (n, **FN** Div\_4 (n))
- 3) Fin Divisible\_4

## **Tableau de codification des objets globaux**

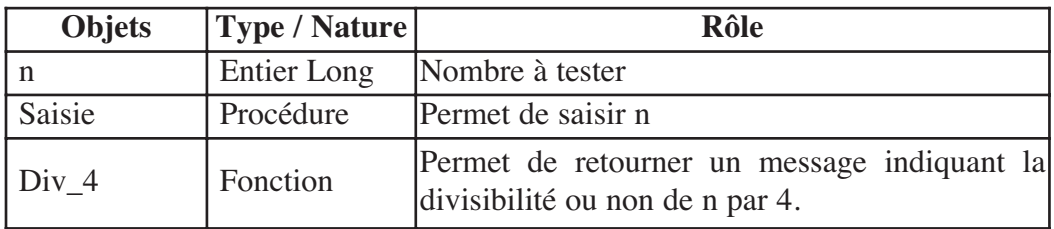

```
5
c) Analyse de la fonction Div_4
Résultat : Div_4
Traitement :
-
 Si le nombre composé des deux derniers chiffres du nombre à tester est divisible par 4
alors le nombre initial l'est aussi sinon ce dernier n'est pas divisible par 4. Si (m Mod 100) Mod 4 = 0 Alors
                                 Div_4 \leftarrow " est divisible par 4."
                                Sinon
                                 Div_4 \leftarrow " n'est pas divisible par 4."
d) Algorithme de la fonction Div_4
 0) Fonction Div_4 (m : Entier Long) : Chaîne
  1) Si (m Mod 100) Mod 4 = 0 Alors Div<sub>1</sub> \leftarrow " est divisible par 4."
     Sinon Div<sub>1</sub> \leftarrow " n'est pas divisible par 4."
     Finsi
  2) Fin Div_4
e) Traduction en Pascal de la fonction Div_4
Function Div 4(m : Longint) : String;
Begin
   If ((m Mod 100) Mod 4) = 0 Then div 4 := ' est divisible par 4.'
   Else div_4 := ' n''est pas divisible par 4.';
End;
```
## **IV.4 Divisibilité par 5**

Un entier est divisible par 5, si son chiffre des unités est égal à 0 ou à 5.

*Exemples :* 6287 n'est pas divisible par 5, car  $7 \notin \{0, 5\}$ 4120 est divisible par 5, car  $0 \in \{0, 5\}$ 

3635 est divisible par 5, car  $5 \in \{0, 5\}$ 

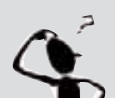

#### **Application :**

Nous voulons vérifier si un entier n donné est divisible par 5, en utilisant la règle de divisibilité citée ci-dessus.

- 1 Proposez une analyse modulaire au problème,
- 2 Déduisez les algorithmes dégagés,
- 3 Traduisez et testez la solution obtenue. Enregistrez votre programme sous le nom **Divi\_5**.

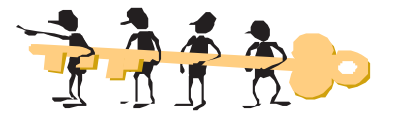

## **a) Analyse du problème**

**Résultat :** Ecrire (n, **FN** Div 5 (n)) **Données :** un entier n, entré grâce à la procédure Saisie.

## **b) Algorithme du programme principal et codification des objets**

- 0) Début Divisible\_5
- 1) **Proc** Saisie (n)
- 2) Ecrire (n, **FN** Div\_5 (n))
- 3) Fin Divisible\_5

## **Tableau de codification des objets globaux**

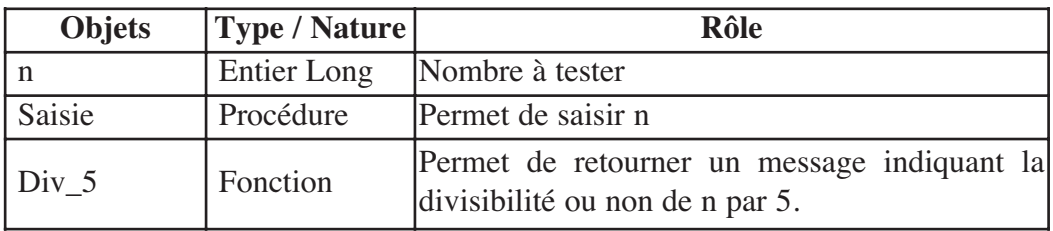

**c) Analyse de la fonction Div\_5**

## **Résultat** : Div\_5

## **Traitement :**

**Si**  $(2^*m)$  Mod  $10 = 0$  **Alors** 

 $Div_5 \leftarrow$  " est divisible par 5."

## **Sinon**

Div  $5 \leftarrow$  " n'est pas divisible par 5."

## **d) Algorithme de la fonction Div\_5**

```
0) Fonction Div_5 (m : Entier Long) : Chaîne
```

```
1) Si (2<sup>*</sup>m) Mod 10 = 0 Alors Div_5 \leftarrow " est divisible par 5."
   Sinon Div<sub>-5</sub> \leftarrow " n'est pas divisible par 5."
   Finsi
```

```
2) Fin Div_5
```

```
e) Traduction en Pascal de la fonction Div_5
Function Div 5(m : Longint) : String;
Begin
  If (2*m) Mod 10 = 0Then div_5 := ' est divisible par 5.'
  Else div_5 := ' n''est pas divisible par 5.';
End;
```

```
Autres règles de divisibilité IV.5
```
- Un entier est divisible par 2, si son chiffre des unités est divisible par 2. *Exemples :* 5287 n'est pas divisible par 2 136 est divisible par 2 94618 est divisible par 2.

**5**

- $\hat{\diamond}$ Un entier est divisible par 9, si la somme de ses chiffres est divisible par 9.
- $\hat{\diamond}$ Un entier est divisible par 10, si son chiffre des unités est égal à 0.
- $\Diamond$  Un entier est divisible par 25, si le nombre composé des deux derniers chiffres est divisible par 25…

### Questions :

- 1) Cherchez d'autres règles de divisibilité.
- 2) Soit n = 571u où u désigne le chiffre des unités dans l'écriture décimale de n. Ecrivez un programme Pascal permettant d'afficher les valeurs respectives de u et de n pour lesquelles l'entier n sera divisible par 4.
- 3) Soit n = 10c8u où c et u désignent respectivement le chiffre des centaines et le chiffre des unités dans l'écriture décimale de n. Ecrivez un programme Pascal permettant de déterminer puis d'afficher les couples (c, u) et l'entier n pour lesquels ce dernier sera divisible par 3.
- 4) Ecrivez un programme Pascal permettant de déterminer puis d'afficher tous les diviseurs d'un entier naturel non nul n donné.

## **V. Conversions entre bases de numération**

## **V.1 Définition**

Un **système de numération** est une méthode de comptage fondée sur une base de numération qui est un entier supérieur ou égal à 2. Soit N une base de numération, le système sera doté de N chiffres allant de 0 à N-1.

## **V.2 Exemples de bases de numération**

#### $\hat{\mathbf{\diamond}}$ **Base 2** :

Le système de numération à base 2 (binaire) est un moyen de représenter les nombres avec 2 chiffres. Les chiffres utilisés sont 0 et 1.

#### - **Base 8** :

Dans le système octal, seuls les chiffres 0, 1, 2, 3, 4, 5, 6 et 7 sont utilisés pour coder un triplet de bits.

#### $\diamond$ **Base 10** :

Le système de numération à base 10 est un moyen de représenter les nombres avec 10 symboles : 0, 1, 2, 3, 4, 5, 6, 7, 8 et 9. C'est le système couramment utilisé.

#### $\diamond$ **Base 16** :

Les nombres binaires étant de plus en plus longs, il a fallu introduire une nouvelle base : la base hexadécimale. Elle consiste à compter sur la base 16. Les chiffres utilisés sont 0, 1, 2, 3, 4, 5, 6, 7, 8, 9, ainsi que les lettres A, B, C, D, E et F pour représenter respectivement les valeurs de 10, 11, 12, 13, 14 et 15.

**Activité :**

Nous avons vu en 3ème année comment convertir un nombre décimal en binaire. Proposez une analyse modulaire et déduisez les algorithmes permettant de réaliser ce traitement.

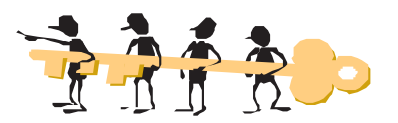

## **a) Analyse du problème**

**Résultat :** La procédure Afficher (T, c) permet d'afficher le tableau contenant les restes des divisions successives par 2,

**Traitement :** Le remplissage du tableau des restes est effectué par la procédure Chercher (N, T, c)

**Données :** N est l'entier à convertir, il est entré grâce à la procédure Saisir (N)

## **b) Algorithme du programme principal**

- 0) Début Conversion\_10\_2
- 1) **Proc** Saisir (N)
- 2) **Proc** Chercher (N, T, C)
- 3) **Proc** Afficher (T, C)
- 4) **Fin** Conversion\_10\_2

## **Tableau de codification des nouveaux types**

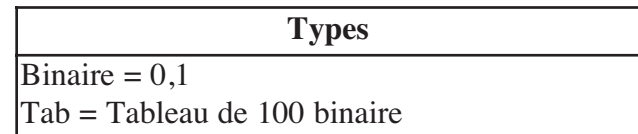

## **Tableau de codification des objets globaux**

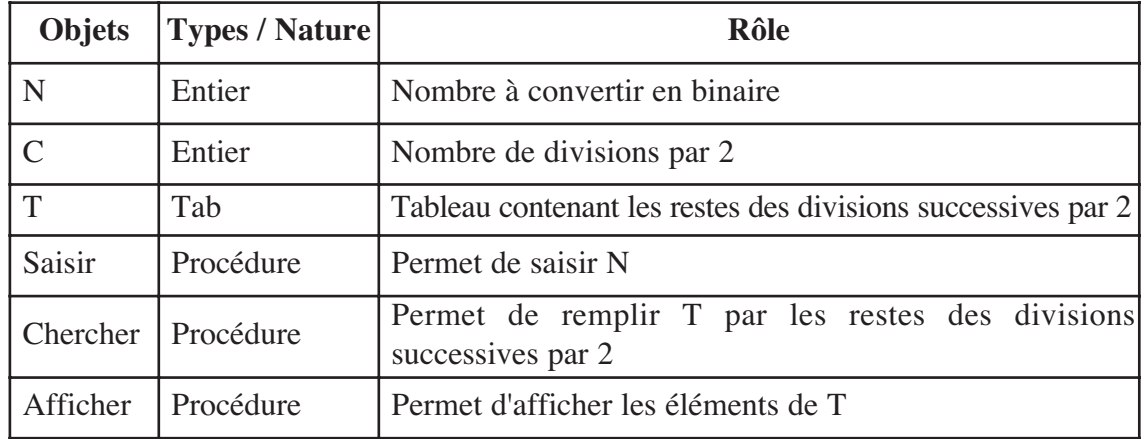

## **c) Analyse de la procédure Chercher**

**Résultat :** Pour remplir le tableau Reste, nous devons :

 $\triangleright$  [c  $\leftarrow$  0]

 $\triangleright$  Procéder à des divisions successives par 2 qui s'arrêtent lorsque N = 0. Pour chaque division nous devons : Incrémenter le nombre de divisions c de 1, chercher le reste

## **5**

de la division de N par 2 et le ranger dans un tableau puis changer la valeur de N par N Div 2.

```
Répéter
  C \leftarrow C + 1Reste [C] \leftarrow n mod 2
  n ← n div 2
Jusqu'à (n = 0)
```
#### **d) Algorithme de la procédure Chercher**

```
0) Procédure Chercher (n : entier ; Var Reste : Tab ; Var C : entier)
```

```
1) C \leftarrow 0
```

```
Répéter
      C \leftarrow C + 1Reste |C| \leftarrow \text{ n mod } 2n ← n div 2
Jusqu'à (n = 0)
```
2) Fin Chercher

Nous allons voir dans ce qui va suivre d'autres algorithmes de conversion entre bases de numération.

## **V.3 Conversion d'un nombre hexadécimal en binaire**

Nous proposons de convertir un nombre hexadécimal en base 2. *Exemple :*

Soit à convertir en binaire le nombre hexadécimal n = 29AF Nous allons procéder de la manière suivante :

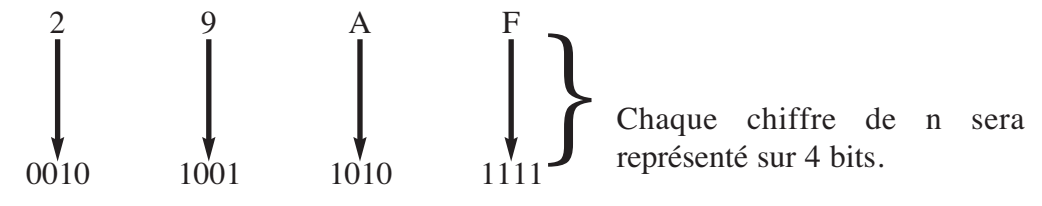

Le nombre binaire obtenu est : **10100110101111**

⇒ En effet, un chiffre hexadécimal correspond à 4 bits. Il suffit donc, de convertir un à un chaque chiffre hexadécimal en binaire et de les mettre les uns à la suite des autres.

## Questions :

1) Proposez une analyse modulaire au problème,

- 2) Déduisez les algorithmes des modules dégagés,
- 3) Traduisez et testez la solution obtenue. Enregistrez votre programme sous le nom **Hex\_Bin**.

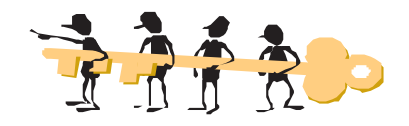

## **a) Analyse du problème**

**Résultat :** Ecrire ("(", Hex, ") $16 =$  (", **FN** Conv\_Bin(Hex), ")2")

**Données :** une chaîne de caractères Hex, entrée grâce à la procédure Saisie. Hex ne peut contenir que des chiffres allant de 0 à 9 et de lettres allant de A à F.

## **b) Algorithme du programme principal**

- 0) Début Hex\_Bin
- 1) Proc Saisie (Hex)
- 2) Ecrire ("(", Hex, ")16 = (", **FN** Conv\_Bin(Hex), ")2")
- 3) Fin Hex\_Bin

## **Tableau de codification des objets globaux**

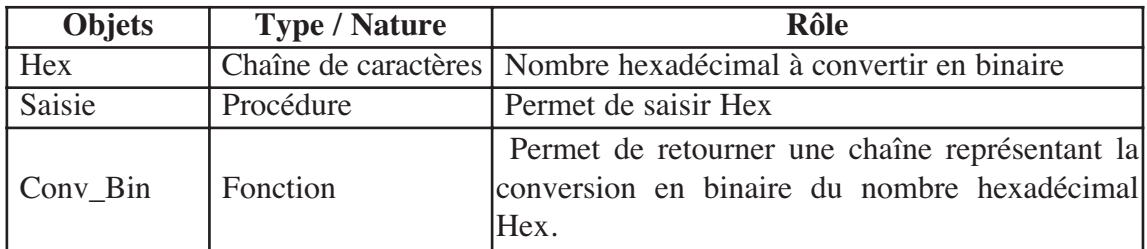

**c) Analyse de la fonction Conv\_Bin**

**Résultat :** Conv\_Bin

## **Traitement :**

- Conv\_Bin ← CH\_Bin

- Pour supprimer les zéros superflus du début de CH\_Bin : **Tant que** CH\_Bin[1] = "0" **Faire** Efface (CH  $Bin,1,1$ )

 $\triangleright$  [ CH\_Bin  $\leftarrow$  ""]

Ensuite, un parcours total sera effectué sur la chaîne CH\_Hex, pour convertir chaque caractère représentant un chiffre hexadécimal en son correspondant binaire :

**Pour** i **de** 1 à Long (CH\_Hex) **Faire**

CH Bin  $\leftarrow$  CH Bin + Bin Car (CH Hex[i])

## **d) Algorithme de la fonction Conv\_Bin**

```
0) Fonction Conv_Bin (CH_Hex : Chaîne) : Chaîne
1) CH Bin ← ""
       Pour i de 1 à Long (CH_Hex) Faire
          CH Bin \leftarrow CH Bin + FN Bin Car (CH Hex[i])
       FinPour
```
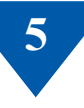

2) **Tant que** CH\_Bin[1] = "0" **Faire** Efface (CH\_Bin,1,1) **Fin Tant Que**

- 3) Conv\_Bin ← CH\_Bin
- 4) Fin Conv\_Bin

## **Tableau de codification des objets locaux**

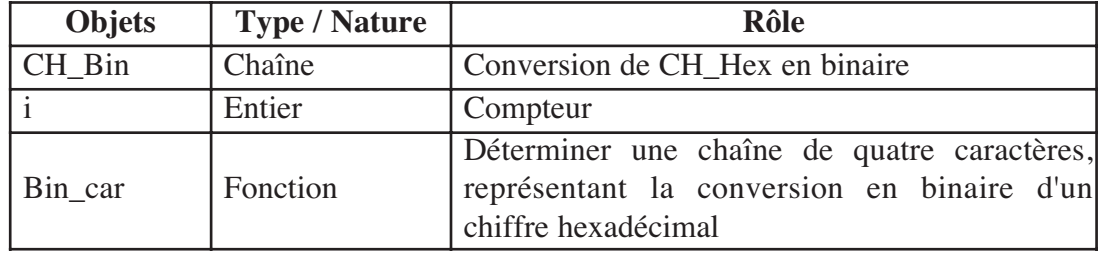

**e) Analyse de la fonction Bin\_Car**

**Résultat :** Bin\_Car **Traitement :** 

 $\triangleright$  Bin\_Car  $\leftarrow$  CH

 $\triangleright$  [CH  $\leftarrow$  "0000"]

Ensuite, des divisions successives par 2 du chiffre hexadécimal seront réalisées, les restes seront affectés directement dans leurs positions dans CH. Cette action est répétée jusqu'à ce que  $N = 0$ :

> $i \leftarrow 4$ **Répéter**  $R \leftarrow N \text{ Mod } 2$ Convch (R, Ch\_R)  $Ch[i] \leftarrow Ch_R[1]$  $N \leftarrow N$  Div 2  $i \leftarrow i-1$ **Jusqu'à**  $N = 0$

- Le correspondant numérique du chiffre hexadécimal est obtenu de deux manières, selon les cas suivants :

**Si** le chiffre est numérique, il suffit d'utiliser la procédure prédéfinie Valeur, **sinon** nous utiliserons la formule suivante : Code Ascii de la lettre - 55

*Exemple :* Le correspondant numérique du chiffre hexadécimal

 $A = Ord('A') - 55 = 65 - 55 = 10$ 

## **f) Algorithme de la fonction Bin\_Car**

- 0) Fonction Bin\_Car (Symb : Caractère) : Chaîne
- 1) **Si Non** (Symb **Dans** ["0".."9"]) Alors  $N \leftarrow$  Ord (Symb) - 55 **Sinon** Valeur (Symb, N, E) **FinSi**

```
2) CH ← "0000"
    i \leftarrow 4Répéter
            R \leftarrow N \text{ Mod } 2Convch (R, Ch R)
            Ch[i] \leftarrow Ch_R[1]N \leftarrow N Div 2
            i \leftarrow i-1Jusqu'à N = 03) Bin Car \leftarrow CH
4) Fin Bin_Car
```
Les algorithmes<br>d'arithmétique **Les algorithmes d'arithmétique**

## **Tableau de codification des objets locaux**

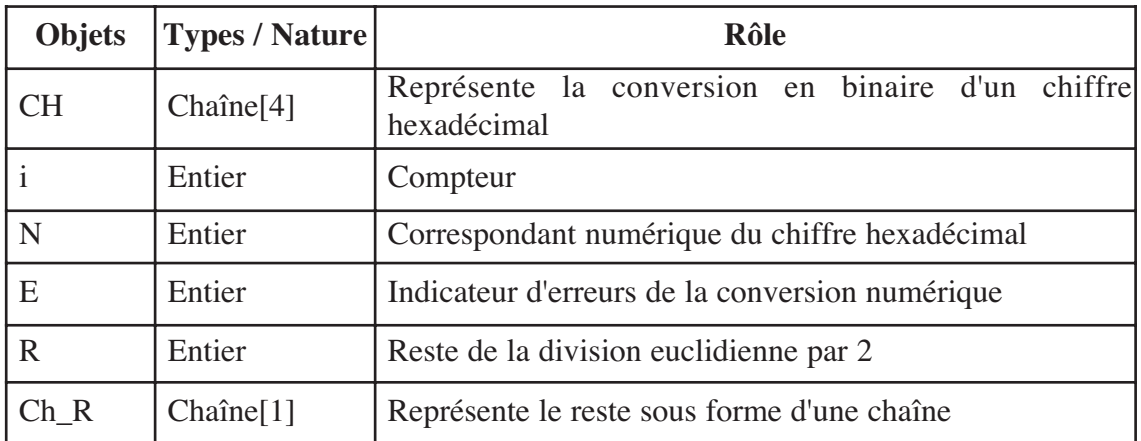

**g) Traduction en Pascal de la fonction Bin\_Car**

```
Function Bin Car (Symb : Char) : String ;
Var
 Ch : String[4];
 Ch<sub>R</sub> : String[1];
 N, E, R, i : Integer;
Begin
  If Not (Symb In ['0'..'9'])
  Then N := Ord (Upcase(Symb)) - 55
  Else Val(Symb, N, E);
  Ch := '0000';
  i : = 4;Repeat
     R := N Mod 2;
     Str (R, Ch_R);
     Ch[i] := Ch_R[1];N := N Div 2;
     i := i-1;Until N = 0; 
  Bin_Car := Ch;
End;
```
**5**

## **V.4 Conversion d'un nombre octal en décimal**

Nous voulons convertir un nombre octal en base 10. *Exemple :*

Soit à convertir en décimal le nombre octal n = 175 Nous allons procéder de la manière suivante :

$$
\begin{array}{ccc}\n1 & 7 & 5 \\
& \downarrow & \\
1 * 8^2 & + 7 * 8^1 & + 5 * 8^0\n\end{array}
$$

Le nombre décimal obtenu est : 125

## Questions :

- a) Proposez une analyse modulaire au problème,
- b) Déduisez les algorithmes des modules dégagés,
- c) Traduisez et testez la solution obtenue. Enregistrez votre programme sous le nom **Oct\_Dec**.

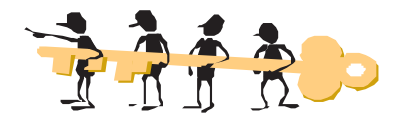

#### **a) Analyse du problème**

**Résultat :** Ecrire ("(", Oct, ") $8 =$  (", **FN** Conv\_Bin(Oct), ")10")

**Données :** un entier Oct, entré par le biais de la procédure Saisie. Oct ne peut contenir que des chiffres allant de 0 à 7.

#### **b) Algorithme du programme principal**

- 0) Début Oct\_Dec
- 1) **Proc** Saisie (Oct)
- 2) Ecrire ("(", Oct, ")8 = (", **FN** Conv\_Bin(Oct), ")10")
- 3) Fin Oct\_Dec

#### **Tableau de codification des objets locaux**

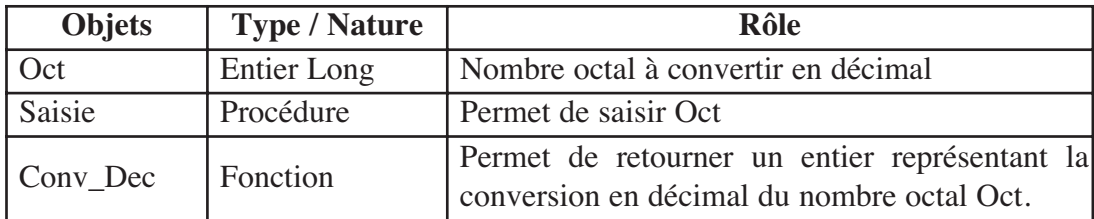

## **c) Analyse de la fonction Conv\_Dec**

#### **Résultat :** Conv\_Dec **Traitement :**

 $-$  Conv Dec  $\leftarrow$  Dec

 $-[$  Dec  $\leftarrow 0]$ 

Chaque chiffre du nombre octal sera multiplié par 8 élevé à une puissance relative à son rang, en appelant la fonction Puiss\_8, puis, ajouté à Dec. Nous allons donc, utiliser la structure itérative complète :

**Pour** i de Long (CH\_Oct) à 1 (pas = -1) **Faire** Valeur (Ch\_Oct[i], N, e)  $Dec \leftarrow Dec + N$  \* FN Puiss\_8 (Long (Ch\_Oct) - i)

- Pour pouvoir manipuler les chiffres du nombre octal, nous pouvons le convertir en une chaîne de caractères : ConvCh (N\_Oct, CH\_Oct)

## **d) Algorithme de la fonction Conv\_Dec**

- 0) Fonction Conv\_Dec (N\_Oct : Entier Long) : Entier Long
- 1) ConvCh (N\_Oct, CH\_Oct)
- 2) Dec  $\leftarrow 0$

```
Pour i de Long (CH_Oct) à 1 (pas = -1) Faire
```

```
Valeur (Ch_Oct[i], N, e)
```

$$
Dec \leftarrow Dec + N * FN \; Puisse_8 \; (Long (Ch\_Oct) - i)
$$

#### **FinPour**

```
3) Conv Dec \leftarrow Dec
```
4) Fin Conv\_Dec

## **Tableau de codification des objets locaux**

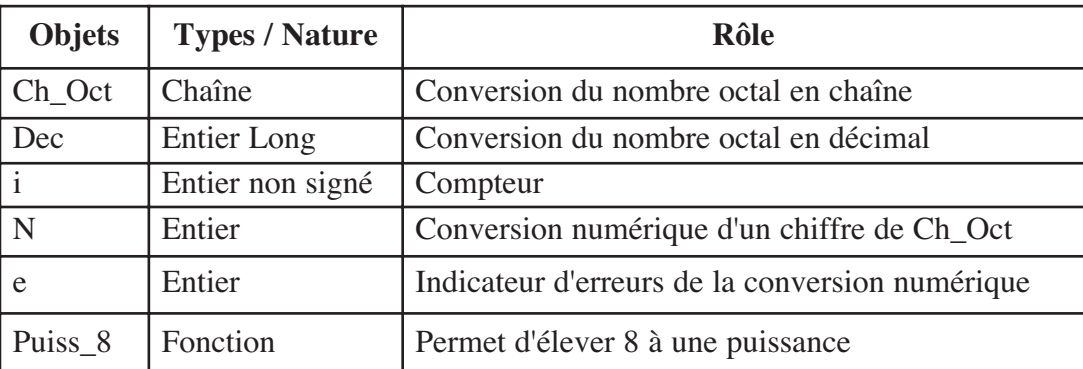

```
e) Traduction en Pascal du problème Oct_Dec
 Program Oct_Dec;
Uses Crt;
Var Oct : Longint;
 Procedure Saisie(Var N Oct : Longint);
 Var
  trouve : Boolean;
  Ch Oct : String;
  i : Word;
```

```
5
Begin
  trouve := True;
  While trouve Do
  Begin
     Write('Donner un nombre octal : ');
    Readln(N<sub>_Oct)</sub>;
    Str(N_Oct, Ch_Oct);
     i : = 1;While (Ch_Oct[i] In ['0'..'7']) And (i \leq-Length(Ch_Oct)) Do
      i := i + 1;If i > Length(Ch Oct) Then Trouve := false ;
  End;
End;
Function Puiss 8 (M : Integer) : Longint;
Var
  P : Longint;
  j : Integer;
Begin
  P : = 1;For j := 1 To M Do P := P * 8;
    Puiss 8 := P;
End;
Function Conv Dec (N Oct : Longint) : Longint;
Var
 i, e, N : Integer;
 Dec : Longint;
 Ch Oct : String;
Begin
  Str(N_Oct, Ch_Oct);
  Dec := 0;For i := Length(CH_Oct) DownTo 1 Do
  Begin
   Val(Ch Oct[i],N,e);
   Dec := Dec + N * Puiss 8(Length(Ch Oct) - i);End;
  Conv_Dec := Dec;
End;
{Programme Principal}
Begin
  Saisie(Oct);
  Write('(', Oct, ')8 = (', Conv Dec(Oct), ')10');
End.
```
## **V.5 Conversion d'un nombre binaire en octal**

Nous proposons de convertir un nombre binaire en base 8. *Exemple :*

Soit à convertir en octal le nombre binaire  $x = 1110101$ Nous allons procéder de la manière suivante :

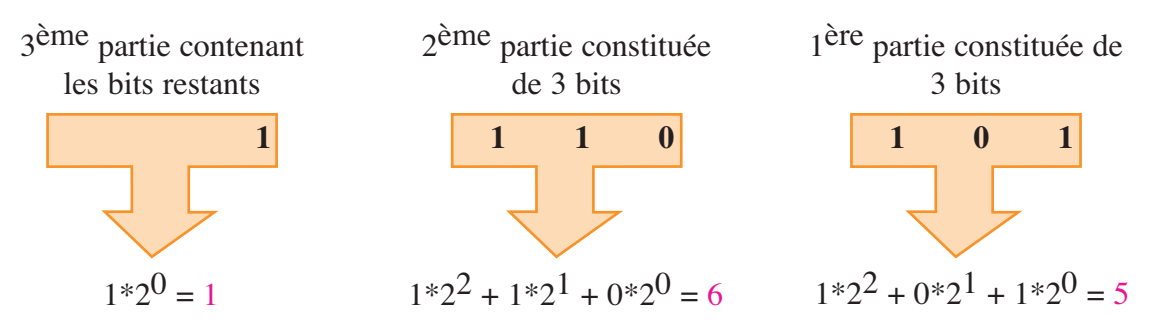

**Les algorithmes d'arithmétique**

es algorithmes

Le nombre octal obtenu est : 165

## Questions :

- a) Proposez une analyse modulaire au problème,
- b) Déduisez les algorithmes des modules dégagés,
- c) Traduisez et testez la solution obtenue. Enregistrez votre programme sous le nom **Bin\_Oct.**

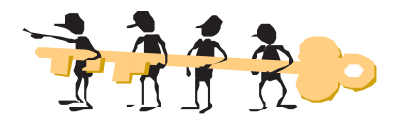

## **a) Analyse du problème**

**Résultat :** Ecrire ("(", Bin, ")2 = (", **FN** Conv\_Oct(Bin), ")8")

**Données :** une chaîne de caractères représentant le nombre binaire Bin , entrée par le biais de la procédure Saisie. Bin ne peut contenir que des "0" ou "1".

## **b) Algorithme du programme principal**

- 0) Début Bin\_Oct
- 1) **Proc** Saisie (Bin)
- 2) Ecrire ("(", Bin, ")2 = (", **FN** Conv\_Oct (Bin), ")8")
- 3) Fin Bin\_Oct

## **Tableau de codification des objets locaux**

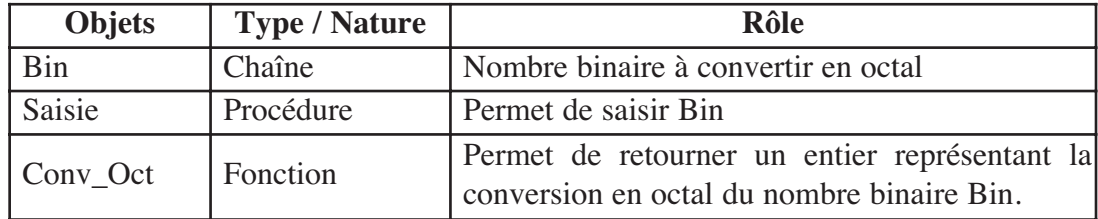

**5 c) Analyse de la fonction Conv\_Oct Résultat :** Conv\_Oct **Traitement :**  $-$  Conv Oct  $\leftarrow$  Oct  $-[N \leftarrow Long (Ch_Bin) Div 3, Oct \leftarrow \text{''}, L \leftarrow Long (Ch_Bin)]$ - Extraire une partie de trois bits à partir du dernier bit, en commençant de la droite de CH\_Bin; convertir chaque partie en octal en utilisant une fonction Puiss\_2; convertir ce résultat en chaîne pour pouvoir le concaténer à l'objet destination de la conversion en octal Oct. Nous allons utiliser une structure itérative complète dont le nombre d'itérations est égal à N : **Pour** i de 1 à N **Faire** Ch1  $\leftarrow$  Sous\_chaîne (Ch\_Bin, L - 2, 3) A oct  $\leftarrow 0$ **Pour** j de 1 à 3 **Faire** Valeur(ch $1[j]$ , a, e) A\_oct  $\leftarrow$  A\_oct + a \* FN Puiss\_2 (3 - j) Convch (A\_oct, ch2)  $Oct \leftarrow ch2 + Oct$  $L \leftarrow L - 3$ - Ajouter, si nécessaire, des "0" à gauche de CH\_Bin, de façon à obtenir une longueur multiple de 3 : **Tant Que** Long (Ch\_Bin) Mod 3 ≠ 0 **Faire** Ch Bin  $\leftarrow$  "0" + Ch Bin **d) Algorithme de la fonction Conv\_Oct** 0) Fonction Conv\_Oct (Ch\_Bin : Chaîne) : chaîne 1) **Tant Que** Long (Ch Bin) Mod  $3 \neq 0$  Faire Ch Bin  $\leftarrow$  "0" + Ch Bin **Fin Tant Que** 2) N ← Long (Ch\_Bin) Div 3  $Oct \leftarrow \text{""}, L \leftarrow Long (Ch Bin)$ **Pour** i de 1 à N **Faire** Ch1  $\leftarrow$  Sous chaîne (Ch Bin, L-2, 3)  $A_{\text{oct}} \leftarrow 0$ **Pour** j de 1 à 3 **Faire** Valeur  $(ch1[j], a, e)$ A\_oct  $\leftarrow$  A\_oct + a \* FN Puiss\_2 (3-j) **FinPour** Convch (A\_oct, ch2)  $Oct \leftarrow ch2 + Oct$  $L \leftarrow L - 3$ **FinPour** 3) Conv Oct  $\leftarrow$  Oct

```
4) Fin Conv_Oct
```
**Les algorithmes**  Les algorithmes d'arithmétique **d'arithmétique**

## **Tableau de codification des objets locaux**

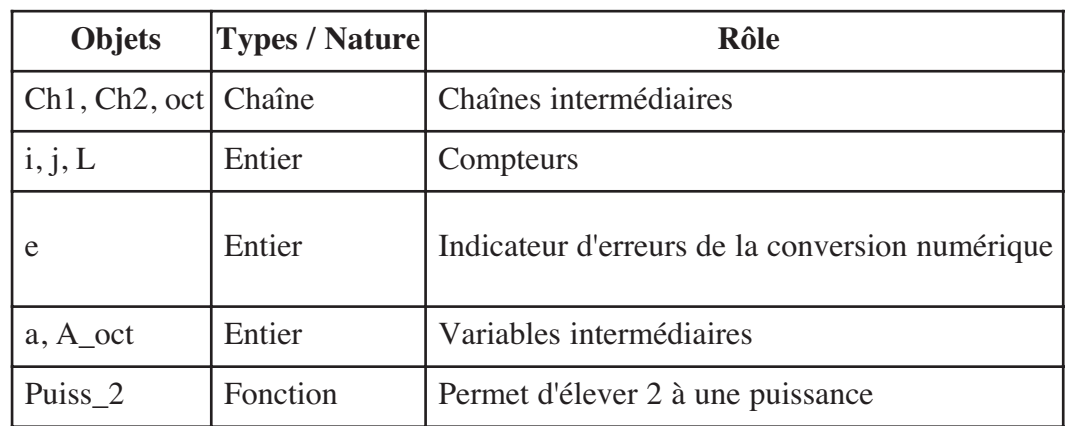

## **e) Traduction en Pascal de la fonction Conv\_Oct**

```
Function Conv_Oct(Ch_Bin : String) : String;
Var
 L, j, i, e, a, a_oct : Integer;
 ch1, ch2, oct : String;
Begin
  While Length(Ch_Bin) Mod 3 <> 0 do
    Ch Bin := '0' + Ch Bin;
  Oct := '';
  L := Length(Ch Bin);For i := 1 To (length(Ch Bin) Div 3) Do
  Begin
    ch1 := Copy (Ch Bin, L - 2,3);
    A_oct := 0;For j := 1 To 3 Do
    Begin
     Val(ch1[j], a, e);A oct := A oct + a * Puiss 2 (3 - j);
    End;
    Str(A_oct, ch2);
    oct := ch2 + oct;L := L - 3;End;
  conv_oct := oct;
End;
```
## **V.6 Conversion d'un nombre d'une base B1 en une base B2**

Nous voulons convertir un nombre d'une base B1 en base B2,  $\mu$  avec  $2 \le b1 \le 16$  et  $2 \le b2 \le 16$ .

- a) Proposez une analyse modulaire au problème,
- b) Déduisez les algorithmes des modules dégagés,
- c) Traduisez et testez la solution obtenue. Enregistrez votre programme sous le nom **B1\_B2**.

**5**

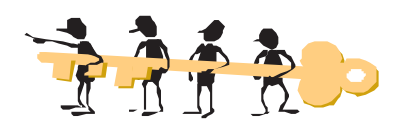

## **a) Analyse du problème**

**Résultat :** Ecrire ("(", N\_B1, ")",B1," = (", **FN** Conversion\_B2 (N\_B1, B1, B2), ")", B2) **Données :**

- $\diamond$  Une chaîne de caractères N\_B1 représentant le nombre de la base B1, entrée par le biais de la procédure Saisie\_Nombre. N\_B1 ne peut contenir que des chiffres de la base B1 (commençant obligatoirement par le chiffre 0).
- $\hat{\mathbf{\diamond}}$  Les bases B1 et B2 sont données par la procédure Saisie\_Base. B1 et B2 sont comprises entre 2 et 16.

## **b) Algorithme du programme principal**

- 0) Début B1\_B2
- 1) **Proc** Saisie\_Base (B1)
- 2) **Proc** Saisie\_Base (B2)
- 3) **Proc** Saisie\_Nombre (N\_B1, B1)
- 4) Ecrire ("(", N\_B1,")",B1," = (", **FN** Conversion\_B2 (N\_B1, B1, B2), ")", B2)
- 3) Fin B1\_B2

#### **Tableau de codification des objets globaux**

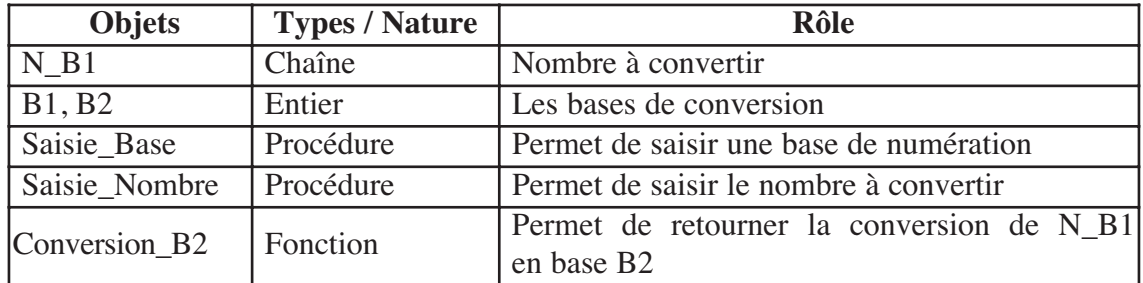

#### **c) Analyse de la fonction Conversion\_B2**

#### **Résultat :** Conversion\_B2

**Traitement :** Ce traitement sera décomposé en deux modules : un passage d'une base B1 en base 10, puis une conversion en base B2 du nombre décimal obtenu.

- CH\_B2 est le résultat de la conversion d'un nombre décimal N\_10 en un nombre en base B2. Une fonction Conv\_B2 traduira ce traitement,
- N\_10 est le résultat de la conversion du nombre N\_B1 en base 10. Cette tâche est effectuée par la fonction Conv\_10.

#### **d) Algorithme de la fonction Conversion\_B2**

0) Fonction Conversion\_B2 (Ch\_B1 : Chaîne; B1, B2 : Entier) : Chaîne

- 1) N  $10 \leftarrow$  FN Conv 10 (CH B1, B1)
- 2) CH  $B2 \leftarrow$  FN Conv B2 (N 10, B2)
- 3) Conversion\_B2  $\leftarrow$  CH\_B2
- 4) Fin Conversion\_B2

## **Tableau de codification des objets globaux**

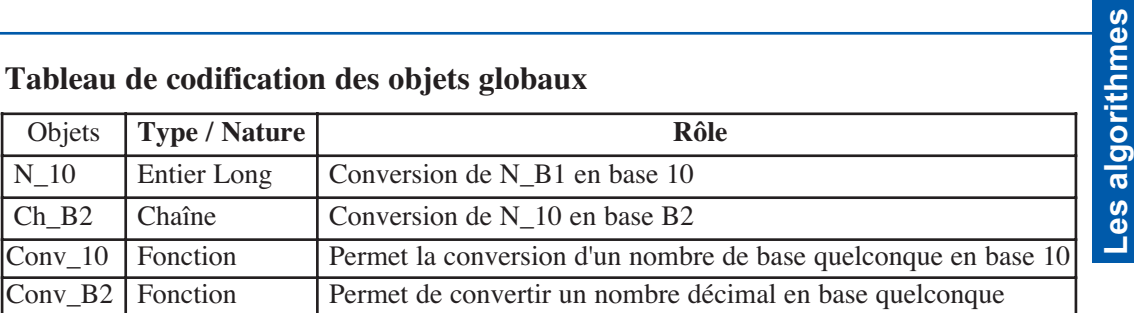

**d'arithmétique**

d'arithmétique

thmes

## **e) Analyse de la fonction Conv\_10 Résultat :** Conv\_10

## **Traitement :**

 $-$  Conv  $10 \leftarrow$  Dec

 $-[Dec \leftarrow 0]$ 

Chaque chiffre de N\_B1 sera converti en valeur numérique, multiplié par la base élevée à une puissance relative à son rang (en utilisant une fonction Puiss\_B1), puis, ajouté à Dec. Nous allons donc, utiliser une structure itérative complète :

**Pour** i de Long (Ch\_B1) à 1 (pas = -1) **Faire**

**Si** Majuscule (Ch\_B1[i]) Dans ["A".."F"] Alors  $N \leftarrow$  Ord (Majuscule (Ch B1[i])) - 55 **Sinon** Val (Ch\_B1[i],N,e)

 $Dec \leftarrow Dec + N * FN$  Puiss\_B1 (Long (Ch\_B1) - i, B1)

## **f) Algorithme de la fonction Conv\_10**

0) Fonction Conv\_10 (Ch\_B1 : Chaîne; B1 : Entier) : Entier Long

1) Dec  $\leftarrow$  0

```
Pour i de Long (Ch_B1) à 1 (pas = -1) Faire
```

```
Si Majuscule (Ch_B1[i]) Dans ["A".."F"]
```

```
Alors N \leftarrow Ord (Majuscule (Ch_B1[i])) - 55
```
Sinon Val (Ch\_B1[i],N,e)

**FinSi**

```
Dec \leftarrow Dec + N * FN Puiss B1 (Long (Ch B1) - i, B1)
```
## **FinPour**

2) Conv  $10$  ← Dec

3) Fin Conv\_10

## **Tableau de codification des objets locaux**

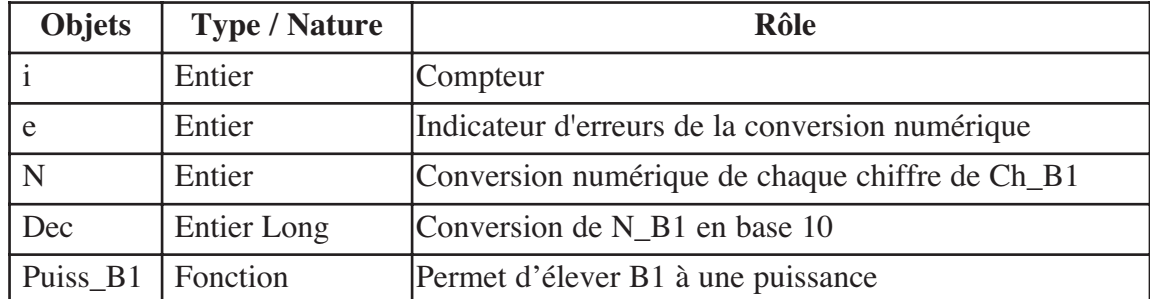

```
5
      g) Traduction en Pascal de la fonction Conv_10
      Function Conv 10 (CH B1 : String; B1 : Integer) : Longint;
      Var
        i, e, N : Integer;
        Dec : Longint;
      Begin
         Dec := 0;For i := Length(CH_B1) DownTo 1 Do
         Begin
            If Upcase(Ch_Bl[i]) In ['A'..'F']Then N := Ord(Upcase(Ch_Bl[i])) - 55Else Val(Ch_B1[i],N,e);
            Dec := Dec + N * Puiss B1(Length(Ch B1) - i,B1);
         End;
         Conv10 := Dec;
      End;
      h) Analyse de la fonction Conv_B2
        Résultat : Conv_B2
        Traitement :
              - ConvB2 \leftarrow Ch
              -[Ch \leftarrow "Diviser successivement N_10 par B2 jusqu'à obtenir un quotient nul. La 
               concaténation des restes forme le nombre converti. Nous utiliserons donc,
               une structure itérative à condition d'arrêt :
        Répéter
          \overline{R} \leftarrow N 10 Mod B2
          \textbf{Si} \space R \geq 10Alors Ch_R \leftarrow Majuscule (Chr (55 + R))
          Sinon Convch (R, Ch<sub>R</sub>)
            Ch \leftarrow Ch_R + ChN 10 ← N 10 Div B2
        Jusqu'à N 10 = 0i) Algorithme de la fonction Conv_B2
       0) Fonction Conv_B2 (N_10 : Entier Long; B2 : Entier) : Chaîne
        1) Ch \leftarrow " "
             Répéter
                    R \leftarrow N 10 Mod B2
                    Si R \ge 10Alors Ch<sub>_R</sub> ← Majuscule (Chr (55 + R))
                    Sinon Convch (R, Ch, R)
                    FinSi
                    Ch \leftarrow Ch R + ChN_10 \leftarrow N_10 Div B2
             Jusqu'à N 10 = 02) Conv \overline{B}2 ← Ch
       3) Fin Conv_B2
```
#### **Tableau de codification des objets locaux**

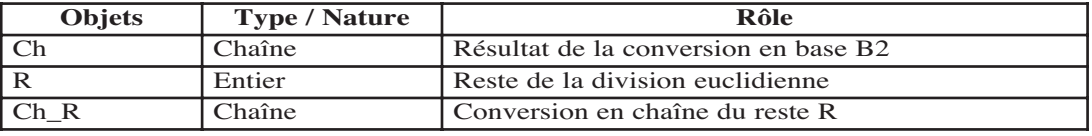
## **Retenons**

- Le PGCD de deux entiers positifs non nuls a et b est le Plus Grand Commun Diviseur. Parmi les méthodes utilisées pour rechercher le PGCD, nous citons la méthode de la différence.
- éléments noté  $A_n^p$  est égal à n! - Le nombre d'arrangements dans un ensemble de n

$$
(n-p)!
$$

- $\mathbf{C}_{\mathbf{n}}^{\mathbf{p}}$  est égal à  $\frac{\mathbf{n}!}{\mathbf{p}! \; (\mathbf{n}-\mathbf{p})!}$ - Le nombre de combinaisons de p éléments parmi n noté est égal à
- Un entier est divisible par un autre, si le reste de sa division entière par ce dernier est nul.
- Une règle de divisibilité est une séquence d'opérations simples qui permet de reconnaître rapidement si un entier est divisible par un autre, sans qu'il soit nécessaire d'effectuer la division directe.
- La numération désigne les techniques de représentation des nombres. Les représentations écrites au moyen de signes constituent des systèmes de numération.
- De nombreuses bases de numération ont été employées tels que le système binaire (base 2) utilisé par les ordinateurs, le système octal (base 8), le système décimal (base 10), il est de loin le plus répandu de nos jours, le système duodécimal (base 12), le système hexadécimal (base 16) utilisé en électronique et en informatique car la conversion binaire-hexadécimale est très simple, etc.
- La représentation d'un nombre dans une base plus grande devient plus compacte.
- Il est possible de convertir un nombre appartenant à une base B1 donnée, dans une autre base B2.

*Citation du Chapitre*

**« Compter en octal, c'est comme compter en décimal,**

**si on n'utilise pas ses pouces »**

**Tom Lehrer**

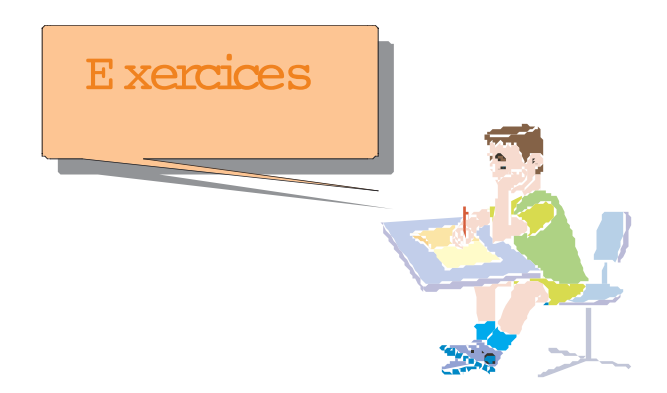

## Exercice 1

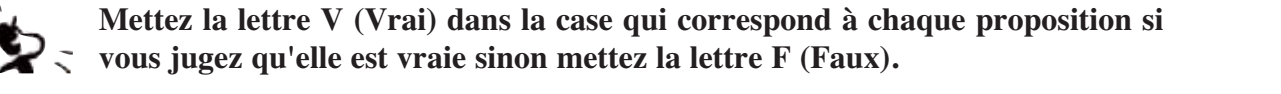

## **a. 245025 + 9171 est divisible par**

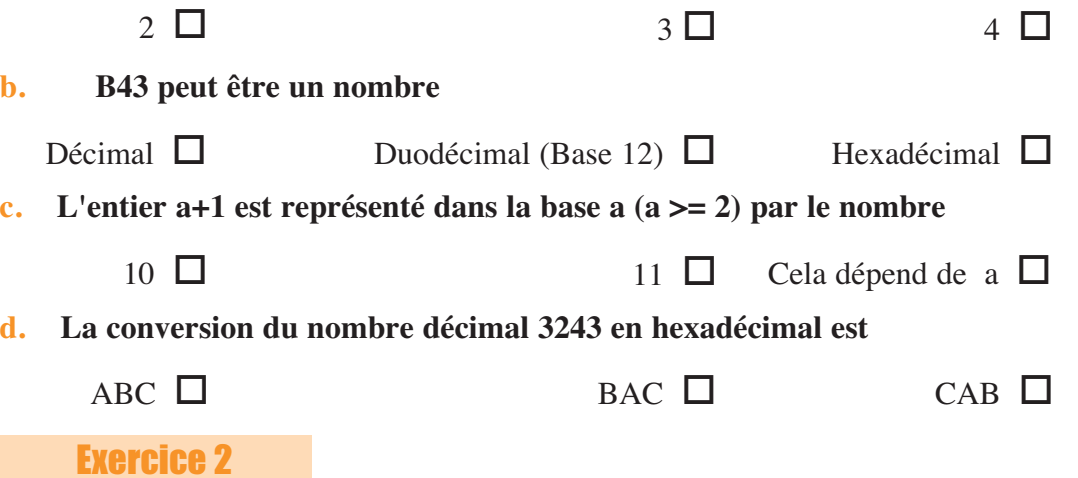

Dans un contexte informatique, définir les expressions suivantes :

- a) Base de numération
- b) Diviseur d'un entier
- c) Multiple d'un entier

## Exercice 3

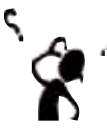

Une anagramme d'un mot donné est un mot de même longueur, ayant un sens ou non et formé par les mêmes lettres :

1. Ecrivez un programme Pascal permettant d'afficher le nombre d'anagrammes d'un mot donné composé uniquement de lettres,

2. Ecrivez un programme Pascal permettant d'afficher le nombre d'anagrammes commençant par une voyelle, d'un mot donné composé uniquement de lettres.

Exercice 4

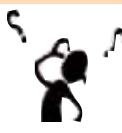

Soient a et b deux réels et n un entier naturel non nul. Ecrivez un programme Pascal permettant de vérifier la formule du binôme exprimée par l'égalité suivante :

$$
(a + b)^n = C_n^0 \t a^n + C_{n}^1 \t a^{n-1} b^1 + C_n^2 \t a^{n-2} b^2 + \ldots + C_n^{n-1} a^1 b^{n-1} + C_n^n b^n
$$

## Exercice 5

Soit n un entier naturel non nul. Ecrivez un programme Pascal permettant de calculer puis d'afficher la somme suivante :

 $C_n^0$  -  $C_n^1$  +  $C_n^2$  -  $C_n^3$  + ...... +  $(-1)^n C_n^n$ 

## Exercice 6

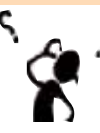

Soit n = 61d1 où d désigne le chiffre des dizaines dans l'écriture décimale de n. Ecrivez un programme Pascal permettant d'afficher les valeurs respectives de d et de n pour lesquelles l'entier n sera divisible par 9.

## Exercice 7

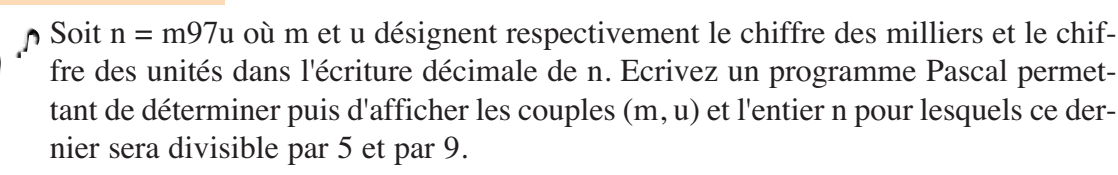

## Exercice 8

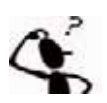

Ecrivez un programme Pascal permettant de déterminer puis d'afficher l'ensemble des entiers naturels n compris entre 1 et 100 tels que n divise  $n + 8$ .

## **Exercice 9** (Bac 1995)

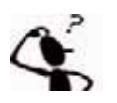

## **"Conversion entre bases "**

On se propose de réaliser la conversion d'un nombre décimal N donné ( N est un entier naturel strictement positif ) en son équivalent dans une base B donnée.

Pour cela on effectue des divisions euclidiennes par B, les restes successifs seront rangés dans un vecteur ( tableau ) appelé RESTES à RMAX éléments  $(RMAX = 15)$ .

- 1 ) Ecrire un algorithme de la procédure **SAISIE-DEC** qui saisit un entier naturel **N** strictement positif.
- 2 ) Ecrire un algorithme de la procédure **SAISIE-BASE** qui saisit un entier naturel **B** tel que  $2 \leq B \leq 16$ .
- 3) **a** Ecrire un algorithme de la procédure **RANGER ( N, B, RESTES, R )** , qui permet de : - ranger dans le vecteur RESTES les restes successifs de la suite des divisions euclidiennes par B .
	- calculer le nombre des restes R.
	- **b -** Traduire en langage Pascal l'algorithme de cette procédure.
- 4) Ecrire un algorithme de la procédure **RENVERSER (RESTES, R)** qui renverse les éléments rangés dans le vecteur RESTES.

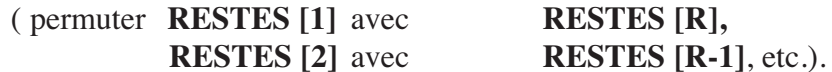

5 ) a - Ecrire un algorithme de la fonction **CONVERT ( C )** qui permet de retourner le caractère qui correspond à l'entier C ( C compris entre 0 et 15 ).

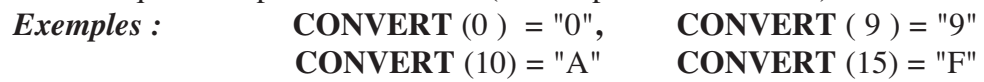

**b -** Traduire en langage Pascal l'algorithme de cette fonction.

- 6 ) Ecrire un algorithme de la procédure **CONCATENATION ( résultat, RESTES )** qui, en utilisant la fonction CONVERT permet de rassembler les restes en une chaîne de caractères intitulée résultat, représentant le nombre N dans la base B.
- 7 ) En utilisant les procédures et la fonction déjà définies, écrire un algorithme du programme principal intitulé **CONVERSION** permettant d'afficher le résultat de la conversion d'un décimal N dans une base **B.**

## **Pour chacun des exercices suivants,**

- **a) Proposez une analyse modulaire au problème,**
- **b) Déduisez les algorithmes des modules dégagés,**

## Exercice 10

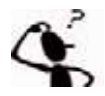

Nous proposons de vérifier si un entier n donné est divisible par 7, en utilisant la règle de divisibilité suivante : Nous nous appuyons sur le fait que si le nombre mcdu est divisible par 7, alors : mcd-2\*u est divisible par 7, et réciproquement.

Prenons un exemple : 7241. Nous conservons tous les chiffres sauf le dernier, et nous lui retranchons deux fois le dernier : 724-2\*1=722. Nous procédons de même avec le résultat, soit 722 : 72-2\*2=68. Or 68 n'est pas divisible par 7, donc 7241 non plus.

Traduisez et testez la solution obtenue. Enregistrez votre programme sous le nom **Div\_7.**

## Exercice 11

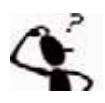

Nous voulons vérifier si un entier n donné est divisible par 11, en utilisant la règle de divisibilité suivante : Il faut que la différence entre la somme des chiffres de rang pair et la somme des chiffres de rang impair soit divisible par 11.

Exemples : 651 n'est pas divisible par 11 (car (6+1)-5=2, et 2 n'est pas divisible par 11), mais 41679 l'est (car  $(4+6+9)-(1+7) = 11$ , et 11 est divisible par 11).

Traduisez et testez la solution obtenue. Enregistrez votre programme sous le nom **Div\_11.**

## Exercice 12

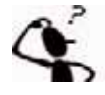

Nous proposons de vérifier si un entier n donné est divisible par 6, en utilisant la règle de divisibilité suivante : Un nombre est divisible par 6 s'il est divisible à la fois par 2 et par 3.

**NB :** Ne pas utiliser directement l'opérateur arithmétique Mod.

Traduisez et testez la solution obtenue. Enregistrez votre programme sous le nom **Div\_6.**

## Exercice 13

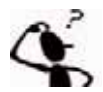

Nous voulons convertir un nombre octal en base 2.

Traduisez et testez la solution obtenue. Enregistrez votre programme sous le nom **Oct\_Bin.**

## Exercice 14

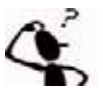

Nous proposons de convertir un nombre binaire en base 16.

Traduisez et testez la solution obtenue. Enregistrez votre programme sous le nom **Bin\_Hex.**

## Exercice 15

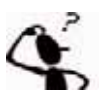

Nous proposons de convertir un nombre décimal en base binaire.

Traduisez et testez la solution obtenue. Enregistrez votre programme sous le nom **DecBin\_R.**

## Exercice 16

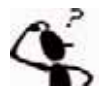

Nous voulons lire deux nombres binaires puis vérifier si l'un est divisible par l'autre.

Traduisez et testez la solution obtenue. Enregistrez votre programme sous le nom **Div\_Bin.**

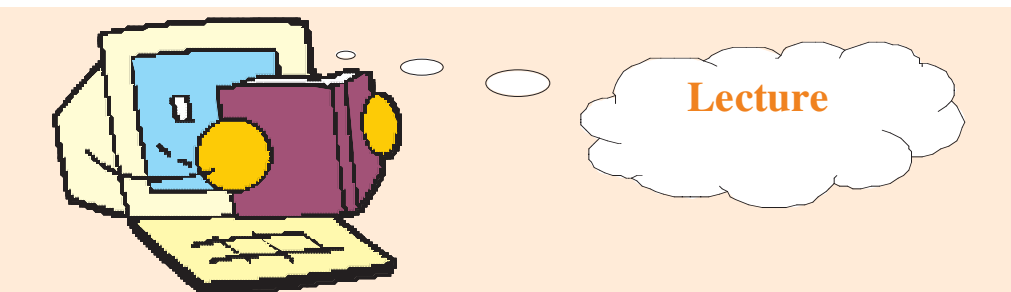

## **Quelques règles de divisibilité**

## *Par 2*

Il suffit que le dernier chiffre soit divisible par 2 (c'est-à-dire que ce soit 0, 2, 4, 6, ou 8). Exemples : 5287 n'est pas divisible par 2, mais 136 et 94618 le sont.

## *Par 3*

Il suffit que la somme des chiffres qui composent le nombre soit divisible par 3.

Exemples : 734 n'est pas divisible par 3 (car 7+3+4=14, 14 n'est pas divisible par 3), mais 81234 l'est (car 8+1+2+3+4=18, 18 est divisible par 3).

## *Par 4*

Il suffit que les deux derniers chiffres soient divisibles par 4.

Exemples : 61934 n'est pas divisible par 4 ( 34 n'est pas divisible par 4 ), mais 2028 l'est (28divisible par 4 car 28=4x7).

### *Par 5*

De même que pour 2, il suffit que le dernier chiffre soit divisible par 5 (c'est-à-dire que ce soit 0) ou 5). Exemples : 2497 n'est pas divisible par 5, mais 625 et 4800 le sont.

#### *Par 7*

C'est un peu plus compliqué. On s'appuie sur le fait que si le nombre abcd est divisible par 7, alors : abc-2d est divisible par 7, et réciproquement.

Prenons un exemple : 7241. Nous conservons tous les chiffres sauf le dernier, et nous lui retranchons deux fois le dernier : 724-2x1=722. Nous procédons de même avec le résultat, soit 722 : 72-2x2=68. Or 68 n'est pas divisible par 7, donc 7241 non plus.

Autre exemple : 30086. 3008-2x6=2996 ; 299-2x6=287 ; 28-2x7=14 ; 14 étant divisible par 7, 30086 l'est aussi !

#### *Par 9*

De même que pour 3, il suffit que la somme des chiffres qui composent le nombre soit divisible par 9.

Exemples : 5019 n'est pas divisible par 9 (5+0+1+9=15, 15 n'est pas divisible par 9), mais 837 l'est (8+3+7=18, 18 est divisible par 9).

## *Par 11*

Il faut que la différence entre la somme des chiffres de rang pair et la somme des chiffres de rang impair soit divisible par 11.

Exemples : 651 n'est pas divisible par 11 (car (6+1)-5=2, et 2 n'est pas divisible par 11), mais 41679 l'est (car (4+6+9)-(1+7)=11, et 11 est divisible par 11).

## *Par 25*

De même que pour 4, il suffit que les deux derniers chiffres soient divisibles par 25.

Exemples : 6287 n'est pas divisible par 25 (87 n'est pas divisible par 25), mais 4150 l'est  $(50=25x2)$ .

# **Chapitre 6 pitre 6**

# Les algorithmes d'approximation

Acquérir des habilités de résolution de problèmes à travers **l'apprentissage d'algorithmes d'approximation**

- **I- Introduction**
- **II- Recherche du point fixe d'une fonction**
- **III- Calcul de valeurs approchées de constantes connues**
- **IV-Calcul d'aires**
	- **Retenons**
	- **Exercices**
	- **Lecture**

Plan du chapitre

## Chapitre

**6**

## Les algorithmes d'approximation

## **I. Introduction**

La résolution exacte de la plupart des problèmes d'optimisation naturels impliquerait un temps de calcul prohibitif. Caractériser la difficulté de l'approximation de ces problèmes par des algorithmes de temps polynomial est donc un sujet d'étude inévitable en informatique et en mathématiques.

Depuis des décennies, les chercheurs essaient de concevoir des algorithmes d'approximation qui fournissent, en temps polynomial, des solutions «quasi-optimales» dont l'écart à l'optimum peut être borné supérieurement. Depuis quinze ans, ces chercheurs ont décrit de nouvelles techniques, basées sur l'arrondissement des valeurs de programmes linéaires, la programmation semi-définie et le plongement des espaces métriques.

Ils ont aussi montré qu'il était difficile de trouver des solutions approchées de certains problèmes.

Les problèmes d'optimisation forment donc un ensemble très riche de possibilités : de la possibilité d'approcher avec une précision arbitraire, à l'impossibilité de toute garantie sur la qualité de l'approximation.

## **II. Recherche du point fixe d'une fonction**

#### *Présentation :*

En mathématiques, pour une application ƒ d'un ensemble E, un élément x de E est un point fixe de f si  $f(x) = x$ .

#### *Exemples :*

- Dans le plan, la symétrie par rapport à un point A admet un unique point fixe : A
- L'application inverse (définie sur l'ensemble des réels non nuls) admet deux points fixes : -1 et 1

Toutes les fonctions n'ont pas nécessairement de point fixe; par exemple, la fonction f telle que  $f(x) = x + 1$  n'en possède pas, car il n'existe aucun nombre réel x égal à x+1.

Dans la suite de ce paragraphe, nous allons établir des algorithmes permettant de calculer une valeur approchée du point fixe d'une fonction.

Soit la suite réelle  $(U_n)$  récurrente et définie par sa valeur initiale  $U_0$  et par la relation de récurrence  $U_{n+1} = f(U_n)$ . Dans le cas où  $(U_n)$  converge, elle le fait nécessairement vers **un point fixe** de f.

## Activité 1

Nous voulons résoudre l'équation  $sin(x) = 1-x$ 

- a) Proposez une analyse modulaire au problème,
	- b) Déduisez les algorithmes correspondants,
	- c) Traduisez et testez la solution obtenue. Enregistrez votre programme sous le nom **Pt\_fixe**

**Les algorithmes d'approximation**

Les algorithmes

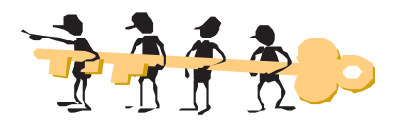

### **a) Analyse du problème**

**Résultat :** Ecrire ("Le point fixe est : ", xact, " trouvé après ", i, " itérations. ") **Traitement :** xact représente le j<sup>ème</sup> terme de la suite. En effet, l'équation  $sin(x) = 1-x$ équivaut à  $1-\sin(x) = x$ , et donc l'application f est représentée comme suit :  $f(x) = 1-\sin(x)$ .

```
xact \leftarrow 1 {choix arbitraire}
i \leftarrow 0Répéter
         xpre \leftarrow xact\text{xact} \leftarrow f(\text{xact})i \leftarrow i + 1Jusqu'à (Abs (xact-xpre) < Epsilon)
```
## **b) Algorithme du programme principal et codification des objets**

```
0) Début Pt_Fixe
1) i \leftarrow 0, xact \leftarrow 1
         Répéter
                  xpre ← xact
                  \text{xact} \leftarrow f(\text{xact})i \leftarrow i + 1Jusqu'à (Abs (xact-xpre) < Epsilon)
2) Ecrire ("Le point fixe est : ", xact, " trouvé après ", i, " itérations. ")
```

```
3) Fin Pt_Fixe
```
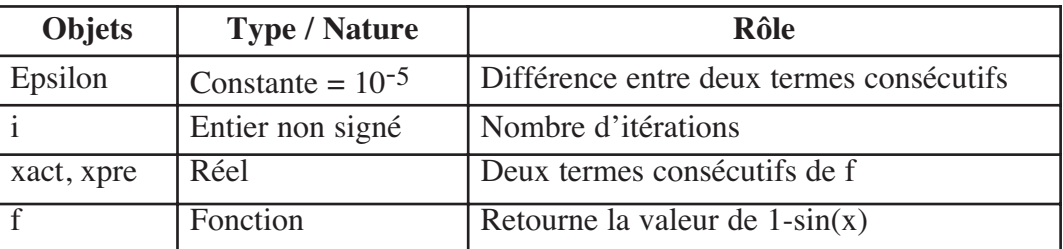

#### **Tableau de codification des objets globaux**

## Chapitre

**6**

```
c) Traduction en Pascal 
Program Pt_Fixe;
Uses Crt;
Const Epsilon = 1E-5;
Var
  i : word; xact, xpre : real;
  Function f (x : Real) : Real;
  Begin
        f := 1 - \sin(x);
  End;
{Programme Principal}
Begin
 i := 0;xact := 1;Repeat
   xpre := xact;
   xact := f(xact);i := i + 1;Until (abs(xact-xpre) < Epsilon); 
 Write ('Le point fixe est : ',xact:10:6,' trouvé après', i, ' itérations. ');
End.
```
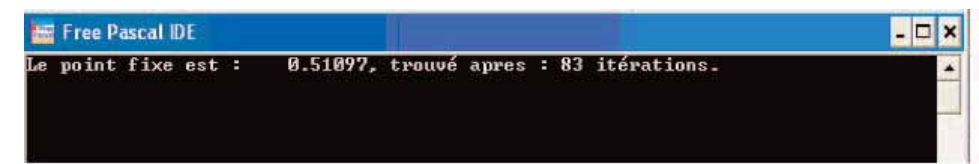

## **III- Calcul de valeurs approchées de constantes connues**

## Activité 2

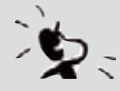

Citez quelques constantes numériques ? Donnez leurs valeurs respectives ?

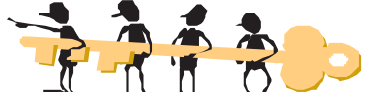

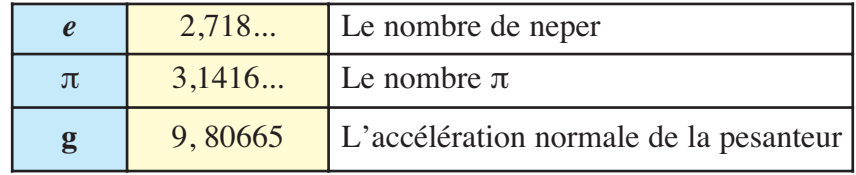

Dans la suite, nous allons présenter des algorithmes permettant de calculer des valeurs approchées pour les constantes **π** et **e**.

### *1) Valeur approchée de π :*

#### a) Présentation :

Le nombre π n'est pas égal à 3,14 qui n'est qu'une approximation de π et cette approximation est suffisante pour les calculs les plus courants.

Beaucoup de techniques existent pour établir des valeurs approchées du nombre π. Dans l'Histoire, la première de ces méthodes est attribuée à Archimède. Elle consiste à encadrer le périmètre d'un cercle par ceux de deux polygones réguliers, le premier inscrit et le deuxième circonscrit au cercle. Ce sont des polygones réguliers. C'est à dire que leurs côtés ont, tous, la même longueur. Plus le nombre de côtés augmente, et plus le périmètre des polygones se rapproche de la circonférence du cercle jusqu'à presque se confondre avec lui. Le périmètre du polygone inscrit représente une approximation par défaut du périmètre du cercle. Tandis que le périmètre du polygone circonscrit représente une approximation par excès.

b) Valeur approchée par la formule d'Euler :

Nous proposons de calculer une valeur approchée de π en utilisant la formule d'Euler :

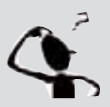

$$
\frac{\pi^2}{6} = 1 + \frac{1}{2^2} + \frac{1}{3^2} + \dots + \frac{1}{n^2} + \dots
$$

- a) Proposez une analyse au problème,
- b) Déduisez l'algorithme correspondant,
- c) Traduisez et testez la solution obtenue. Enregistrez votre programme sous le nom **Pi\_Euler**

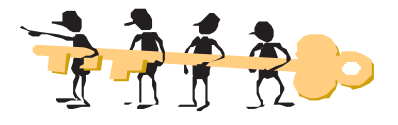

#### i) **Analyse du problème**

**Résultat :** Ecrire ("La valeur approchée de Pi trouvée est : ", RacineCarrée (6\*S2)) **Traitement :**

 $S2 \leftarrow 1, i \leftarrow 2$ **Répéter**  $S1 \leftarrow S2$  $S2 \leftarrow S1 + 1 / (i)^2$  $i \leftarrow i + 1$ **Jusqu'à**  $\sqrt{(6 * S2)}$   $\sqrt{(6 * S1)}$  < Epsilon

## **6**

ii) **Algorithme du programme principal et codification des objets** 0) Début Pi\_Euler 1)  $S2 \leftarrow 1, i \leftarrow 2$ **Répéter**  $S1 \leftarrow S2$  $S2 \leftarrow S1 + 1 / \text{Carré (i)}$  $i \leftarrow i + 1$ **Jusqu'à** RacineCarrée (6\*S2)- RacineCarrée (6\*S1) < Epsilon

2) Ecrire ("La valeur approchée de Pi trouvée est : ", **RacineCarrée** (6\*S2))

3) Fin Pi\_Euler

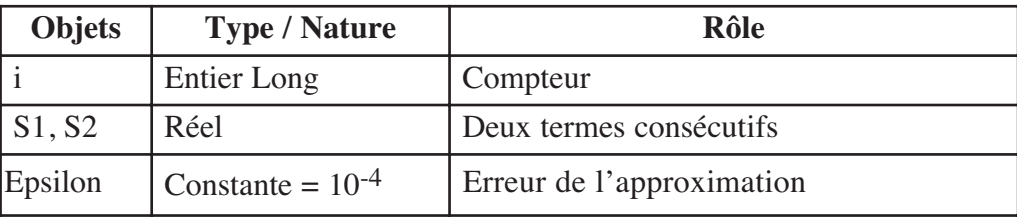

#### **Tableau de codification des objets**

```
iii) Traduction en Pascal
Program Pi_Euler;
Uses Crt;
Const Epsilon = 10E-4;
Var
 i : longint;
 S1, S2 : Real;
Begin
  S2:= 1; i := 2;Repeat
   S1 := S2;S2 := S1 + 1/sqr(i);i := i+1;Until Sqrt(6*S2)- Sqrt(6*S1) < Epsilon;
  Write('La valeur approchée de Pi trouvée est : ',Sqrt(6*S2):10:6);
```
**End.**

#### c) Applications :

#### **Application 1:**

Copiez le tableau suivant sur votre cahier, puis exécutez le programme Pi\_Euler, et remplissez le tableau par les valeurs approchées de π trouvées :

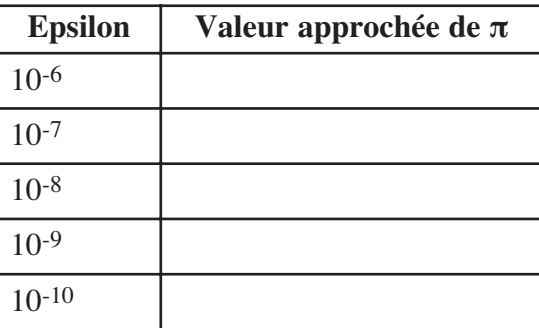

#### Application 2 :

Proposez une solution **récursive** pour le problème du calcul de la valeur approchée de π par la formule d'Euler.

### d) Valeur approchée par la formule de Wallis :

- Nous proposons de calculer une valeur approchée de  $π$ , en utilisant la formule de Wallis :  $\pi/2 = (2/1) * (2/3) * (4/3) * (4/5) * (6/5) * (6/7) * (...)$ 
	- a) Proposez une analyse au problème,
	- b) Déduisez l'algorithme correspondant,
	- c) Traduisez et testez la solution obtenue. Enregistrez votre programme sous le nom **Pi\_Wallis**

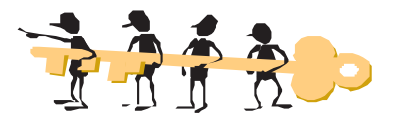

#### **i) Analyse du problème**

**Résultat :** Ecrire ("La valeur approchée de Pi trouvée est : ", **2\*P2**) **Traitement :**  $P2 \leftarrow 2$ ,  $i \leftarrow 2$ , Num  $\leftarrow 2$ , Den  $\leftarrow 3$ **Répéter**  $P1 \leftarrow P2$  $P2 \leftarrow P1 * (Num/Den)$ 

**Si** i Mod  $2 = 0$  **Alors** Num  $\leftarrow$  Num + 2

**Sinon** Den  $\leftarrow$  Den  $+2$ 

 $i \leftarrow i+1$ **Jusqu'à**  $|2^*P2-2^*P1|$  < Epsilon

## **ii) Algorithme du programme principal et codification des objets**

```
0) Début Pi_Wallis
```
1) P2  $\leftarrow$  2, i  $\leftarrow$  2, Num  $\leftarrow$  2, Den  $\leftarrow$  3

## Chapitre

**6**

```
Répéter
         P1 \leftarrow P2P2 \leftarrow P1 * (Num/Den)Si i Mod 2 = 0 Alors Num \leftarrow Num + 2
         Sinon Den \leftarrow Den + 2
         FinSi
         i \leftarrow i+1Jusqu'à Abs(2*P2-2*P1) < Epsilon
```
- 2) Ecrire ("La valeur approchée de Pi trouvée est : ", **2\*P2**)
- 3) Fin Pi\_Wallis

#### **Tableau de codification des objets**

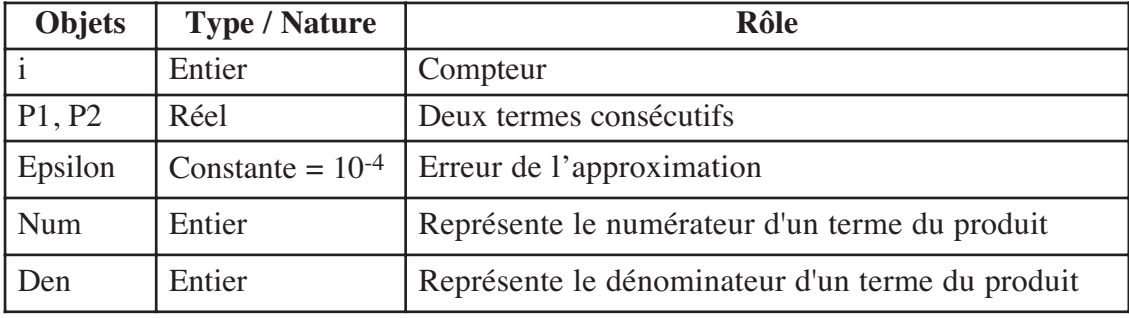

**iii) Traduction en Pascal**

```
Program Pi_Wallis;
Uses Crt;
Const
  Epsilon = 10E-4;
Var
 i, Num, Den : integer;
 P1, P2 : Real;
Begin
  P2 := 2;Num := 2;Den := 3;
  i := 2;Repeat
     P1 := P2;
     P2 := P1 * (Num / Den);If i mod 2 = 0Then Num := Num+2
     Else Den := Den+2 ;
     i := i+1;Until abs(2*P2 - 2*P1) < Epsilon;
  Write('La valeur approchée de Pi trouvée est : ',2*P2:10:6);
End.
```
#### e) Application :

Copiez le tableau suivant sur votre cahier, puis exécutez le programme Pi\_ Wallis, et remplissez le tableau par les valeurs approchées de π trouvées :

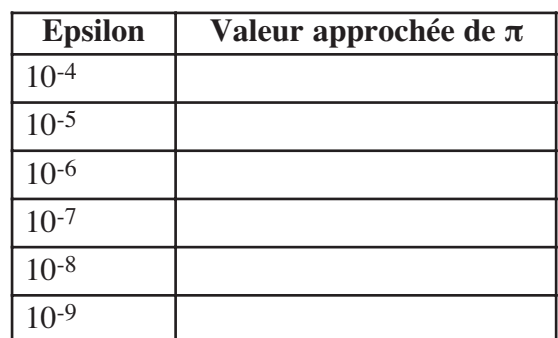

## *2) Valeur approchée de e :*

### a) Présentation :

Le nombre e (nom donné par **Euler**), appelé aussi nombre exponentiel ou nombre de Neper (Napier's number) est une constante représentant la base du logarithme népérien. Elle est égale à 2,7182818284 5904523536 0287471352 6624977572 4709369995 9574966967 …

C'est un nombre **irrationnel**, sa valeur a été approchée par la formule suivante : 1 + (1/1!)  $+ (1/2!) + ...$ 

## b) Valeur approchée avec les factorielles :

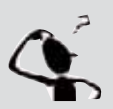

Nous voulons calculer une valeur approchée de e, à 10-4 en utilisant la formule suivante :

- $e = 1 + (1/1!) + (1/2!) + (1/3!) + (1/4!) + (1/5!) + (1/6!) + ...$
- a) Proposez une analyse au problème,
- b) Déduisez l'algorithme correspondant,
- c) Traduisez et testez la solution obtenue. Enregistrez votre programme sous le nom **e\_Fact**

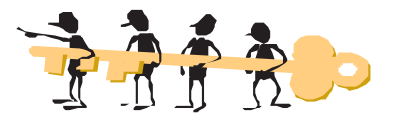

## **i) Analyse du problème**

**Résultat :** Ecrire ("La valeur approchée de e trouvée est : ", **S2**) **Traitement :**  $S2 \leftarrow 1, i \leftarrow 0$ **Répéter**  $S1 \leftarrow S2$  $i \leftarrow i + 1$  $S2 \leftarrow S2 + 1$ / FN Fact(i)

**Jusqu'à** S2 - S1 < Epsilon

## Chapitre

**6**

**ii) Algorithme et codification des objets**

```
0) Début e_Fact
1) S2 ← 1, i ← 0
      Répéter
              S1 \leftarrow S2i \leftarrow i + 1S2 \leftarrow S2 + 1/ FN Fact(i)
      Jusqu'à S2 - S1 < Epsilon
```
2) Ecrire ("La valeur approchée de e trouvée est : ", **S2**)

3) Fin e\_Fact

#### **Tableau de codification des objets globaux**

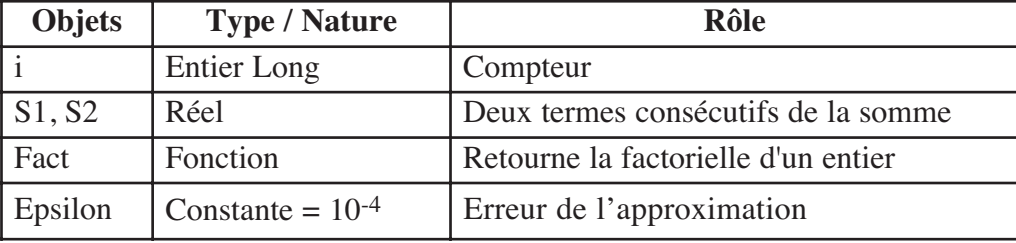

```
iii) Traduction en Pascal de la fonction e
Program e_Fact;
Uses Crt;
Const
  Epsilon = 10E-4;
var
 i : Longint;
 S1, S2 : Real;
 Function Fact (Nb : Longint):Longint;
 Var
   j, F : Longint;
 Begin
  F : = 1;For j := 1 To Nb Do
    F := F * j;Fact := F;
 End;
{Programme Principal}
Begin
   S2 := 1;i := 0;Repeat
       S1 := S2;i := i + 1;
      S2 := S2 + 1/Fact(i);Until S2-S1 < Epsilon;
  Write('La valeur approchée de e trouvée est : ',S2:12:11);
```
**End.**

#### c) Applications :

#### **Application 1:**

Copiez le tableau suivant sur votre cahier, puis exécutez le programme *e*\_Fact, et remplissez le tableau par les valeurs approchées de e trouvées :

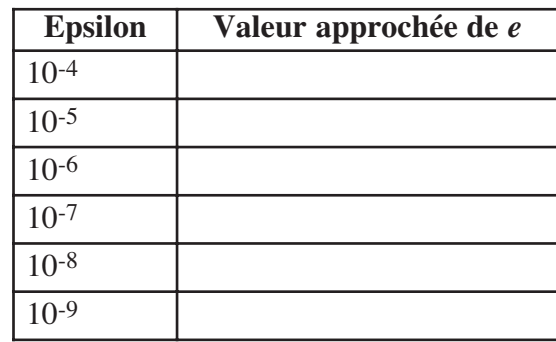

#### Application 2 :

Proposez une solution **récursive** pour le problème de calcul de la valeur approchée de *e* par la formule des factorielles.

## **IV. Calcul d'aires**

## *1) Introduction :*

Soit une fonction f continue et croissante dans l'intervalle [a,b].

∫ b <sup>o</sup> f(t)dt. Nous chercherons alors, à en déterminer une valeur approchée. Si nous ne connaissons pas de primitive de la fonction f, nous ne pouvons pas calculer

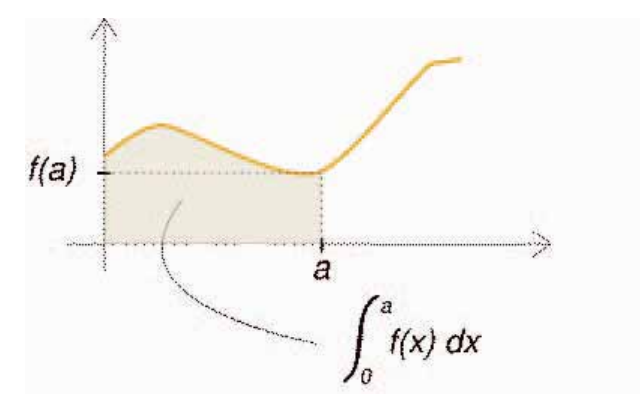

**Représentation graphique d'une intégrale**

En mathématiques, l'intégrale d'une fonction réelle positive est la valeur de l'aire du domaine délimité par l'axe des abscisses et la courbe représentative de la fonction. Pour les fonctions qui prennent des valeurs réelles négatives (gardant un signe constant par intervalles), une définition d'aire algébrique rend possible une aire négative. Pour les calculs d'aires, des méthodes d'intégration numérique sont utilisées. L'objectif donc, est d'approcher la valeur de  $\int_{a}^{b} f(t) dt$ . La plupart des méthodes d'intégration numérique fonctionnent suivant le même principe : a

**6**

b-a diamètres égaux à  $\frac{b-a}{n}$ , avec  $a_1 = a$  et a  $a_{n+1} = b$ . La subdivision est régulière et plus n Nous commençons par subdiviser l'intervalle [a, b] en n intervalles  $[a_i, a_{i+1}]$  de est grand, plus la longueur de chacun des intervalles devient petite. Le diamètre de chaque intervalle, c'est à dire sa longueur, est notée :  $h = a_{i+1} - a_i$ 

Puis, pour chaque intervalle  $[a_i, a_{i+1}]$ , nous essayons d'approche $f_{ai}^{ai+1}$  f(t)dt. C'est à dire que l'idée est de faire l'approximation suivante : sur chaque intervalle nous remplaçons l'aire sous la courbe qui représente la fonction f par une aire plus simple à calculer.

Plus nous augmentons le nombre de sous intervalles du segment [a,b], plus la valeur de l'intégrale approchée converge vers la vraie valeur de l'intégrale.

Les méthodes les plus utilisées sont : la méthode des rectangles, la méthode des trapèzes, la méthode de Simpson, la méthode de Romberg, etc.

#### *2) Méthode des rectangles :*

#### a) Principe :

Sur chaque intervalle  $[a_i, a_{i+1}]$  est représenté un rectangle de largeur  $a_{i+1}$  -  $a_i$ et d'hauteur :

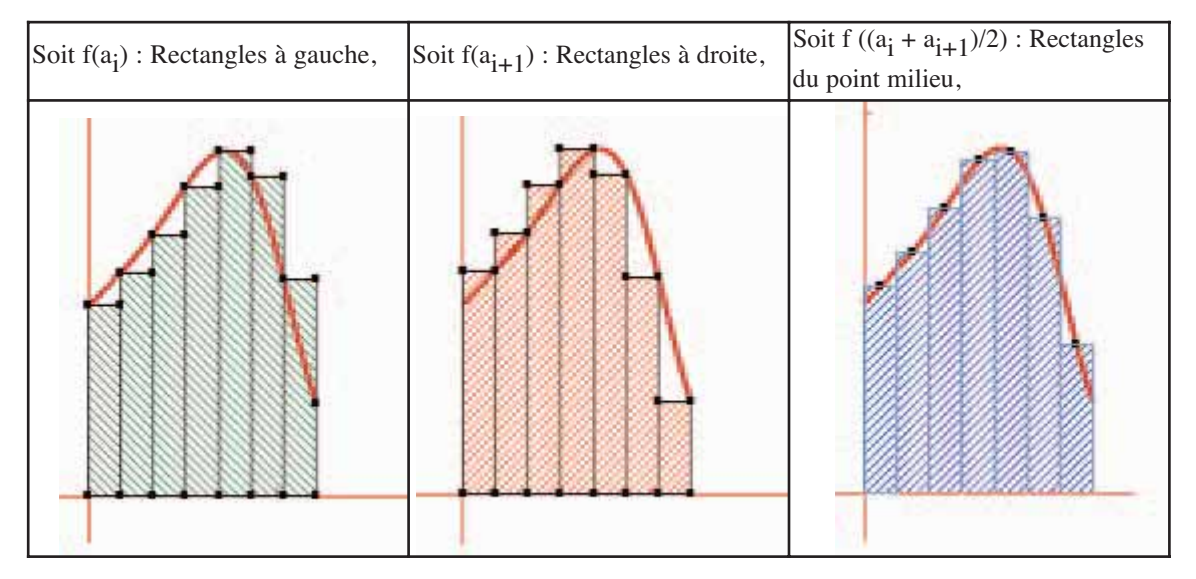

La méthode des rectangles consiste à remplacer " l'aire sous la courbe " par la somme des aires des rectangles obtenus.

## Les algorithmes approximation **d'approximation Les algorithmes**

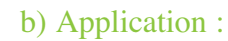

Nous proposons de calculer, en utilisant la méthode des rectangles, l'aire

résultante de la courbe de la fonction f :  $x \rightarrow \frac{1}{1+x^2}$  sur un intervalle  $[a, b]$ 1  $1 + x^2$ 

- a) Proposez une analyse modulaire au problème,
- b) Déduisez les algorithmes correspondants,
- c) Traduisez et testez la solution obtenue. Enregistrez votre programme sous le nom **Meth\_Rec**

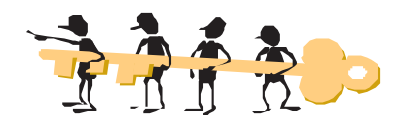

## **Analyse du problème**

**Résultat :** Ecrire ("Le calcul de l'aire par la méthode des rectangles = ", FN Rectangles (a, b, n))

- **Traitement :** Rectangles est une fonction permettant de calculer l'aire par la méthode des rectangles.
- **Données :** Deux réels a et b représentant les bornes du grand intervalle et un entier n, représentant le nombre d'intervalles après la subdivision. Leur lecture sera la tâche de la procédure Lecture

## **Algorithme du programme principal et codification des objets**

- 0) Début Meth\_Rec
- 1) Proc Lecture (a, b, n)
- 2) Ecrire ("Le calcul de l'aire par la méthode des rectangles = ", FN Rectangles (a, b, n))
- 3) Fin Meth\_Rec

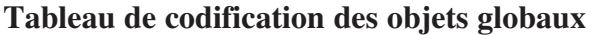

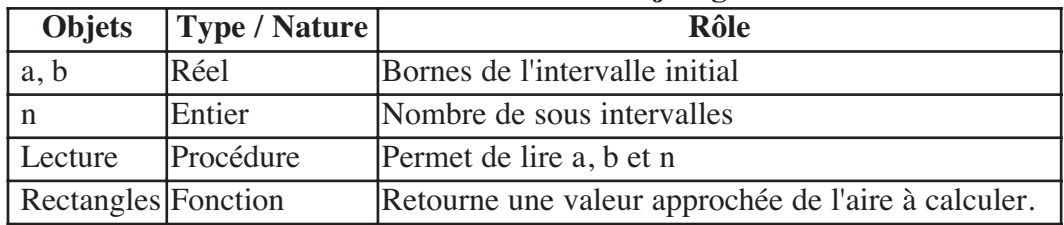

## **Analyse de la fonction Rectangles**

**Résultat :** Rectangles

#### **Traitement :**

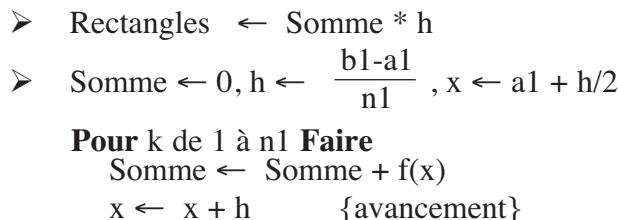

**6**

#### **Algorithme de la fonction Rectangles**

0) Fonction Rectangles (a1, b1 : Réel ; n1 : Entier) : Réel

```
1) Somme \leftarrow 0
    h \leftarrow \frac{b1 - a1}{n!}x \leftarrow a1 + \frac{h}{2}Pour k de 1 à n1 Faire
         Somme ← Somme + f(x)x \leftarrow x + hn1
                    \overline{2}
```
#### **FinPour**

- 2) Rectangles ← Somme \* h
- 3) Fin Rectangles

#### **Tableau de codification des objets locaux**

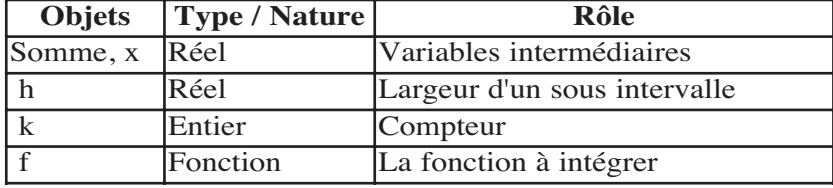

#### **Traduction en Pascal**

```
Program Meth rectangles;
Uses crt;
Var a, b : Real; n : Integer;
Procedure Lecture (Var a1, b1 : Real ; Var n1 : Integer) ;
Begin
 Write ('Donner la borne inférieure : '); Readln (a1);
 Repeat
 Write ('Donner la borne supérieure : '); Readln (b1);
 Until b1>a1;
 Repeat
 Write ('Donner le nombre d''intervalles : '); Readln (n1);
 Until n1>0;
End ;
Function Rectangles (a1, b1 : Real; n1 : Integer) : Real;
Var
 k : Integer;
 h, x, somme : Real;
 Function f (x1 : Real) : Real;
 Begin
     f := 1/(1+ sqr (x1));
 End;
Begin {Début de la fonction Rectangles}
   somme := 0;h := (b1 - a1) / n1;x := a1 + h / 2;For k := 1 To n1 Do
   Begin
     somme := somme + f (x);
     x := x + hEnd;
   rectangles := somme * h;
End;
```

```
Les algorithmes
                    d'approximationLes algorithmes
                d'approximation
```

```
{Programme Principal_ Méthode du point milieu}
Begin
 Lecture (a, b, n) ;
 Write ('Le calcul de l''aire par la méthode des rectangles = ',
 Rectangles (a, b, n));
End.
```
## *3) Méthode des trapèzes :*

#### a) Principe :

Dans cette méthode, nous subdivisons l'intervalle [a, b] en n sous-intervalles, de même largeur h = (b-a)/n. Nous notons  $a_i = a + i * h$ .

Par linéarité de l'intégrale, nous savons que l'intégrale globale correspond à la somme des intégrales de f sur chaque sous-intervalle de [a,b]. Soit  $[a_0, a_1]$  un de ces sousintervalles, nous approchons l'intégrale de f sur cet intervalle par l'aire du trapèze reliant les points  $(a_0, 0)$ ,  $(a_0, a_0)$ 

 $f(a_0)$ ,  $(a_1, f(a_1))$  et  $(a_1, 0)$ . Cette aire vaut

$$
h * ((f(a_0) + f(a_1)) / 2)
$$

L'intégrale globale s'obtient donc en additionnant ces n aires, c'est à dire la somme des h  $* ((f(a_i) + f(a_{i+1})) / 2)$ .

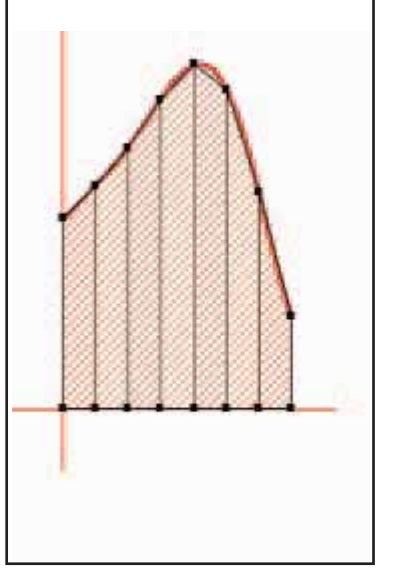

## b) Application :

Utilisez la méthode des trapèzes, pour calculer l'aire résultante de la courbe de la fonction f : x  $\rightarrow$   $\frac{1}{1}$  $1 + x^2$  $f: x \rightarrow \frac{1}{1+x^2}$  sur un intervalle [a, b]

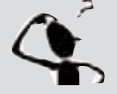

- a) Proposez une analyse modulaire au problème,
- b) Déduisez les algorithmes correspondants,
- c) Traduisez et testez la solution obtenue. Enregistrez votre programme sous le nom **Meth\_Tra**

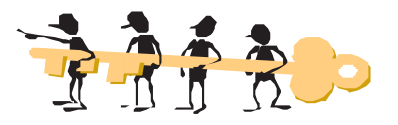

## Chapitre

**6**

#### **i) Analyse du problème**

- **Résultat :** Ecrire ("Le calcul de l'aire par la méthode des trapèzes = ", FN Trapezes  $(a, b, n)$
- **Traitement :** Trapezes est une fonction permettant de calculer l'aire par la méthode des trapèzes.
- **Données :** Deux réels a et b représentant les bornes du grand intervalle et un entier n, représentant le nombre d'intervalles après la subdivision. Leur lecture sera la tâche de la procédure Lecture

#### **ii) Algorithme du programme principal et codification des objets**

- 0) Début Meth\_Trap
- 1) Proc Lecture (a, b, n)
- 2) Ecrire ("Le calcul de l'aire par la méthode des trapèzes = ", FN Trapezes  $(a, b, n)$ )
- 3) Fin Meth\_Trap

#### **Tableau de codification des objets globaux**

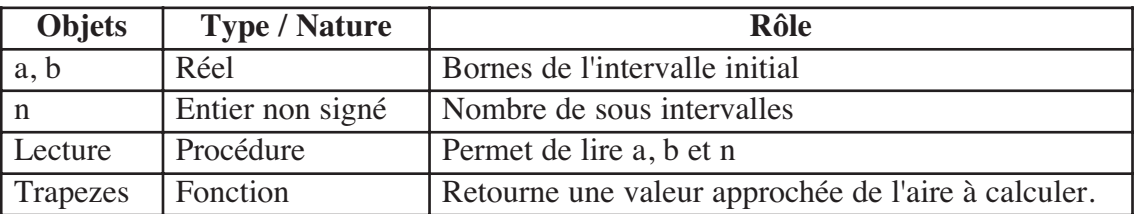

#### **iii) Analyse de la fonction Trapezes**

```
Résultat : Trapezes
Traitement :
   -
 Trapezes ← Somme * h
   \triangleright h \leftarrow (a1 + b1/ n1), Somme \leftarrow (f(a1) + f(a1+h)) / 2, x \leftarrow a1
       Pour k de 1 à n1-1 Faire
          x \leftarrow x + h {avancement}
          Somme \leftarrow Somme + (f(x) + f(x+h))/2
```
#### **iiii) Algorithme de la fonction Trapezes**

```
0) Fonction Trapezes (a1, b1 : Réel ; n : Entier non signé) : Réel
1) h \leftarrow (a1+b1)/n1Somme \leftarrow (f(a1) + f(a1+h))/2x \leftarrow a1Pour k de 1 à n1-1 Faire
      x \leftarrow x + hSomme ← Somme + (f(x)+f(x+h))/2FinPour
2) Trapezes ← Somme*h
3) Fin Trapezes
```
Les algorithmes<br>d'approximation **d'approximation Les algorithmes**

#### **Tableau de codification des objets locaux**

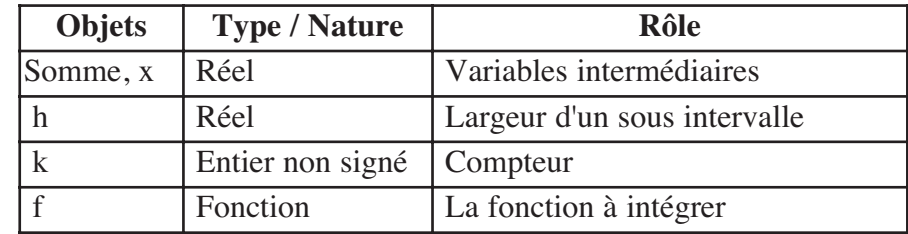

#### **iiiii) Traduction en Pascal**

```
Function Trapezes (a1, b1 : Real; n1 : Word) : Real;
Var
 k : Word;
 h, x, somme : Real;
 Function f (x1 : Real) : Real;
 Begin
    f := 1/(1 + Sqr (x1));End;
Begin
 h := (b1-a1)/n1;somme := (f(a1)+f(a1 + h))/2;
 x := a1;For k := 1 To n1-1 Do
 Begin
  x := x+h;somme := somme + (f(x) + f(x+h))/2;
 End;
 trapezes := somme *h;
End;
```
## Questions :

Copiez le tableau suivant sur votre cahier, puis exécutez les deux programmes Meth\_rec et Meth\_tra, et remplissez le tableau par les résultats trouvés, sachant que a = 1 et b = 5 :

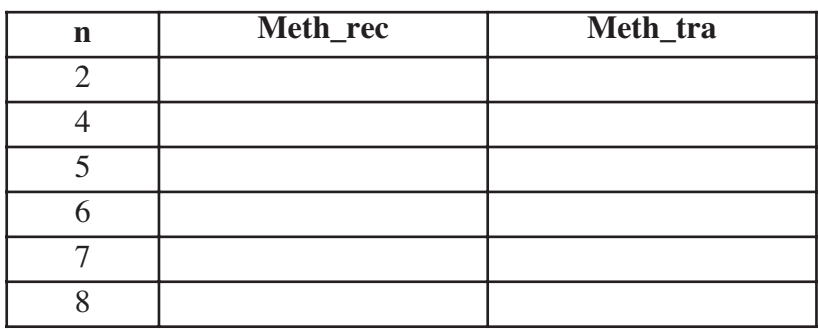

Que remarquez-vous ?

## **Retenons**

- A) Un algorithme d'approximation calcule une solution approximative d'un problème en un temps raisonnable (en général polynomial).
- B) Les racines d'une équation de la forme  $f(x) = x$  sont appelées des points fixes. En faisant varier x, nous pouvons déterminer une approximation du point fixe.

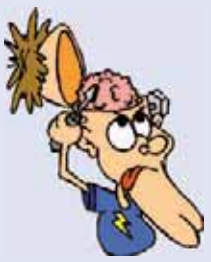

C)  $\pi$  est un nombre irrationnel. En effet, il est impossible de l'exprimer avec un nombre fini d'entiers, de fractions rationnelles et de leurs racines.

Il n'y a donc pas de développement décimal simple de  $\pi$ .

$$
\frac{\pi}{2} = \frac{2}{1} + \frac{2}{3} + \frac{4}{3} + \frac{4}{5} + \dots
$$
  

$$
\frac{\pi^2}{6} = \frac{1}{1^2} + \frac{1}{2^2} + \frac{1}{3^2} + \frac{1}{4^2} + \dots + \frac{1}{k^2} + \dots
$$
 (formule d'Euler)

Nous appelons constante de Neper, et nous notons e, l'unique réel tel que ln e = 1. C'est la base des logarithmes naturels. Il est appelé nombre exponentiel par Euler en 1761 et il vaut approximativement :  $e \approx 2.7182818284590452353602874...$ 

La formule la plus connue approchant la valeur de e est :  $1 + (1/1!)$  $+$  (1/2!) + (1/3!) + ...

D) La mesure de **l'aire algébrique** se trouvant entre la courbe f(x), les droites  $x = a$ ,  $x = b$  et  $y = 0$ , est représentée par l'intégrale "de a à b" de f(x).

# **Retenons**

- 1- **La méthode des rectangles** consiste à approcher l'intégrale  $\int_{a}^{b} f(t)dt$ par la somme des aires des n rectangles de base [a<sub>j</sub>, a<sub>j+1</sub>] et de hauteur  $f(a_i)$ , i variant de 0 à n-1. Nous appelons aussi cette formule : formule du "point gauche".
- 2 **La méthode des trapèzes** consiste à remplacer les arcs de courbe  $(M_iM_{i+1})$  par les segments  $[M_iM_{i+1}]$ . Nous obtenons, sur  $[a_i, a_{i+1}]$ , une approximation de l'aire sous la courbe par l'aire du trapèze : de hauteur  $(a_{i+1} - a_i)$  et de bases  $f(a_i)$  et  $f(a_{i+1})$ .

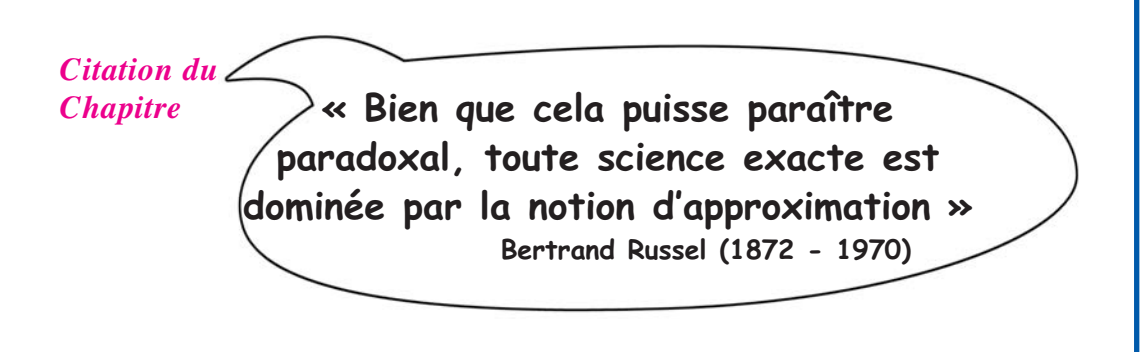

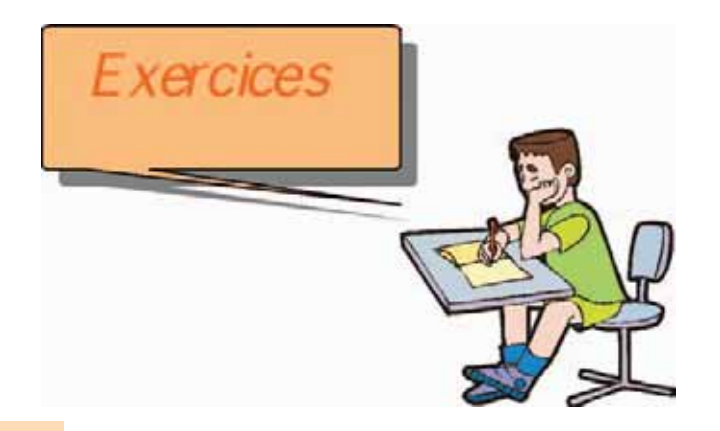

## Exercice 1

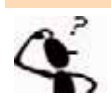

La valeur de π/4 peut être approchée comme la somme des n premiers termes de la suite suivante :

 $U_n = (-1)^n / (2n + 1)$ 

 $U_0 = 1$ 

- 1/ Proposez une analyse puis déduisez l'algorithme de la fonction Un qui renvoie le nème terme de la suite.
- 2/ Proposez une analyse puis déduisez l'algorithme de la fonction app\_pi(n) qui renvoie l'approximation de π calculée à partir des n premiers termes de la suite.

## Exercice 2 Bac Tp 2001

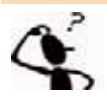

Sachant que sin (x) = x + (x<sup>3</sup>/3!) + (x<sup>5</sup>/5!) + (x<sup>7</sup>/7!) + ...

Pour x très proche de zéro, Ecrire un programme Pascal qui permet d'afficher sin(x) en utilisant la formule ci-dessus.

Le calcul s'arrête quand la différence entre deux termes consécutifs devient inférieure ou égale à 10-4 . La dernière somme calculée est une valeur approchée de  $sin(x)$ .

Le candidat pourra utiliser la fonction FACT(a) suivante qui permet de calculer la factorielle de a (a !).

- 1. DEFFN FACT (a : entier) : entier
- $2.F \leftarrow 1$
- 3. Pour i de 1 à a répéter

 $F \leftarrow F * i$ 

Fin pour

- $4.$  FACT  $\leftarrow$  F
- 5. Fin FACT

## Exercice 3 : Bac Tp 2001

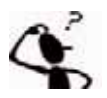

Soit l'expression mathématique suivante :  $\pi/4 = 1 - 1/3 + 1/5 - 1/7 + 1/9 - \dots$ 

Ecrire un programme Pascal qui utilise l'expression ci-dessus pour déterminer et afficher une valeur approchée de  $\pi$  à 10<sup>-4</sup> prés.

- Le calcul s'arrête quand la différence entre deux valeurs consécutives de cette expression devient strictement inférieure à 10-4.

## **Pour chacun des exercices suivants : a) Proposez une analyse modulaire au problème, b) Déduisez les algorithmes correspondants.**

## Exercice 4

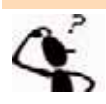

- Soit  $U_n$  une suite de nombres avec  $U_0 = 1$  et  $U_1 = 1$ , puis les suivants définis par  $U_{n+2} = U_{n+1} + U_n$ .
- 1) Calculez les n premiers termes de  $U_n$  et donnez une valeur approchée des quotients  $U_{n+1}/ U_n$ .

2) Que remarquez-vous en liaison avec le nombre d'or  $\varphi = \frac{1 + \sqrt{5}}{2}$ ?

## Exercice 5

Cherchez le point fixe de la fonction  $f(x) =$ Traduisez et testez la solution obtenue. Enregistrez votre programme sous le nom **Pt\_fixe2**  $\sqrt{1+x}$ 

## Exercice 6

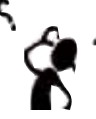

Calculez une valeur approchée de :  $\int_{1}^{5} (x + 3 \sin x) dx$  en utilisant la méthode des trapèzes. 1

Traduisez et testez la solution obtenue. Enregistrez votre programme sous le nom **Trapeze.**

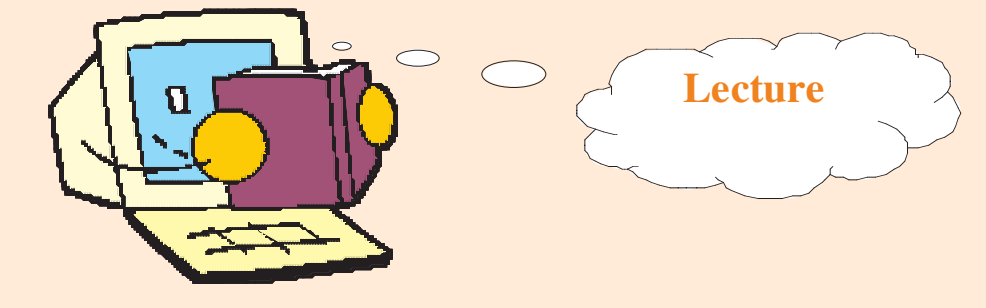

## **L'historique de**  $\pi$

Le nombre pi est connu depuis l'antiquité, évidemment, pas au sens où nous l'entendons maintenant (notion abstraite de constante mathématique) mais en tant que rapport entre la longueur du cercle et son diamètre et d'ailleurs surtout en tant que méthode de calcul du périmètre du cercle (ou de l'aire du disque).

- $\blacktriangleright$  **En 2000 avant J.C**, les Babyloniens connaissaient Pi (comme le rapport constant entre la circonférence d'un cercle et son diamètre, mais pas comme objet mathématique). Ils avaient comme valeur  $3 + 7/60 + 30/3600$  (ils comptaient en base 60) soit  $3 + 1/8 = 3,125$ .
- **►** Vers 1650 avant J.C, les Egyptiens avaient comme valeur (16/9)<sup>2</sup> qui vaut environ 3,16. Cette valeur a été retrouvée sur le fameux papyrus de Rhind, écrit par le scribe Ahmès, acheté par un Ecossais qui s'appelle ... Henry Rhind. Il est conservé au British museum.

Ensuite, pi apparaît :

- $\blacktriangleright$ **En Chine vers 1200 avant J.C**, avec pour valeur 3.
- $\blacktriangleright$ **Dans la Bible vers 550 avant J.C**, avec pour valeur 3.
- $\blacktriangleright$  **En Grèce,** avec en particulier Archimède en 250 av. JC qui donne l'encadrement 223/71 < pi < 22/7 et Ptolémée en 150 qui utilise 3 + 8/60 + 30/3600 = 3,1416666.
- $\blacktriangleright$ **En Chine** au Vème siècle, avec pour valeur 355/113.
- **En Inde** : 3 + 177/1250 = 3,1416 en 380 puis 3,16227 (racine carrée de 10) avec Brahmagupta en 640
- $\blacktriangleright$  **Au Moyen-Orient** avec Al Khwarizmi en 800 (Ouzbekistan) et Al Kashi en 1429 (Turkestan) qui calcule 14 décimales de pi.
- $\blacktriangleright$  **En Europe** : l'italien Fibonacci, en 1220, trouve la valeur 3,141818; au Pays-Bas avec Van Ceulen (20 décimales en 1596 puis 34 décimales en 1609 !), en France avec Viète (9 décimales en 1593).

Ensuite vint le développement des techniques de calculs avec l'analyse (dérivée, intégrales, sommes de séries, produits infinis, ...), Wallis en 1655, Newton (16 décimales en 1665), Gregory, Leibniz, Machin (100 décimales en 1706), puis Euler (20 décimales calculées en une heure !) vers 1760 et beaucoup d'autres.

Les champions contemporains sont les **frères Chudnovsky** avec 4 milliards de décimales en 1994 et **Kanada** et **Tamura** dont le dernier record datait de 1999 avec 206 milliards de décimales (en environ 33 heures de calculs).

Kanada a battu son propre record le 6 décembre 2002 avec une équipe de neuf autres chercheurs : 1 241 100 000 000 décimales ont été calculées à l'aide d'un super calculateur (400 heures de calculs !) en utilisant un algorithme que l'équipe a mis cinq ans à mettre au point.

## **La notation**  $\pi$

 $\pi$  est la première lettre du mot "périmètre" en grec. Il y a plusieurs versions sur l'apparition du symbole, mais l'époque est toujours la même : **vers 1600.**

**Euler,** utilise la lettre  $\pi$ , dans un ouvrage sur les séries, publié en latin en 1737 puis, en 1748, dans son ''Introduction à l'analyse infinitésimale'', ce qui imposa définitivement cette notation

## **Nature algébrique de** π

- **n'est pas un nombre décimal**, c'est-à-dire que les chiffres après la virgule ne sont pas en nombre fini ( $\pi$  a une infinité de décimales).

- **est un nombre irrationnel**, c'est-à-dire qu'il ne peut pas s'écrire comme une fraction de deux nombres entiers. Autrement dit, cela signifie aussi que les chiffres de  $\pi$  ne sont pas prévisibles. On ne peut pas deviner une décimale sans la calculer explicitement, comme qu'on peut le faire avec le nombre 1/7 = 0,14285714285714... par exemple.

L'irrationalité de  $\pi$  fut démontrée en 1761 par l'Allemand Lambert.

- π **est un nombre transcendant** c'est-à-dire qu'il n'est solution d'aucune équation à coefficients rationnels. Cela fut démontré en 1881 par Lindemann.

## **Des décimales du nombre** π

Depuis le 6 décembre 2002, il est connu 1 241 100 000 000 (plus de 1200 milliards !) de décimales du nombre pi ...

A quoi cela sert-il de connaître tant de décimales de pi ?

- $\blacktriangleright$  Le calcul de décimales de pi est un très bon test pour vérifier la précision des calculs des ordinateurs (deux erreurs graves furent ainsi détectées sur les super-ordinateurs IBM 590 et R8000)
- Mais la motivation la plus importante n'est pas de connaître de plus en plus de décimales de pi mais bel et bien de les calculer. En effet, le calcul d'un si grand nombre de chiffres demande des algorithmes de calculs très perfectionnés et a permis de très grand progrès dans ce domaine

## **Les 100 premières décimales de pi :**

3,141 592 653 589 793 238 462 643 383 279 502 884 197 169 399 375 105 820 974 944 592 307 816 406 286 208 998 628 034 825 342 117 067

## **Valeurs approchées de** π

Voici des éclaircissements sur quelques valeurs approchées célèbres de  $\pi$ :

Tout d'abord, AUCUNE des valeurs données ci-dessous n'est LA valeur du nombre π.

 $\blacktriangleright$ "**Trois quatorze**" (3,14) : la plus connue. Valeur approchée de  $\pi$  avec deux chiffres exacts après la virgule. C'est une très bonne valeur pour la plupart des calculs.

- **"Vingt-deux septièmes"** ( 22/7 ) : il y en a régulièrement qui soutiennent que c'est LE nombre  $\pi$ .

En réalité, c'est la fraction la plus simple qui approche le mieux  $\pi$ . C'est la première fraction réduite du développement de pi en fraction continue : 3 + 1/7  $= 21/7 + 1/7 = 22/7$ . A noter que c'est une valeur qu'Archimède avait calculée aux environs de 250 avant JC pour encadrer  $\pi$ . 22/7 vaut 3,142 857 142 857 142 ... et donne une valeur approchée de  $\pi$  avec deux chiffres exacts après la virgule.

 $\blacktriangleright$ **355/113 :** moins connue mais c'est une très bonne approximation rationnelle de  $\pi$ . C'est une réduite du développement de pi en fraction continue :  $3 + 1 / (7 + 1 / (15 + 1 / 1)$ .

355 / 113 vaut environ 3,141 592 92 qui est une valeur de  $\pi$  avec 6 chiffres exacts après la virgule (3,141592)…

**http://trucsmaths.free.fr**

## **Constantes**

## *Liste des principales constantes mathématiques*

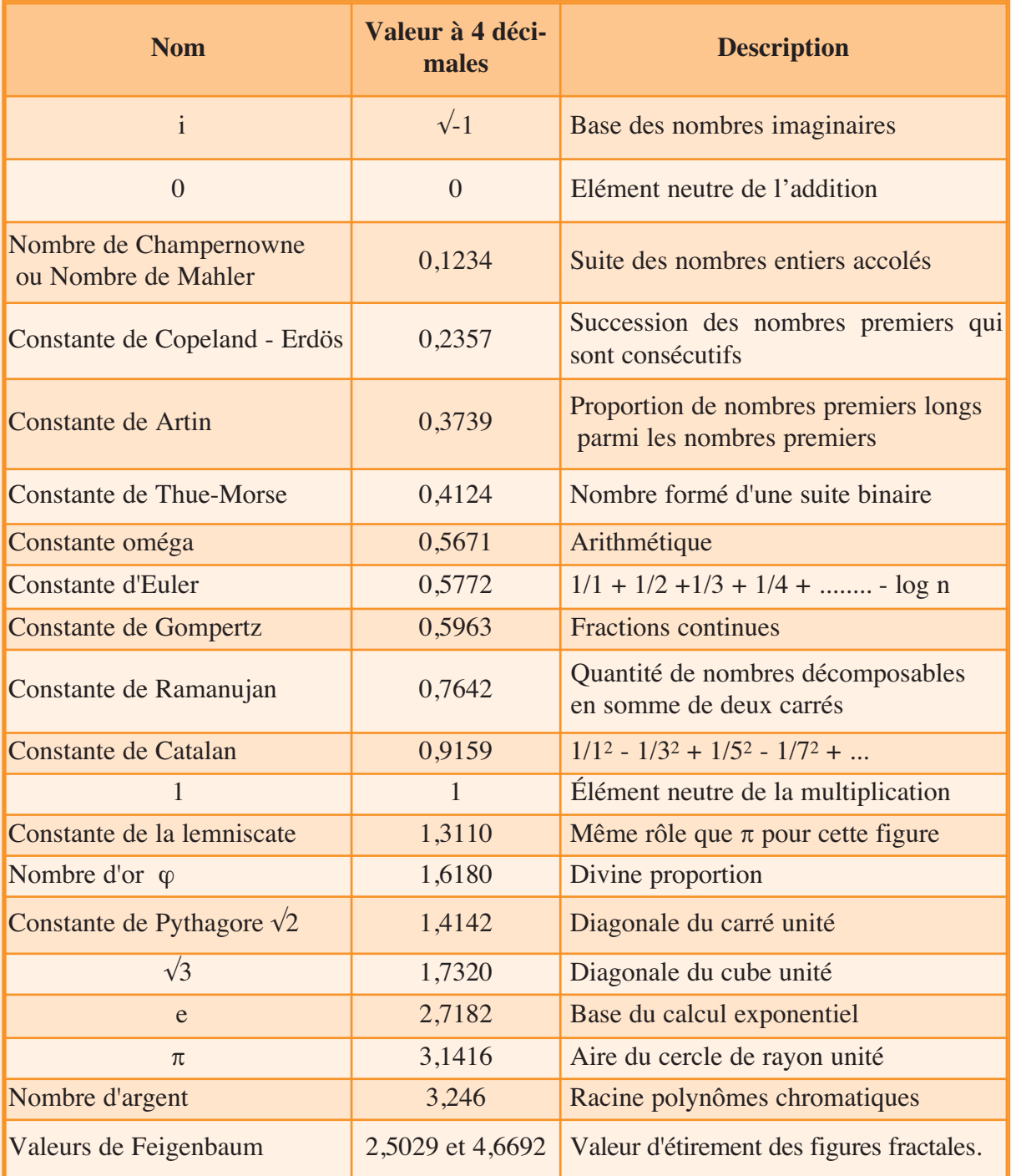

## *Liste d'autres constantes*

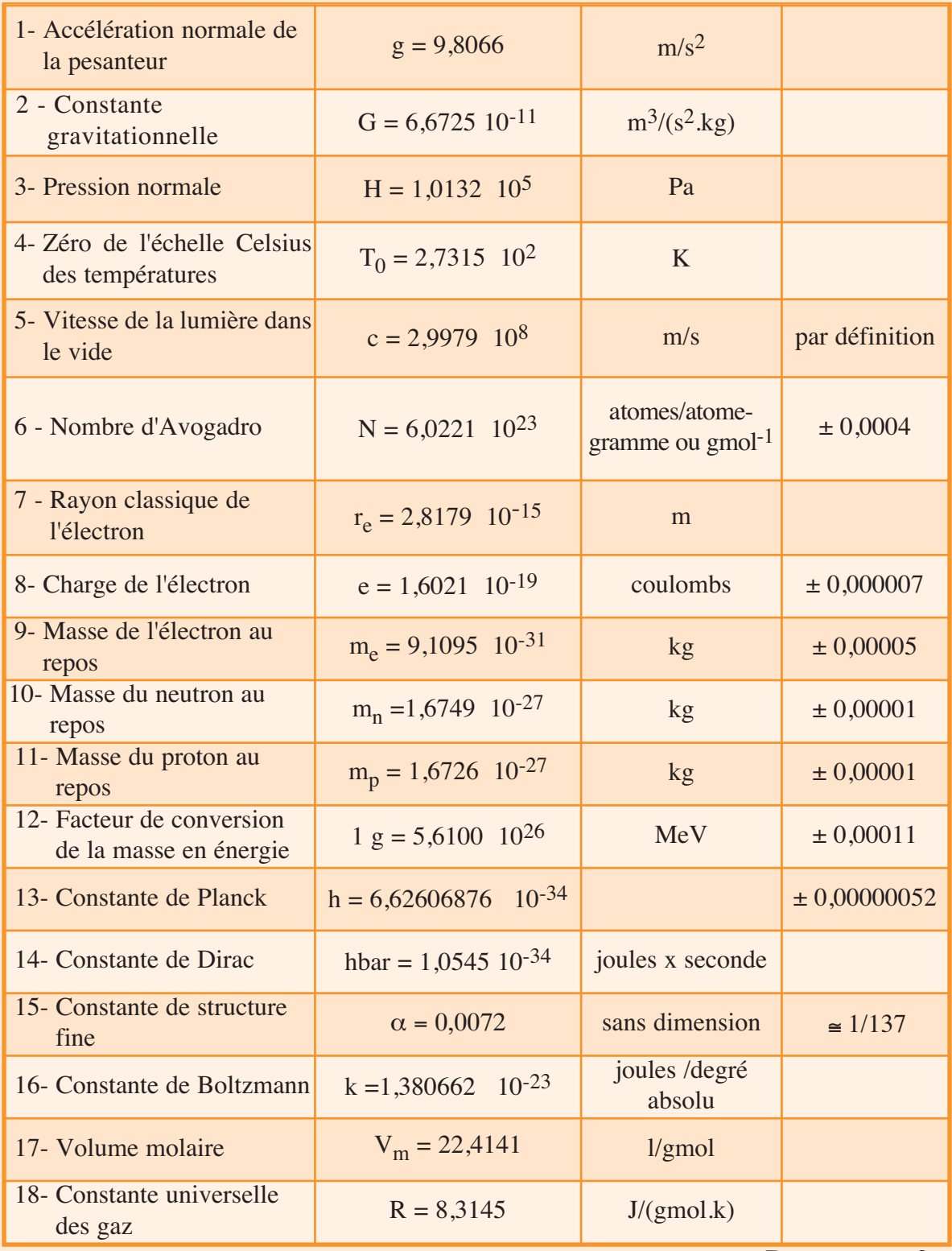

**Perso.orange.fr**

# **Chapitre 7**

# Les algorithmes avancés

Plan du chapitre

**Objectifs de la problème des problèmes présentant des degrés de difficultés croissants.**<br> **Contract de la problème de la problème de la propriet de la propriet de la propriet de la propriet de la propriet de la propriet d difficultés croissants.**

- **I- Introduction**
- **II- Algorithme de tri : Tri rapide**
- **III- Les tours de Hanoï**
- **IV- Le problème du voyageur de commerce**
- **V- Le problème des huits dames**
	- **Retenons**
	- **Exercices**
	- **Lectures**

**7**

## Les algorithmes avancés

## **I. Introduction**

Dans les chapitres précédents, vous avez résolu des problèmes de divers domaines et de difficultés variées. Dans ce chapitre, vous allez apprendre à chercher des solutions à des algorithmes avancés. Les problèmes à résoudre dans ce chapitre appartiennent à des domaines déjà vus, à savoir le tri des données, l'optimisation des solutions et la technique du backtracking. Vous allez découvrir des solutions à ses problèmes, en plus de quelques stratégies que vous alliez développer vous-mêmes.

## **II. Algorithme de tri : Tri rapide (QuickSort)**

## **Définitions**

Appelé aussi "Tri de Hoare" (du nom de son inventeur), c'est un algorithme de tri considéré comme l'un des plus rapides au niveau de l'exécution.

C'est une méthode de tri **récursive** dont l'efficacité est une fonction croissante du désordre dans le tableau à trier, c'est à dire que plus le tableau est désordonné, plus cette méthode de tri est efficace.

## **Principes II.2**

Le tri rapide consiste à choisir un élément (appelé **pivot**) et à le mettre à sa place définitive en procédant par permutations d'éléments, de telle sorte que tous ceux qui lui sont inférieurs (ou égaux) soient à sa gauche et que tous ceux qui lui sont supérieurs (ou égaux) soient à sa droite. Cette opération s'appelle **partition**.

Ensuite, nous recommençons récursivement le traitement du tri pour chacun des sous tableaux obtenus tant qu'ils ne sont pas réduits à un seul élément.

#### *Comment choisir le pivot ?*

Dans le tri rapide, le choix du pivot est essentiel. Le choix idéal est que le pivot coupe le tableau à trier en deux parties contenant le même nombre d'éléments (c'est à dire la moitié). Comme cela n'est pas possible, plusieurs stratégies sont utilisées pour se rapprocher de la meilleure partition.

Nous pouvons choisir comme pivot l'élément situé au milieu de la partie à trier. Nous pouvons aussi choisir le premier élément. Seulement, cela représente le pire des cas du comportement de la partition et ce, lorsque la séquence est initialement triée. Il existe bien d'autres stratégies pour choisir le pivot de la partition.

*Comment réaliser une partition ?*

Si nous considérons que le pivot est le premier élément du tableau, alors nous rechercherons à partir du deuxième élément, un élément plus grand que le pivot (que nous appelons G). Une fois trouvé, nous rechercherons en partant du dernier élément en descendant, un élément plus petit que le pivot (que nous appelons P). Nous procédons alors à une permutation des deux éléments G et P.

Nous continuons la recherche d'un élément plus grand que le pivot en montant à partir de la position de G et d'un élément plus petit en descendant à partir de la position de P. Quand l'indice montant devient égal à l'indice descendant, nous arrêtons la recherche et nous permutons le pivot avec l'élément ayant cet indice.

### *Remarques*

- 1- Le pivot est toujours le premier élément
- 2- Le tableau est divisé en deux parties : la première partie contient des valeurs inférieures à l'ancienne valeur du pivot et la deuxième des valeurs qui lui sont supérieures.

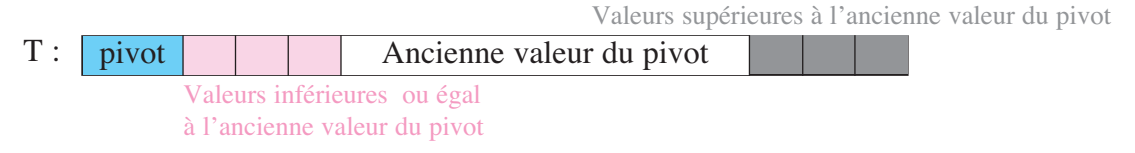

## Activité 1

Utilisez la méthode de tri rapide pour trier en ordre croissant le tableau T suivant :

Soit  $N = 10$ 

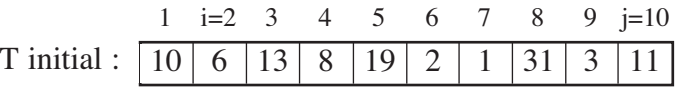

- Nous avons choisi comme pivot le premier élément du tableau à trier. Commençons maintenant l'exécution de l'algorithme de la partition :
- Le 2<sup>ème</sup> élément du tableau est égal à 6, c'est une valeur inférieure au pivot, donc il reste à sa place et nous passons au 3ème élément,
- Le 3<sup>ème</sup> élément du tableau est égal à 13, c'est une valeur supérieure au pivot (c'est la 1ère valeur supérieure au pivot rencontrée à partir du 2ème élément du tableau et allant vers la droite),
- Fixons cette valeur et son indice, puis commençons une recherche à partir du dernier élément et allant vers la gauche du 1er élément inférieur au pivot,

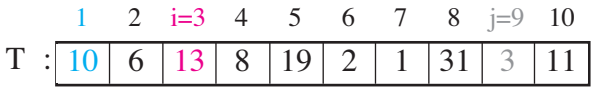

- La 1<sup>ère</sup> valeur inférieure au pivot rencontrée à partir du dernier élément du tableau et allant vers la gauche est 3 d'indice 9,

## Chapitre

**7**

- Permutons maintenant la 1<sup>ère</sup> valeur supérieure au pivot rencontrée à partir du 2<sup>ème</sup> élément du tableau et allant vers la droite et la 1ère valeur inférieure au pivot rencontrée à partir du dernier élément du tableau et allant vers la gauche (Permutation de T[3] = 13 et T[9] = 3)

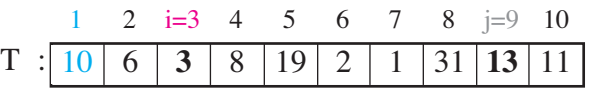

- Nous continuons maintenant la recherche du premier élément supérieur au pivot, en nous déplaçant vers la droite, mais à partir de la position  $4 (= 3+1)$ . L'élément trouvé est égal à 19 d'indice 5,
- De même, cherchons à partir de la position 8 (= 9-1) et en nous déplaçant vers la gauche, le premier élément inférieur au pivot. Il s'agit de la valeur 1 d'indice 7,

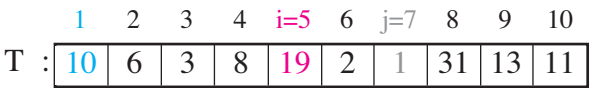

- Permutons les valeurs trouvées,

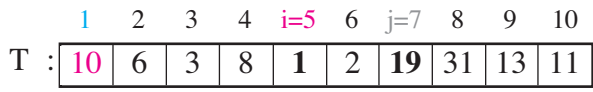

- Nous continuons la recherche du premier élément supérieur au pivot, en nous déplaçant vers la droite, mais à partir de la position  $6 (= 5+1)$ . Cet élément n'existe plus dans la partie non partitionnée du tableau (c'est à dire avant la jème position),

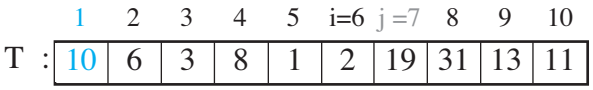

- Nous échangeons alors le ième élément avec l'élément pivot

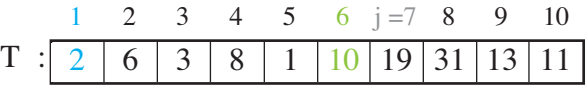

- L'élément en position 6 est maintenant à sa place définitive. Il reste à trier récursivement (de la même manière) les morceaux du tableau dont les indices vont de 1 à 5 et de 7 à 10. Commençons par la partie de gauche,
- Nous choisissons comme pivot le premier élément de cette partie du tableau à trier  $(= 2),$
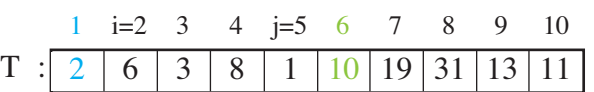

- Recherchons, à partir de la position 2 et en nous déplaçant vers la droite, le premier élément supérieur au pivot. Il s'agit de l'élément 6 d'indice 2,

**Les algorithmes** 

Les algorithmes

**avancés**

- De même, cherchons à partir de la position 5 et en nous déplaçant vers la gauche, le premier élément inférieur au pivot. Il s'agit de l'élément 1d'indice 5,

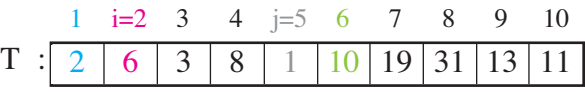

- Permutons les deux valeurs trouvées,

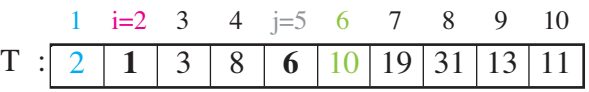

- Nous continuons maintenant la recherche du premier élément supérieur au pivot, en nous déplaçant vers la droite, mais à partir de la position  $3 (= 2+1)$ . L'élément trouvé est égal à 3 d'indice 3,

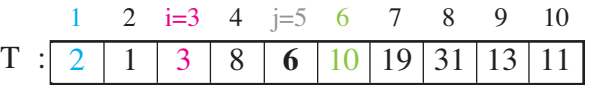

- De même, cherchons à partir de la position  $4 (= 5-1)$  et en nous déplaçant vers la gauche, le premier élément inférieur au pivot. Cet élément n'existe plus dans la partie non partitionnée (c'est à dire entre la ième et jème position),
- Le compteur j à décrémenté jusqu'à égalité avec le compteur i sans trouver une valeur inférieure au pivot. Donc, aucun échange ne sera effectué.
- L'élément en position 3 (ième et jème position confondues) est maintenant à sa place définitive. Il reste à trier récursivement (de la même manière) les morceaux de la 1ère partie du tableau dont les indices vont de 1 à 2 et de 4 à 5. Commençons par la partie de gauche,

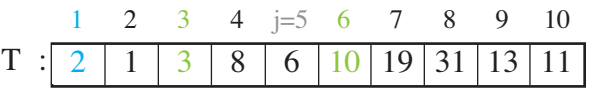

- Nous choisissons comme pivot le premier élément de cette partie du tableau à trier  $(= 2)$ ,

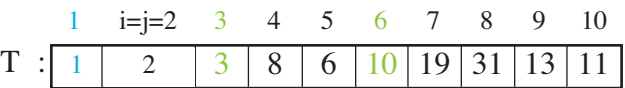

- Comme  $i = j$ , il y aura un échange entre le pivot et le  $i<sup>eme</sup>$  élément car il lui est inférieur,
- Les sous tableaux obtenus sont réduits à une seule case, donc ils sont forcément triés. D'où, la partie du tableau dont les indices vont de 1 à 3 et maintenant triée. C'est pour cela, nous allons s'intéresser maintenant à la partie droite dont les indices allant de 3 à 5,

# Activité 2

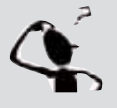

Donnez la suite des étapes pour trier tout le tableau T.

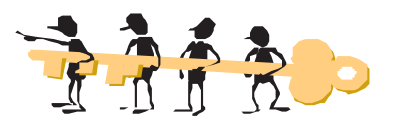

Nous proposons d'utiliser la méthode de tri rapide pour trier en ordre croissant un tableau T de n entiers ;

- a) Proposez une analyse de ce problème.
- b) Déduisez les algorithmes correspondants.
- c) Traduisez la solution en Pascal.

### **a) Analyse du problème**

**Résultat :** Affichage du tableau T trié, réalisé par la procédure Affiche

**Traitement :** Tri, en utilisant la méthode du tri rapide, du tableau T. C'est la tâche de la procédure récursive Tri qui fait appel à une procédure Partition permettant de diviser un tableau en deux parties selon le principe expliqué précédemment.

**Données :** un tableau T à remplir par n entiers grâce à la procédure Remplir

# **b) Algorithme du programme principal et codification des objets**

- 0) Début Tri\_Rapide
- 1) Proc Remplir (T, n)
- 2) Proc Tri (T, 1 ,n)
- 3) Proc Afficher (T, n)
- 4) Fin Tri\_Rapide

#### **Tableau de codification des nouveaux types**

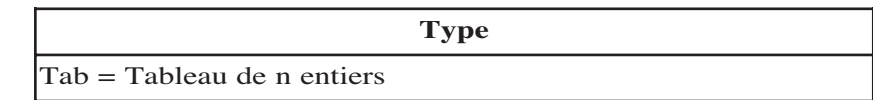

#### **Tableau de codification des objets globaux**

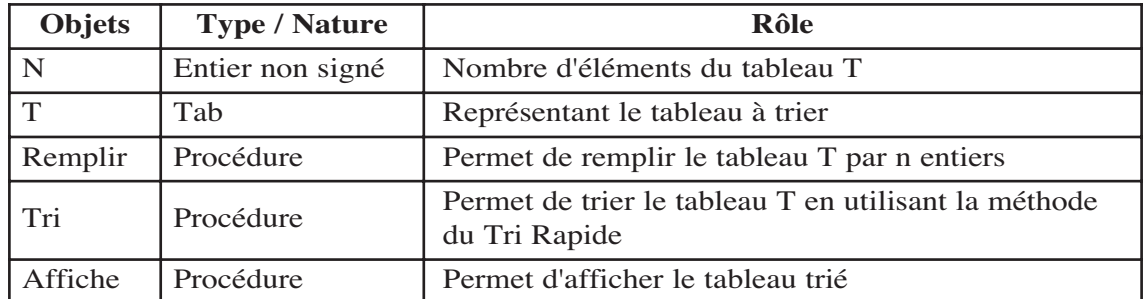

# **Les algorithmes**  Les algorithmes avancés **avancés**

# **c) Analyse de la procédure Tri**

#### **Résultat :** Tableau trié

**Traitement :** g représente le point de départ gauche et d le point de départ droit. Le traitement s'arrête lorsque les deux points g et d se rencontrent  $(d-g = 0)$ 

Le pivot est fixé au 1<sup>er</sup> élément du tableau.

Nous utiliserons deux compteurs temporairement : L pour avancer à partir de g+1 (car g est le pivot) et M pour reculer à partir de d.

 $L \leftarrow g + 1$ ; M $\leftarrow d$ 

Nous chercherons à partir de L, le 1er élément supérieur au pivot s'il existe. **Tant que**  $(L < M)$  ET  $(T[g] > T[L])$  Faire  $L \leftarrow L + 1$ 

Maintenant, nous allons chercher le 1er élément inférieur au pivot, mais à partir de la droite (M)

**Tant que**  $(L \le M) ET (T[g] \le T[M])$  **Faire**  $M \leftarrow M-1$ 

Si les indices des deux éléments trouvés sont différents alors nous permutons leurs contenus.

**Si** (L < M) **Alors** 

$$
aux \leftarrow T[L]
$$

$$
T[L] \leftarrow T[M]
$$

$$
T[M] \leftarrow aux
$$

Nous incrémentons L de 1 et nous décrémentons M de 1.  $L \leftarrow L+1$ ,  $M \leftarrow M-1$ 

Nous répétons ce traitement jusqu'à croisement de L et M  $(M < L)$ . Ensuite, nous permutons le pivot avec l'élément du croisement : T[g] et T[M]

Nous allons appeler récursivement le traitement précédent deux fois : la 1ère pour trier la partie de g à M-1 et la 2ème pour trier la partie de M +1 à d

```
Tri (g, M-1)Tri (M+1, d)
```

```
d) Algorithme de la procédure Tri
 0) Procédure Tri (d, g : Entier)
  1) Si d-g > 0 Alors 
      L \leftarrow g + 1, M \leftarrow dRépéter
         Tant que (L < M) ET (T[g] > T[L]) Faire
              L \leftarrow L + 1Fin Tant que 
         Tant que (L \le M) ET (T[g] \le T[M]) Faire
                     M \leftarrow M-1Fin Tant que
         Si (L < M) Alors 
           aux \leftarrow T[L]
           T[L] \leftarrow T[M]T[M] \leftarrow AuxFin Si
         L \leftarrow L+1, M \leftarrow M-1Jusqu'à (M < L)
      aux \leftarrow T[g]
      T[g] \leftarrow T[M]T[M] \leftarrow auxProc Tri (g, M-1) 
      Proc Tri (M+1, d) 
    Fin Si
```
2) Fin Tri

# Activité 3

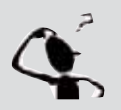

Traduisez la procédure Tri et l'intégrez dans un programme Pascal permettant de trier le tableau T. Enregistrez votre programme sous le nom **tri\_rap**.

# **III . Les tours de Hanoï**

# **III.1 Définition**

**Les algorithmes**  Les algorithmes **avancés**

Le problème ou le jeu des tours de Hanoï consiste en une plaquette de bois sur laquelle sont plantés 3 piquets. Le premier porte n disques de diamètres différents deux à deux, empilés du plus grand au plus petit.

Le problème des tours de Hanoï consiste à faire passer tous ces disques au piquet B en s'aidant du troisième piquet et ceci en respectant les règles suivantes :

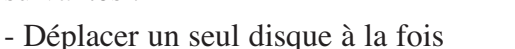

- Déplacer un disque uniquement sur un disque plus grand

# **Principe III.2**

Le but de ce jeu est de bouger tous les disques vers un nouveau piquet en se servant d'un piquet intermédiaire et en respectant les règles suivantes :

- Nous ne pouvons déplacer qu'un disque à la fois.

- Nous ne pouvons déplacer un disque qui se trouve sous un autre.

- Un disque ne peut être déposé sur un disque plus petit.

Et tout ceci bien entendu, en un minimum de déplacements.

#### *Constatation*

Il existe un algorithme récursif très classique pour résoudre ce problème. Supposons que nous sachions déplacer (n-1) disques. Pour en déplacer n, il suffit de :

- déplacer (n-1) disques du piquet A au piquet C,

- puis de déplacer le grand disque du piquet A au piquet B,

- nous terminons par déplacer les (n-1) autres disques du piquet C vers le piquet B.

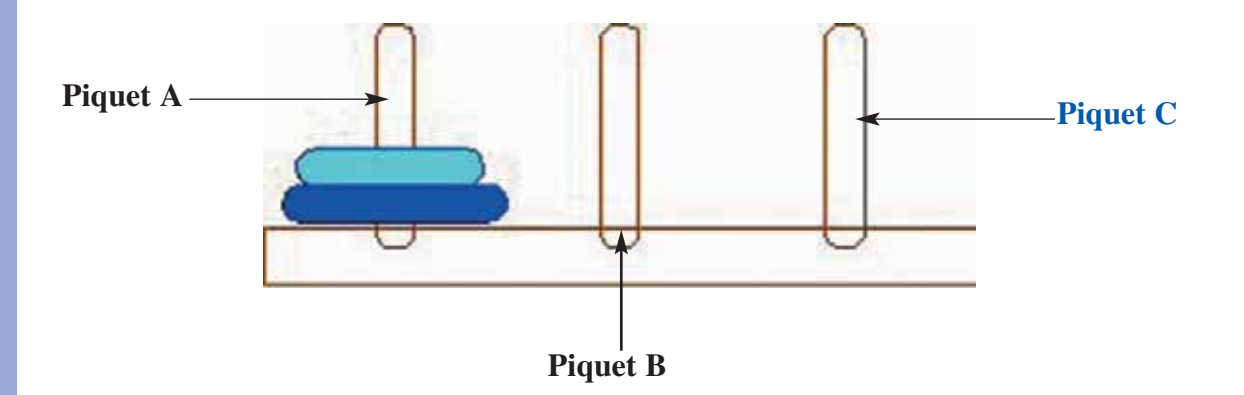

# Activité 1

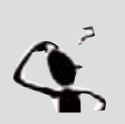

- a- Représentez graphiquement toutes les étapes pour un jeu à 2 disques (n=2) sachant que le piquet initial est A, le piquet final est B et l'intermédiaire est C.
- b- En déduire le nombre de déplacements pour arriver à l'état final

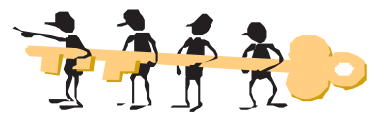

**a- Représentation graphique :**

**Etat initial** 

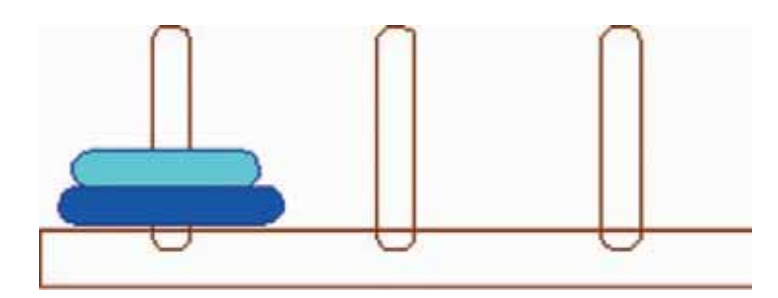

**Premier déplacement** 

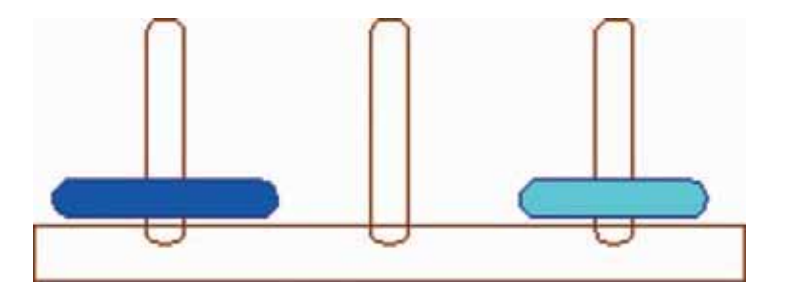

**Deuxième déplacement** 

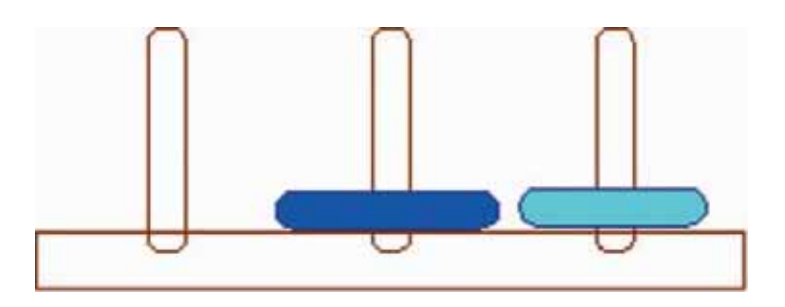

**Troisième déplacement : état final**

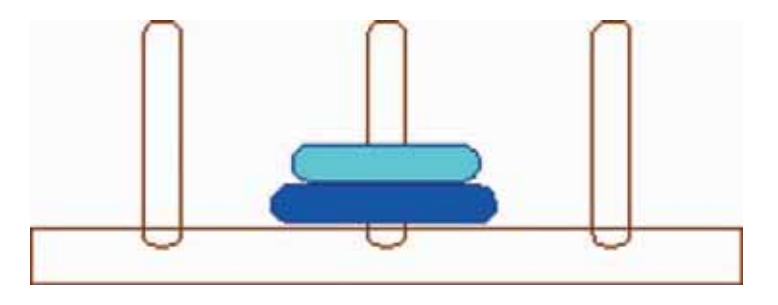

En résumé, pour deux disques, nous avons la solution suivante, qui comporte 3 déplacements : de A vers C, de A vers B et enfin de C vers B.

# Activité 2

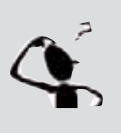

a- Donnez une solution pour un jeu à 3 disques (n=3).

b- Donnez le nombre de déplacements pour arriver à l'état final puis en déduire celui pour n disques.

**a-** Opérations de déplacement :

1/ disque 1 : de A vers B 2/ disque 2 : de A vers C 3/ disque 1 : de B vers C 4/ disque 3 : de A vers B 5/ disque 1 : de C vers A 6/ disque 2 : de C vers B 7/ disque 1 : de A vers B

**b-** Le nombre de déplacements de disques nécessaire pour arriver à l'état final est 7. Le tableau suivant donne le nombre de déplacements à faire pour ranger un nombre de disques allant de 1 à 9.

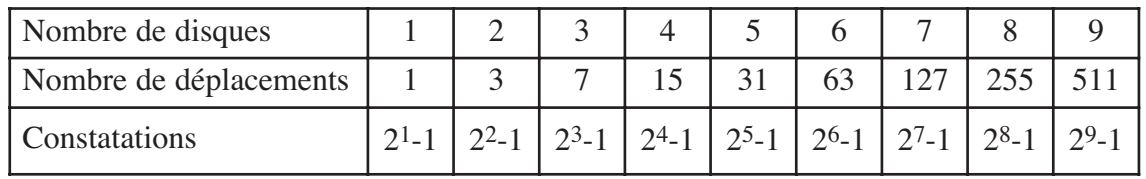

D'une façon générale, le nombre de déplacements pour n disques est  $2<sup>n</sup> - 1$ .

# **Chapitre**

**7**

## Activité 3

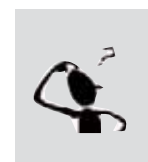

- a- Proposez une analyse d'une procédure récursive nommée **Hanoï** permettant de réaliser ce traitement pour n de l'intervalle [1,64].
- b- Déduisez l'algorithme correspondant,
- c- Traduisez et testez la solution obtenue.

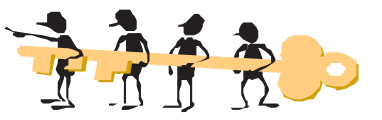

### **a) Analyse**

En regardant les déplacements effectués et en se basant sur la constatation du paragraphe III-1, nous pouvons déduire que :

Pour déplacer n disques du piquet A au piquet B, nous suivons la démarche suivante :

- nous déplaçons (n-1) disques vers le piquet C

- nous déplaçons le disque n du piquet A vers le piquet B

- nous déplaçons les (n-1) disques du piquet C vers le piquet B.

En utilisant une procédure récursive appelée **Hanoï**, ceci peut être traduit par :  $Si (n > 0)$  **Alors** 

Hanoï (n-1, départ, intermédiaire, cible)

Ecrire ("Disque du piquet ", départ, " vers le piquet ", intermédiaire)

Puis de déplacer le grand disque du piquet 1 au piquet 2,

*Nous terminons en déplaçant les (n-1) autres disques du piquet 3 vers le piquet 2.*

*Hanoï (n-1, cible, départ, intermédiaire)* 

#### **Fin Si**

#### **b) Algorithme**

- 0) Algorithme Procédure Hanoï (n : octet ; départ, cible, intermédiaire : octet)
- 1) **Si** (n > 0) **Alors**

Proc Hanoï (n-1, départ, intermédiaire, cible)

Ecrire ("Disque du piquet ", départ " vers le piquet ", intermédiaire)

Proc Hanoï (n-1, cible, départ, intermédiaire)

**Fin Si** 

2) Fin Hanoï

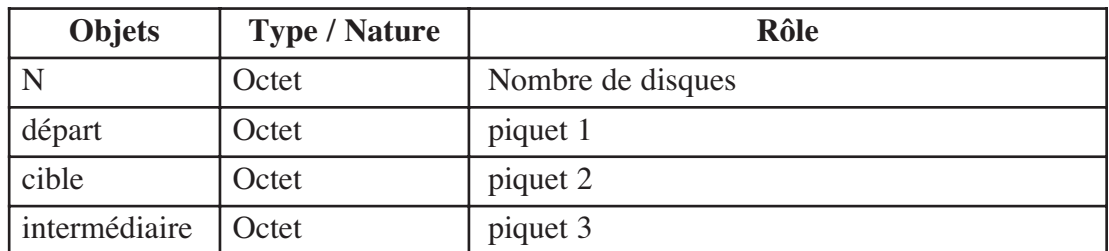

#### **Tableau de codification des objets globaux**

#### **c- Traduction en Pascal**

```
Program Tours_Hanoi;
Uses Crt ;
Var n : Byte ; 
Procedure Hanoi (n: Byte ; depart, but, inter : Byte);
Begin
 If (n > 0) Then
 Begin
  Hanoi (n-1, depart, inter, but) ;
  WriteLn ('déplacer un disque de ', depart, ' en ', inter) ;
  Hanoi (n-1, but, depart, inter) ;
 End;
End;
{Programme Principal}
BEGIN
   Repeat
       WriteLn ('Combien de disques ?' ); ReadLn (n) ;
   Until n IN [1 .. 64] ;
   Hanoi (n, 1, 3, 2);
END.
```
# Activité 4

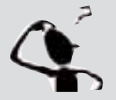

Effectuez les modifications nécessaires dans le programme pour afficher le nombre de déplacements ?

# Activité 5 : La légende

Selon une légende très ancienne, il existe un temple où les moines sont chargés de veiller sur 64 disques sacrés. Les disques, qui sont tous de tailles différentes, forment une tour. Comme ils sont précieux et très fragiles, un disque ne peut être placé sur un disque plus petit.

Hélas, le jour vient où quelques travaux dans le temple sont nécessaires et les disques doivent être déplacés. Ils sont très lourds et ne peuvent donc être transportés qu'un par un. De plus, il n'y a qu'un seul endroit assez sacré pour les stocker.

Les moines commencent donc à déplacer les disques de la tour d'origine vers la nouvelle place et l'endroit intermédiaire, gardant toujours chacune des trois piles en ordre (le disque le plus large en bas, le moins large en haut).

Alors qu'ils travaillent, les moines gardent en tête la terrible prophétie :

**"Le temple s'écroulera avant que les disques soient mis en place."**

Qu'en pensez-vous?

# **IV -Le problème du voyageur de commerce (PVC)**

# **IV.1 Présentation**

Un voyageur de commerce doit visiter n villes données en passant par chaque ville une et une seule fois. Il commence par une ville quelconque et termine en retournant à cette ville de départ. Les distances entre les villes sont connues.

Quel chemin faut-il choisir afin de minimiser la distance parcourue ?

La notion de distance peut-être remplacée par d'autres notions comme le temps qu'il met ou l'argent qu'il dépense.

Autrement dit, le problème consiste à trouver le trajet le plus court pour passer par un certain nombre de villes et revenir à la ville de départ.

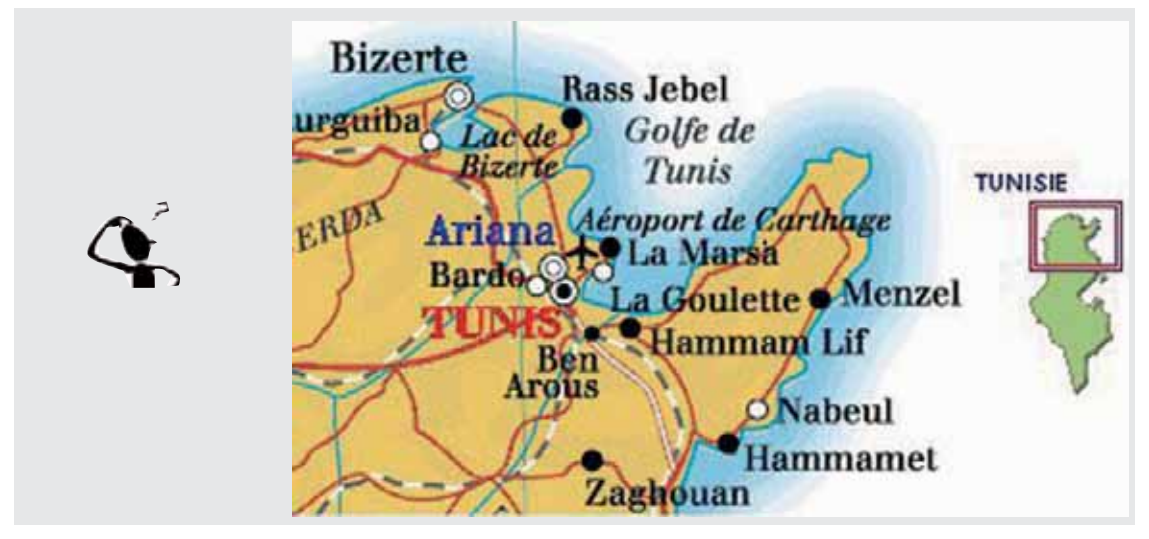

Il existe diverses solutions donnant le chemin le plus court et qui nécessitent l'utilisation des structures de données avancées tel que les graphes, les arbres, etc. qui ne font pas partie de votre programme d'informatique de cette année.

Nous allons voir une solution en se basant sur les structures de données déjà étudiées et dont la stratégie repose sur le fait qu'à une étape donnée, la prochaine ville à visiter sera la ville la plus proche que le commerçant n'a pas encore visité.

Autrement dit, pour déterminer la ville à visiter, il suffit de comparer les différentes distances entre la ville en cours Vc et les autres villes en vue de déterminer la ville non encore visitée et dont la distance qui la sépare de la ville Vc est minimale.

# **IV.2 Résolution**

# Activité 1

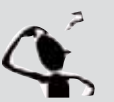

Proposez une analyse, puis déduisez les algorithmes d'un programme permettant d'afficher l'itinéraire que doit suivre un voyageur de commerce pour visiter n villes.

Nous supposons que le nombre de villes à visiter est inférieur ou égal à 20.

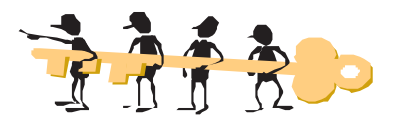

#### **a) Analyse du problème**

**Résultat :** Afficher l'itinéraire (les noms des villes visitées dans l'ordre).

**Traitement :** Affichage de la liste des n villes visitées : la procédure Affichage\_Trajet. - Former l'itinéraire des ville visitées : la procédure Former\_Trajet.

- La saisie du nombre de villes à visiter n ainsi que de la liste des noms des n villes et des distances qui les séparent : la procédure Saisie\_liste.
- Saisir le nom de la ville de départ : Saisie\_ville\_depart.

#### **Les structures de données à utiliser :**

- Nous fixons tout d'abord à 20 le nombre maximum des villes à visiter.
- Pour une ville, il nous faut son **nom** (une chaîne de caractères) et les **distances** qui les séparent des n villes à visiter. Nous utiliserons deux tableaux :
- un vecteur **Nom\_Ville** de type Chaîne de caractères pour ranger les noms des villes
- une matrice carrée **Distance** pour ranger les distances entre les différentes villes.
- Un vecteur **Visite** de type booléen pour vérifier si une ville donnée a été déjà visitée. Ce vecteur sera initialisé à **Faux** au début du traitement et lors d'une visite d'une ville i, **Visite[i]** sera mis à **Vrai**.
- Un vecteur **Trajet** de n entiers représentant les numéros des villes visitées en ordre.
- Une variable **v\_départ** pour saisir la ville de départ.
- Le nombre de villes **n**

#### **Remarque**

Pour alléger le traitement, les villes sont repérées par leurs indices variant de 1 à n.

# Chapitre

**7**

#### **b/ Algorithme du programme principal et codification des objets**

- 0) Début voyageur
- 1) Proc Saisie\_liste (n, Nom\_Ville, Distance)
- 2) Proc Saisie\_ville\_départ (v\_départ)
- 3) Proc Former\_Trajet (n, Distance,v\_départ,Visite,trajet)
- 4) Proc Affichage\_Trajet (Trajet, n,Nom\_Villes)
- 5) Fin voyageur

#### **Tableau de codification des objets globaux**

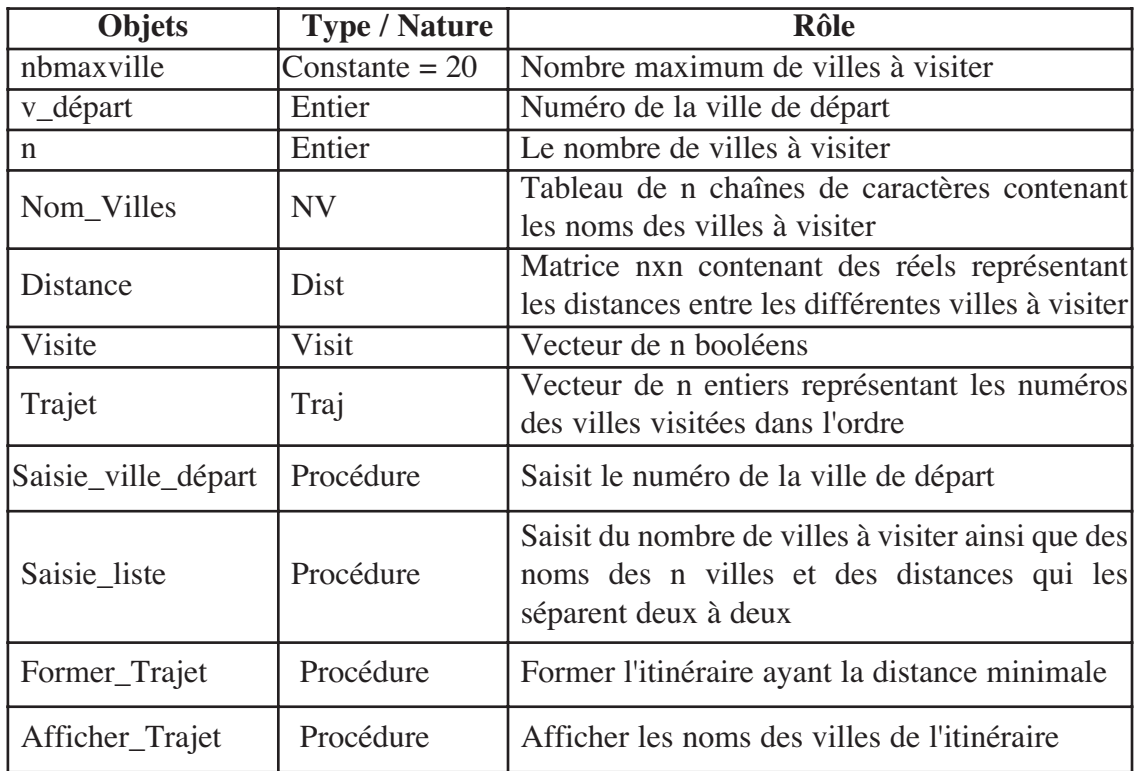

#### **c/ Analyse de la procédure Saisie\_Liste**

**Résultat** : Saisie du nombre de villes n et de la liste des noms et des distances qui séparent les n villes **Traitement :** Saisir le nombre n de villes

**Répéter** Ecrire (" Combien de villes voulez vous visiter ? ") Lire (n) **Jusqu'à** (n dans [1.. nbmaxville])

Saisir les noms et les distances qui séparent une ville donnée des autres villes Pour i de 1 à n Faire Lire (Nom\_Ville[i]) Pour de c de 1 à n Faire

Lire (Distance[i,c])

#### **Algorithme la procédure Saisie\_liste**

0) PROCEDURE Saisie\_liste ( Var n : Entier ; Var Nom\_Ville : NV ; Var Distance : Dist) 1) **Répéter**

Ecrire (" Combien de villes voulez vous visiter ? ") Lire (n) **Jusqu'à** (n dans [1.. nbmaxville])

### 2) **Pour i de 1 à n Faire**

Lire (Nom\_Ville[i]) Pour de c de 1 à n Faire Lire (Distance[i,c]) Fin Pour **Fin Pour**

3) Fin Saisie\_liste

#### **d) Analyse de la procédure Saisie\_ville\_départ**

**Résultat :** Saisie du numéro de la ville de départ **Traitement :** Saisir le numéro de la ville de départ. **Répéter** Ecrire ("Veuillez saisir le numéro de la ville de départ ? ") Lire (numv) **Jusqu'à** (numv dans [1..n])

#### **Algorithme de la procédure Saisie\_ville\_départ**

0) PROCEDURE Saisie\_ville\_depart (Var numv : Entier) 1)**Répéter** Ecrire ("Saisir le numéro de la ville de départ ? ") Lire (numv) ; **Jusqu'à** (numv dans [1..n]) 2) Fin Saisie\_ville\_départ

# **e) Analyse de la procédure Former\_Trajet**

**Résultat :** Remplir le vecteur par les noms des villes formant l'itinéraire en fonction de leur priorité de visite

**Traitement :** Nous allons appliquer la stratégie déjà décrite, qui consiste à visiter la ville la plus proche qui n'a pas été encore visitée.

**7** - Commençons par initialiser le vecteur Visite à **Faux** Pour i de 1 à n Faire Visite<sup>[i]</sup>  $\leftarrow$  Faux - Ranger le numéro de la ville de départ comme premier élément du vecteur Trajet Trajet[1]  $\leftarrow$  v départ - Déterminer les villes à visiter pour que la distance parcourue soit minimale Pour i de 2 à n Faire  $j \leftarrow \text{FN}$  Ville\_proche\_non\_visit (i, Distance, n) Trajet[i]  $\leftarrow$  j **Algorithme de la procédure Former\_trajet**  0) PROCEDURE Former\_Trajet (n : Entier ; Distance : Dist ; v\_départ : Entier ; Visite : Visit ; Var Trajet : Traj) 1) **Pour i de 1 à n Faire** Visite<sup>[i]</sup> ← Faux **Fin Pour** 2) Trajet[1]  $\leftarrow$  v\_départ 3) **Pour i de 2 à n Faire**  $j \leftarrow \text{FN}$  Ville\_proche\_non\_visit (i, Distance, Visite, n) Trajet[i]  $\leftarrow$  j Visite[j] ← Vrai **Fin Pour** 4) Fin Former\_Trajet **f) Analyse de la fonction Ville\_proche\_non\_visit**

Résultat : Chercher l'indice de la ville la plus proche de la ville n<sup>o</sup>i et qui n'a pas été encore visitée

#### **Traitement :**

- Etape d'initialisation :

Parcourir le vecteur Visite et initialiser la variable ind par le numéro de la première ville non encore visitée.

```
i \leftarrow 1Tant que (Visite[j] = Vrai) Faire
       i \leftarrow i + 1Fin Tantque
  ind \leftarrow j
- Continuer le parcours du vecteur Visite pour chercher l'indice de la ville la plus
 proche non encore visitée
  Pour j de j+1 à n Faire
       Si (Visite[j]=Faux) et (Distance[i,j] < Distance[i,ind]) Alors
```

```
ind \leftarrow j
```
Ville\_proche\_non\_visit  $\leftarrow$  ind

# **g) Analyse de la procédure Affichage\_Trajet**

**Résultat :** Afficher les noms des villes formant l'itinéraire du commerçant **Traitement :**

- Parcourir le vecteur Trajet et afficher les noms des villes correspondant dans le vecteur Nom\_Villes

> Pour i de 1 à n Faire Ecrire (Nom\_Villes[Trajet[i]])

#### **Algorithme de la procédure Affichage\_Trajet**

0) Procédure Affichage\_Trajet (Trajet : Traj ; n :Entier ; Nom\_Villes : NV) 1) **Pour** i de 1 à n **Faire** Ecrire (Nom\_Villes[Trajet[i]]) **Fin Pour** Ecrire (Nom\_Villes[Trajet[1]]) 2) Fin Affichage\_Trajet

# Activité 2

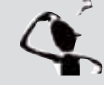

Traduisez et testez la solution de ce problème.

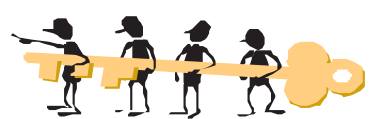

```
PROGRAM voyageur ;
USES Crt ;
Const nbmaxville = 20 ;
Type
 NV = Array [1..Nbmaxville] of String[20];
 Dist = Array [1..nbmaxville,1..nbmaxville] of real;
 Visit = Array [1..nbmaxville] of Boolean;
 Traj = Array [1..Nbmaxville] of integer;
VAR
 N, V depart : Integer ;
 Nom villes : NV;
 Distance : Dist ;
 Visite : Visit ;
 Trajet : Traj ;
{************************************************************}
PROCEDURE Saisie_liste (Var n : Integer; Var Nom_Ville : NV; Var
Distance : Dist);
```
# Chapitre

**7**

```
Var
     i,c : Integer ;
Begin
Repeat
Write (' Combien de villes voulez vous visiter ? ') ;
Readln (n) 
Until (n in [1.. nbmaxville]);
For i := 1 To n Do
Begin
  Write('Nom de la ville ',i);
 Readln (Nom_Ville[i]);
 For c := 1 To n Do
 Begin
   Write('Donner la distance entre les villes ', i, ' et ', c, ': ');
   Readln(Distance[i, c])
 End ;
End ;
End ;
{************************************************************}
PROCEDURE Saisie ville depart (n : Integer ; VAR numv : Integer) ;
Begin
Repeat
Write ('Saisir le numéro de la ville de départ ? ') ;
Readln (numv) ;
Until (numv in [1..n]);
End;
{***********************************************************}
Function Ville proche non visit (i : Integer; Distance : Dist;
Visite : Visit; n : Integer) : Integer ;
Var
  j , ind : Integer ;
Begin
j := 1;While (Visite[j] = True) Do
j := j + 1;ind := j ;
For j := (j+1) to n Do
If (Visite[j]=False) and (Distance[i,j] < Distance[i,ind]) then ind
: = j ;Ville_proche_non_visit := ind
End ;
{****************************************************************}
```

```
PROCEDURE Former Trajet (n : Integer; Distance : Dist; v_depart :
Integer; Visite : Visit; Var Trajet : Traj);
Var
  i, j : Integer ;
Begin
For i := 1 to n Do
Visite[i] := False ;
Trajet [1]:= v_depart ;
Visite[v_depart] := True ;
For i := 2 to n Do
Begin
j := Ville_proche_non_visit (i,Distance,Visite,n) ;
Trajet[i] := j;Visite[j] := True
End ;
End ;
{***************************************************************}
Procedure Affichage Trajet (Trajet : Traj; n :Integer ; Nom Villes : NV);
Var
     i : Integer ;
Begin
For i := 1 to n Do
 Write (Nom Villes[Trajet[i]]);
Write (Nom Villes[Trajet[1]]);
End ;
{ ************** programme principal *************************}
BEGIN
  Saisie_liste (n, Nom_Villes, Distance);
  Saisie ville depart (n, v depart);
  Former_Trajet (n, Distance, v_depart, Visite,trajet);
  Affichage_Trajet (Trajet, n, Nom_Villes);
END.
```
# Activité 3 :

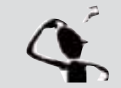

Modifiez le programme pour qu'il accepte un nombre de villes supérieur à 20 et comparez les temps d'exécution en fonction de ce nombre.

**Activité 4** 

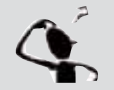

Faites des recherches sur Internet pour créer un dossier sur le voyageur de commerce.

# Activité 5

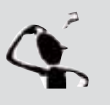

Proposez une autre solution en appliquant la même stratégie de résolution et en changeant les structures de données utilisées. Vous pouvez penser à utiliser la structure enregistrement pour les données d'une ville (son nom, ses distances aux restes des villes). Traduisez votre proposition en Pascal.

# **V -Le problème des huit dames :**

# **V.1 Présentation**

Le problème des huit dames (dit aussi problème des huit reines), consiste à placer huit reines d'un jeu d'échecs sur un échiquier de 8 X 8 cases sans que les dames ne puissent se menacer mutuellement. Par conséquent, deux dames ne devraient jamais partager la même rangée ou la même colonne ou la même diagonale.

Dans le cas général, le problème des dames consiste à placer n dames sur un échiquier de taille n x n, toujours de telle sorte qu'aucune dame ne soit prise : il ne faut donc pas plus d'une dame par ligne, par colonne et par diagonale.

#### **Histoire**

Durant des années, beaucoup de mathématiciens ont travaillé sur ce problème, qui est un cas particulier du problème généralisé des n-dames, posé en 1850 par Franz Nauck, et qui consiste à placer n dames sur un échiquier de n  $\bar{x}$  n cases. En 1874, S. Gunther proposa une méthode pour trouver des solutions en employant des déterminants et J.W.L. Glaisher affina cette approche.

#### **Solutions**

Pour n dames nous avons les solutions suivantes :

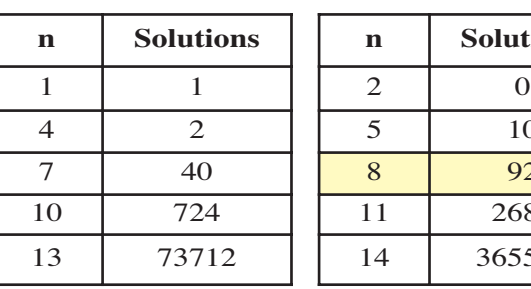

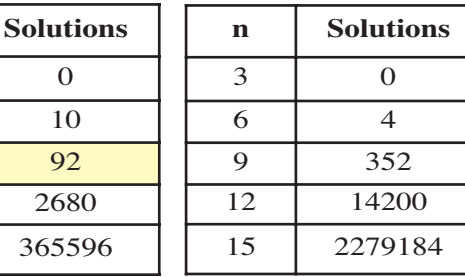

Le problème des huit dames a 92 solutions distinctes.

Voici une première solution : Voici une deuxième solution :

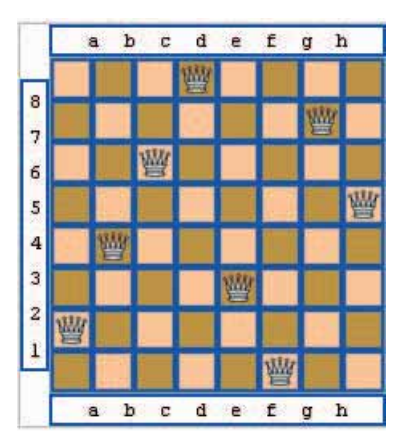

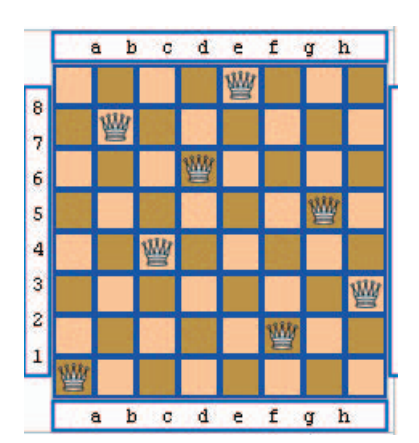

# Activité 1

Représentez, sous forme d'échiquier, d'autres solutions du problème de 8 dames.

# **V.2 Résolution du problème**

# Activité 2

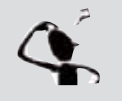

Proposez une analyse, puis déduisez les algorithmes d'un programme permettant d'afficher les positions et le nombre de solutions pour le problème des 8 dames.

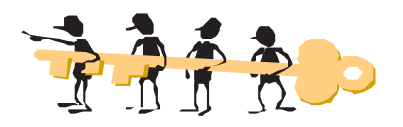

# **a) Analyse du programme principal**

**Résultat :** Ecrire ("nombre de solutions = ", solution)

**Traitement :** Nous appelons une procédure récursive Place\_dame pour placer les huit dames sur l'échiquier, une à une.

Le tableau TD de 8 cases, est initialisé à zéro après appel de la procédure Init

#### **Algorithme du programme principal**

- 0) Algorithme Huit Dames
- 1) solution  $\leftarrow 0$  { initialisation du nombre de solutions possibles }
- 2) Proc Init (TD, nbd)
- 3) Proc Place\_dame (TD, 1)
- 4) Ecrire ("Nombre de solutions = ", solution )
- 5) Fin Huit Dames

#### **Tableau de codification des nouveaux types**

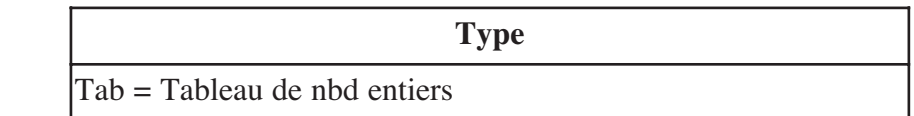

#### **Tableau de codification des objets globaux**

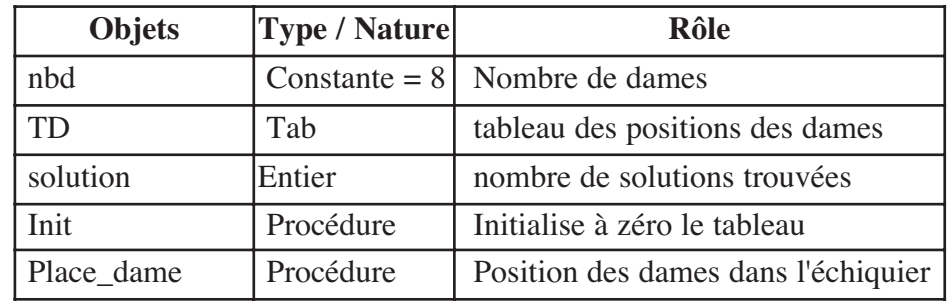

#### **b) Analyse de la procédure Init**

**Résultat :** Initialiser à zéro tous les éléments du tableau T **Traitement :** 

**Pour** i de 1 à ndames **Faire**

 $T[i] \leftarrow 0$ 

#### **Tableau de codification des objets locaux**

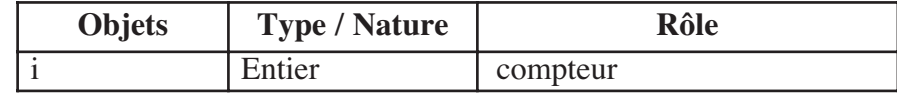

#### **Algorithme de la procédure init**

- 0) Procédure Init (Var T : Tab ; ndames : Entier)
- 1) **Pour** i de 1 à ndames Faire

 $T[i] \leftarrow 0$ 

#### **Fin Pour**

2) Fin Init

#### **c) Analyse de la procédure Place\_dame**

**Résultat :** Remplir le tableau T par les positions des dames et afficher les différentes solutions trouvées.

#### **Traitement :**

### **Pour** i de 1 à nbd **Faire**

La procédure Place dame place une dame dans chacune des positions libres de l'échiquier, la position trouvée sera notée dans la première case du tableau T.

Dans le tableau T, l'indice i indique la ligne de l'échiquier et T[i] indique la colonne de l'échiquier.

Le test suivant évite de mettre une dame sur la même ligne et sur la même colonne, i représente le numéro de la ligne et j représente le numéro de la colonne.

**Pour** j de 1 à ndames **Faire**

Si  $((T[i] = i)$  ou  $(ABS (T[i] - i) = ABS (i - ndames)))$ 

Alors arrêter le traitement, car deux dames se trouvent sur la même ligne, la même colonne ou la même diagonale, puis passer à la recherche d'autres positionnements. Pour ce faire, la procédure prédéfinie **Continue** est utilisée (disponible dans les versions 5, 6 et 7 de Turbo Pascal), provoquant le passage immédiat à l'itération suivante, par le biais d'un branchement inconditionnel **Aller à** (en Pascal **GoTo**), permettant le saut vers une étiquette appelé **suivant**.

S'il n'y a pas de menace, nous sauvegardons cette position dans le tableau T et nous appelons le même traitement pour la dame suivante. Donc, ce traitement est récursif.

 $T[nDames] \leftarrow i$ 

Proc Place dame  $(T,$  ndames+1)

Quand la huitième dame est placée à la bonne case, on appelle la procédure Affiche pour afficher les huit dames placées sur l'échiquier :

 $Si$  (ndames = nbd +1) **Alors** Proc Affiche (T, nbd) solution  $\leftarrow$  solution + 1

#### **Tableau de codification des objets locaux**

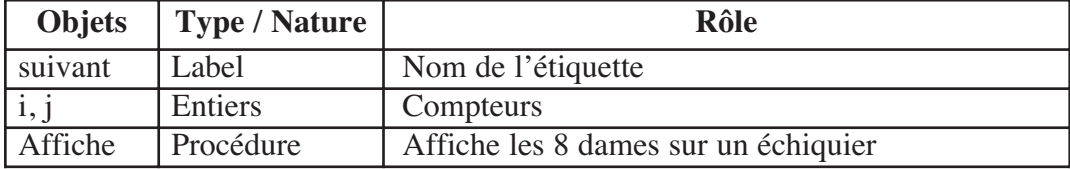

# Chapitre

**7**

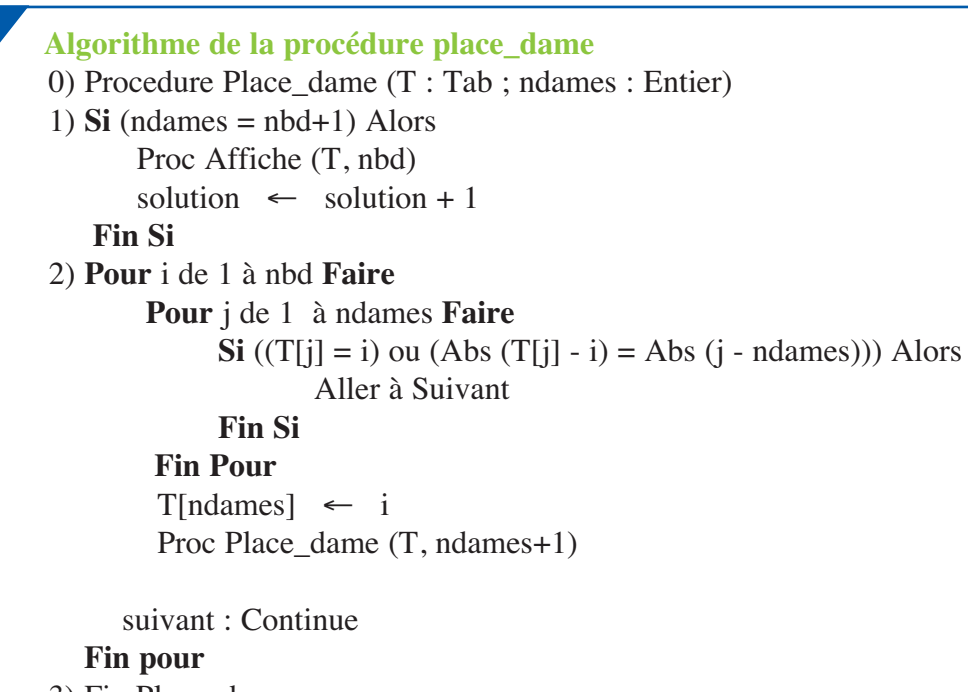

3) Fin Place\_dame

#### **d) Analyse de la procédure Affiche**

**Résultat :** Afficher les positions des dames sur l'échiquier

**Traitement :** Nous parcourons le tableau T contenant les positions de l'emplacement des différentes dames. Si la dame existe, nous affichons "1" sinon nous affichons "0" **Pour** i de 1 à nbd Faire

**Pour** j de 1 à nbd Faire

**Si**  $(i = T[i])$  Alors Ecrire ("1") Sinon Ecrire ("0")

#### **Tableau de codification des objets locaux**

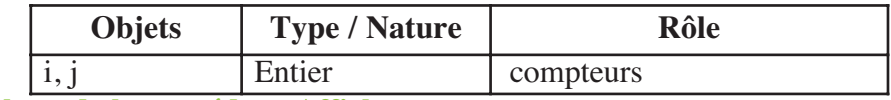

#### **Algorithme de la procédure Affiche**

0) Procédure Affiche (T : Tab ; nbd : Entier)

1) **Pour** i de 1 à nbd **Faire**

```
Pour j de 1 à nbd Faire
```
**Si**  $(i = T[i])$  Alors Ecrire ("1") **Sinon** Ecrire ("0")

# **Fin Si**

**Fin Pour**

**Fin Pour**

2) Fin Affiche

#### Activité 3

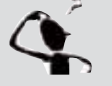

Traduisez et testez la solution du problème.

```
Les algorithmes 
                                                                     Les algorithmes
                         青春春
                                                                        avancés
                                                                        avancés
Program huitdames ;
Uses crt ;
Const nbd = 8 ;
Type Tab=array [1..nbd] of Integer;
VAR
TD: Tab;
solution :Integer ;
{********************************************************************}
PROCEDURE init (VAR T : Tab; ndames: Integer );
VAR i : Integer ;
BEGIN
     for i:=1 to ndames do T[i]:=0;
End ;
{********************************************************************}
PROCEDURE affiche (T: Tab ; nbd:Integer);
VAR i, j : Integer ;
BEGIN
     for i:=1 to nbd do
      Begin
            for j:=1 to nbd do
                   if (j=T[i]) then Write ('1') else Write ('0');WriteLn;
      End;
     WriteLn ;
End;
{************************************************************}
PROCEDURE place dame (T : Tab; nDames : Integer);
Label suivant ;
VAR i, j : Integer ;
BEGIN
  If (nDames= nbd+1) Then
      Begin
                  affiche (T, nbd) ;
                   solution := solution + 1 ;
      End ;
```
# Chapitre

**7**

```
For i:=1 to nbd do
  Begin
    For j:=1 to ndames do
      If((T[j]= i) OR (abs(T[j]-i) = abs(j-nDames))) Then GoTo suivant ;
    T[nDames]:=i ;place dame (T, ndames+1);
     suivant : continue;
  End;
End;
{ ********** Programme Principal *********** }
BEGIN
solution:=0 ;
init (TD, nbd);
 place_dame (TD,1);
 WriteLn ('Nombre de solutions = ', solution );
END.
```
# Activité 4

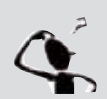

Exécutez le programme en variant le nombre de dames et comparez le temps d'exécution et le nombre de solutions constatés.

# Activité 5

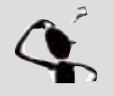

Faites des recherches sur Internet pour créer un dossier sur le problème des huit dames.

# **Retenons**

• Les algorithmes cités dans ce chapitre sont d'un degré de difficultés élevé, à savoir :

- Une méthode de tri : Le tri rapide (en anglais QuickSort),

- Des algorithmes avancés d'optimisation tels que les tours de Hanoï et le voyageur du commerce,

- Un algorithme faisant appel à la technique du retour sur trace (backtracking) tel que le problème des huits dames,

• Le tri rapide consiste à trier un tableau en le découpant récursivement en 2 sous tableaux, où les éléments du premier tableau sont inférieurs aux éléments du second. Le tableau initial est donc découpé en sous tableaux de plus en plus petits, jusqu'à arriver à un sous tableau à un seul élément, qui est donc forcément trié. Ensuite, en remontant, les éléments sont triés petit à petit.

• Le problème des tours de Hanoï est un jeu de réflexion imaginé par le mathématicien français Édouard Lucas, et consistant à déplacer des disques de diamètres différents d'une tour de «départ» à une tour d'« arrivée » en passant par une tour « intermédiaire » et ceci en un minimum de coups.

• Le voyageur de commerce souhaite passer par toutes les villes d'un parcours, c'est à dire par le trajet le plus court, sans passer deux fois au même endroit. La solution de ce problème répond à la question suivante : Quel est le trajet le plus court qui passe par toutes les villes?

• Le retour sur trace, (en anglais backtracking), consiste à revenir légèrement en arrière sur des décisions prises afin de sortir d'un blocage.

• Le problème des huit dames consiste à placer huit dames sur un échiquier sans qu'elles puissent se prendre entre elles.

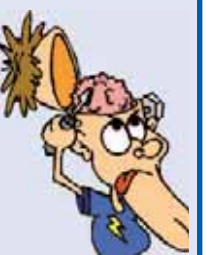

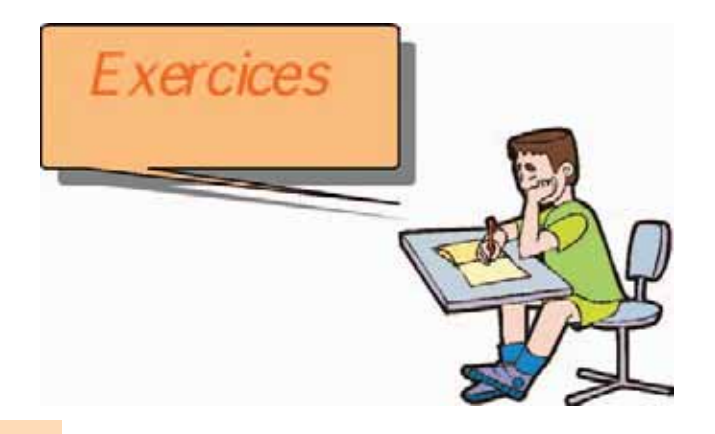

# Exercice 1

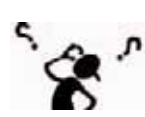

Le tri comptage (appelé aussi tri casier) est un algorithme de tri particulier s'appliquant à des valeurs généralement entières. Cette méthode permet de classer les éléments d'un tableau en ordre croissant (ou décroissant) en réalisant les étapes suivantes :

- Créer un tableau intermédiaire contenant le nombre d'occurrences de chaque valeur du tableau initial. Les valeurs de l'indice du tableau intermédiaire correspondent aux différents éléments du tableau initial,

- Reconstruire le tableau initial à partir du tableau intermédiaire déjà créé. Exemple

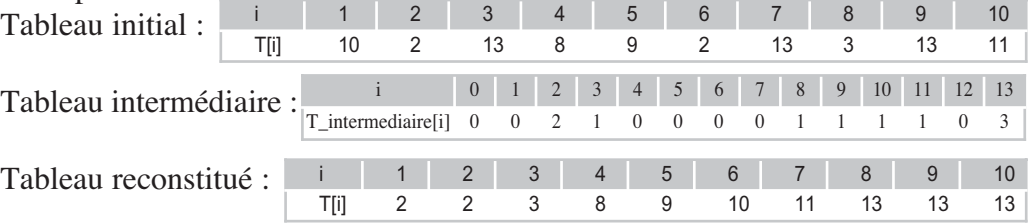

# **QUESTIONS :**

1- Appliquez cette méthode de tri pour ordonner les éléments du tableau T suivant :

2- Nous proposons d'écrire un programme en Pascal qui permet de trier n éléments de type entier d'un tableau T en utilisant la méthode du tri comptage.

a) Décomposez ce problème en modules et écrivez un algorithme pour chacun

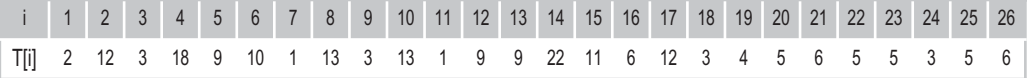

des modules proposés.

b) Traduisez la solution en un programme intitulé TRI\_COMPTAGE

# Exercice 2

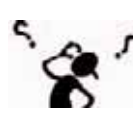

Il existe d'autres méthodes de tris telles que le tri par création, tri radix, tri par permutation, etc.

- 1- Utilisez Internet pour chercher les algorithmes formels de ces méthodes.
- 2- Analysez puis déduisez un programme en Pascal pour chacune de ces méthodes.

# Exercice 3

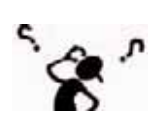

Le but de cet exercice est de trouver les différentes permutations de n objets.

Une telle permutation est une bijection T de I =  $\{1, 2, \ldots, n\}$  sur  $O = \{$  objet 1, objet 2, ..., objet n  $\}$ .

Dans la suite, on suppose que les n objets sont les premiers naturels non nuls  $(1, 2, \ldots, n)$  disposés dans un tableau T à n éléments. Un état du tableau T correspond à une permutation qu'on notera  $(T(1), T(2), \dots, T(n))$ 

On propose l'algorithme suivant qui, à partir d'un état du tableau T ( une permutation initiale), donne un autre état (une nouvelle permutation différente de l'initiale ). Etape 1 : chercher le plus grand i tel que  $T(i-1) < T(i)$ .

Etape 2 : chercher le plus grand j tel que  $T(i-1) < T(i)$ . (i trouvé à l'étape 1) Etape 3 : permuter les contenus de  $T(i-1)$  et  $T(i)$ .

Etape 4 : renverser les contenus de la séquence  $T(i)$ ,  $T(i+1)$ , ...,  $T(n)$  en permutant les contenus de  $T(i)$  et  $T(n)$ ,  $T(i+1)$  et  $T(n-1)$ , et ainsi de suite.

On admet qu'en partant de la permutation (1, 2, ...... , n ) correspondante à l'identité c'est-à-dire  $T(1) = 1$ ,  $T(2) = 2$ , ...,  $T(n) = n$  et en répétant l'application de cet algorithme à chaque permutation obtenue, on trouvera les différentes permutations de ces n entiers. On notera que la dernière permutation obtenue par ce procédé est ( n, n-1 , ...... , 3, 2, 1 ).

#### **QUESTIONS :**

A) On suppose que  $n = 4$ 

1) Prouver qu'en appliquant une fois cet algorithme à la permutation  $(1, 2, 3, 4)$ , on obtient la permutation  $(1, 2, 4, 3)$ .

2) En appliquant une fois cet algorithme, quand c'est possible, en quoi seront transformées les permutations :  $(1, 4, 3, 2)$  et  $(4, 3, 2, 1)$  ?

#### B)

Dans la suite, n est supposé un entier naturel quelconque non nul .

1) Ecrire un algorithme de la fonction PGI qui donne le plus grand i tel que  $T(i-1) < T(i)$ .

Cette fonction devra renvoyer 0 quand aucun i ne vérifie la condition"  $T(i-1) < T(i)$ ".

2) Ecrire un algorithme de la fonction PGJ( r ) qui donne le plus grand j tel que  $T(r-1) < T(i)$ .

On suppose que r vérifie impérativement  $T(r-1) < T(r)$ .

3) Ecrire un algorithme de la procédure PERMUT (k, L ) qui permute les contenus de  $T(k)$  et  $T(L)$ .

4) Ecrire un algorithme de la procédure RENVERSE ( k ) qui renverse les contenus de la séquence  $T(k)$ ,  $T(k+1)$ , ...,  $T(n)$ .

5) Utiliser les fonctions et les procédures définies précédemment pour élaborer un algorithme du programme principal dont le rôle est d'afficher sur l'écran toutes les permutations des entiers 1 , 2, .... , n .

C) Traduire cette solution en un programme Pascal.

#### **( Sujet de baccalauréat 1992)**

# Exercice 4

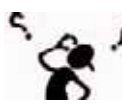

Une deuxième méthode pour trouver une solution au problème du voyageur de commerce est la suivante : nous supposons que l'itinéraire comporte les villes 1 et 2. Nous cherchons à insérer la ville 3 dans ce chemin de manière à minimiser la longueur de l'itinéraire. Si plusieurs positions sont possibles, nous choisissons la dernière dans une exploration gauche-droite de la liste courante des villes. Nous procèdons ainsi successivement pour chaque ville  $P_i$ ,  $i = 3, ..., N$ .

- 1) Décrivez brièvement la mise en oeuvre de cette idée.
- 2) Précisez en particulier les structures de données utilisées.
- 3) Analysez ce problème et en déduire les algorithmes correspondants.
- 4) Traduisez la solution en Pascal.

# Exercice 5

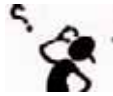

Une troisième méthode pour trouver une solution au problème du voyageur de commerce est la suivante : sachant qu'un chemin entre les n villes  $P_0, \ldots, P_{n-1}$  est un parcours  $(P_{i0}, P_{i1}, \ldots, P_{in-1})$  du voyageur de commerce parmi ces villes qui passe par chaque ville une fois et une seule et qui revient à son point de départ. La longueur du chemin est la somme des distances  $(P_{ik}, P_{ik+1})$  pour  $k = 0, \ldots, n-1$ avec  $i_n = i_0$ .

Un chemin entre les villes  $P_0, \ldots, P_{n-1}$  est donc défini par une permutation de  $(0, \ldots, n-1).$ 

Autrement dit, pour trouver le chemin le plus court il suffit de calculer les distances de chaque permutation qui représentera un trajet et chercher la permutation qui donne le trajet le plus court. (voir exercice n°3).

- 1) Faites des recherches sur Internet pour trouver un algorithme de permutations de n objets
- 2) Analysez ce problème et en déduire les algorithmes correspondants.
- 3) Traduisez la solution en Pascal.

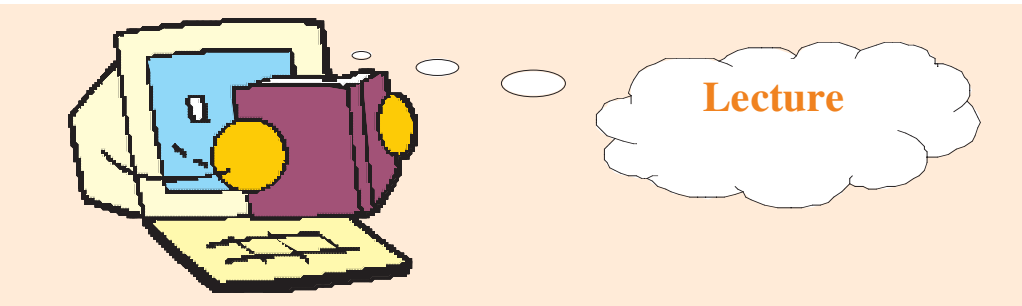

# **Le problème du voyageur de commerce : Historique**

# - **19ème siècle**

Les premières approches mathématiques exposées pour le problème du voyageur de commerce ont été traitées au 19ème siècle par les mathématiciens Sir William Rowan Hamilton et Thomas Penyngton Kirkman. Hamilton en a fait un jeu : Hamilton's Icosian game. Les joueurs devaient réaliser une tournée passant par 20 points en utilisant uniquement les connections prédéfinies.

# $\geq$  1930

Le PVC est traité plus en profondeur par Karl Menger à Harvard. Il est ensuite développé à Princeton par les mathématiciens Hassler Whitney et Merril Flood. Une attention particulière est portée sur les connections par Menger et Whitney ainsi que sur la croissance du PVC.

# $\geq$  1954

Solution du PVC pour 49 villes par Dantzig, Fulkerson et Johnson par la méthode du *cutting-plane*.

# $\geq$  1975

Solution pour 100 villes par Camerini, Fratta et Maffioli

# - **1987**

Solution pour 532, puis 2392 villes par Padberg et Rinaldi

# - **1998**

Solution pour les 13 509 villes des Etats-Unis.

#### $\blacktriangleright$ **2001**

Solution pour les 15 112 villes d'Allemagne par Applegate, Bixby, Chvàtal et Cook des universités de Rice et Princeton.

# **Bibliographie**

#### **Mathématiques**

3ème année de l'enseignement secondaire Sciences de l'informatique Centre National Pédagogique Edition 2006

### **Mastering C**

G-BOLON BPB Publications 1988

**Programmation Pascal avec TP** B-S- GOTTFRIED Edition Série Schaum

**Computer studies for you** S-DOYLE Anchor Brendon 1987

### **A practical introduction to Pascal**

I-R-WILSON and A-M-ADDYMAN The Macmillan Computer science series 1982

#### **A structured programming approach to data**

D-Coleman The Macmillan Computer science series 1982

# **Initiation à l'analyse et à la programmation**

J-P-LAURENT Dunod 1985

**Aide mémoire de Turbo Pascal**

J-M-De GROOTE et VIRGA Marabout Informatique

**Understanding computer science for advanced level** R-BRADLEY Hutchinson Education 1987

**L'informatique en Sup et en Spé** BRUNO PETAZZONI Ellipses

# We bographie

http://fr.wikipedia.org/

http://www.univ-paris12.fr/lacl/lacoste/Ada/Cours/Ada/Recursivite/html

http://publimath.irem.univ-mrs.fr/

http://lesfractales.nomades.ch/

http://www.supinfo-projects.com/

http://developpeur.journaldunet.com/tutoriel/theo/

http://www.cs.auckland.ac.nz/software/AlgAnim/

http://www.inf.fh-flensburg.de/

http://mathworld.wolfram.com/

http://physinfo.ulb.ac.be/

http://www.recreomath.qc.ca

http://www.mathgoodies.com

http://Petrequin.club.fr

http://J\_Gourdin\_www.ac-creteil.fr

http://f.nicolier.free.fr

http://www.pi314.net

http://www.techno-science.net